# INTERAKTIONSFORMEN FÜR DAS DIGITALE ENTWERFEN

Konzeption und Umsetzung einer rechnergestützten Entwurfsplattform für die städtebaulichen Phasen in der Architektur

Gerhard Josef Schubert

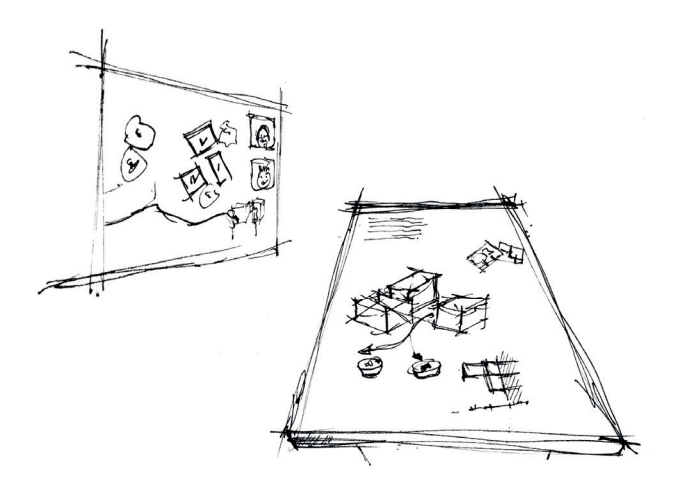

Technische Universität München Fakultät für Architektur Lehrstuhl für Architekturinformatik

# INTERAKTIONSFORMEN FÜR DAS DIGITALE ENTWERFEN

Konzeption und Umsetzung einer rechnergestützten Entwurfsplattform für die städtebaulichen Phasen in der Architektur

Gerhard Josef Schubert

Vollständiger Abdruck der von der Fakultät für Architektur der Technischen Universität München zur Erlangung des akademischen Grades eines

Doktor-Ingenieurs (Dr.-Ing.)

genehmigten Dissertation.

Vorsitzender: Univ.-Prof. Dr.-Ing. Rainer Barthel

Prüfer der Dissertation:

- I. Univ.-Prof. Richard Junge (i.R.)
- 2. Univ.-Prof. Dr.-Ing. Frank Petzold
- 3. Univ.-Prof. Dr. Dieter Kranzlmüller,
	- Ludwig-Maximilians-Universität München

Die Dissertation wurde am 29.04.2014 bei der Technischen Universität München eingereicht und durch die Fakultät für Architektur am II.06.2014 angenommen.

# DANKSAGUNG

Diese Arbeit entstand während meiner Tätigkeit als Akademischer Rat am Lehrstuhl für Architekturinformatik (zuvor Fachgebiet CAAD) an der Technischen Universität München.

Viele Personen haben mich bei der Umsetzung dieser Arbeit unterstützt. Dafür möchte ich mich sehr herzlich bedanken.

Mein besonderer Dank gilt an dieser Stelle Herrn Prof. Richard Junge und Herrn Prof. Dr.-Ing. Frank Petzold für die geführten Diskussionen, die fachliche und persönliche Unterstützung und Betreuung, aber auch für die gegebenen Freiräume und das große Interesse an meiner Arbeit.

Auch möchte ich allen meinen Kolleginnen und Kollegen danken. Sie haben mir immer, vor allem jedoch in der Schlußphase den Rücken frei gehalten und mir so die notwendige Zeit und Unterstützung zur Umsetzung dieser Arbeit gegeben.

Ein weiterer Dank gilt allen Studentinnen und Studenten, die im Rahmen ihres Studiums an den Projekten mitgewirkt und somit die Umsetzung der Prototypen erst ermöglicht haben.

Ein besonderer Dank gilt meiner Familie. Sie stand mir stets mit Rat und motivierenden Worten zur Seite. Sie gab mir Rückhalt und Unterstützung zu jeder Zeit, ich konnte mich immer mit allen meinen Fragen und Problemen an sie wenden.

# ZUSAMMENFASSUNG

Der Einsatz des Rechners im architektonischen Alltag findet heutzutage maßgeblich in den späteren, ausführenden Phasen der Planung statt - die frühen, kreativen Phasen bleiben davon meist unberührt. So entwirft der Architekt nach wie vor mittels Arbeitsmodellen und Handskizzen. Zur Überprüfung und Verifizierung architektonischer Ideen werden jedoch immer häufiger digitale Berechnungen, Analysen und Simulationen herangezogen. Die Anwendung erfolgt jedoch komplett losgelöst von der entwerferischen Tätigkeit. Aufgrund mangelhafter Schnittstellen und ungenügender Softwarekonzepte kommt es so zu einem von Medienbrüchen geprägten Arbeitsprozess zwischen physischen Modellen, analogen Skizzen und digitalen Tools.

Ziel dieser Arbeit ist die Aufhebung der aktuell bestehenden Diskrepanz - die Überbrückung der existierenden Lücke zwischen etablierten Arbeitsweisen und digitalen entwurfsunterstützenden Werkzeugen.

Grundlage bildet die analytische Untersuchung des entwerferischen Prozesses. Ausgehend davon erfolgt die Definition der für das Entwerfen notwendigen Interaktionsmethoden sowie der grundlegenden Anforderungen an Entwurfswerkzeuge. Weiterhin erfordert die Thematik eine Betrachtung der Rahmenbedingungen der beiden Akteure: Mensch und Computer.

Im Zentrum steht die Definition eines Anwendungskonzeptes für ein rechnergestütztes Entwurfssystem. Ausgehend von den daraus resultierenden Anforderungen wird ein entsprechender Systemaufbau und Lösungsansatz beschrieben. Darüber hinaus erfolgt eine prototypische Implementierung relevanter Teilbereiche. Hierbei kann es nicht das Ziel sein, etablierte Arbeitsweisen des Architekten durch digitale Methoden zu ersetzen. Vielmehr müssen beide Welten so miteinander verbunden werden, dass ihre Stärken miteinander verschmelzen. Kernidee bildet demnach eine nahtlosen Kopplung etablierter Werkzeuge und digitaler entwurfsunterstützender Tools wie Analysen und Simulationen. Auf diese Weise wird ein Design Decision Support schon in frühen Entwurfsphasen ermöglicht. Der Rechner steht dem Architekten assistierend zur Seite, ohne ihn in seiner kreativen Tätigkeit zu stören oder gar zu bevormunden.

# **INHALTSVERZEICHNIS**

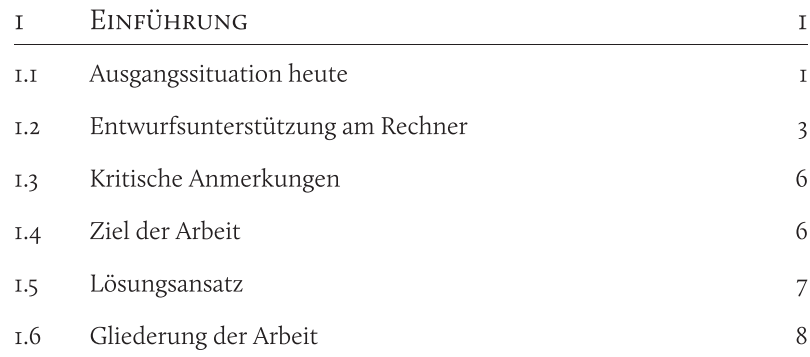

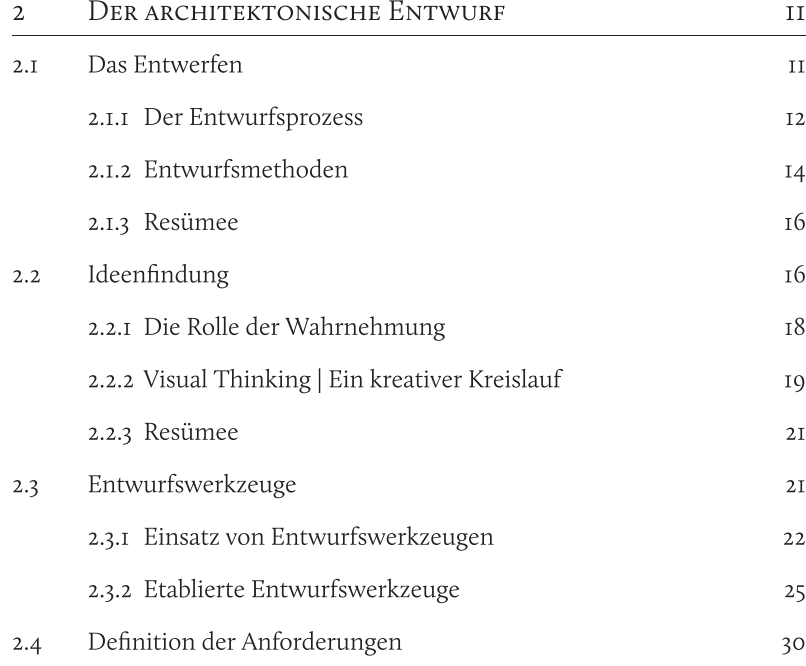

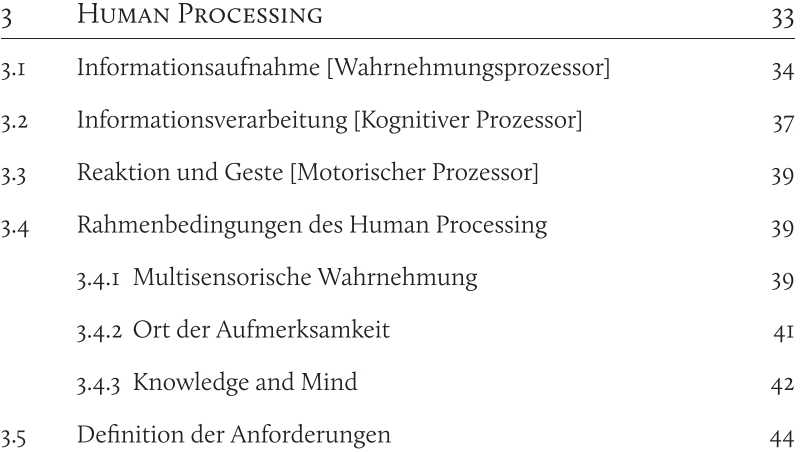

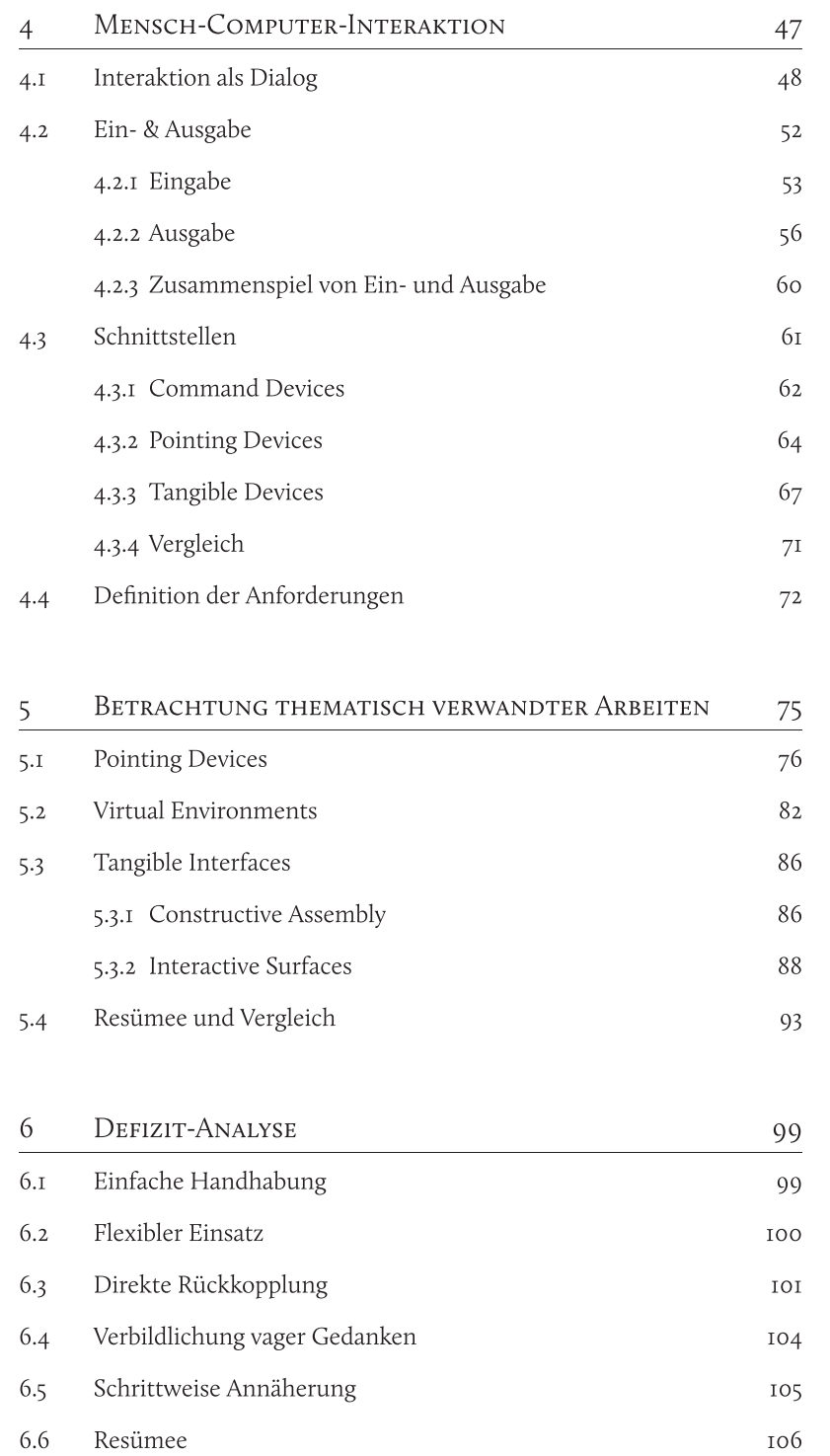

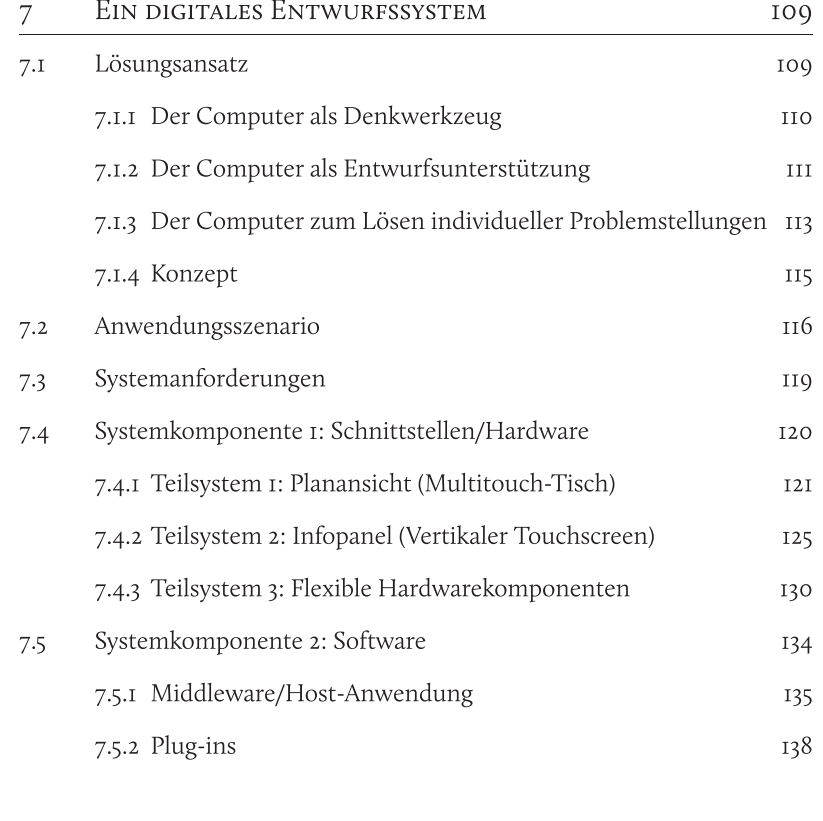

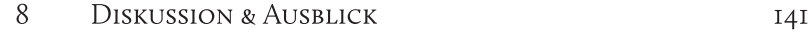

# ANHANG

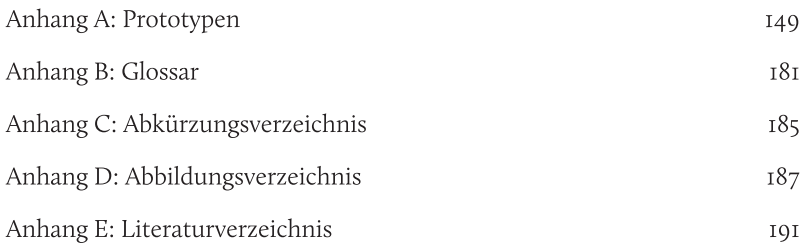

#### EINFÜHRUNG  $\mathbf I$

Kern der vorliegenden Arbeit bilden der architektonische Entwurfsprozess und die Fragestellung nach einem Einsatz digitaler Werkzeuge in den frühen kreativen Phasen des architektonischen Arbeitsprozesses. Die Motivation kann vor allem darin gesehen werden, das vorhandene Potenzial des digitalen Rechnereinsatzes auch zur Optimierung dieser frühen Entwurfsphasen und somit schlussendlich auch zur nachhaltigen Verbesserung der architektonischen Qualität nutzbar zu machen. Die Arbeit aus dem Umfeld der Architekturinformatik verfolgt hierbei einen interdisziplinären Ansatz und behandelt unter anderem Themen aus den Fachbereichen Architektur, Informatik, wie auch der Wahrnehmungspsychologie. Für ein besseres Verständnis wird zunächst auf die Ausgangssituation heutzutage eingegangen. Ausgehend von der dadurch ersichtlichen Situation können die relevanten Fragestellungen und die Ziele der Arbeit formuliert werden.

#### $I.I$ **AUSGANGSSITUATION HEUTE**

Aus dem Arbeitsalltag des Architekten ist der Einsatz des Computers in vielen Bereichen nicht mehr wegzudenken. Doch auch, wenn nach einer Studie von Maisberger Whiteoaks und der Nemetschek AG (2005, 17) der Gebrauch des Rechners im architektonischen Umfeld durchaus zunimmt, so hat sich trotz immer leistungsfähigeren Computersystemen die Verwendung dieser nur in Teilgebieten etablieren können. So findet der Rechner zwar in vielen Phasen des Planungsprozesses Verwendung. In den frühen konzeptionellen und somit entwurfsbestimmenden Phasen wird jedoch kaum auf digitale Werkzeuge zurückgegriffen. Stattdessen finden hier etablierte, analoge Werkzeuge wie Handskizze und Arbeitsmodell ihren Einsatz - losgelöst jeglicher digitaler Entwurfsunterstützung. Der Fokus des Rechnereinsatzes liegt vielmehr auf den späteren Planungsphasen wie Konstruktion, Visualisierung oder auch der AVA mit Mengen- bzw. Kostenermittlung (Maisberger Whiteoaks/Nemetschek AG 2005). Und somit eher in der Dokumentation des Entworfenen, denn in der Unterstützung des Entwerfers. Kritisch betrachtet lässt sich hierbei jedoch feststellen, dass etablierte Werkzeuge und Arbeitsabläufe in den meisten Fällen lediglich eins-zu-eins in Form von CAD auf den Rechner übertragen werden. So dient der Rechner im gängigen Einsatz des Architekten - bis auf wenige Ausnahmen - mehr zur Dokumentation bereits fertig gedachter Ideen und weniger als innovatives Entwurfswerkzeug. Nicht zu Unrecht schrieb Ranulph Glanville (1992) schon vor mehr als 20 Jahren, wie CAD-Software den Rechner als Werkzeug missbraucht, anstatt dessen Potenzial in vollem Umfang zu nutzen. An dieser Situation hat sich auch bis heute nicht wirklich viel verändert, was John Gero mit folgenden Worten untermauert: "They are all primarily focused on representing a design which has reached a level of finalisation in its development. They do not really support changing design perspectives" (Gero 2006, 1).

Die Ursache für diese Problematik kann zu einem großen Teil in der mangelhaften Mensch-Computer-Schnittstelle aktueller Computersysteme gesehen werden. Dies betrifft zum einen die unergonomische Handhabung der Werkzeuge an sich, aber auch das Fehlen der für das Entwerfen notwendigen Interaktionsmethoden. Betrachtet man in diesem Zusammenhang etablierte Entwurfswerkzeuge wie Handskizzen und physische Modelle, so wird deutlich, wie konträr die Bedienung des Rechners hierzu steht. Darüber hinaus sind es aber auch ungeeignete Nutzungskonzepte und zu starre, unflexible und unzureichende Programmfunktionen, die heutzutage einen Einsatz des Rechners im kreativen Kontext erschweren. Diese absolut konträren Welten – der Rechner auf der einen Seite und etablierte Entwurfswerkzeuge auf der anderen ermöglichen momentan keinerlei Verknüpfung der Werkzeuge miteinander, so dass auch keine Integration digitaler Medien in den Entwurfsprozess stattfinden kann. Dieses Problem führt zu einem, durch Medienbrücher gestörten Bedienszenario. Es entsteht ein unterbrochener Entwurfsprozess, bestehend aus unterschiedlichen, sequentiell ausgeführten Schritten und entsprechend unterschiedlicher Werkzeugnutzung. Unabhängige Schritte, die Step by Step durchgeführt werden, hemmen durch ihren stetigen Medien- und Kontextwechsel die kreative Arbeit und stören den Entwurfsprozess enorm.

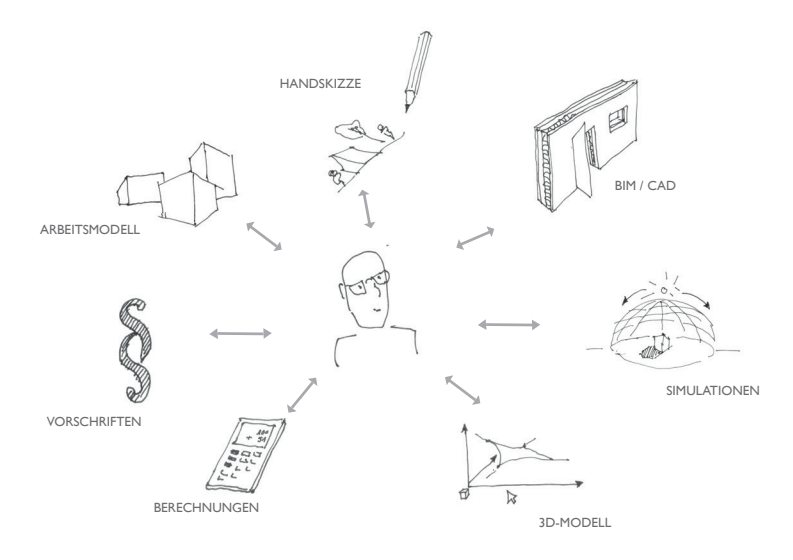

Abb. 1: Entwurfsmedien im gegenseitigen Wechsel.

Darüber hinaus sind es aber auch ungeeignete und mangelhafte Nutzungskonzepte, die einen Einsatz des Rechners im kreativen Kontext erschweren. Ausgehend von dieser Problematik sind neue Ansätze gefragt, die einen Einsatz des Rechners in kreativen Entwurfsphasen rechtfertigen und diesen auch ermöglichen. Mihai Nadin (1997, 49) erwähnt in diesem Zusammenhang passend:

"Der Einsatz von Computern für ein nur kosmetisches Design, eine Aufgabe, die mit herkömmlichen Werkzeugen ebenso gut gelöst werden kann, ist unproduktiv und unbefriedigend. Der Computer muß in den Designprozeß, muß in neu zu entwerfende Produkte kreativ eingebunden werden" (ebd.).

Unter dem Begriff Medienbruch ist ein Wechsel des Mediums innerhalb einer  $\mathbf{r}$ Übertragungskette bei der Informationsvermittlung zu verstehen. Problematisch können daraus resultierende Informationsverfälschungen und die Verlangsamung der Informationsverarbeitung gesehen werden (Springer Gabler Verlag 2014, 2143).

#### ENTWURFSUNTERSTÜTZUNG AM RECHNER  $T.2$

Mit der Einführung des Rechners in den 1960er- und 1970er-Jahren entwickelten sich verschiedene Ansätze der Nutzung dessen im architektonischen Umfeld. Die hauptsächliche Anwendung kann hier im Einsatz von CAD- bzw. CAAD-Programmen und somit vorrangig in der Nutzung als digitales Zeichenbrett gesehen werden. Trotz, oder gerade aufgrund dieser vorherrschenden Dominanz des Rechners als Zeichenbzw. Modellierwerkzeug zur Dokumentation bereits vorgedachter Ideen, lassen sich insbesondere im Forschungssektor unterschiedliche Ansätze für einen Einsatz des Rechners im architektonischen Entwurfskontext erkennen. Ausgehend von dieser Situation wird im Folgenden näher auf die Unterstützung am Rechner im Entwurfsprozess eingegangen. Hierbei kann zwischen zwei konträr zueinander stehenden konzeptionellen Ansätzen unterschieden werden (Liebich 1994, 23-24):

- aktive Systeme: Entwurfsautomaten (design automation)
- passive Systeme: Assistenzsysteme (design assistant)

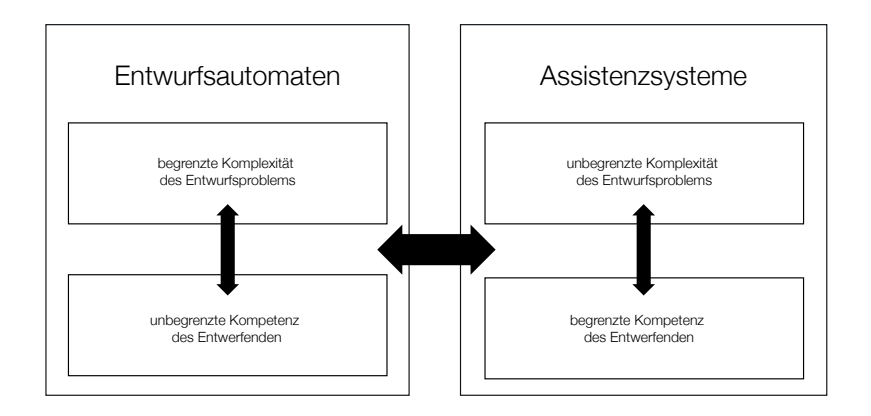

Abb. 2: Aktive und passive Systeme im Vergleich (nach Liebich 1994, 23).

Aktive Systeme beschreiben hierbei Methoden basierend auf der automatischen, generischen Erzeugung geometrischer Strukturen. Passive Systeme hingegen können als unterstützende Systeme für den Nutzer gesehen werden und sind auf eine enge Zusammenarbeit zwischen Nutzer und Rechner angewiesen (ebd.).

### Entwurfsautomaten

Die technische Grundlage der Entwurfsautomaten kann in den Forschungen und Entwicklungen der künstlichen Intelligenz gesehen werden und hat Ihren Ursprung Mitte des zwanzigsten Jahrhunderts (Norman 2007, 39). Die Bestrebung dieses Ansatzes besteht darin, automatisch ablaufende Entwurfsmaschinen bzw. Entwurfsautomaten zu entwickeln, die sich durch ein durchgängiges, nahezu vollautomatisches Generieren von Entwurfslösungen auszeichnen. Beispiele für einen Einsatz von generativen Grammatiken finden sich bereits vor mehr als 30 Jahren bei Ulrich Flemming (1977). Neuere Ansätze wurden unter anderem von der Forschungsgemeinschaft Kaisersrot (2008) untersucht.

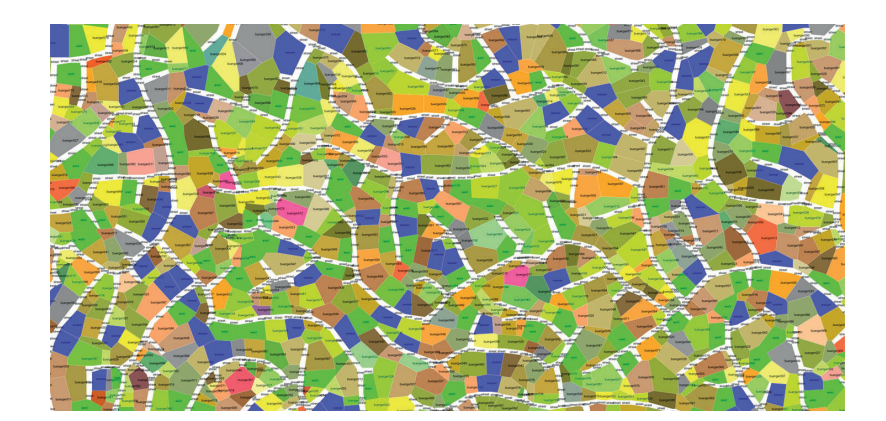

Abb. 3: Projekt von Kaisersrot: Auf Basis einstellbarer Parameter wie beispielsweise Baugröße, Erschließung, Sonneneinstrahlung, werden automatisch städtebauliche Lösungsvorschläge generiert (KCAP 2014).

Aufgrund der komplexen Problemstellung architektonischer Aufgaben erfolgt das Erzeugen der Strukturen in vielen Fällen über genetische Algorithmen. Angelehnt an die Genetik erfolgt ein Verfahren hierbei nach folgendem Prinzip: Ausgehend von durch den Benutzer festgelegten Parametern werden eine Reihe unterschiedlicher Lösungsvarianten per Zufall gebildet. Diese werden anschließend anhand zuvor definierter Kriterien bewertet. Auf Basis der bestbewerteten erfolgt die Bildung neuer Varianten ,und der Prozess beginnt von Neuem. Der Vorteil dieser Methode liegt darin, dass insbesondere bei komplexen Aufgabenstellungen, die keine eindeutig beste Lösung haben, ein entsprechendes Ergebnis erzielt werden kann. So liefert ein generischer Algorithmus nach Durchlaufen mehrerer Evolutionsstufen eine Vielzahl verschiedener, aber dennoch die Kriterien zu einem hohen Maße erfüllenden Lösungen. Die generelle Problematik dieses Ansatzes kann somit vor allem in der starken Bevormundung des Architekten gesehen werden. Durch die automatische Erzeugung von Entwurfsvorschlägen reduziert sich die Kontrolle des Architekten auf die Festlegung unterschiedlicher Parameter und auf die Auswahl einer von vielen Lösungen. Er kann keine entwurfsrelevanten Entscheidungen treffen, noch den Verfahrensweg beeinflussen. Vielmehr wird er nach Prozessablauf vor vollendete Tatsachen gestellt, was nicht wirklich eine Verbesserung des kreativen Prozesses darstellt.

### Assistenzsysteme

Ausgehend von der dargestellten Problematik der Ansätze basierend auf der künstlichen Intelligenz entwickelte sich bereits in den 1960er-Jahren die Amplifying Intelligence als gegenläufige Bewegung zur Lösung komplexer Probleme mit Hilfe des Rechners (Ashby 1957, 271-272). Ganz im Gegensatz zur künstlichen Intelligenz und der damit verbundenen Idee, menschliches Denken und menschliche Intelligenz digital nachzubilden, lassen sich die Grundüberlegungen der Amplifying Intelligence im weitesten Sinne in der Erweiterung der menschlichen Intelligenz durch den Rechner beschreiben: Der Rechner steht dem Menschen assistierend zur Seite und verstärkt so dessen geistiges Potenzial (ebd.). In der Praxis hat sich dieser Ansatz vor allem in der Idee der Computerunterstützung als Decision Support System durchgesetzt. Der Rechner steht hierbei dem Nutzer helfend zur Seite und

erweitert dessen Ermessensspielraum insofern, dass den von ihm getroffenen Entscheidungen auch fundierte und nachweisbare Kenntnisse zugrunde liegen. Ganz im Gegenteil zur künstlichen Intelligenz ermöglichen diese Systeme einen Einsatz des Rechners, bei dem die Entscheidungsgewalt stets beim Menschen verbleibt. Und somit liegen die Vorteile des Rechnereinsatzes als Design Decision Support System im architektonischen Kontext vor allem in der Quantifizierung von entwurfsrelevanten Parametern und Kriterien und helfen dem Architekten "durch die Verkürzung der Iterationszeiten bei der Bewertung von Varianten" (Steinmann 1997, 36).

Herman Neukermans, Benjamin Geebelen und Stefan Boeykens (2005, 3) erwähnen in diesem Zusammenhang treffend, dass der Computer zwar als erweiterndes Werkzeug zum menschlichen Gehirn gesehen werden kann, dass jedoch nicht erwartet werden darf, dass dieser dem Entwerfer Entwurfsentscheidungen abnehmen und Entwurfsoptionen auswählen kann. Ein sinnvoller Einsatz, erwähnen sie an anderer Stelle, kann demnach nur erfolgen, wenn der Rechner dem Architekten rein unterstützend als Assistenzsystem (Decision Support) zur Seite steht: "What the architect needs is a CAAD system that 'looks over his/her shoulder' while designing and that informs about the qualities of the design" (Neuckermans, Geebelen und Boeykens 2005, I).

Die Grundlage für diese Form der Rechnerunterstützung bilden digital durchgeführte Berechnungen wie etwa Analysen und Simulationen. Die schnelle Durchführung aufwändigster Rechenoperationen etabliert den Rechner - neben der Nutzung als Zeichentool - vor allem zur quantitativen Überprüfung, Auslotung und Evaluierung von Entwurfsideen. Auch Berechnungsergebnisse wie Simulationen und Analysen liefern dem Architekten hilfreiche, quantitative Bewertungen seiner im Vorfeld getroffenen Entwurfsentscheidungen. Die aktuelle Situation muss hierbei jedoch so gesehen werden, dass diese im Moment - bis auf wenige Ausnahmen - erst später, nach der Entwurfsphase, zur Verifizierung bereits konkretisierter Ideen herangezogen werden. Die Problematik liegt hier vor allem in der mangelhaften Anbindung dieser Tools an den entwerferischen Prozess. Verursacht wird dies unter anderem durch zu konkret geforderte Anforderungen an den Nutzer von Seiten des Systems. Darüber hinaus ist es die gestellte Anforderung an das System einer möglichst exakten Berechnung, die je nach Verfahren zu zeitaufwändig ist.

Trotz dieser Problematik lassen sich erste Umsetzungen dieses Ansatzes bereits heute in der architektonischen Praxis erkennen. Zwar findet dieser in den meisten Fällen noch losgekoppelt vom kreativen Akt des Entwerfens statt und stellt somit nicht wirklich ein "über die Schultern schauen" dar (Neuckermans, Geebelen und Boeykens 2005, I). Dass allerdings auch die Praxis den Mehrwert hinter diesem Ansatz erkannt hat, wird allein schon durch die Tatsache deutlich, dass nahezu jedes größere Architektur- bzw. Ingenieurbüro bereits heute eigene IT-Abteilungen zu diesem Zweck eingerichtet hat. Beispiele hierfür finden sich z.B. bei SOM (Skidmore, Owings & Merrill LLP 2013) oder auch AEDAS (Aedas Architects Limited 2013).

#### $I.3$ **KRITISCHE ANMERKUNGEN**

Beide Ansätze zeigen die Möglichkeiten digitaler Anwendungen im kreativen Kontext. Die größte Problematik kann hierbei jedoch in dem Verlust der kreativen, emotionalen Komponente als Entwurfswerkzeug gesehen werden. "Architekten lieben das Entwerfen, es ist etwas Persönliches, Schöpferisches, Emotionales, Schönes" (Schmitt und Elte 1996, 181). Und diese Eigenschaft darf durch den Einsatz des Rechners nicht gestört werden. Bezogen auf die soeben betrachteten Ansätze kann Folgendes festgestellt werden: Die starre und eingeschränkte Struktur, die indirekte Steuerung über abstrakte Parameter, sowie die Bevormundung des Architekten führen bei Entwurfsautomaten zu einem Verlust der emotionalen Bestandteile, der persönlichen Note in der entwerferischen Tätigkeit. Thomas Liebich erwähnt in diesem Zusammenhang treffend, dass "[...] der Entwurf, speziell in seinen frühen Phasen, auch weiterhin durch die Schöpferkraft des Architekten gekennzeichnet bleiben [muss], wenn man kein erneutes Herabgleiten in das stereotypische Bauen riskieren will [...]" (Liebich 1994, 24). Ausgehend hiervon kann diese Form des Rechnereinsatzes im entwerferischen Kontext nicht zielführend sein.

Als Alternative können hier die Ansätze der Assistenzsysteme gesehen werden. Deren Ansatz besticht vor allem durch die Tatsache, dass die Entscheidungsgewalt stets beim Nutzer verbleibt. Der Rechner gibt nur weiterführende, objektive Hinweise. Die Hauptproblematik aktueller Systeme kann jedoch vor allem in der mangelhaften Einbettung dieser Systeme in den Entwurfsprozess gesehen werden. Trotz dieser bestehenden Diskrepanz zeigen die Ansätze dennoch deutlich, welches Potenzial in einer passiven Form der Computerunterstützung liegt. Die Frage ist demnach nicht ob, sondern vielmehr wie man das aufgezeigte Potenzial in die entwerferische Praxis integriert und diese weitreichenden Möglichkeiten dem Entwerfer direkt zur Verfügung stellt, um auf diese Weise einen Mehrwert für den Entwurfsprozess und somit direkt auch für den Entwurf an sich zu erzielen.

#### ZIEL DER ARBEIT  $I.4$

Wie bereits ausgeführt, wird in den frühen Entwurfsphasen vorrangig auf etablierte, analoge Werkzeuge wie Handskizzen und Arbeitsmodelle zurückgegriffen. In Anbetracht der aufgezeigten Möglichkeiten kann das Ziel dieser Arbeit vor allem darin gesehen werden, die momentan bestehende Diskrepanz zwischen etablierten und gewohnten Arbeitsweisen des Architekten und digitalen Werkzeugen zu überbrücken, um so einen sinnvollen Einsatz des Rechners bereits in frühen Entwurfsphasen zu ermöglichen. Um dies zu erreichen, muss der Rechner derart in den Arbeitsprozess eingebunden werden, dass der entwerferische Prozess dadurch nicht gestört, sondern unterstützt wird. Darüber hinaus sind Anwendungsszenarien zu finden, die den Einsatz legitimieren und zu einem Mehrwert im architektonischen Prozess führen.

Dies setzt zunächst eine systematische Aufbereitung und Analyse der Methoden und Arbeitsvorgänge im architektonischen Entwurfsprozess voraus. Der Fokus auf der Mensch-Computer-Interaktion erfordert darüber hinaus eine Betrachtung der Rahmenbedingungen beider Seiten. Unter Berücksichtigung der daraus resultierenden Anforderungen wird im Rahmen dieser Arbeit der Ansatz einer digitalen Entwurfsplattform und die hierfür notwendigen Anforderungen und Konzepte formuliert. Durch die prototypische Umsetzung von Teilbereichen werden die entwickelten Konzeptbereiche und deren Anpassung an den Entwurfsablauf belegt. Betrachtet wird der gesamte Interaktionskreislauf von der Eingabe bis zur digitalen Rückkopplung. Als Untersuchungsszenario dient die städtebauliche Entwurfsphase bis zu einem Maßstab M 1:500 bzw. werden als frühe Entwurfsphase die Leistungsphasen 1-3 nach HOAI verstanden (Werner 2010). Die Entwurfsschwerpunkte bilden hierbei vor allem stadträumliche Beziehungen, die Geometrie des Baukörpers sowie dessen Volumensetzung im Stadtraum. Ausgehend von dieser Zielstellung und unter Berücksichtigung der analytischen Betrachtung lassen sich folgende Fragestellungen im Rahmen dieser Arbeit definieren:

- Welche Voraussetzungen sind zu schaffen, um den Rechner im Entwurfsprozess effektiv einzusetzen?
- · Wie muss der Rechner in den architektonischen Arbeitsablauf integriert werden, um dem Entwerfer unterstützend zur Seite zu stehen?
- · Wie sehen die neuen Werkzeuge des Entwerfens aus?
- · Welche Anwendungsszenarien bieten einen Mehrwert im entwerferischen Kontext?
- · Welche Schnittstellen müssen gegeben sein, um einen nahtlosen, medienbruchfreien Entwurfsprozess zu ermöglichen?

#### LÖSUNGSANSATZ I.5

Der zentrale Lösungsansatz dieser Arbeit besteht darin, etablierte Arbeitsweisen des Architekten nicht durch den Einsatz digitaler Technik ersetzen zu wollen. Die grundlegende Idee ist vielmehr, beide Arbeitsweisen durch eine direkte Kopplung etablierter Entwurfswerkzeuge mit digitalen Inhalten nahtlos miteinander zu verbinden, sodass die Stärken beider Welten verschmelzen und direkt parallel genutzt werden können. Das Resultat ist die nahtlose Integration von sowohl etablierten als auch digitalen Werkzeugen in den architektonischen Arbeitsprozess. Diese Integration erlaubt zum einen, in gewohnter Art und Weise mittels Handskizzen und physischer Modelle zu arbeiten, aber auch gleichzeitig die Möglichkeiten und das Potenzial der digitalen Medien zu nutzen. Ansatzpunkte stellen hier vor allem digitale Berechnungen, Analysen und Simulationen dar. Neben der direkten Zeit- und somit Kostenersparnis können Informationen dieser Art - vorausgesetzt, sie sind sinnvoll und nahtlos in den Entwurfsprozess eingebettet - den Entwerfer dabei wirkungsvoll unterstützen, entwurfsrelevante Entscheidungen zu treffen und diese zu untermauern. Damit hätten sie direkt Einfluss auf den Entwurf und somit z.B. auf Bau- und Betriebskosten. Darüber hinaus muss auf die individuellen Anforderungen Entwurfsaufgaben, Entwurfsbearbeitung und des Entwerfers von eingegangen werden. Den Ansatz bildet hierbei ein Baukastensystem mit unterschiedlichen, entwurfsunterstützenden und flexibel einzusetzenden Werkzeugen. Dies ermöglicht ein individuelles Reagieren auf die jeweiligen Anforderungen von Entwurfsaufgabe und Entwurfskonzept. Ein Entwurfswerkzeug darf hierbei den Architekten jedoch nicht bevormunden oder sogar von sich aus automatisch generierte Entwurfslösungen erzeugen. Die Entwurfsentscheidung muss immer und zu jeder Zeit beim Entwerfer liegen. Demnach müssen Entwurfswerkzeuge dem Entwerfer vielmehr assistierend zur Seite stehen, ihm evtl. neue Bearbeitungsmöglichkeiten bieten oder objektive Bewertungskriterien aufzeigen, um so dessen Entscheidungsfindung zu unterstützen. Darüber hinaus kann das Potenzial digitaler Werkzeuge darin bestehen, als Inspirationsquelle und Ideenpool zu dienen und so die entwerferische Kreativität zu fördern - der Rechner gibt nur Hinweise und evtl. Vorschläge im Rahmen der Bauaufgabe oder ermöglicht auf diese Weise neue Sichtweisen.

#### $L<sub>6</sub>$ **GLIEDERUNG DER ARBEIT**

Der aufgezeigte Lösungsansatz erfordert eine systematische Untersuchung der gegebenen Rahmenbedingungen. Dies spiegelt sich in den Bereichen Entwerfen, Human Processing und der Mensch-Computer-Interaktion wieder. Ausgehend von den daraus gewonnenen Erkenntnissen wird das Konzept abgeleitet und durch Prototypen in Teilbereichen belegt. Die Gliederung der Arbeit ordnet sich in folgende Teilbereiche ein:

Kapitel 2. Das Entwerfen: Im Zentrum dieses Kapitels steht die Untersuchung des kreativen Entwurfsprozesses in der Architektur. Hierbei bilden vor allem der Prozess der Ideenfindung, die stattfindenden Interaktionsmethoden und die daraus resultierenden Hilfsmittel den Schwerpunkt der Betrachtung. Darauf aufbauend werden Anforderungen an Entwurfswerkzeuge abgeleitet.

Kapitel 3. Human Processing: Die Informationsaufnahme und Verarbeitung des Menschen stellt den Untersuchungsbereich des Kapitels dar. Ausgehend von der sinnlichen Wahrnehmung des Menschen und dessen Gedächtnisleistung werden die Rahmenbedingungen für Interaktionen - sowohl im entwerferischen Kontext als auch zwischen Mensch und Computer - dargelegt.

Kapitel 4. Interaktion: Die Interaktion zwischen Mensch und Computer als Einheit von Ein- und Ausgabe steht im Fokus dieses Kapitels. Ziel ist es, Methoden und Prinzipien der MCI zu erörtern und entsprechende Anforderungen an die Mensch-Computer-Schnittstellen im entwerferischen Kontext zu definieren. Die Betrachtung erfolgt unter Berücksichtigung der in Kapitel 2 dargelegten Interaktionsmethoden im architektonischen Entwurfsprozess sowie der Einschränkungen des Human Processing aus Kapitel 3.

Kapitel 5. Related Work: Die Mensch-Computer-Interaktion im digitalen architektonischen Arbeitsprozess stellt den Betrachtungsgegenstand der thematisch verwandten Arbeiten dar. Es werden sowohl historische als auch aktuelle und tendenzielle Entwicklungen aus dem Hard- und Softwarebereich in Hinblick auf die dabei stattfindenden Interaktionsmethoden und ihre Einbettung in den kreativen Entwurfsprozess erörtert.

Kapitel 6. Defizitanalyse: Basierend auf den in Kapitel 2 definierten Anforderungen an die Interaktion mit Entwurfswerkzeugen und den in Kapitel 5 dargelegten Interaktionsmethoden aktueller Computersysteme im architektonischen Kontext wird das momentan vorherrschende Defizit dargelegt. Das Kapitel zeigt die bestehende Diskrepanz zwischen etablierten Interaktionsmethoden im entwerferischen Kontext und der aktuell stattfindenden Computerbedienung auf und legt deren Ursache offen.

Kapitel 7. Lösungskonzept: Ausgehend von den dargelegten Defiziten (Kapitel 6) wird unter Berücksichtigung der Anforderungen an Entwurfswerkzeuge (Kapitel 2) und von Interaktionsmethoden und Prinzipien (Kapitel 4) ein Konzept der Interaktion von Rechneranwendungen in frühen architektonischen Entwurfsphasen aufgezeigt. Dieses Konzept beinhaltet die einzelnen Teilsysteme, deren Zusammenhang und ihren Beitrag zum Gesamtsystem.

Kapitel 8. Diskussion und Ausblick: Hier werden die Ergebnisse der Arbeit zusammengefasst, die Diskussion des aufgestellten Konzeptes dargestellt und ein Ausblick über zukünftige Ansätze aufgezeigt.

Anhang Prototypen: Die im Rahmen der Arbeit entwickelten Prototypen werden dargestellt und näher erläutert.

Glossar: Das Glossar bietet die Grundlage zu einer einheitlichen Verständnisebene.

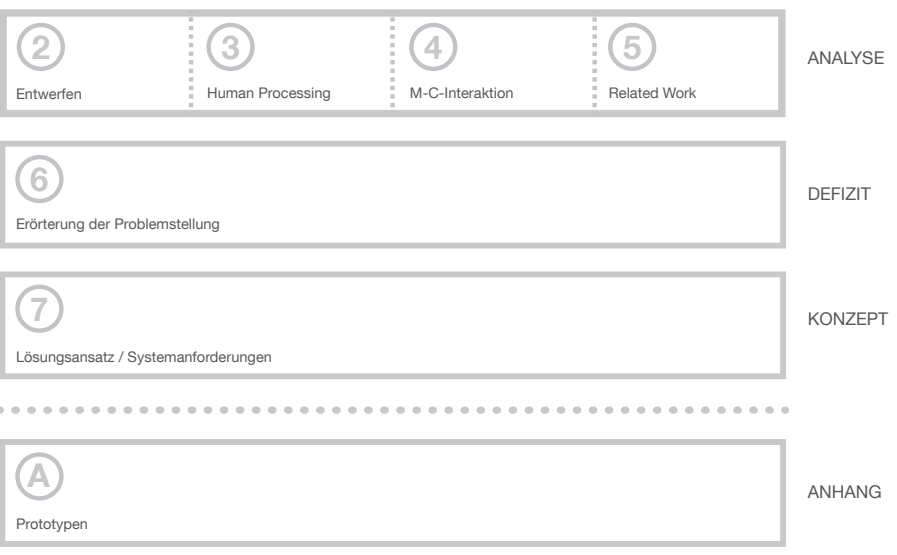

Abb. 4: Aufbau und relevante Themenbereiche der Arbeit.

#### $\overline{2}$ **DER ARCHITEKTONISCHE ENTWURF**

Dem Entwerfen als grundlegende Handlungstätigkeit des architektonischen Entwurfsprozesses kommt im Rahmen dieser Arbeit eine besondere Bedeutung zu. In den folgenden Abschnitten werden daher die Grundlagen des entwerferischen Prozesses näher betrachtet und analysiert. Diese Untersuchung bildet die thematische Basis der Arbeit und ermöglicht ein einheitliches Verständnis des architektonischen Entwurfsprozesses. Ziel ist es, die grundlegenden Eigenschaften und Verfahren des Entwerfens zu erörtern, um darauf aufbauend notwendige Anforderungen an entwurfsunterstützende Werkzeuge zu definieren.

#### **DAS ENTWERFEN**  $2.1$

Betrachtet man die geschichtliche Entwicklung, so zeigt sich, dass die Tätigkeit des Architekten noch nicht seit jeher einen eigenständigen Bereich im Bauprozess darstellt. Bis Mitte des 13. Jahrhunderts diente "eine allgemeine Vorstellung von Bautyp und Dimension im Geist des Baumeisters (opus in mente conceptum) [...] als Grundlage für die sukzessive Bauerstellung" - das Entwerfen, so wie es heute bekannt ist, gab es nicht (Binding 2012, 70). Erst im späten Mittelalter, im Vorfeld der industriellen Revolution, hat sich der Beruf des Architekten und somit auch das Entwerfen - unter anderem beeinflusst vom Zeitgeist, kulturellen Veränderungen und technischem Fortschritt - als separate Handlung vom Bauprozess abgekoppelt und etabliert (Heskett 1980, II). Diese Veränderung entstand aus der Notwendigkeit heraus, den Akt der Ideenfindung bzw. Planung vom Akt des Bauens zu trennen. Dies ist durchwegs nachvollziehbar. Im Gegensatz zur künstlerischen Arbeit eines Malers oder Bildhauers können allein schon durch die Größe und Komplexität architektonischer Aufgabenstellungen diese nur bedingt direkt bearbeitet werden (Gänshirt 2007, 57). Immer größere, komplexere und aufwändigere Bauaufgaben erforderten somit neue Herangehensweisen - ein Vorausdenken im kleineren Maßstab musste stattfinden. Hierbei liegen die Vorteile auf der Hand: "The whole point of having the process of design separated from the process of making is that proposals for new artefacts can be checked before they are put into production" (Cross 2008, 6). Das Vorausdenken war und ist somit bis heute notwendig, um Entwicklungen, Ergebnisse und Auswirkungen vorhersehen zu können, ohne die Operation im Original ausführen zu müssen (Fish und Scrivener 1990, 117). Ausgehend von dieser Tatsache lässt sich der Zweck des Entwurfes bzw. des Entwerfens stark eingrenzen:

"If making cannot start before designing is finished, then at least it is clear what the design process has to achieve. It has to provide a description of the artefact that is to be made. [...] When a client asks a designer for 'a design', that is what they want: the description. The focus of all design activities is that endpoint" (Cross 2008, 4).

Die Ziele des Entwerfens liegen somit in der konkreten Beschreibung eines vorerst unbekannten Etwas, einem zukünftigen Ziel (Gänshirt 2007, 98). Ausgehend von einer abstrakten Aufgabenstellung hin zu einem konkreten dreidimensionalen Modell. Der Architekt mag hierbei evtl. von Beginn an eine grobe und vage Vorstellungen davon haben, wie das Ziel aussehen könnte. Ein konkretes Abbild dessen, bzw. der Weg, wie das Ziel erreicht wird, entwickelt sich jedoch erst schrittweise. Richard MacCormac beschreibt dies treffend:

"'This is not a sensible way of earning a living, it's completely insane, there has to be this big thing that you're confident, you're going to find, you don't know what it is you're looking for and you hang on" (Lawson 1994, 140).

Doch auch wenn hiermit der schlussendliche Zweck der entwerferischen Tätigkeit deutlich definiert ist, stellt sich dennoch die Frage: Was ist das Entwerfen an sich? Betrachtet man in diesem Zusammenhang zunächst die Ausgangsbedingungen architektonischer Aufgabenstellungen, so wird schnell deutlich, dass es sich in der Architektur um komplexe, vielschichtige Problemstellungen handelt. Die Ursache hierfür kann in der Vielzahl unterschiedlicher Rahmenbedingungen, von denen ausgehend sich das vorerst noch unbekannte Objekt entwickelt und konkretisiert, gesehen werden. Diese können unterschiedlichster Natur sein. Hierzu zählen beispielsweise Raumprogramm, Kosten, Funktion, Konstruktion, aber auch gestalterische Parameter. Je nach Planungsaufgabe weisen die einzelnen Problemstellungen unterschiedliche Prioritäten auf und sind entsprechend mehr oder weniger eindeutig definiert. Darüber hinaus können sich die unterschiedlichen Problemstellungen während des Prozesses verändern, sie fallen weg, oder entwickeln sich neu. Diese entwurfsrelevanten Parameter stehen jedoch nicht nur für sich alleine. Sie sind in vielen Fällen eng miteinander verbunden, beeinflussen sich gegenseitig und müssen entsprechend unterschiedlichster Kriterien gegeneinander abgewogen werden. Architektonischen Aufgaben sind somit komplexe, vielschichtige Problemstellungen basierend auf unterschiedlichen, sich gegenseitig beeinflussenden Rahmenbedingungen. Die Aufgabe des Entwerfens besteht vor allem darin, diese gegebenen Rahmenbedingungen, wie auch die sich daraus entwickelnden Problemstellungen durch die Lösung der einzelnen Teilprobleme in Übereinstimmung zu bringen, ohne das gegebene Endziel aus den Augen zu verlieren. All diese Problemstellungen sind stets unter der Beobachtung des Architekten, sie werden simultan bearbeitet und so ist es auch nicht verwunderlich, dass dieser, wie Michael Wilford es ausdrückt, manchmal wirkt wie ein "[...] 'juggler who's got six balls in the air' [...]" (Lawson 1993).

### 2.I.I DER ENTWURFSPROZESS

In der Vergangenheit wurde vielfach der Versuch unternommen, eine allgemein gültige Struktur in der Tätigkeit der Problemlösung zu finden. Erste Bestrebungen, den Prozess zu strukturieren und in ein allgemein gültiges Schema zu pressen, entstanden vor ca. 90 Jahren beim "development process model" zur Entwicklung eines Kampfschiffes für die Royal Navy (Dubberly 2004, 7). Solche Bestrebungen dauern bis heute an, wobei alleine die mehr als 100 von Hugh Dubberly (2004) aufgezeigten

Entwurfstheorien deutlich zeigen, dass das Entwerfen an sich nur schwer darzulegen ist und es nahezu unmöglich scheint, die dabei stattfindenden Prozesse strukturell zu fassen oder in ein allgemein gültiges Schema zu pressen. Die meisten Entwurfstheorien beschränken sich jedoch darauf, den Entwurfsprozess in eine logische Abfolge aufeinander aufbauender Aktionen zu gliedern (Steinmann 1997, 44). So geben diese pragmatischen Modelle die Leistungsphasen zwar gut wieder, "[...] sie lassen eine Betrachtung des Detailierungsgrades sowie die Komplexität tatsächlich auftretender Steuerungen jedoch außer acht" und treffen somit auch keine Aussagen über das "[...] 'Wie' des schöpferischen Entwurfes [...]" (ebd.). Jegliche Form der Pauschalisierung bzw. die Festlegung strikter Verfahrenswege des Entwurfsprozesses - was eben diese Formen der Architekturtheorie darstellen - muss als fraglich angesehen werden und liefert auch keine relevante Aussage über das konkrete entwerferische Vorgehen.

Auch wenn das Entwerfen nicht mit Hilfe eines generellen, allgemein gültigen Rezepts<sup>2</sup> erfolgen kann, sollen im Folgenden analytische Ergebnisse und wiederkehrende Muster - losgelöst von jeglicher starrer Struktur - des Prozesses genauer untersucht werden. Gottfried Vosgerau (2005, 3) beschreibt in diesem Zusammenhang Probleme als Problemraum, aufgespannt durch die verschiedenen möglichen Operationen, die in einer Situation ausgeführt werden können. Ausgehend hiervon kann das Problemlösen als Suche nach dem kürzesten Pfad durch diesen Problemraum definiert werden. Nach einer Analyse von Geoffrey Broadbent (1978, 256) (mit Verweis auf D.G. Christopherson und J.K. Page bei der Conference of Design Methods) erfolgt dies durch drei Elemente als grundlegende Bestandteile. Hierzu zählen: Analyse, Synthese, Evaluierung (ebd.). Diese legen jedoch kein festes Ablaufschema des Entwurfsprozesses dar. Vielmehr muss die Kerntätigkeit in einer "[...] negotiation between problem and solution through the three activities of analysis, synthesis and evaluation" gesehen werden (Lawson  $2006, 47$ ).

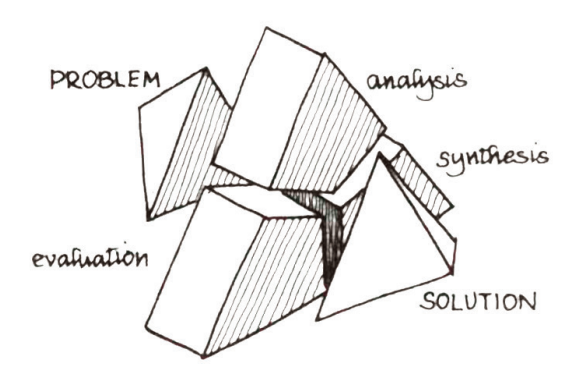

Abb. 5: Das Entwerfen als iterativer Prozess von Analyse, Synthese und Evaluierung (Lawson 2006, 47).

Im Gegensatz zu den zuvor genannten ablaufsorientierten Theorien gibt es hier keine festen Start- und/oder Endpunkte und es ist auch keine Richtung bzw. kein vordefinierter Verfahrensweg zu erkennen. Vielmehr

Auch wenn das Entwerfen nicht nach einem allgemeingültigen Rezept erfolgen kann, so  $\overline{2}$ entwickelt dennoch jeder Entwerfer im Laufe seiner Tätigkeit ein persönliches, individuelles Vorgehen zur Problemlösung

nähert sich der Architekt, ausgehend von den Problemstellungen, durch wiederkehrende Analyse, Synthese und Bewertung einer vorerst unbekannten Lösung an eben diese an. Ausgehend von dieser Erkenntnis und den drei relevanten Bestandteilen des Prozesses (Analyse, Synthese und Bewertung) im gegenseitigen Wechsel kann das Entwerfen als "[...] ein Prozess der mühseligen, schrittweisen Annäherung an die konkrete Wirklichkeit [...]" (Gänshirt 2007, 64) verstanden werden. Es ist ein individueller Prozess, abhängig von Aufgabe, Bearbeiter, Entwurfsidee und vielen anderen Faktoren, der schlussendlich durch einen iterativen, immer wiederkehrenden Vorgang geprägt ist:

"In this kind of situation, it can be easy for the designer to become trapped in an iterative loop of decision-making, where improvements in one part of the design leads to adjustments in another part which lead to problems in yet another part. These problems may mean, that the earlier 'improvement' is not feasible. This iteration is a common feature of designing" (Cross  $2008.8$ ).

Während sich hierdurch im voranschreitenden Entwurfsprozess die Anzahl der verfolgten Ideen durch gezielte Entscheidungen sukzessive reduziert, erhöht sich entsprechend der Detailierungsgrad der einzelnen Ideen, was Paul Laseau (1980, 91) mit dem Begriff des Design Funnel verdeutlicht:

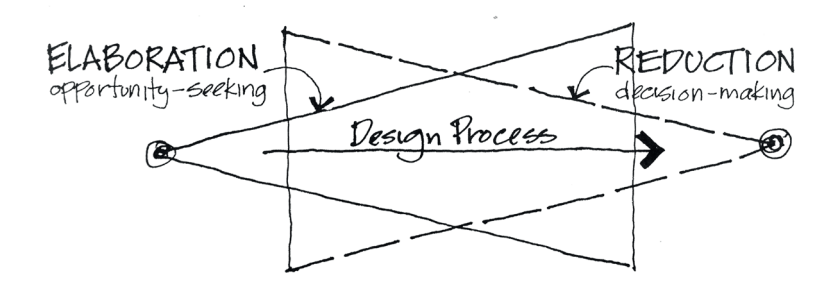

Abb. 6: Design Funnel als sich überlagernde Prozesse von Ausarbeitung und Reduktion (Laseau 1980, 91).

Dieser Vorgang darf jedoch nicht als rein linearer Prozess gesehen werden. Vielmehr ist der Entwurfsprozess geprägt von einem stetigen Wechsel unterschiedlicher Entwurfsständen und Detailierungsgraden. So kann es aufgrund verschiedener Ursachen dazu kommen, dass entwickelte Ideen komplett verworfen werden und zu einem früheren Stand gewechselt wird.

# 2.I.2 ENTWURFSMETHODEN

Das Entwerfen als iterativer, individueller Prozess der schrittweisen Annäherung kann nicht durch ein allgemeingültiges Rezept bzw. generelle Verfahrenswege erfolgen. Dennoch lassen sich unter Berücksichtigung der stattfindenden Prozesse folgende, wiederkehrende und im Entwurfsprozess essentielle Methoden erkennen:

- Abstraktion: Ideen und Gedanken sind nicht von Beginn an konkret vorhanden oder gar zu Ende gedacht. Vielmehr werden in der Regel viele Ideen und Überlegungen zunächst nur angedacht und nur grob umrissen, ohne eine konkrete Vorstellung davon zu haben, was am Ende entstehen soll. Diese Tatsache führt dazu, dass der Architekt mit vielen vagen, unscharfen und unvollständigen Gedanken3 hantiert. Erst im Laufe des Prozesses konkretisieren sich die einzelnen Punkte und vervollständigen sich Schritt für Schritt zu einem Gesamtbild. Entwurfsprobleme sind zudem meist komplexe Aufgabenstellungen, die sich nur bedingt im Gesamten überschauen lassen. Durch Abstraktion, Vereinfachung und Untergliederung entstehen kleinere Teilbereiche, die überschaubarer sind und sich einfacher bearbeiten lassen und es so dem Architekten ermöglichen, auch komplexe Dinge im Fokus zu behalten.
- Variantengenerierung: Architekten stoßen immer wieder auf Situationen, die nicht spontan gelöst werden können. In diesen Fällen entwickeln sie verschiedenste Varianten und Lösungsvorschläge (Rittel und Reuter 1992, 75-93). Ausgehend von sowohl quantifizierbaren und objektiven, als auch qualitativen, subjektiven Kriterien werden diese entwickelten Möglichkeiten bewertet und gegeneinander abgewogen. Hierzu zählen u.a. gestalterische, technische, finanzielle, gesetzliche und soziologische Gesichtspunkte. Aufgrund der komplexen Aufgabenstellung und den sich oft wiedersprechenden und gegenseitig beeinflussenden Anforderungen kann eine Bewertung hierbei nur in seltenen Fällen eindeutig bzw. automatisch erfolgen. Und so bildet die Evaluation dieser einzelnen Varianten, das gegenseitige abwägen eine wichtige Komponente im Entwurfsprozess.

"The exploration of design solution-and-problem is also often done through early sketching of tentative ideas. It is necessary because normally there is no way of directly generating an 'optimum' solution from the information provided in the design brief" (Cross 2008, 10).

Auf diese Weise lassen sich ein bzw. mehrere Favoriten erkennen, die anschließend als Grundlage für das Weiterarbeiten dienen. Je nach Situation und auftretenden Problemen ist es hierbei durchaus denkbar, dass zu einem späteren Zeitpunkt die aktuelle Variante verworfen, stattdessen auf eine frühere Lösung zurückgegriffen und an dieser weitergearbeitet wird. Und so verändern sich auch mit jedem Wechsel die jeweilige Ausgangsposition und der Detailierungsgrad.

 $\overline{3}$ 

In diesem Zusammenhang sei kurz auf die genannten Begrifflichkeiten eingegangen. Gedanken können nur so lange als unscharf und vage gesehen werden, wie sie sich im Geiste des Entwerfers befinden. Im Moment der Externalisierung werden diese zu einem konkreten Abbild - sei es beispielsweise als Modell oder Handskizze. Das, was der Mensch mit Begriffen wie unscharf und vage in Verbindung bringt, ist die Form der Darstellung. Es sind Eigenschaften wie Zitterstrich oder überstehende Kanten die Hinweise darauf geben, dass beim Prozess des Skizzieren das Ziel und somit das endgültige Abbild noch nicht klar definiert waren.

# 2.1.3 RESÜMEE

Ausgehend von dieser Betrachtung kann das Entwerfen als individueller und nicht nach einem allgemein gültigen Rezept bearbeitbarer Prozess der Problemlösung angesehen werden. Ziel des Prozesses ist es, ausgehend von mehr oder weniger klar gegebenen Rahmenbedingungen und daraus resultierenden Problemstellungen, eine Idee bzw. Lösung für das in vielen Fällen noch nicht konkret vorhandene Endprodukt zu erarbeiten. Es ist ein Prozess der Problemlösung, der sich unter anderem durch folgende Eigenschaften charakterisieren lässt:

- · Ziel des Entwurfsprozesses stellt die Formulierung eines vorerst noch unbekannten Objektes dar
- · Es existiert ein unerschöpfliche Zahl an unterschiedlichen Lösungen
- · Es gibt keine optimale Lösung, sondern viele unterschiedliche die endgültigen Lösungen bilden einen Kompromiss
- · Entwurfsprobleme sind maßgeblich gestalterischer, funktioneller und technischer Natur
- · Durch Abstraktion und Variantengenerierung findet eine schrittweise Annäherung an ein vorerst unbekannte Ziel statt
- · Der Entwurfsgedanke entwickelt sich von vage, unscharf und unvollständig zu einer konkreten Endlösung
- · Ist keine konkrete Problemstellung vorhanden oder sind die gegeben Problemstellungen nicht vollständig, ist die Definition eines Problems essentieller Teil des Prozesses

#### **IDEENFINDUNG**  $2.2$

Architektonische Aufgaben als komplexe Problemstellungen können nicht durch ein allgemeingültiges Rezept bzw. generelle Verfahren bearbeitet und gelöst werden. Vielmehr ist es die Suche nach einer von mehreren optimalen Lösungen in einem durch die gegebene Aufgabenstellung und daraus resultierenden Problembereichen aufgespannten Lösungsraum. Diese Suche ist geprägt durch das Erzeugen von Lösungen und deren Beurteilung. Dem Prozess der Ideenfindung kommt somit ein besonderer Stellenwert bei der entwerferischen Tätigkeit zu. Betrachtet man den Prozess genauer, so lassen sich zwei unterschiedliche Bereiche feststellen: Eine logische Seite des Denkens ("vertikal"), sowie eine intuitive ("lateral") (Bono 1972, II). In der Literatur finden sich analog hierzu weitere Begrifflichkeiten. So sind bei Otl Aicher (1991, 66-67) in diesem Zusammenhang "digitales" und "analoges Denken" genannt, während Herbert Moelle (2006, 112) für die zwei Bereiche die Begriffe "kopfbetont" und "aus dem Bauch heraus" verwendet.

Folgendes von Otl Aicher (1991, 66-67) aufgezeigtes Beispiel, das Bild eines dreidimensionalen Würfels, soll diesen Unterschied verdeutlichen.

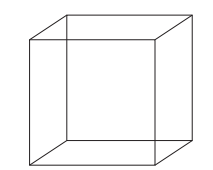

Abb. 7: Das Abbild eines Würfels kann unterschiedlich wahrgenommen werden.

Je nach Interpretation können entweder die 2D-Koordinaten betrachtet werden, was dem logischen und somit kopfgesteuerten Denken entspricht. Es kann aber auch ein Würfel gesehen werden. Diese Betrachtungsweise ist mit dem intuitiv geprägten bzw. bauchgesteuerten Denken vergleichbar. Konsequenterweise ist somit ein Denken ohne Sehen in Otl Aichers Verständnis "Digital" bzw. kopfgesteuert - es wird rein auf logische Aspekte geachtet. Dies führt dazu, dass man die Welt aus dem Auge verliert (Aicher 1991, 66-67). Ganz im Gegensatz hierzu, das emotionale Denken: Erst hierdurch wird das zweidimensionale Bild dreidimensional interpretiert und inhaltlich verständlich. Ausgehend von dieser Sichtweise ist Otl Aichers (1991, 24) Verständniss über das Denken durchwegs nachvollziehbar: "denken ist nicht mehr so sehr formalisierte logik, nicht mehr digitalisierbares kalkül, als vielmehr der versuch, etwas zu erfassen" (ebd.). Im Entwurfsprozess kann jedoch keine klare Abgrenzung zwischen diesen beiden Denkstilen erfolgen (Moelle 2006, II2). Vielmehr findet beim Entwerfen eine Mischung aus beiden Denkbereichen statt. Es ist die Kombination aus zum Teil durch ein Bauchgefühl entstandenen Ideen und kognitiver Reflexion dieser, die zum Tragen kommt (ebd.). Und so gibt es auch keinen ausgesprochenen Kopfoder Bauch-Typ als Architekten, wenn gleich Neigungen beeinflusst durch Persönlichkeit, Temperament, o.ä. in die eine oder andere Richtung sichtbar sind.

Die Frage, die sich hier stellt ist: Was passiert währenddessen in unserem Gehirn und wie lässt sich dieser Prozess beeinflussen? Betrachtet man hierzu die Literatur, so kann man Kreativität generell als "Neues Machen" definieren (Vosgerau 2005, I; Liu 2001, 24). Und dieses "Neue Machen" erfolgt, wenn in unserem Gehirn neue Verknüpfungen entstehen - erst die Kombination bewusster und unbewusster Informationen schafft neue Ideen (Gänshirt 1999). Gottfried Vosgerau (2005, 7) nennt in diesem Zusammenhang zwei unterschiedliche Module ("assoziativer" und "inhibitorischer" Prozess), die für einen erfolgreichen kreativen Prozess erforderlich sind. Zum einen benötigt man hierzu "[...] ein Wissensmodul, das als assoziatives Netz organisiert ist" (ebd.) Hierbei handelt es sich um die notwendige Informationsgrundlage in Form von jeglicher Art vorhandenem Wissens. Dieses sind Erinnerungen und Erkenntnisse, die im Laufe des Lebens als Wissen im Gedächtnis behalten wurden. Aber auch alles direkt Wahrgenommene kann als Information gesehen werden und hat somit direkten Einfluss auf unser Denken und den kreativen Akt. Den zweiten Prozess - neben der Wissensbasis - stellt "Die erfolgreiche Suche nach Querverbindungen und Parallelen [...]" dar, was durch "[...] eine gezielte Hemmung der assoziativen Prozesse [...]" statt findet (Vosgerau 2005, 3, Vosgerau 2005, 7). Entscheidend für dieses Modul ist insbesondere, dass diese Hemmung nicht einfach per Zufall, sondern gezielt erfolgt, denn "Kreativität kann nur entstehen, wenn eine sinnvolle Auswahl der angebotenen Verknüpfungen erfolgreich stattfindet" (Vosgerau 2005, 7).

### 2.2.1 DIE ROLLE DER WAHRNEHMUNG

Ideen und Gedanken entstehen durch neue Verknüpfungen und Querverbindungen im Gehirn. Die Grundlage aller Denkprozesse stellen somit die Erfahrung, das Wissen und die in jeder Form wahrgenommenen Eindrücke des Menschen dar. Doch woher kommt dieses Wissen? Wie kommt diese Erfahrung zustande? Als Grundlage kann die menschliche Wahrnehmung angesehen werden. Nur durch die Wahrnehmung ist es möglich, Eindrücke als Daten aufzunehmen, diese wiederum als Information zu interpretieren und als Wissen abzuspeichern. Die Wahrnehmung - sei es die Informationsaufnahme in Echtzeit oder bereits abgespeichert als Erinnerung und Wissen – bildet somit die essentielle Grundlage jeglicher Form des Denkens und so "[...] scheint [es] keine Denkprozesse zu geben, die nicht wenigstens im Prinzip in der Wahrnehmung anzutreffen sind" (Arnheim 1972, 24).

Rein anatomisch bzw. neurologisch betrachtet lässt sich der Zusammenhang von Geist und Sinneswahrnehmung folgendermaßen beschreiben:

"Punktförmige Reize werden von Nervenfasern empfangen, und zwar nach einem << digitalen>> Prinzip: Jeder einzelne Reiz wird entweder aufgenommen oder abgewiesen (<<I-O>>). Die aufgenommenen Reize werden im Zentralnervensystem elektromagnetisch und chemisch prozessiert und ergeben auf nicht völlig durchschaute Weise - die Wahrnehmung der ausgedehnten Dinge" (Flusser 1994, 13).

Durch diese direkte Kopplung der Sinne mit dem Gehirn und die dort stattfindende Datenverarbeitung kann die Tätigkeit der Wahrnehmung direkt im Gehirn veranschlagt werden (Aicher 1991, 35-36). Betrachtet man darüber hinaus den geschichtlichen Kontext, so zeigt sich, wie sehr das menschliche Denken, die Wahrnehmung und die Sinnesorgane zusammenhängen. Angefangen im 18. Jahrhundert, der Epoche der Sprache (bildarm), über das Denken in Bildern bis hin zur Neuzeit und einer Reduktion von Geometrie auf Zahlen (Aicher 1991, 35-36). Erst durch eine Wiederentdeckung der Bilder und deren bewusste Kommunikation gilt das Sehen nicht nur als denknotwendig, sondern sogar als zwingend für diesen Vorgang. Und so hatten schon immer die Wahrnehmung und unser Denken direkten Einfluss aufeinander. Betrachtet man die Entwicklung der Sprache und den daraus resultierenden Kulturschub, so zeigt sich diese Verbindung deutlich, was Rudolf Wienands (2005, 211) in Bezug auf Ulrich Wechsler folgendermaßen bekräftigt:

"Erst die Sprache erlaubte differenziertes Denken und nuanciertes Beschreiben dessen, was man dachte und fühlte. was man sah und wollte, schreibt Ulrich Wechsler und weiter: 'Mit der Entwicklung der Sprache ist auch die Entwicklung des Intellekts verbunden, und es entstehen Fantasie, abstraktes Vorstellungsvermögen und die Fähigkeit innere Bilder zu formen" (ebd.).

# 2.2.2 VISUAL THINKING | EIN KREATIVER KREISLAUF

Die enge Verbindung von sinnlicher Wahrnehmung und menschlichem Denken kann als grundlegender Bestandteil im kreativ, gestalterischen Ideenfindungsprozess angesehen werden. Man sieht nicht mit dem Auge, sondern mit dem Gehirn: "Anschauen ist anschauliches Denken" (Arnheim 1972, 24). Der Geste und der daraus resultierenden Skizze4 kommt hier im entwerferischen Prozess eine besondere Bedeutung zu. Die Geste ist das Mittel des Menschen, um seine Gedanken nach außen hin sichtbar zu machen und diesen Gestalt zu verleihen. Ohne die Geste "[...] schwebt die Erscheinung des Bauwerks dem Baukünstler vor der Seele" (Ostendorf 1918, 4). Und so klingen zwar Vilém Flussers (Flusser 1991, 47) Worte radikal, dennoch verständlich:

"Es gibt kein Denken, das nicht durch eine Geste artikuliert würde. Das Denken vor der Artikulation ist nur eine Virtualität, also nichts. Es realisiert sich durch die Geste hindurch. Strenggenommen kann man nicht denken, ehe man Gesten macht. [...] Ungeschriebene Gedanken heißt eigentlich nichts zu haben" (ebd.).

Die Geste als Spiegelbild des Denkens ermöglicht in Kombination mit der sinnlichen Wahrnehmung einen Dialog zwischen dem Entwerfer, seinen Ideen und Gedanken. Erst durch die Geste entsteht eine direkte Verbindung zwischen Denken und Wahrnehmung. Ein kreativer, nicht enden wollender Kreislauf von Geste, Wahrnehmung und Reaktion darauf entsteht - "the Reflection in Action process", oder, wie Rudolf Arnheim es nennt: "Visual Thinking" (Schön 1983; Arnheim 1971).

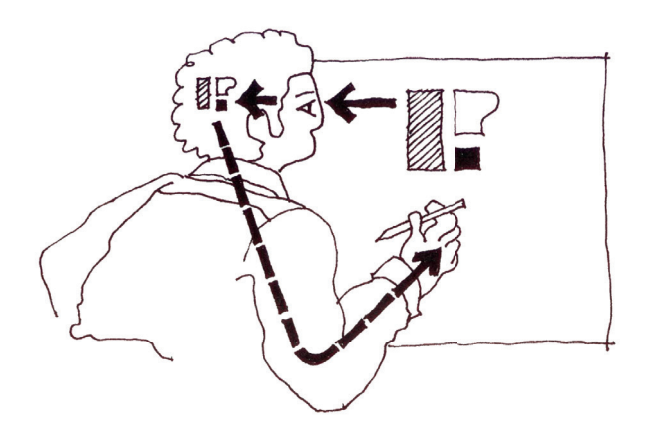

Abb. 8: Der kreative Kreislauf aus Geste und Wahrnehmung (Laseau 1980, 9).

Die Skizze darf hierbei nicht wie im allgemeinen Sprachgebrauch als Handskizze verstanden werden. Der Begriff Skizze beschreibt vielmehr ein greifbares, real existierendes Abbild von Auszügen menschlicher Gedanken. Diese kann verschiedenster Form sein, z.B. Text, Bild, Zeichnung, Arbeitsmodell oder Ähnliches.

Und deshalb stellt die Skizze nicht nur einen externen Speicher und Sammelort für Ideen dar. Vielmehr ist sie es, die den für das Entwerfen essentiellen Kreislauf des Visual Thinking erst möglich macht. Genau diese Eigenschaft ist es, die der Architekt beim Entwerfen, beim kreativen Prozess benötigt. Der Prozess des Visual Thinking unterstützt Architekten bei der Ideenfindung, der Konkretisierung ihrer Gedanken und Überlegungen und ist schlussendlich der Motor, der den Architekten zu seinem vorerst unbekannten Ziel führt (Goldschmidt 1991).

"Die Skizze ist wie ein Katalysator- Sie setzt den Gedanken in Bewegung und hält ihn gleichzeitig fest indem sie ihm Form gibt. Die Skizze folgt nicht dem Gedanken, sondern hält eher mit ihm Schritt, eilt ihm manchmal voraus, nimmt ihn vorweg" (Nalbach und Figa 2003, 6).

Die Skizze leitet somit den Architekten und ermöglicht einen endlosen Prozess bis zu dem Moment, wo dieser bewusst abgebrochen wird:

"The manner in which we do this is circular - conversational (in Pask's sense): we act iteratively, until reaching self-reinforing stability or misfit. We test, until we arrive at something satisfying our desires - for stability / recognizability / repeatability / etc." (Glanville 1999, 89).

Durch diese enge Verknüpfung von Nachdenken, Externalisieren und Wahrnehmung entsteht ein besonderer Effekt: Eine direkte Rückkopplung bzw. ein gegenseitiges Wechselspiel, das dazu führt, dass die Kreativität des Entwerfers direkt unterstützt und gefördert wird. Das Skizzieren reflektiert jedoch nicht den vollständigen Gedanken. So reduziert sich - nahezu automatisch - der Gedanke auf das aus Sicht des Erstellers Wesentliche (Nalbach und Figa 2003, 8). Geste und Skizze wirken wie ein Filter und verkörpern vornehmlich die wesentlichen Bestandteile des Gedankens-die Nebenprodukte und Nebengedanken werden aussortiert, gefiltert. Skizzen sind somit nichts Endgültiges und Finales.

"Skizzen stellen Entwürfe dar: etwas vorläufiges, noch nicht zu Ende Gebrachtes - sei es in der Architektur, der bildenden Kunst. der Musik oder der Literatur. Stets handelt es sich um Gedanken, Ideen, Vorstellungen, die noch einem weiteren Arbeitsprozeß unterworfen werden müssen" (Nalbach und Figa 2003, 8).

Dies ermöglicht dem Architekten eine neue, externe und objektivere Sichtweise auf seine Gedanken, wodurch sich theoretisch immer neue und weitere Möglichkeiten entfalten können (Laseau 1980, 9). Die Skizze selbst ist es, die ihrerseits den Entwerfer anregt und in neue Bahnen lenkt - oft unbewusst und ungewollt entstehen so neue Ideen und Lösungsansätze (Glanville 1999, 88). Resultat ist ein kreativer Dialog des Architekten mit sich selbst. Kein Dialog mit ausgesprochenen Worten, sondern mit Hilfe von Stift, Papier, haptischem Modell und Ähnlichem. Eben jedem Werkzeug, das es ermöglicht, mittels Gesten die eigenen Gedanken zu skizzieren und zu externalisieren (Glanville 1992, 214). Das Arbeiten bzw. Denken mit Hilfe von Skizzen ermöglicht jedoch nicht nur das Zustandekommen des

beschriebenen kreativen Dialoges. Darüber hinaus hat diese Arbeitsweise wieder direkte Auswirkungen auf den kreativen Prozess und das Denken selbst. Somit ist es auch nicht verwunderlich, dass die Skizze in vielen Fällen das bevorzugte Mittel darstellt, "[...] um bewusst vom verbal-logischen in den visuell-räumlichen Denkmodus zu wechseln" (Gänshirt 2007, 123).

Durch diese Eigenschaft und die daraus resultierenden Möglichkeiten stellt der Prozess des Visual Thinking den essentiellen Bestandteil des kreativen Denkens und somit wiederum des Entwurfsprozesses dar. "The conceptual thinking process of the designer seem to be based on the development of ideas through their external expression in sketches" (Cross 2008, 20). Ähnliches findet sich auch bei Ranulph Glanville (1999, 88). Für ihn ist in Bezug auf Gordon Pask der Prozess des Visual Thinking nicht nur Teil des Entwerfens, sondern stellt vielmehr das Entwerfen per se dar - oder wie er es ausdrückt: "I characterize design as a conversation, usually held via a medium such a paper and pencil, with an other (either an "actual" other or oneself acting as an other) as the conversational partner. [33]" (Glanville 1999, 88).

# 2.2.3 RESÜMEE

Wahrnehmung und Geste sind zwei sich ergänzende Mittel und ermöglichen so, eng miteinander gekoppelt, den Prozess des Visual Thinkings. Dieser Prozess wiederum fördert auf ganz besondere Art und Weise das kreative Denken und er ist es auch, der das Finden und Entwickeln neuer Ideen überhaupt erst ermöglicht. Und dadurch schließt sich auch der Kreis zum Entwerfen, was Nigel Cross (Cross 2008, 9) zu der folgenden Erkenntnis führt:

"This is often regarded as the mysterious, creative part of designing; [...] In reality, the process is less 'magical' than it appears. [...] This ability to design depends partly on being able to visualize something internally, in the 'mind's eye', but perhaps it depends even more on being able to make external visualizations"  $(ebd.).$ 

Dieses Verbildlichen eigener Gedanken, das direkte Reflektieren dieser und der dadurch entstehende Kreislauf zwischen Aktion und Reaktion sind es also, die die grundlegende Tätigkeit des Entwerfens darstellen.

#### **ENTWURFSWERKZEUGE**  $2.3$

Die Geste als Verkörperung unserer Gedanken in Kombination mit der Wahrnehmung bildet die essentielle Grundlage des kreativen Prozesses. Doch bei der Geste an sich handelt es sich nur um einen flüchtigen, wieder verfliegenden Handlungsablauf. Erst durch die Skizze als Abbild der Gedanken, können diese eingefangen, in eine abrufbare Form gebracht und somit vom Entwerfer selbst reflektiert werden. Die Werkzeugen, als Mittel zur Externalisierung der Gedanken können somit als Schlüsselelement im entwerferischen Prozess angesehen werden. Sind sie es doch, die den Prozess des Visual Thinking erst ermöglichen und dem Entwerfer eine Plattform bieten, seine Gedanken zu verbildlichen. Es sind die Werkzeuge, die ihrerseits wieder jegliche Handlung mit ihnen und somit insbesondere auch die Form der Interaktion maßgeblich bestimmen und beeinflussen. Betrachtet man diese Gegebenheit in Zusammenhang mit dem Prozess des Visual Thinking, so wird deutlich, dass es schlussendlich die Werkzeuge sind, die die Art und Weise, in der wir Denken, beeinflussen und formen (Glanville 1992, 216). Ganz nach dem Motto "Der Hammer schmiedet den Schmied" prägen die Werkzeuge nicht nur das Entworfene, sondern auch den Entwerfer, und "das Nachdenken über das Entwerfen" (Gänshirt 2007, 97). Die hier entstehende Wechselwirkung "[...] ist für das Entwerfen von grundlegender Bedeutung" (ebd.). Durch diese direkte Rückkopplung verändern die Werkzeuge die Art und Weise, wie mit ihnen gearbeitet wird. Die Ausprägung der Werkzeuge kann verschiedene Formen annehmen. Es gibt Werkzeuge, die es auf eine ganz einfache Art und Weise zulassen, Ideen darzustellen (vgl. Handskizze). In diesem Fall wird auch das Denken schneller - evtl. aber auch unüberlegter. Weiterhin gibt es z.B. Werkzeuge, die ein grobes, physisches Arbeiten ermöglichen (haptisches Modell), so dass auch bei groben, emotionalen Bearbeitungsmethoden etwas entstehen kann. Dann existieren wiederum Werkzeuge, die überlegt und mit Gefühl benutzt werden müssen, was auch zu einem sorgfältigeren und überlegteren Entwerfen führt. All diese spezifischen Eigenschaften haben direkt Auswirkungen auf die Handhabung und das entwerferische Vorgehen.

Demnach ist die Frage nach den Werkzeugen, deren Eigenschaften und Möglichkeiten im entwerferischen Prozess von zentraler Bedeutung und soll im Folgenden näher untersucht werden. Die zentrale Fragestellung hierbei ist: Wie muss ein Entwurfswerkzeug gestaltet sein, um als Denkwerkzeug den Prozess des Visual Thinking zu ermöglichen, gleichzeitig aber den Entwerfer in seinem kreativen Schaffen nicht abzulenken bzw. zu stören?

# 2.3.I EINSATZ VON ENTWURFSWERKZEUGEN

"es ist kein zwang sondern eine erweiterung der eigenen möglichkeiten, wenn jeder mensch mit papier und feder umzugehen lernt, sich lesen und schreiben aneignet" (Aicher 1991, 27). Wie Otl Aicher (ebd.) treffend schreibt liegt der Zweck der Werkzeuge somit vor allem darin, die menschlichen Fähigkeiten zu verbessern und einfacher bzw. schneller zu einer besseren bzw. überhaupt zu einer Lösung zu gelangen, die im entwerferischen Kontext den Entwurf darstellt. Und so dienen Werkzeuge dem Entwerfer dazu, das, was in seinem Gehirn an Gedanken, Ideen und Visionen umherschwirrt, zu externalisieren und in eine Art statische Form bzw. greifbare Form zu fassen, um diese reflektieren zu können. Man kann sagen, je komplexer die Anforderung, desto notwendiger wird dieser dynamische externe Speicher. Ein Beispiel soll dies verdeutlichen: Das geistige Vor-Augen-führen gerät schon bei kleinen geometrischen Körpern wie etwa einem dreidimensionalen Würfel an seine Grenzen. Rein durch das Vorstellen kann dieser zwar grob erfasst werden, ein Abbilden im Detail (wie z.B. den Ecken) ist allerdings nur in Ausschnitten möglich. Das Vergegenwärtigen des gesamten Körpers inklusive Detail ist hingegen überhaupt nicht möglich. Wie dieses Beispiel

zeigt, ist selbst eine einfache geometrische Form für den Menschen nur schwer vorstellbar - umso schwieriger wird es bei kompletten Gebäuden. Die Komplexität von Architektur, die vielen unterschiedlichen Dimensionen wie geometrische, aber auch abstrakte Ebenen lassen sich nicht auf einmal im menschlichen Geist begreifen und verstehen. Die Skizze als Art externer Speicher für Gedanken erweitert die menschgegebenen Möglichkeiten. Schritt für Schritt externalisiert sich ein Gedanke auf Papier oder in jeglicher anderer Form von externem Gedächtnisspeicher. Diese Externalisierung ist es, die die Grundlage für nachfolgende entwurfsrelevante Eigenschaften schafft. Somit dient der Einsatz von Werkzeugen dem Entwerfer zusammengefasst vor allem in folgenden Bereichen:

- Werkzeuge zum Vorausdenken: Die Trennung von Entwurf und Ausführung hat sich maßgeblich aus der Notwendigkeit bzw. dem Wunsch des Vorausschauens entwickelt. Die Werkzeuge sind es nun wiederum, die dieses Vorausdenken erst ermöglichen. Nur durch diesen Prozess ist es möglich, Auswirkungen, Probleme usw. zu erkennen, ohne eine Bauaufgabe im Maßstab I:I durchführen zu müssen.
- Werkzeuge zur Evaluierung: Die Variantengenerierung stellt einen wichtigen Bestandteil der Entwurfsarbeit dar (vgl. Kapitel 2.1.2). Doch erst durch die bildhafte Darstellung (wie z.B in Text oder Grafik) von Ideen ist das Bilden von Varianten und deren einfacher und direkter Vergleich möglich (Buxton 2007, 105). In diesem Zusammenhang weist Nigel Cross allerdings auf die Tatsache hin, dass zur Überprüfung und Vergleich von bestimmten Faktoren im eigentlichen Sinne keine Zeichnungen als solche notwendig sind, sondern Tabellen und Graphen eine bessere Lösung bieten (Cross 2008, 8). Dies trifft sicherlich nur bei rein objektiv zu vergleichenden Werten wie z.B. Kosten zu. Aber gerade hier ist dieser Gedanke von Bedeutung, da in diesen Fällen der Vergleich auch auf rein digitale Weise erfolgen kann.
- · Werkzeuge zur Reduktion auf das Wesentliche: Durch das Darstellen einer Idee in Form von Skizzen erfolgt automatisch eine Reduktion auf die wesentlichen Bestandteile eines Gedankens (Gänshirt 2007, 134-135). Die Skizze bildet den Gedanken nicht eins zu eins ab, unwichtige Informationen werden abstrahiert oder ganz weggelassen. Und somit ist es wiederum die Zeichnung selbst, anhand deren Analyse der Zeichner entscheidet, "auf welche Merkmale sich seine Entwurfsarbeit beziehen soll" (Gänshirt 2007, 134-135). Skizzieren hilft dem Architekten somit in zweierlei Hinsicht: bei der bereits erwähnten Entwicklung neuer Ideen, aber auch dabei, bestehende Ideen zu beurteilen und zu klären (Fish und Scrivener 1990, 117). In gleichem Maße ist es eben auch diese Reduktion, die eine Beherrschung der Komplexität ermöglicht.
- Beherrschung der Komplexität: Der Entwurf an sich und somit auch das Entwerfen stellen ein sehr komplexes Gefüge dar. Verschiedenste Faktoren aus unterschiedlichsten Disziplinen

- hierzu gehören z.B. gestalterische, technische, soziologische, psychologische, energetische Aspekte - haben direkten Einfluss auf diesen Entwurf und somit auch direkt auf das Endresultat. Aufgabe des Architekten ist es, diese Einflüsse in ein funktionelles und gestalterisches Gleichgewicht zu bekommen. Wie Christian Gänshirt (2007, 60-61) in diesem Zusammenhang treffend feststellt, ist es unser Handwerkzeug, das rein durch die Reduktion der möglichen Bewegungen auch zu einer Reduktion der Komplexität beiträgt und so "komplexe[...] Sachverhalte auf wenige überschaubare und handhabbare Aspekte" zu reduzieren vermag (ebd.). An anderer Stelle weist er allerdings noch darauf hin, dass durch die genauere Ausführung dieser wenigen Handlungsmöglichkeiten in gleichem Maße Komplexität entstehen kann, was im Fortschreiten des Entwurfsprozesses von Bedeutung sein kann (Gänshirt 2007, 95).

In frühen Entwurfsphasen werden Gedanken, Ideen und Möglichkeiten in vielen Fällen nur angedacht und deshalb in großen Bereichen unvollständig und vage belassen. Umso wichtiger ist es, dass ein Denkwerkzeug die Darstellung eben dieser abstrakten und unscharfen Gedanken zulässt und zu fördert. Die Notwendigkeit hierfür kann jedoch nicht nur im Fehlen des konkreten Wissens, was verbildlicht werden soll, bzw. in der bewussten Konkretisierung der Entwurfsidee von Erzeugerseite gesehen werden. Vielmehr lassen sich hier auch Zusammenhänge bei der Rückkopplung erkennen. Der Mensch ist in seiner Aufnahmefähigkeit stark beschränkt. Zu komplexe, zu weit gedachte Skizzen ohne Reduktion auf das Wesentliche überfordern den Entwerfer als Betrachter und stören oder stoppen somit seinen Gedankengang. Der vage und unscharfe Charakter der Skizze und die Unvollständigkeit sind es, die den Architekten vor einer Informationsflut schützen und dessen Sicht auf das Wesentliche ermöglichen. Barbara Cutler und Joshua Nasman (2010, 4) verweisen in diesem Zusammenhang auf Alexander Koutamanis, der die Gründe hierfür vor allem in der Gestalt-Theorie sieht:

"Gestalt theory describes why our interpretation of an incomplete or ambiguous diagram tends toward simpler forms, avoiding complexity. The rich vocabulary of pen and paper sketching in architectural design draws on the gestalt principles of collinearity, parallelism, continuation, and completion" (Koutamanis 1999).

Die Auswirkungen der Darstellung vager und unvollständiger Gedanken sind durchaus weitreichender als bisher dargestellt. Genannt werden müssen in diesem Zusammenhang insbesondere die Begriffe der Ambiguity (Mehrdeutigkeit) und der Emergenz<sup>5</sup>. Abbilder vager und unscharfer Gedanken ermöglichen großen Interpretationsspielraum, so dass ein und dieselbe Skizze auf verschiedene, mehrdeutige Weise betrachtet und interpretiert werden kann. Dieser Effekt wird durch beide Phänomene zusätzlich verstärkt: "If you want to get the most out of a sketch, you need to leave big enough holes" (Buxton 2007, 115). So können beim Betrachten

Der Begriff der Emergenz beschreibt den auftretenden Effekt, etwas anderes oder mehr in einem Bild zu sehen, als ursprünglich vom Autor beabsichtigt war (Gero 1996, 442).
einer Skizze selbst für deren Autor völlig neue Dinge entstehen, an die zuvor nicht gedacht wurde bzw. die ursprünglich überhaupt nicht beabsichtigt waren. Die Skizze wirkt wie ein Katalysator, lässt auf diese Weise neue und verschiedene Interpretationen zu und somit auch direkt das Entstehen neuer Ideen (Buxton 2007, 115).

Nicht außer Acht gelassen werden dürfen zudem die emotionalen Kriterien. Der Architekt verbindet mit seiner Skizze die Situation, in der er skizzierte, evtl. den Wein, den er getrunken hat und auch die aktuelle emotionale Stimmung. All diese Informationen, Emotionen und Gedanken sind fester Bestandteil der Skizze, verstecken sich sozusagen in ihrem Aussehen und in ihrer Gestalt. Betrachtet man in diesem Zusammenhang die Tatsache, dass gespeicherte Gedanken oft nur über Erinnerungsstützen wachgerufen werden, so wird deutlich: Je mehr Informationen als Erinnerung kodiert sind, desto einfacher kann auch ein Abrufen dieser erfolgen (Kandel 2007). Zweck der Skizze ist nicht, den gestalterischen Anforderungen und Ansprüchen zu genügen. Vielmehr geht es bei der Informationsspeicherung nicht nur um gedankliche Ergebnisse, sondern darüber hinaus auch um die soeben genannten zusätzlichen (z.B. emotionalen) Informationen. Und so ist es von entscheidender Bedeutung, dass eine Skizze so aussieht, wie sie aussieht: Ohne Verschönerung und ohne Begradigung. Ist selbst das Papier zerknüllt, dann ist es eben so.

# 2.3.2 ETABLIERTE ENTWURFSWERKZEUGE

Ausgehend von diesen Erkenntnissen soll im Folgenden näher auf die etablierten Entwurfswerkzeuge Handskizze und Modell eingegangen werden. Betrachtet man die geschichtliche Entwicklung, so lässt sich ein Einsatz von Modellen und grafischen Darstellungen, zur Präsentation von architektonischen Ideen, mehr als 2000 Jahre zurückverfolgen (King 2001, 16; Oechslin 2008, 144). Ein Verwendung als Entwurfswerkzeug, zur Überprüfung architektonischer Ideen und Entscheidungen im kreativen Arbeitsprozess, ist jedoch nach aktuellem Stand der Forschung nur bis in das 13. Jahrhundert nachgewiesen (Binding 2012, 70). Zu einem der bekanntesten Beispiele zählt sicherlich der Dom von Florenz (Santa Maria del Fiore -1436). So dienten Modelle und Pläne dazu, eine geeignete Konstruktion für die Kuppelkonstruktion zu finden (King 2001, 16). Aufgrund der komplexen und zunächst unlösbar erscheinenden Aufgabe war es hier erst durch das Modell möglich, nachzuweisen, dass die komplexe Konstruktion und der Bauprozess wie theoretisch überlegt, funktionieren (ebd.).

Bis heute stellen beide Werkzeuge die grundlegenden Arbeitsmittel im kreativen Kontext dar. Die Werkzeuge an sich erheben jedoch nicht den Anspruch eines allübergreifenden und alle Probleme lösenden Allzweckwerkzeugs. Vielmehr ist es der Lösungsansatz, die persönliche Erfahrung und auch die Entwurfsidee, um nur einige Faktoren zu nennen, die maßgeblich Einfluss auf eine der jeweiligen Situation angepassten Wahl des Werkzeugs haben. Jedes Werkzeug hat individuelle Eigenschaften, seine ganz eigenen Stärken und Schwächen. Und "[...] da kein Medium Sinn oder Sein aus sich allein hat, sondern nur aus der ständigen Wechselwirkung mit anderen Medien", arbeiten schlussendlich die unterschiedlichen Werkzeuge in direkter Wechselwirkung miteinander (McLuhan 1968, 33).

### Handskizze

Die Handskizze erlaubt es wie kein anderes Werkzeuge, unscharf formulierte Gedanken auf einfachste Art und Weise zu veranschaulichen. So kostet es zwar im ersten Moment viel Überwindung, den Stift anzusetzen. Doch dann ergibt sich ein schrittweises Fortbewegen hin zu etwas Unbekanntem, Ungewissen (Bembé 1953, 13). Der Begriff der Handskizze ist jedoch nicht zu verwechseln mit dem Begriff der Zeichnung. Die Handskizze stellt etwas Vorläufiges, etwas Veränderbares, etwas noch nicht zu Ende Gedachtes dar.

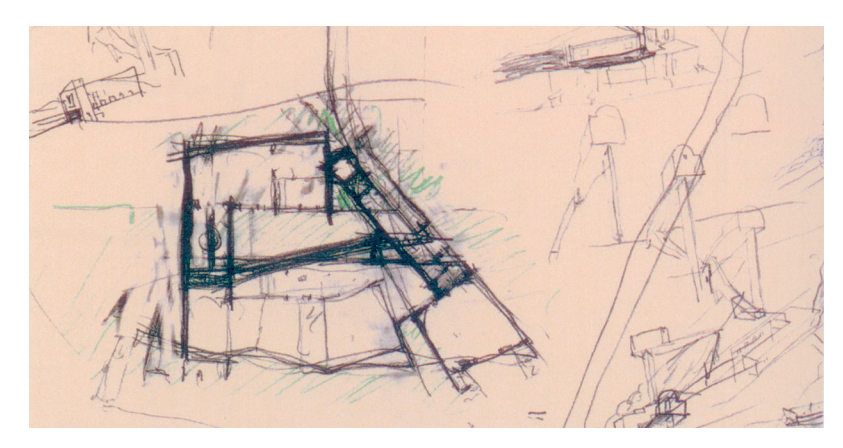

Abb. 9: Die Handskizze als Abbild der Gedanken: Vorläufig, veränderbar.

Ganz im Gegensatz hierzu steht die Zeichnung. Sie ist etwas Finales, zuende Gedachtes, Endgültiges und ist somit die Beschreibung eines Endproduktes, entstanden und erdacht mit Hilfe vieler Skizzen. Dadurch, dass es sich hierbei um etwas Fertiges handelt, ist

"Die Schwelle, das entstandene Produkt zu vernichten ungleich höher als bei der Handskizze, die ja von vornherein nur als ein möglicher Entwurf gedacht war und die ja - bewußt - noch nicht ausgearbeitet ist" (Bolte 1998, 368).

Ganz im Gegensatz hierzu steht die Handskizze. Sie lässt dem Entwerfer Freiraum, lässt seinem Geist freie Bahn und grenzt ihn nicht durch den Anspruch auf Exaktheit, Vollständigkeit oder Funktionstüchtigkeit ein. Sie ermöglicht dem Entwerfer unterschiedlichste Geschwindigkeiten zu nutzen und so mit den Gedanken Schritt zu halten. Dieses Vorgehen entspricht maßgeblich auch dem des Denkens (Bolte 1998, 365-368). Neben den bereits dargestellten Möglichkeiten der unscharfen Eingabe, sowie der Emotionalen Bindung lassen sich für die Handskizze im Speziellen folgende Eigenschaften im architektonischen Kontext definieren:

· Handskizzen sind zweidimensionale Abbildungen von dreidimensionalen Inhalten (Fish und Scrivener 1990, 118; Bembé 1953, 18). Allein schon aus diesem Grund stellen sie eine Vereinfachung dar, wobei man nicht vergessen darf, "daß alle Linien in der Architektur eigentlich dreidimensional, also 'räumlich' gemeint sind" (Bembé 1953, 18). Dies gilt sowohl für Aufrisse (Darstellung der räumlichen

Tiefe durch Strichdicke) als auch für perspektivische Darstellungen. Somit stellt die Skizze eine Mischung beschreibender und bildhafter Abbildungen dar, die ihrerseits wieder eine Übersetzung von zwei visuellen Darstellungsmethoden ermöglicht (Fish und Scrivener 1990, 118).

- Skizzen beinhalten beabsichtigte, aber auch unbeabsichtigte Formen der Unbestimmtheit. Jonathan Fish und Stephen Scrivener (1990, 118) nennen in diesem Zusammenhang unter anderem zehn Darstellungsparameter, die gestalterischer Ausdruck einer solchen Skizze sein können:
	- · ein Verblassen in leere Bereiche
	- mehrfache, alternative Konturlinien
	- · fehlende Konturlinien
	- Zitterstrich
	- · dunkle Schattierungen
	- angedeutetes Kritzeln und Verwischen
	- · energische Kreuzschraffur
	- Kleckse
	- unbeabsichtigte Strömungsbilder
	- einfache Kratzspuren
- · Die unvergleichliche Flexibilität der Handskizze ermöglicht neben der reinen geometrischen Darstellung ein einfaches Annotieren und Beschreiben. Die Handskizze ist somit einen externen Gedankenspeicher ohne fest definierte Formalien bzw. nahezu ohne Einschränkungen in der Darstellungsform.
- · Das Benutzen von Skizzenrolle ermöglicht durch Überzeichnen das direkt aufeinander aufbauende Bilden von Varianten. Zudem stimuliert das Überzeichnen von Bildern jeglicher Art das Visual Thinking und fördert ganz besonders den Effekt der Emergenz (Schneider und Petzold 2009, 210).
- Unschärfe, Überlagerung und atmosphärische Verdichtung in einer Skizze bzw. beim Überlagern mehrerer Skizzen führen ihrerseits wieder zu Komplexität aus dem Prozess selbst heraus. (Gänshirt 2007, II8). Diese Komplexität ist es, die zu einer Erhöhung der Ambiguity führt, was wiederum direkt den Effekt der Emergenz fördert.

Die Handskizze ist somit das Entwurfswerkzeug par excellence. Sie erlaubt Unschärfe und ein flexibles, einfaches Denken, kann aber keinen Eindruck darüber vermitteln, wie etwas funktioniert (Lawson 2006, 24-25). Da die Interpretation der 2D-Skizze in einem 3D-Raum rein vom Betrachter abhängt, betrifft dies soziologische und psychologische, vor allem aber technische Aspekte. Ein Detail mag noch so schön in der Darstellung aussehen, wenn es falsch interpretiert wird (was sowohl auf Erzeuger- wie auch auf Betrachterseite passieren kann), ist unter Umständen eine Funktion nicht mehr gegeben. Der fehlende Informationsgehalt über die zweite Dimension hinausgehend mag ein Grund hierfür sein. Darüber hinaus kann die Rückkopplung der durch eine Handskizze externalisierten Geste nahezu gänzlich dem visuellen System zugeschrieben werden. Sicherlich werden bestimmte Reize wie Zeichenfluss oder auch Papiereigenschaften haptisch vermittelt. Das ist allerdings sehr abstrakt und vermittelt keinerlei Information über das Skizzierte an sich, was insbesondere im Rahmen des Visual Thinkings von entscheidender Bedeutung ist.

### Arbeitsmodell

Neben der Handskizze muss das real greifbare, physische Modell als weiteres Mittel zur Visualisierung eigener Ideen betrachtet werden. Bezugnehmend auf die Modelltheorie von Herbert Stachowiak (1973) ist hierbei jedoch zunächst der Begriff des Modells näher zu erläutern. Dieser ist breit gefächert und reicht von theoretischen über digitale bis hin zu realen Modellen. Die drei Hauptmerkmale von Modellen definiert er wie folgt:

- · "Modelle sind stets Modelle von etwas, nämlich Abbildungen, Repräsentationen natürlicher oder künstlicher Originale, die selbst wieder Modelle sein können" (Stachowiak 1973, 131)
- "Modelle erfassen im allgemeinen nicht alle Attribute des durch sie repräsentierten Originals, sondern nur solche, die den jeweiligen Modellerschaffern und/oder Modellbenutzern relevant erscheinen" (Stachowiak 1973, 132)
- "Modell sind ihren Originalen nicht per se eindeutig zugeordnet. Sie erfüllen ihre Ersetzungsfunktion a) für bestimmte - erkennende und/oder handelnden, modellbenutzenden - Subjekte, b) innerhalb bestimmter Zeitintervalle und c) unter Einschränkung auf bestimmte gedankliche oder tatsächliche Operationen" (Stachowiak 1973, 132-133)

Unter Berücksichtigung dieser Charakteristika sind im Rahmen dieser Arbeit - falls nicht aus dem Zusammenhang anders erkenntlich - unter dem Begriff des "Modells" die Abbildung bzw. Repräsentation (sowohl real existierender als auch nur im Entwurf oder rein in den Gedanken vorhandener) architektonischer Bauwerke als physische Objekte zu verstehen. Diese Modelle können in unterschiedlichen Maßstäben bis zu einer 1:1-Echtgrößenabbildung vorliegen. Im Kontext der frühen Entwurfsphasen liegt ein besonderes Augenmerk auf dem Arbeitsmodell, als physische, dreidimensionale Form der Skizze zur Unterstützung des Prozesses des Visual Thinking. Im Gegensatz zu Präsentationsmodellen liegt der Einsatzzweck von Arbeitsmodellen maßgeblich in der Entwicklung und Überprüfung von Ideen und Ansätzen - im Ausprobieren unterschiedlicher Möglichkeiten. Hierbei kann es sich unter anderem um gestalterische, bautechnische oder auch statische Fragestellungen handeln. Die Wahl des verwendeten Modellmaterials richtet sich somit vor allem nach dem Anspruch der Untersuchung. Verwendung finden z.B. Pappe, Papier, Knete, Styrodur, Gips, Metall, usw.

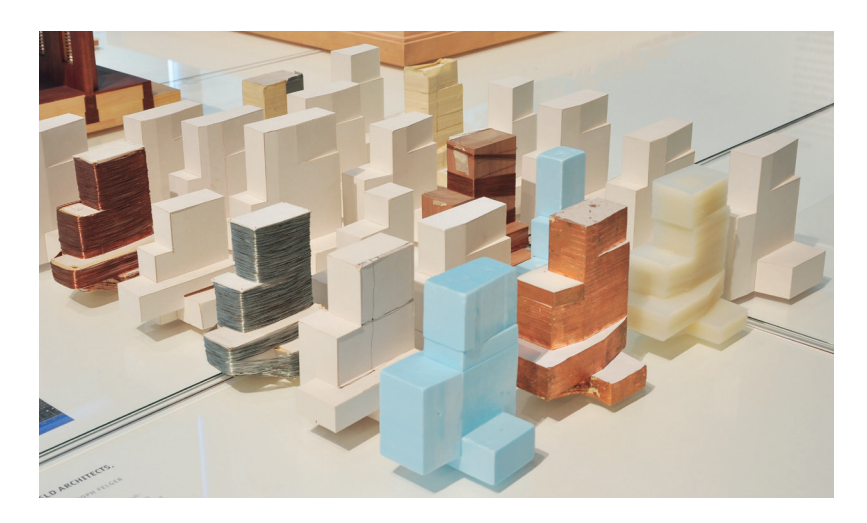

Abb. 10: Arbeitsmodelle dienen weniger zur Präsentation eines Entwurfes, als vielmehr zur Überprüfung von Ideen und Ansätzen. Working Models: David Chipperfield Architekten (Projekt 573 - Empire Riverside Hotel)

Ganz im Gegensatz zur Handskizze, stellt das physische Modell, durch die reale Präsenz, die Dreidimensionalität nicht nur das zweidimensionales Abbild einer mehrdimensionalen Welt dar. Es ist vielmehr ein direktes Produkt dieser. Auf diese Weise kommt es, zwar stark verkleinert und abstrahiert, dennoch der Realität sehr nahe und ist somit in besonderer Weise geeignet, "jene >antizipatorische< Funktion nicht nur in abstracto zu erfüllen, sondern diese auch stets unmittelbar >einsehbar< zu machen" (Oechslin 2008, 131). Und so ermöglichen diese Abbilder ein Betrachten architektonischer Entwürfe im kleinen Maßstab. Unterschiedliche Blickwinkel ermöglichen einen echten Raumeindruck, verringern die Notwenigkeit der Interpretation und führen somit zu einem besseren visuellen Verstehen, als eine rein zweidimensionale Darstellung (Goldstein 2011, 70; Cheng 1995, 303). Das Verstehen beschränkt sich hierbei jedoch nicht nur auf gestalterische Faktoren. Darüber hinaus ermöglichen Modelle das Betrachten und Überprüfen auch technischer Eigenschaften. Dies ist beispielsweise bei lichttechnischen oder statischen Untersuchungen der Fall, wie die Hänge- und Seifenmodelle von Frei Otto zur Erforschung der Prinzipien des Leichtbaus eindrucksvoll belegen (Barthel 2005, 17-30).

Durch die physische Präsenz ist das Modell jedoch nicht nur für den Sehsinn, sondern zudem auch über den haptischen Sinn erfahrbar. Diese Tatsache ist insbesondere bei der Nutzung von Arbeitsmodelle von Bedeutung. Durch das händische Formen, das physische Verändern und Modellieren erweitert sich die Rückkopplung im Prozess des Visual Thinking um die haptische Wahrnehmung. In diesem Zusammenhang sei auf zwei Tatsachen hingewiesen. Zum einen erfordert die Bearbeitung physischer Objekte vom Nutzer nur einen sehr geringen kognitiven Aufwand (Sharlin et al. 2001, I). Darüber hinaus kommt es insbesondere bei der Bearbeitung räumlicher Fragestellungen durch die Verwendung von beiden Händen zu einer Leistungssteigerung auf kognitiver Ebene (Shaer und Hornecker 2009, 69; Hinckley et al. 1997). Und somit sind es vor allem die physische Präsenz, sowie die Unterstützung mehrere Sinne, die bei Arbeitsmodellen eine ganz besondere Form der Bearbeitung ermöglichen und so in besonderer Weise den Prozess des Visual Thinking fördern.

#### **DEFINITION DER ANFORDERUNGEN**  $2.4$

Generell lässt sich der Entwurfsprozess als Ideenfindungsprozess zum Lösen komplexer Problemstellungen beschreiben. Der Wahrnehmung als Grundlage jeglicher Form der Ideenfindung kommt hierbei eine besondere Rolle zu. Im direkten Wechsel mit der Geste und dem daraus resultierenden Visual Thinking entsteht ein besonderer Problemlösungsprozess. Erst durch die Zuhilfenahme von Werkzeugen als Output unserer Gedanken wird dieser Prozess ermöglicht, da hier ein reines Vorstellen nicht ausreicht. So dienen Skizzen nicht nur der Visualisierung für andere, sondern vor allem für den Entwerfer selbst. Durch die unmittelbare Rückkopplung der Geste haben Entwurfswerkzeuge direkten Einfluss auf das Denken und Handeln und sind aus dem Ideenfindungsprozess nicht wegzudenken. Entwurfswerkzeuge sind es, die den zum Lösen von komplexen Problemen notwendigen kreativen Kreislauf zwischen In- und Output erst ermöglichen - es sind Denkwerkzeuge.

gibt jedoch kein allumgreifendes Werkzeug für jegliche Art  $E<sub>S</sub>$ Problemstellung. Vielmehr sind mehrere, unterschiedliche von Werkzeuge notwendig, deren Einsatz sowohl zeit-, als auch raum- und maßstabsunabhängig voneinander abläuft (Mitchell und MacCullough 1995, 460). Die Wahl des verwendeten Werkzeuges ist hierbei unter anderem abhängig von Entwurfsaufgabe, Entwurfsproblem, Entwurfsidee, aber auch vom Projektstand. Betrachtet man diesen Zusammenhang genauer, so lassen sich beim Einsatz der etablierten Entwurfswerkzeuge Handskizze und physisches Modell für den kreativen Prozess grundlegende, wiederkehrende Handlungsabläufe erkennen. Im Zentrum stehen hierbei vor allem die aus dem Visual Thinking resultierende Arbeitsweise, so dass den folgenden Interaktionsmethoden eine besondere Rolle im entwerferischen Prozess zukommt:

- Gedanken verbildlichen (darstellen): Das Erzeugen von Skizzen als Abbild der eigenen Gedanken stellt den initialen Schritt des Visual Thinkings dar. Erst dadurch können die im Kopf befindlichen Ideen fixiert werden. Es wird ihnen Gestalt verliehen und sie werden für den Entwerfer zu real sichtbaren bzw. greifbaren Elementen.
- Abbilder reflektieren (bewerten): Im Moment des Verbildlichens werden die Gedanken für den Entwerfer präsent. Dies ermöglicht ein distanziertes Reflektieren dieser. Unabhängig davon, ob physisches Modell oder Handskizze, erst durch das Abrufen der Skizze (auch bereits bestehender), dem Auswerten und Ableiten dieser kann ein kreativer Kreislauf entstehen.
- · Abbilder verändern (manipulieren): Durch das Betrachten und Reflektieren der realen Abbilder wird der Gedankengang fortgesetzt. Der kreative Kreislauf führt dazu, dass die Abbilder verändert werden. Sie werden erweitert, verändert oder verworfen und entwickeln sich somit parallel zum fortschreitenden Gedanken weiter.

Dieses Erzeugen von Abbildern, das Abrufen, Auswerten und Ableiten dieser sowie das stetige Manipulieren dessen, was vor den Augen des Betrachters ist, stellt die essentiellen Interaktionsmethoden im entwerferischen Kontext dar. Ausgehend hiervon und von der Analyse des Prozesses lassen sich grundlegende Anforderungen an Entwurfswerkzeuge bzw. eine Entwurfsplattform ableiten:

- · Einfache Handhabung: Eine intuitive, einfache und schnelle Bedienung stellt die Grundlage für die Verwendung von Modellen und Handskizzen als Denkwerkzeuge dar. Die Bedienung darf nicht vom Entwurfsprozess ablenken. Ist die Bedienung eines Werkzeuges zu komplex, so wandert die Aufmerksamkeit hin zum verwendeten Werkzeug und weg vom Entwurfsgedanken. Im Gegensatz hierzu ermöglicht die intuitive Handhabung, basierend auf gewohnten Handlungsweisen, eine Bedienung ohne Fokuswechsel, die keinen Regeln bzw. Einschränkungen unterworfen ist.
- Direkte Rückkopplung der Geste mit dem Gehirn: Das Zustandekommen des Visual Thinkings erfordert ein direktes Wechselspiel zwischen Geste und Wahrnehmung. Eine direkte Rückkopplung auf möglichst vielen Sinneskanälen muss hier als maßgebliches Kriterium angesehen werden. Darüber hinaus sind die von den Werkzeugen unterstützten, räumlichen Dimensionen für den Einsatz im entwerferischen Prozess von entscheidender Relevanz.
- Verbildlichung vager Gedanken: Der Prozess des Visual Thinkings erfordert die direkte Möglichkeit der Verbildlichung (Illustration) und Betrachtung unfertig gedachter, vager und unvollständiger Gedanken, ohne diese im Vorfeld präzisieren zu müssen. Erst hierdurch wird ein sukzessives Erzeugen, Verändern und Konkretisieren innerhalb der Skizze und somit auch der bilaterale "Reflection-in-action"-Prozess ermöglicht.
- Schrittweise Annäherung ans Ziel: Das schrittweise Annähern an ein vorerst unbekanntes Ziel stellt eine der Kerntätigkeiten im architektonischen Arbeitsprozess dar. Dieses Vorgehen und das damit verbundene Bilden verschiedener Lösungsansätze erfordert eine einfache Generierung, Ablage, Betrachtung und einfachen Vergleich dieser Varianten und muss von den verwendeten Arbeitswerkzeugen unterstützt werden
- Flexibler Einsatz und freie Bedienung: Sowohl die sich unterscheidenden Aufgabenstellungen als auch sich ändernde Entwurfsansätze und die individuellen Herangehensweisen der Architekten führen zu unterschiedlich ausgeprägten Arbeitsweisen. Um auf all diese wechselnden Anforderungen reagieren zu können, benötigt der Architekt eine Auswahl von flexibel einsetzbaren Entwurfswerkzeugen.

Die aufgezeigten Interaktionsmethoden und die daraus abgeleiteten Anforderungen an Entwurfswerkzeuge stellen die grundlegenden Parameter bei der Konzeption entwurfsunterstützender Werkzeuge und somit auch einer digitalen Entwurfsplattform dar. Beschreiben die ersten vier Punkte die grundlegenden Eigenschaften der Werkzeuge an sich, so betrifft der zuletzt aufgezeigte Punkt vor allem die Verbindung der einzelnen Werkzeuge zueinander.

#### **HUMAN PROCESSING**  $\overline{3}$

In den vorangehenden Kapiteln wurden die grundlegenden Bestandteile des entwerferischen Prozesses untersucht. Essentielle Bestandteile bilden hierbei die aufgezeigten Interaktionsmethoden im kreativen Kontext. Im Zentrum stehen der Mensch und dessen Handlungsweisen. Die Interaktion selbst kann pauschal gesehen als jegliche Handlung des Menschen, bestehend aus Aktion und Reaktion, oder, anders ausgedrückt, als Kombination von Ein- und Ausgabe angesehen werden. 1981 lieferten Stuart K. Card, Thomas P. Moran und Allen Newell (2008, 24) eine erste Grundlage zu einer vereinfachten Anschauung der hierbei auf menschlicher Seite stattfindenden Prozesse. Nach ihrem noch heute gültigen Modell, dem "Human-Information Process System" lässt sich der Handlungsprozess vereinfacht gesehen in folgende drei Subsysteme untergliedern (ebd.):

- Wahrnehmungsprozessor: Das sensorische als Register Wahrnehmungszentrum über die verschiedenen Kanäle der menschlichen Sinnesorgane (visuell, akustisch, haptisch, usw.) (Dix 2004, II).
- Kognitiver Prozessor: Die kognitiven Prozesse zur Verabeitung der  $\bullet$ durch den perceptual Processor aufgenommenen Eindrücke und daraus resultierende durchzuführenden Aktionen (Motor Processor).
- Motorischer Prozessor: Als Ausgabesystem der geplanten Aktionen  $\bullet$ über das Bewegungssystem und Steuerung der motorischen Abläufe.

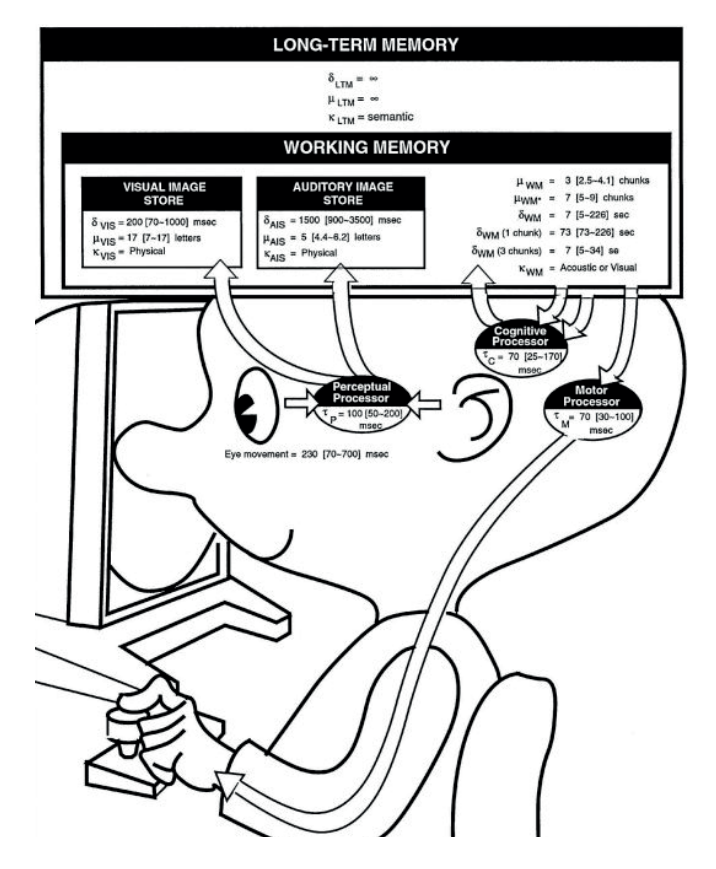

Abb. II: Human Processor (Card, Moran und Newell 2008, 26).

Diese drei Subsysteme bilden den Kern jeder menschlichen Handlung und somit auch jeglicher Interaktionsform zwischen zwei Handlungspartnern sei es zwischen mehreren Menschen oder zwischen Mensch und Computer. Ausgehend von dieser Untergliederung werden im Folgenden die drei Hauptbereiche des Human Processing näher betrachtet und erörtert.

### $3.I$ **INFORMATIONSAUFNAHME** [WAHRNEHMUNGSPROZESSOR]

Die gesamte Wahrnehmung des Menschen erfolgt über dessen fünf Sinnesorgane. "Die sinnliche Wahrnehmung ist darauf beschränkt, möglichst exakte und objektive Informationen aus der Umwelt wahrzunehmen und sie einer 'kognitiv-rationalen Verarbeitung' zuzuführen" (Bolte 1998, 364). Dieses Wahrnehmen besteht aus neurologischer Sicht in dem Übersetzen "[...] optische[r], akustische[r] und haptische[r] Reize in elektrochemische Signale, die von unserem Gehirn zu sinnvollen Informationen verarbeitet werden" (Gänshirt 2007, 59). Die gesamte Verarbeitung der über die Sinnesorgane erfassten Informationen erfolgt direkt im Gehirn. Und dies ist auch die Stelle, an der eine selektive Auswahl erfolgt, um sinnvolle Informationen von unwichtigen zu trennen. Würde dies nicht stattfinden, wäre der Mensch generell mit den erfassten Eindrücken überfordert. Der menschliche Körper ist mit fünf unterschiedlichen Sinnesorganen und den dazugehörigen Wahrnehmungssinnen ausgestattet:

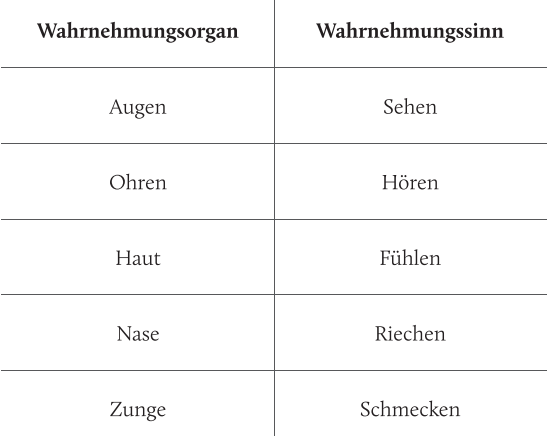

Tab. 1: Überblick über die fünf menschlichen Sinne deren und Wahrnehmungsorgane

80 Prozent der Wahrnehmung im Kommunikationsprozess erfolgt über die sensorische Leistung der Augen und den Sehsinn (Weidlich und Trost 1995, 70). Der verbleibende Anteil ist nach folgender Staffelung aufgeteilt: Hören, Fühlen, Riechen und Schmecken (Malić 1998, 14). Ausgehend von den etablierten Interaktionsmethoden im Entwurfsprozess können im Rahmen dieser Arbeit der Hörsinn, der Geruchssinn und der Geschmacksinn im Zusammenhang mit der Interaktion zwischen Mensch und Computer vernachlässigt werden, so dass im Folgenden nur näher auf Seh- und Tastsinn, deren Möglichkeiten und Beschränkungen eingegangen wird.

# Sehsinn

Aufgrund der prägnanten Stellung der visuellen Wahrnehmung im Kommunikationsprozess des Menschen sei zunächst der menschliche Sehsinn betrachtet. Das Sehen als Hauptsinn umfasst sechs wesentliche Teilfunktionen. Sehschärfe, Gesichtsfeld, Farbsinn, Adaptionsvermögen, Binokularsehen, Bewegungswahrnehmung (Weidlich und Trost 1995, 70; Malić 1998, 14). In Anbetracht der Interaktionsmethoden im entwerferischen Kontext kommt dem räumlichen Sehvermögen hierbei eine besondere Bedeutung zu, ist doch Architektur Bestandteil des dreidimensionalen Raumes und an sich auch eine dreidimensionale, räumliche Struktur. Die Fähigkeit der Raumwahrnehmung wird zunächst durch den horizontalen Abstand beider Augen ermöglicht (Sczepek 2011, 39). Dadurch werden dem Wahrnehmungsapparat zwei leicht versetzte, differierende Bilder geliefert, die dann zu einer Wahrnehmung verschmelzen und auf diese Weise ein stereoskopisches Sehen ermöglichen (ebd.).

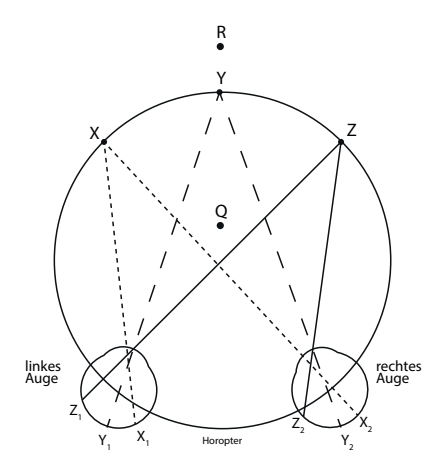

Abb. 12: Der Versatz der Augen liefert zwei versetzte Bilder und ermöglicht so ein räumliches Sehen (Sczepek 2011, 39).

Versuche haben gezeigt, dass neben dieser rein physikalischen Gegebenheit die Verarbeitung des räumlichen Sehens zudem auf neuronaler Ebene (binokulare Neuronen) abläuft (ebd.). Die unterschiedlich eintreffenden Lichtstrahlen und deren Reizung der binokularen Zellen ermöglichen die Wahrnehmung unterschiedlicher Tiefen. Und somit ist es die Kombination aus der physikalischen Trennung in zwei Wahrnehmungsapparate und der neuronalen Anpassung, die ein räumliches Sehen überhaupt erst ermöglicht. Ganz im Gegenteil hierzu beruht die Tiefenwirkung beim Betrachten rein zweidimensionaler Abbilder nur auf der menschlichen Erfahrung, da keine räumlichen Informationen über das neuronale System aufgenommen werden können. Das führt dazu, dass es in diesen Fällen leicht zu optischen Wahrnehmungsfehlern und Täuschungen kommen kann, was die Vielzahl optischer Täuschungen deutlich zeigen. So führt die Unstimmigkeit zwischen Erfahrung und wahrgenommenem zweidimensionalen Eindruck zu Fehleinschätzungen, was insbesondere bei räumlichen Abbildungen zu fehlerhaften Wahrnehmungseffekten führen kann.

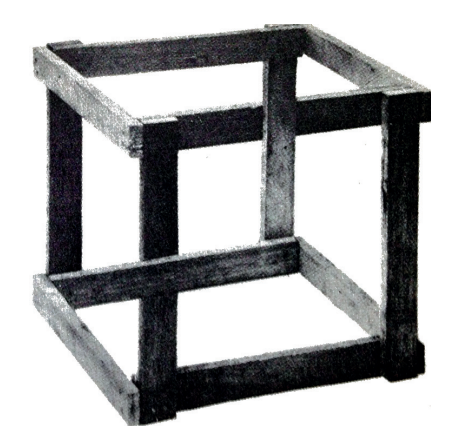

Abb. 13: Klassisches Beispiel einer optischen Täuschung. Erfahrung und Wahrnehmung passen nicht zusammen (Ernst 1985, 173).

## **Tastsinn**

Als weiterer relevanter Sinneskanal sei die Wahrnehmung über den menschlichen Tastsinn erwähnt. Betrachtet man die Aufteilung der menschlichen Wahrnehmung auf die verschiedenen Sinne, so kommt dem Tastsinn im Kommunikationsprozess eine eher nebensächliche Rolle zu (Weidlich und Trost 1995, 70). Diese zunächst nebensächlich erscheinende Rolle darf jedoch nicht über die besonderen Eigenschaften und die Wichtigkeit dieses Wahrnehmungsapparates im Interaktionsprozess hinwegtäuschen.

Nehmen Augen und Ohren Informationen vorrangig in der Ferne wahr, so steht der Tastsinn ganz im Gegensatz hierzu. Der Tastsinn ist ein Wahrnehmungsapparat der Nähe, was Orit Shaer und Eva Hornecker folgendermaßen beschreiben: "The sense of touch is our primal and only non-distal sense [...]" (Shaer und Hornecker 2009, 65). Diese erforderliche Nähe führt dazu, dass das Fühlen an sich nie nur einseitig, sondern immer im gegenseitigen Wechsel geschieht: "[...] touching results in being touched [...]" (ebd.). Die haptische Wahrnehmung ist somit im Vergleich zum Sehen keine rein passive Form der Wahrnehmung. Vielmehr muss zwischen zwei Arten von fühlbarer Sensorik unterschieden werden: Die "taktile" und "haptische" Wahrnehmung (Pschyrembel und Hildebrandt 1998, 1550; Dudenredaktion 1999, 1679). Erstere beschreibt rein die passive Seite des Fühlens, also die Wahrnehmung über die oberflächigen Sinnesrezeptoren. Dies betrifft vor allem den Druck und die Berührung, aber beispielsweise auch Vibration, Temperatur und Schmerz über die in der Haut befindlichen Rezeptoren (Trepel 2004, 330). Der Begriff der haptischen Wahrnehmung hingegen steht für das aktive und bewusste Tasten und Greifen und somit für eine bilaterale Form der Wahrnehmung, die durch die enge Kombination von Motorik und der menschlichen Tiefen- und Oberflächensensibilität zustande kommt (Dudenredaktion 1999, 1679). Eine entscheidende Rolle kommt hierbei der Tiefensensibilität über die "Propriorezeptoren" zu (Pschyrembel und Hildebrandt 1998, 1296-1297). Diese "[...] spezialisierte[n] Sinnesorgane des Bewegungsapparates" vorhanden in Muskeln, Sehnen und Gelenken, ermöglichen "[...] das bewusste Wahrnehmen der Lage der Extremitäten und des Rumpfes [...]" (Trepel 2004, 332). Anhand dieser durch das Begreifen wahrgenommenen Eindrücke können über die taktil

wahrgenommenen Sinneseindrücke hinaus zudem exakte Informationen über die Position von Objekten, dieser zueinander, aber auch über deren Größe und Abmessung registriert werden. Es ist somit vor allem diese enge Verbindung zwischen aktiver Handlung und Wahrnehmung, die direkte Wechselbeziehung des Tastens, die diesen Sinn besonders kennzeichnet. Und so ist es diese Eigenschaft, die ein Handeln, basierend auf der gegenseitigen Wechselwirkung, und ein direktes Reagieren auf von diesem Sinnesorgan wahrgenommenen Reizen ermöglicht. Ein von Alan Dix beschriebenes Beispiel macht diese besondere Eigenschaft im alltäglichen Leben deutlich:

"Consider the act of picking up a glass of water. If we could only see the glass and not feel when or hand made contact with it or feel its shape, the speed and accuracy of the action would be reduced" (Dix 2004, 25).

Nur durch das direkte Wechselspiel zwischen Wahrnehmung und Geste, durch das direkte Fühlen des Gegenstandes, ist es dem Menschen möglich, den passenden Druck zu wählen, so dass das Glas nicht fällt, aber auch nicht durch den Druck zerspringt.

Die Propriorezeptoren in Kombination mit den oberflächigen Sinneskanälen und der engen Verbindung zur Motorik führen somit zu einer vielschichtigen, differenzierten Forum der Wahrnehmung, rein über den Tastsinn. Sei es das Begreifen einer dreidimensionalen Form, deren Zustands oder aber auch deren Materialität. Hierbei handelt es sich um elementare Bestandteile im Interaktionsprozess - nicht nur mit dem Modell, sondern auch mit Stift und Papier.

### **INFORMATIONSVERARBEITUNG**  $3.2$ [KOGNITIVER PROZESSOR]

Der soeben beschriebene sensorische Prozessor bildet die Grundlage der Wahrnehmung und der Signalaufnahme. Eindrücke werden über die Sinne analog wahrgenommen und in chemisch-digitale Signale umgewandelt (Flusser 1994, 13). Die Verarbeitung dieser findet allerdings erst im kognitiven Prozessor statt und so steht die Umwandlung der vom Wahrnehmungsprozessor eingehenden Daten in bearbeitbare Informationen im Zentrum des kognitiven Prozessors. Diese erfolgt auf drei unterschiedlichen Ebenen und lässt sich in das sensorische Gedächtnis, das Kurzzeitgedächtnis sowie das Langzeitgedächtnis untergliedern (Card, Moran und Newell 2008, 24; Dahm 2006, 73-79):

· Sensorisches Gedächtnis/Ultrakurzzeitgedächtnis [200ms-1500ms]: Die erste Ebene des kognitiven Prozesses bildet das Zentrum der Reizaufnahme. Jede Reizinformationen wird zunächst im sensorischen Gedächtnis abgelegt und verarbeitet. Die Haltedauer der sensorischen Informationen im Gedächtnis reicht von 200 ms für visuelle Signale bis hin zu 1500 ms für akustische Signale (Card, Moran und Newell 2008, 43). Stuart K. Card, Thomas P. Moran und Allen Newell (2008, 29-31) begründen die längere Zeitspanne der akustischen Wahrnehmung vor allem damit, dass ein Ton nur in einer zeitlichen Abfolge wahrgenommen werden kann. Der Mensch nimmt über die Sinne weit mehr Informationen unterbewusst wahr, als letztendlich bewusst weiterverarbeitet werden. Die Auswahl der im Gedächtnis bleibenden Informationen erfolgt hierbei maßgeblich über den aktuellen Fokus der Aufmerksamkeit des Menschen. Somit verfällt ein Großteil der im sensorischen Gedächtnis vorhandenen Reize nach kurzer Zeit und nur ein geringer Bruchteil aller wahrgenommenen Eindrücke wird im Kurzzeitgedächtnis weiter verarbeitet.

- Kurzzeitgedächtnis [4±2 Elemente/15-20s]: Die zweite Ebene des Gedächtnis beschreibt die "Fähigkeit des Gehirns, eine Information kurze Zeit zu speichern" (Dudenredaktion 1999, 2324). Das Kurzzeitgedächtnis ist durch die Anzahl der gleichzeitig gehaltenen Informationselemente beschränkt. Lange Zeit ist man davon ausgegangen, dass die Kapazität bei durchschnittlich 7±2 Elemente liegt (Miller 1956). Neuere Untersuchungen haben jedoch ergeben, dass die Kapazität eher bei vier Elementen als bei sieben liegt (Goldstein 2011, 143). Der entscheidende Punkt hierbei ist aber vielmehr, dass unser Kurzzeitgedächtnis nur eine gewisse Kapazität aufweist. Diese ist sowohl von der Elementanzahl als auch von der Zeitspanne, die diese Elemente im Gedächtnis behalten werden, her begrenzt. Zum einen verfällt das älteste Element sobald das Limit erreicht ist und eine neue Information aufgenommen wird. Zum anderen besitzt nach John Brown (1958, 18) wie auch Lloyd, R. Peterson und Margaret Jean Peterson (1959, 195) das Kurzzeitgedächtnis eine Zeitspanne von ca. 15-20 Sekunden, nach der die erfasste Informationen wieder verloren gehen.
- Langzeitgedächtnis: Die dritte Ebene im Gedächtnis des Menschen dient zur dauerhaften Speicherung von Informationen. In das Langzeitgedächtnis werden nur Informationen aufgenommen, die zuvor nicht schon durch die Verfallszeiten bzw. Verfallsregeln des sensorischen Gedächtnisses bzw. des Kurzzeitgedächtnises gelöscht wurden. In der Regel beinhaltet das Langzeitgedächtnis alles Gelernte und stellt dieses Wissen über einen längeren Zeitraum dem Menschen zur Verfügung (Dahm 2006, 76). Generell lassen sich hier zwei Unterbereiche feststellen: Das "deklarative" und das "prozedurale" Gedächtnis oder, wie Donald Norman es umschreibt, "Knowledge of" und "Knowledge how" (Dahm 2006, 77-78; Norman 1988, 57-58). So beschreibt der Begriff des deklarativen Gedächtnisses bzw. knowledge of das Wissen über Fakten, Konzepte und Regeln, die leicht zu lehren, erlernen und aufzuschreiben sind. Im Gegensatz dazu steht das prozedurale Gedächtnis mit Informationen über Fähigkeiten, Abläufe und Prozesse. Jene Informationen also, die meist nur durch Beispiele und Praxis erlernt werden können (Norman 1988, 57-58).

Die Informationsaufnahme und der Prozess im Gedächtnis verlaufen nach einem nahezu immer gleichen Schema. So wird zunächst ein Großteil

der wahrgenommenen Sinneseindrücke als irrelevant eingestuft und gehen direkt nach Ablauf der Verfallszeit im sensorischen Gedächtnis verloren. Durch erhöhte Aufmerksamkeit können Informationen jedoch immer tiefer im Gedächtnis verankert werden und werden schlussendlich zu wiederabrufbarem Wissen. Dies geschieht dadurch, dass wichtige Informationen vom sensorischen in das Kurzzeitgedächtnis und von dort aus durch Wiederholung und Lernen in das Langzeitgedächtnis verschoben werden (Dix 2004, 28). Im Kontext der Interaktion bedeutet dies: Wiederkehrende Handlungsweisen werden auf diese Weise automatisch in das Langzeitgedächtnis aufgenommen. So zur Gewohnheit geworden, reduziert sich die kognitive Last der Bedienung, was direkt auch zu einer intuitiveren Form der Handhabung führt.

### **REAKTION UND GESTE**  $3.3$ [MOTORISCHER PROZESSOR]

Jegliche Art von Reaktion auf gewonnene Sinneseindrücke und deren verarbeiteter Informationen macht sich durch eine oder mehrere Aktionen bemerkbar. Die Geste bildet die Handlungsreaktion und den Output. Erst durch sie kann ein Dialog zwischen zwei Interaktionspartnern entstehen. Der Motor Processor übersetzt hierbei kognitiv gefällte Reaktionen und Entscheidungen in auszuführende Handlungsabläufe und Bewegungen. Diese Bewegung erfolgt jedoch nicht unkontrolliert. Vielmehr sind auch hier die Propriorezeptoren von entscheidender Bedeutung und ermöglichen "[...] den reibungslosen Ablauf von Bewegungen [...]", was eine exakte und gezielte motorische Handlung ermöglicht (Trepel 2004, 332). Betrachtet man den Perceptual Processor, so ist diese Phase der Aktion insbesondere bei der haptischen Wahrnehmung von entscheidender Bedeutung. Erst durch den motorischen Prozessor kann ein aktives Greifen überhaupt erfolgen und so eine haptische Wahrnehmung stattfinden. Bezogen auf den Interaktionsprozess im entwerferischen Kontext ist dies von entscheidender Bedeutung.

#### RAHMENBEDINGUNGEN DES HUMAN PROCESSING  $3.4$

Das Human Processing stellt die Schlüsseldisziplin bei der Wahrnehmung, Informationsaufnahme, Informationsverarbeitung und dem Ausdruck durch Gesten dar. Bietet diese vereinfachte Darstellung der drei Bereiche einen guten Überblick, so zeigen sich dennoch gewisse Einschränkungen, die ihrerseits wieder die Rahmenbedingungen für Interaktionen darstellen:

## 3.4.1 MULTISENSORISCHE WAHRNEHMUNG

Die Welt ist multisensorisch, der Mensch ständig umgeben von unterschiedlichen, durch die verschiedenen Sinne wahrgenommenen Eindrücken. Ganz im Gegensatz zu dieser Tatsache wurde die Wahrnehmung lange Zeit als modulares Konstrukt unterschiedlicher Teilbereiche, die größtenteils autark und getrennt voneinander agieren, angesehen (Shams und Seitz 2008, 4II). Doch obwohl die unterschiedlichen Sinneseindrücke verschiedenen in Gehirnbereichen verarbeitet werden, ist diese Annahme heutzutage weitgehend überholt. Neuere Untersuchungen haben vielmehr gezeigt, dass von einer multisensorischen Form der Wahrnehmung ausgegangen werden muss (ebd.). Eng damit in Zusammenhang stehen Erkenntnisse, die die ursprünglich angenommene Dominanz des visuellen Wahrnehmungsapparates gegenüber den anderen Sinnen deutlich widerlegen (Helbig und Ernst 2008, 235-236). Der Sehsinn dominiert bei multisensorischer Wahrnehmung in keiner Weise. Vielmehr haben aktuelle Forschungen gezeigt, dass die verschiedenen menschlichen Sinne für differenzierte Aufgaben unterschiedlich gut geeignet sind. Auftretende Diskrepanzen werden hierbei automatisch gelöst, indem die Hauptwahrnehmung über den für die jeweilige Aufgabe am besten geeigneten Sinn erfolgt (ebd.). Doch die menschlichen Sinnesorgane teilen sich nicht nur die Aufgaben der Wahrnehmung. Vielmehr bestimmen sie selbständig die gegenseitige Gewichtung von Fall zu Fall und übernehmen Wahrnehmungsaufgaben anderer Sinne bei deren Funktionsstörung oder Defekt. Fehlende Funktionen werden (im Rahmen der Möglichkeiten) direkt von einem oder mehreren anderen Sinn übernommen, was man deutlich am Beispiel tauber oder blinder Menschen sieht: Mit einem zum Teil hohen Grad an Perfektion übernehmen beispielsweise Tast- und Hörsinn die grundlegenden Funktionen des defekten Sehsinns bei blinden Menschen. Und so verschmelzen die menschlichen Sinne in Kombination, im Einklang und Wechsel miteinander zu einer perfekt funktionierenden Wahrnehmungsmaschine. Betrachtet man in diesem Zusammenhang die Sinneseindrücke der natürlichen Umwelt, so wird dieses Zusammenspiel dadurch bekräftigt, dass Informationen der unterschiedlichen sensorischen Ebenen in der Regel ein und desselben Ursprungs sind und somit in hohem Maße in Zeit und Ort korrelieren (Mather 2011, 130). Ausgehend von diesen Erkenntnissen kann angenommen werden, dass der menschliche Wahrnehmungsprozess mehr für eine multisensorische Informationsaufnahme als nur einer einen Sinn betreffenden Wahrnehmung optimiert ist (Shams und Seitz 2008, 417). Shams und Seitz kommen unter dieser Betrachtungsweise sogar zu dem Ergebnis, dass bei uniformeller Wahrnehmung das menschliche Leistungspotenzial des sensorischen Apparates nicht vollständig ausgeschöpft wird. Die Ursache hierfür sehen sie in der künstlich geschaffenen Wahrnehmungssituation über nur einen Sinn, die im natürlichen Umfeld nicht existiert.

Ausgehend von den dargelegten Erkenntnissen erfolgen die Vorteile der multisensorischen Wahrnehmung auf unterschiedlichen Ebenen. Als offensichtlichster Teil kann die Tatsache angesehen werden, dass die mehrdimensional aufgenommenen Sinneseindrücke zu einer erhöhten Informationsdichte und somit zu einem besseren Gesamteindruck der Situation führen. Diese Kombination verschiedener Sinneswahrnehmung hilft dabei, Fehler und Sinnestäuschungen zu vermeiden bzw. zu minimieren. In Kombination mit anderen Sinnen (z.B. Tastsinn) erhöht sich die Informationsdichte und reduziert somit gleichermaßen die Fehlerquelle für falsche Wahrnehmungen. Die Optimierung der Wahrnehmung über die automatische Wahl des zur jeweiligen Situation am besten passenden Hauptsinneskanals führt zudem zu einer direkten Leistungssteigerung

des Wahrnehmungsprozesses. Darüber hinaus ist es die optimale Nutzung des sensorischen Registers bei multisensorischer Wahrnehmung, die zu einer Steigerung gegenüber rein eindimensionaler Wahrnehmung führt. Übertragen auf den Interaktionsprozess kann demnach davon ausgegangen werden, dass bei höherer Sinnesbeteiligung auch eine direkte Leistungssteigerung im Verarbeitungsprozess erzielt werden kann.

## 3.4.2 ORT DER AUFMERKSAMKEIT

Die multisensorischen Zusammenhänge haben gezeigt, dass die Wahrnehmung des Menschen über mehrere Sinne gleichzeitig erfolgen kann. Die anatomischen Gegebenheiten der einzelnen Sinnesorgane ermöglichen ihrerseits jedoch keine differenzierte Wahrnehmung der passiven Wahrnehmungsseite. So werden zunächst alle erfassten Eindrücke von Seiten der Sinne wahrgenommen. Erst im sensorischen Register wird Wichtiges von Unwichtigem unterschieden. Den Kern bildet hierbei der Ort der Aufmerksamkeit, der das bewusste Aufmerksamkeitszentrum des Menschen darstellt. Hierzu können entweder eine "[...] Funktion oder ein Obiekt in der physikalischen Welt [...]" gezählt werden, aber auch Ideen bzw. Gedanken, "[...] über die Sie intensiv und aktiv nachdenken" (Raskin 2001, 36). Automatisch können dadurch alle Umgebungseinflüsse ausgeblendet werden, so dass sich der Mensch nur noch auf eben diesen einen Ort der Aufmerksamkeit fokussiert und konzentriert. Diese Fähigkeit, von Psychologen auch "selective attention" genannt, ist in ihrer Leistungsfähigkeit allerdings limitiert (Norman 1988, 164). Konzentriert man sich auf eine Sache, so sinkt die Aufmerksamkeit gegenüber allen anderen Dingen und führt nach Donald Norman (1988, 164) zu einem Tunnelblick, der es zulässt, dass alle periphären und nebensächlichen Eindrücke ausgeblendet werden. Da es nur eine gewisse Kapazität an Aufmerksamkeit gibt, das dem Menschen zur Verfügung steht, kommt es bei mehreren gleichzeitigen Tätigkeiten, Einflüssen oder Gedanken zu einem als "Interferenz" bezeichnetem Phänomen (Baars 1995, 36). Dieses führt dazu, dass die verfügbaren 100 Prozent Aufmerksamkeit zwischen den aktiven Aufgaben aufgeteilt werden müssen und so die Leistungsfähigkeit zur Lösung der einzelnen Teilaufgaben entsprechend sinkt (Baars 1995, 33-34). Zur besseren Konzentration und Leistungsfähigkeit können unerwünschte Störungen aus der Wahrnehmung allerdings auch komplett ausgeblendet werden. Dies muss jedoch nicht in "[...] Alles-oder-nichts-Reaktionen münden [...]" (Raskin 2001, 47). Vielmehr ermöglicht unser Gehirn ein differenziertes Reagieren auf Störungen und kann diese somit "[...] proportional zum Grad der Aufmerksamkeit und der Störung [...]" ausblenden (Raskin 2001, 47).

Fokussiert sich der Mensch auf eine Aufgabe, so besteht nur ein Zentrum der Aufmerksamkeit und alles Umgebende ist ausgeblendet. Unerwartete Ereignisse und Störungen können in diesem Fall die Aufmerksamkeit auf sich lenken und erzeugen nach Jef Raskin eine "bewusste Aufmerksamkeit" auf eben diese Störung (Raskin 2001, 44). Die Problematik sieht er hierbei insbesondere darin, dass sich zu dem bestehenden Zentrum der Aufmerksamkeit nicht etwa ein zweites Zentrum aufbaut. Statt dessen geht das alte gänzlich verloren und somit auch der aktuelle Gedankengang oder auch die Entwurfsidee (ebd.). In diesem Zusammenhang sei auf die Erkenntnisse von Newell hingewiesen. Sein "Time Scale of Human Action" veranschlagt die Zeit für einen "Unit-Task" (Aktion auf kognitiver Ebene um eine Aktion zu initialisieren und einen neuen Ort der Aufmerksamkeit zu fokussieren) mit 10 bis 15 Sekunden (Newell 1994, 121-122). Ausgehend von den soeben beschriebenen Einschränkungen des Human Processing sollten daher Ablenkungen jeglicher Art so gering wie möglich gehalten werden, um den Ort der Aufmerksamkeit nicht durch Störungen zu verlagern, sondern auf der Haupttätigkeit - dem Entwerfen - zu belassen. Abhilfe zu einem gewissen Maße können hier zur Gewohnheit gewordene Handlungsabläufe schaffen. Je öfter bestimmte Handlungsabläufe oder Bedienschemata ausgeführt werden, desto schneller werden sie zur Gewohnheit. Jef Raskin erwähnt in diesem Zusammenhang, dass es unvermeidlich ist, wiederkehrende Handlungsabläufe nicht zu automatisieren. Es liegt dies in der Natur des Menschen, wobei auch ganze Handlungsabläufe, also Aneinanderreihungen von Einzelaktionen, hiervon betroffen sein können (Raskin 2001, 41).

Eine der Hauptanforderungen an ein Werkzeug bzw. an die Schnittstelle liegt somit vor allem darin, den Kontextwechsel zwischen der eigentlichen Tätigkeit und der Bedienung so gering wie möglich zu halten. Der Benutzer muss sich ganz auf seine Arbeit konzentrieren können und gleichzeitig das System und dessen Funktionsumfang im Griff haben, ohne dabei den Fokus aus den Augen zu verlieren:

"Interfaces sollten so stabil entworfen werden, dass auch ein Benutzer, der intensiv mit der Aufgabe beschäftigt ist, mit dem System kommunizieren kann. Ein Interface muss funktionieren unabhängig vom Grad der Versunkenheit des Benutzers" (Raskin 2001, 46).

Doch nicht nur unergonomische Interfaces, im Folgenden auch (Bedien) schnittstellen genannt, und somit komplexe Bedienweisen können zu Ablenkungen im Arbeitsprozess führen. Darüber hinaus stellen auch problematische und häufig auftretende Medienwechsel eine weitere Ursache für unerwünschte Kontextwechsel dar. Die durch Medienbrüche entstehenden Störungen - sei es durch die Initialisierung bzw. das Einstimmen auf zu komplexe Werkzeuge oder durch zu häufig auftretende und zu massive Wechselprozesse – verursachen unerwünschte Ablenkungen und erfordern dadurch immer wieder eine neue Fokussierung des Ortes der Aufmerksamkeit. Insbesondere die im Bezug auf das Entwerfen notwendige freie und flexible Auswahl und Benutzung von Werkzeugen kann zu häufigen Medienwechsel führen, so dass voneinander separierte Werkzeuge einen relevanten Störfaktor im kreativen Prozess darstellen.

# 3.4.3 KNOWLEDGE AND MIND

Die Rahmenbedingungen des Human Processing lassen sich jedoch nicht nur auf den anatomischen Bereich und daraus resultierenden Leistungseinschränkungen in der Informationsverarbeitung reduzieren. Im

Folgenden werden daher weitere Randparameter beschrieben, die für das Human Processing von relevanter Bedeutung sind. Ist ein Reiz erstmal in unserem Langzeitgedächtnis aufgenommen, so kann man diese Erfahrung durchaus als Wissen bezeichnen. Donald Norman (1988, 79) untergliedert das Wissen des Menschen in zwei unterschiedliche Bereiche, in das "Knowledge in the World" und das "Knowledge in the Head".

- Knowledge in the World: Hierunter kann jener Bereich des Wissens verstanden werden, der sich durch die allgemein gültigen Regeln, Gebräuche und Handhabungen von Dingen der direkten Lebensumgebung erschließt. So muss alles Wissen, das in der Welt verankert ist, nicht explizit erlernt werden. Aufbauend auf den gesammelten Erfahrungen und dem Erfahrungsschatz des Menschen, können darauf basierende Aktionen vom Nutzer entweder direkt durchgeführt oder durch Übertragung und Adaption einfach verstanden und ausgeführt werden. Einmal erlernt, kann Knowledge in the World überall angewandt werden, so dass im Rahmen der Interaktion dieses allgemein gültige Verständnis vom Nutzer vorausgesetzt und somit direkt als Interaktionsmethode verwendet werden kann. Ein Beispiel soll dies verdeutlichen: Nehmen wir einen x-beliebigen Schraubverschluss. Aufgrund des Erfahrungsschatzes des Menschen wird dieser mechanische Verschluss direkt verstanden und kann somit auch ohne Nachdenken benutzt werden. Da das Knowledge in the World auf dem Erfahrungswissen des Menschen resultiert, muss bei dessen Einsatz die direkte Umgebung des Endnutzers in Betracht gezogen werden.
- Knowledge in the Head: Dieser Bereich des Wissens bildet den Gegenpol zum Knowledge in the World. Hierunter kann alles bewusst Erlernte verstanden werden. Nach Donald Norman (1988, 80) muss dieses Wissen jedoch erst angeeignet werden:

"Knowledge in the world acts as its own reminder. Knowledge in the head is efficient: no search and interpretation of the enviroment is required. In Order to use knowledge in the head we have to get it there, which might require considerable amounts of learning. Knowledge in the world is easier to learn, but often more difficult to use. And it relies heavily upon the continued physical presence of the information; change the enviroment and the information is changed. Performance relies upon the physical presence of the task enviroment" (ebd.).

Ist es aber erst einmal vorhanden, so ist diese Form des Wissen schnell und unkompliziert anwendbar, da keine Suche im Weltwissen und dessen Adaption stattfinden muss und auch keine Interpretation der vorgefundenen Situation erforderlich ist. Dies resultiert vor allem aus der Tatsache, dass das Knowledge in the Head meist für eine Situation bzw. einen Anwendungsbereich speziell erlernt ist. So führen Bedienweisen, die eine spezielle Handhabung erfordern zwar zunächst zu einer erschwerten Erstbedienung. Einmal im Knowledge in the Head aufgenommen, ermöglichen sie jedoch eine effiziente und schnelle Form der Interaktion.

Bei der Konzeption von Schnittstellen zwischen Mensch und Computer sollte man sich dieser beiden Bereiche absolut bewusst sein. So kann nach Donald Norman zwar das Knowledge in the World als Grundlage für Interaktionsmethoden zwischen Mensch und Computer genutzt werden. Er sieht hierbei allerdings zwei Problemstellungen: Zum einen kann es bei darauf basierenden Schnittstellen durch die Notwendigkeit der Adaption zu einer Verlangsamung der Bedienweisen kommen (Norman 1988, 79). Zum anderen können diese Ansätze zu unästhetischen und uneleganten Lösungen führen, was insbesondere dann zutrifft, wenn zu viele Informationen gleichzeitig zusammentreffen und verarbeitet werden müssen. Trotz dieser Bedenken ist es sicherlich sinnvoll, Handlungsabläufe und Bedienungsschritte am Knowledge in the World wo möglich zu orientieren, um so den Einstieg zu erleichtern. Dies bedeutet jedoch nicht, dass diese eins zu eins übernommen werden müssen. Vielmehr müssen die Bedienweisen angepasst und so abgeändert werden, dass die Form der Adaption von Seiten des Benutzers auch entsprechend verstanden werden kann.

#### **DEFINITION DER ANFORDERUNGEN**  $3.5$

Das Human Processing stellt den maßgeblichen Bestandteil auf Seiten des Menschen als Konversationsteilnehmer im Interaktionsprozess dar. Reize werden durch die Sinnesorgane aufgenommen und im Perceptual Processor und Cognitive Processor verarbeitet. Die Reaktion darauf wird durch den motorischen Prozess wieder in Handlungsgesten sichtbar.

Betrachtet man die Rolle der Sinne und des Human Processing im Prozess des Visual Thinking, so zeigt sich, dass sie hierbei unabdingbar sind. So ermöglicht erst die Kombination aus Geste und Wahrnehmung diesen Prozess und bildet somit die Grundlage im kreativen Ideenfindungsprozess. Je enger und ungestörter diese Rückkopplung stattfindet, je mehr Informationen wieder wahrgenommen werden, desto stärker wird auch dieser Prozess gefördert und unterstützt. Hierbei kommt eine entscheidende Rolle der multisensorischen Wahrnehmung zu, die zu einer vielschichtigen Informationsrückkopplung wie auch zu Leistungssteigerungen auf kognitiver Ebene führt. Betrachtet man unter Berücksichtigung des Visual Thinking die menschlichen Sinne genauer, so nimmt das haptische Greifen eine Sonderstellung ein. Ganz im Gegensatz zur visuellen Rückkopplung finden bei der haptischen Wahrnehmung Geste und Rückkopplung zeitlich, aber vor allem auch örtlich simultan statt. Dies beruht auf der Tatsache, dass diese Form der Wahrnehmung - ebenso wie das Visual Thinking selbst nur durch die enge Verbindung von Aktion und Reaktion zustande kommen kann. Dadurch ist eine wesentlich direktere Form der Rückkopplung gegeben als rein über das Sehen, und somit unterstützt die haptische Wahrnehmung wie kein anderer Sinn das Visual Thinking.

Das Human Processing definiert darüber hinaus die Rahmenbedingungen für den Interaktionsprozess auf Menschenseite. Dies betrifft sowohl den Ort der Aufmerksamkeit als auch den Bereich Knowledge and Mind. Ausgehend hiervon muss eine gelungene Schnittstelle zunächst den aktiven Ort der Aufmerksamkeit berücksichtigen. Geschieht dies nicht und kommt es zu mehreren Orten der Aufmerksamkeit, so sinkt die Leistungsfähigkeit der einzelnen Teilbereiche. Im Entwurfsprozess gibt es nur einen Ort der Aufmerksamkeit, und der muss beim Entwerfen liegen. Auf der anderen Seite lassen sich jedoch durch bewusste Reaktionen auf das Knownledge in the Head und das Knowledge in the World Bedienabläufe leichter erkennen und verstehen. Durch Wiederholungen werden Handlungsabläufe zur Gewohnheit bzw. Automatismen und können so ohne Aufmerksamkeitsverlusste gegenüber dem Entwerfen durchgeführt werden.

#### MENSCH-COMPUTER-INTERAKTION  $\overline{4}$

Im vorangegangenen Kapitel wurden Möglichkeiten und Grenzen des Interaktionsprozesses auf Menschenseite betrachtet und darauf aufbauend entsprechende Anforderungen für die Mensch-Computer-Interaktion aufgestellt. Als Gegenstück hierzu stehen die unterschiedlichen hardwaretechnischen Schnittstellen auf Rechnerseite. Diese werden im Folgende näher betrachtet. Die Mensch-Computer-Interaktion (engl. Human-Computer-Interaction/HCI) hat sich im Laufe der 1980er Jahre als eigenständiger Bereich der Forschung etabliert - die Wissenschaft von der Interaktion zwischen Mensch und Maschine (MMS: Mensch-Maschine-Schnittstelle bzw. HMI: Human-Machine-Interaction) entstand jedoch weit vor dieser Zeit, zu Beginn des letzten Jahrhunderts (Dix 2004, 3). Der durch die Industrialisierung vermehrt stattfindende Einsatz von Maschinen im Arbeitsalltag führte zu einem neuen, von indirekt zu bedienenden Geräten dominierten Arbeitsumfeld des Menschen. Diese Veränderung erforderte eine wissenschaftliche Auseinandersetzung mit dem Bedienumfeld und der Interaktion von Mensch und Maschine. Durch die Erfindung des Rechners in den 1930er Jahren durch Konrad Zuse (2010) und durch die sich immer wieder verändernden Anwendungsszenarien entstanden neue Anforderungen und somit auch neue Herausforderungen auf diesem Gebiet. Vor allem die Verbreitung des Personal Computers zu Beginn der 1980er Jahre, die damit verbundene, stetig wachsende Nutzerzahl und die sich verändernde Nutzerart - weg vom Spezialisten hin zum Standardbenutzer - führten zu einer stärker werdenden Notwendigkeit der Beschäftigung mit dieser Thematik. Über lange Zeit hat sich trotz dieser steigenden Notwendigkeit jedoch nicht viel verändert. Und so kommt es, dass der Computer in den meisten Fällen auch noch heutzutage wie vor 40 Jahren und früher bedient wird.

Doch was stellt eine erfolgreiche Benutzerschnittstelle (im weiteren als Schnittstelle) zwischen Mensch und Computer dar? Das Hauptziel kann darin gesehen werden, die Balance zwischen den Bedürfnissen und Möglichkeiten beider Akteure herzustellen - eine Balance zwischen einfacher Bedienung für den Menschen und dem komplexen, vielseitigen Möglichkeitsangebot des Computers:

"HOW SIMPLE CAN YOU MAKE IT? <=> HOW COMPLEX DOES IT HAVE TO BE? On the one hand, you want a product or service to be easy to use; on the other hand you want it to do everything that a person might want it to do" (Maeda 2006, I).

Dadurch, dass die Bedienung neben der reinen Rechenfunktion die zweite zentrale Rolle im Computerumfeld einnimmt, stellt sie einen essentiellen Bestandteil der Software- und auch der Hardwareentwicklung dar. Nicht umsonst fordert Alan Dix (2004, 3) daher, dass Schnittstellen auch in enger Verbindung mit dem restlichen System entwickelt werden und einhergehen müssen. Im Hinblick hierauf und basierend auf den Erkenntnissen aus dem Human Processing, wird im Folgenden die Interaktion zwischen Mensch und Computer näher betrachtet. Ziel ist es, unter Berücksichtigung der Interaktionsmethoden im Entwurfsprozess die individuellen Eigenschaften und die daraus resultierenden Einschränkungen der Mensch-Computer-Interaktion auf Rechnerseite zu erörtern, um so Anforderungen an eine im kreativen Kontext funktionierende Schnittstelle zwischen Mensch und Computer zu definieren. Im Kern stehen hierbei neben der Erörterung der Methoden auch die Diskussion grundlegender damit zusammenhängender Prinzipien.

#### **INTERAKTION ALS DIALOG**  $4.1$

Bei der Betrachtung der Schnittstelle zwischen Mensch und Computer stellen die Interaktion als Schlüsseltätigkeit, die dabei stattfindenden Prozesse und Methoden den Kern der Betrachtung dar. Daher müssen zunächst die Begrifflichkeit der Interaktion und die zugrundeliegenden Methoden und Tätigkeiten näher beschrieben werden. Laut Duden ist eine Interaktion als "aufeinander bezogenes Handeln zweier oder mehrerer Personen" anzusehen (Dudenredaktion 1999, 1961). Der daraus resultierende Dialog zwischen den beiden Konversationspartnern basiert auf dem wechselseitige Verhältnis zwischen einer Aktion des Senders und der direkten Reaktion des Empfängers auf genau diese. Diese Verbindung zwischen Sender und Empfänger ist es somit, die den Kern der Interaktion bildet. Donald Norman (2007, 136) nennt in diesem Zusammenhang drei grundlegende Bestandteile, die für erfolgreiches Arbeiten, sei es mit Menschen, Tieren oder Maschinen, erforderlich sind und die direkt auf den Akt der Interaktion zurückgeführt werden können:

- Übermittlung
- Deutung bzw. Interpretation
- Verständnis

Diese drei Bestandteile als Grundlage der Kommunikation stellen die Kernparameter jeder Form von Interaktion dar und ermöglichen somit erst ein erfolgreiches Zusammenspiel der beteiligten Akteure Sender und Empfänger. Der Information als dem zentralen Medium der Übermittlung zwischen Sender und Empfänger kommt hierbei eine besondere Bedeutung zu. Strukturell gesehen lassen sich bei der Betrachtung von Informationen bzw. deren Übermittlung in Form von Kommunikation drei unterschiedliche Ebenen laut Markus Dahm (2006, 113) feststellen:

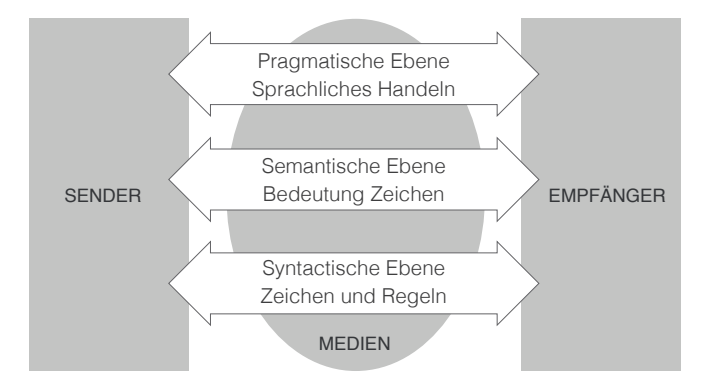

Abb. 14: Ebenen der Kommunikation (nach Dahm 2006, 113).

Diese drei Ebenen definieren die unterschiedlichen Verständnisebenen von Information, die für das gegenseitiges Verstehen eine zentrale Rolle einnehmen. Zwar unterschiedlich gewichtet, aber dennoch gleichzeitig auftretend bilden diese die Basisparameter eines gegenseitigen Verständnisses zwischen Mensch und Computer. Und so zeigt dieses Zusammenspiel deutlich die Schwierigkeit der Kommunikation zwischen den beteiligten Parteien. Handelt es sich um gleichartige bzw. gleichberechtigte Teilnehmer, so funktioniert eine Kommunikation in der Regel verlustfrei, und Übermittlung, Erklärung und Verständnis finden auf für beide Seiten verständlichen Ebenen statt. Im Gegensatz hierzu ist die Kommunikation bei verschiedenartigen Interaktionsteilnehmern, wie beispielsweise Mensch und Computer, allein schon durch die unterschiedlichen Ausgangsbedingungen, also unterschiedlich formulierten Kommunikationsebenen auf Seiten beider Teilnehmer erheblich einschränkt. Damit eine erfolgreiche Übermittlung von Information zustande kommen kann, müssen Vereinbarungen zwischen Empfänger und Sender auf allen dreien genannten Ebenen getroffen werden. Geschieht dies nicht, kommt es zu Missverständnissen und Fehlern. So kann jegliche Form von Interaktion bzw. Dialog nur durch eine im Vorfeld vorgenommen Definition der gemeinsamen Kommunikationsebenen erfolgen.

### Handlung des Menschen

Der gegenseitige Abgleich auf Basis der unterschiedlichen Informationsebenen bildet den Kern einer jeder Form von Informationsübermittlung und somit auch jeder erfolgreichen Interaktion. Den Handlungsweisen des Akteurs Mensch als direkter Verkörperung seiner Informationsebenen kommt hierbei eine ganz besondere Bedeutung zu. Ist es doch vor allem der Mensch, von dessen Seite aus die Bedieninititative stattfindet. Unter Berücksichtigung dieser Tatsache lässt sich der menschliche Handlungsablauf einer Interaktion nach Donald Norman (1988, 47) in die zwei Bestandteile Ausführung und Evaluierung untergliedern. Diese sind durch folgende Handlungsschritte im Detail definiert:

- · Ausführung:
	- Beabsichtige Zielstellung festlegen
	- Absicht zur Erreichung des Ziels formulieren
	- · Planen der durchzuführenden Aktionen
	- · Physikalische Durchführung der zuvor definierten Aktionen

### • Evaluierung:

- Wahrnehmung des neuen Zustands
- · Interpretieren des neuen Zustands in Anbetracht der definierten Absichten
- Vergleich des neuen Zustands mit der definierten Zielstellung

## **Mentale Modelle**

Definiert die soeben genannte Untergliederung die grobe und generelle Arbeitsweise des Menschen, so ist die exakte Form der Ausführung einer Handlung dadurch nicht klar festgelegt. Auf dieser Basis erfolgt auch noch kein Abgleich der Kommunikationsebenen von Menschenseite aus. Zur Definition der Kommunikationsebenen ist daher die Betrachtung einer tiefer liegenden Ebene erforderlich. Die erforderliche Grundlage zur Definition der Handlungsschritte im Detail bilden mentale Modelle (Dutke 1994, 2). Im Rahmen der Mensch-Computer-Interaktion lassen sich unter diesem Begriff die unterschiedlichen, sowohl rein in der Vorstellung der Benutzer und Designer existierenden als auch tatsächlich vorhandenen Funktionsweisen technischer Geräte verstehen, die ihrerseits wieder die Handlung des Menschen gegenüber dem Computer direkt beeinflussen. In diesem Zusammenhang hat Donald Norman (1988, 190) die Vorstellung einer Funktion aus Sichtweise des Benutzer als "User's Model" definiert. In der Regel sind es das Knowledge in the World und das Knowledge in the Head (siehe Kapitel 3.4.3), die diese individuelle Modellvorstellung prägen. Darüber hinaus beschreibt Donald Norman (1988, 190) noch zwei weitere Modelle: Das erstere umschreibt die tatsächliche Funktionsweise eines Produktes, angelehnt an die IT-Welt und die Programmierung auch "Implementation Model" genannt (Cooper und Reimann 2003, 21). Das zweite stellt das "Design Model" dar. Hierunter ist das konzeptionelle Modell des Designers bzw. des Entwicklers zu verstehen. Jedoch nicht sein eigenes, sondern wie der er sich vorstellt, eine Funktion dem Benutzer darzulegen (Cooper und Reimann 2003, 22).

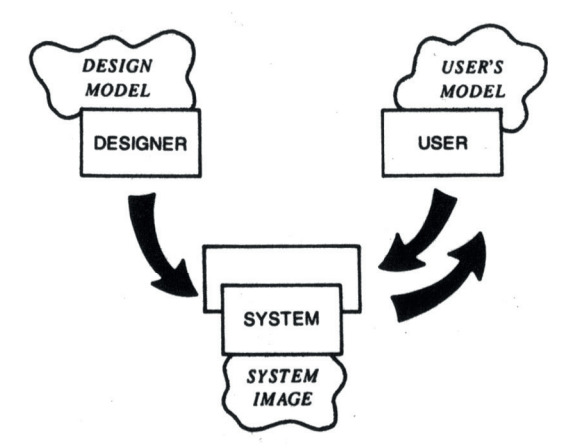

Abb. 15: Drei Formen von mentalen Modellen (Norman 1988, 190).

Basieren das User's Model sowie das Design Model rein auf den Vorstellungen und Erwartungen des Menschen, und ist vor allem das User's Model aufgrund der Vielzahl unterschiedlicher Nutzer nicht wirklich klar zu definieren, so ist das System Image die einzige greifbare Komponente dieses Konstruktes, da es auf der tatsächlichen physikalischen bzw. digitalen Struktur, also der Funktion eines Gerätes basiert. Liegen bei analogen Geräten (wie beispielsweise einem Schallplattenspieler) das System Image und das User's Model nahe beisammen, so ist dieser Unterschied in der digitalen Welt weit aus größer (Cooper und Reimann 2003, 22). Dieser Diskrepanz liegt vor allem die Tatsache zu Grunde, dass

der Rechner nicht nur für eine einzige Aufgabe bzw. das Ausführen von genau einer vordefinierten Funktion konzipiert ist. Martin Seel (1998, 256) beschreibt diese Eigenschaft mit dem Begriff des "umfassenden Computer". Der Rechner als neues Medium ist nach ihm ein "konvergentes Gerät", eine Maschine, die in der Lage ist, die Funktionen jedes beliebigen anderen Gerätes, sei es ein CD-Spieler, ein Telefon oder das Steuern einer technischen Anlage, nachzubilden bzw. zu kontrollieren (ebd.). Diese Möglichkeit, durch unterschiedliche Software vielseitigste Anwendungen zu programmieren und zu benutzen, erfordert ihrerseits wiederum vielseitige, flexibel und allgemein nutzbare Schnittstellen. Die Aufgabe der Schnittstellen besteht eben genau darin, diese Diskrepanz zwischen User's Model und System Image zu überbrücken und einen Konsens zu finden für dieses auch "Representation Model" genannte Endprodukt. Je näher User's Model und representation model zusammenliegen, desto verständlicher ist die Benutzung eines Gerätes bzw. einer Software (Cooper und Reimann 2003, 22-23). Geschieht dies nicht, führt dies zu Problemen und Fehlern in der Bedienung. Mihai Nadin verdeutlicht diese Notwendigkeit mit folgender Aussage:

"Die digitale Technik sollte uns passen wie ein Handschuh. Und wir sollten in der Lage sein, uns ihrer zu bedienen, ohne daß wir Unmengen Gedrucktes lesen müssen oder eine intensive Einweisung benötigen. Natürlich ist das Interface-Design einer der wichtigsten Aspekte des computational Design. Aber eben so klar und selbstverständlich müßte sein, daß das beste Interface-Design — wie überhaupt jedes Design — eines ist, das unsichtbar, also in das entworfene Objekt bzw. die Botschaft integriert ist. Damit sind die Ziele, die Aufgaben, die sich dem Design im Kontext der rapiden technischen Erneuerung stellen, umschrieben" (Nadin 1997, 50).

Hilfe bei der Erzeugung mentaler Modelle bilden Personas. Personas definieren die unterschiedlichen, aber konkret ausgebildeten Nutzermodelle: "Personas are user models that are represented as specific, individual humans, They are not actual people, but are synthesized directly from observations of real people" (Cooper und Reimann 2003, 59). Allerdings dürfen Personas nicht mit Stereotypen verwechselt werden, sondern müssen vielmehr als Archetypen mit fiktiven Details und Charakteristiken verstanden werden (Constantine und Lockwood 2001). Die Bildung von Personas sollte demnach, wie jede andere Form von Modellen auch, auf Beobachtungen, Eindrücken und Erfahrungen der realen Welt beruhen. Die Grundlage zur Bildung von Personas sind somit unter anderem folgende Quellen (Cooper und Reimann 2003, 58):

- Interviews
- Benutzerinformationen auf Basis von Expertenbeobachtungen
- Marktstudien
- Marktsegmentierung
- · Literaturrecherche wie beispielsweise frühere Studien

Davon ausgehend bilden Personas eine realitätsnahes Abbild der Nutzerschicht und helfen somit bei der Bildung der erforderlichen mentalen Modelle. Die mentalen Modelle sind es wiederum, die die maßgebliche Grundlage für die Art und Weise, in der der Dialog ausgeführt wird, bilden. Konkret bedeutet dies zum einen die Form der vom Menschen durchgeführten Aktion, zum anderen, was der Mensch von seinem unmenschlichen Gegenüber (dem Computer) erwartet, das Feedback und die Rückkopplung. Betrifft die Phase der Aktion vor allem den Input, so steht in der Phase der Evaluation der Output des Rechners im Vordergrund der Tätigkeit.

#### EIN- & AUSGABE  $4.2$

Jede Form der Interaktion - unabhängig davon, ob zwischen mehreren Menschen oder zwischen Mensch und Computer - basiert auf den soeben dargestellten Prinzipien und kann erst durch das beidseitige Zusammenspiel von Ein- und Ausgabe auf Seiten des Senders und des Empfängers erfolgreich zustande kommen. Wird die Interaktionsseite des Menschen hierbei maßgeblich über das Human Processing definiert, so bilden die unterschiedlichen Hardware-Schnittstellen wie auch die Software den entsprechenden Gegenpart auf Computerseite. Die Phase der Aktion erfolgt in diesem Fall über die Eingabe, während die Phase der Evaluierung auf Basis der über den Rückkopplung registrierten Informationen stattfindet. Diese Interaktionshandlungen stellen die wesentliche Grundlage jeglicher Form von Dialog zwischen Mensch und Computer dar und so sind es die Elemente der Ein- und Ausgabe, die die individuellen Parameter auf der jeweiligen Kommunikationsseite definieren und eine Interaktion überhaupt erst ermöglichen.

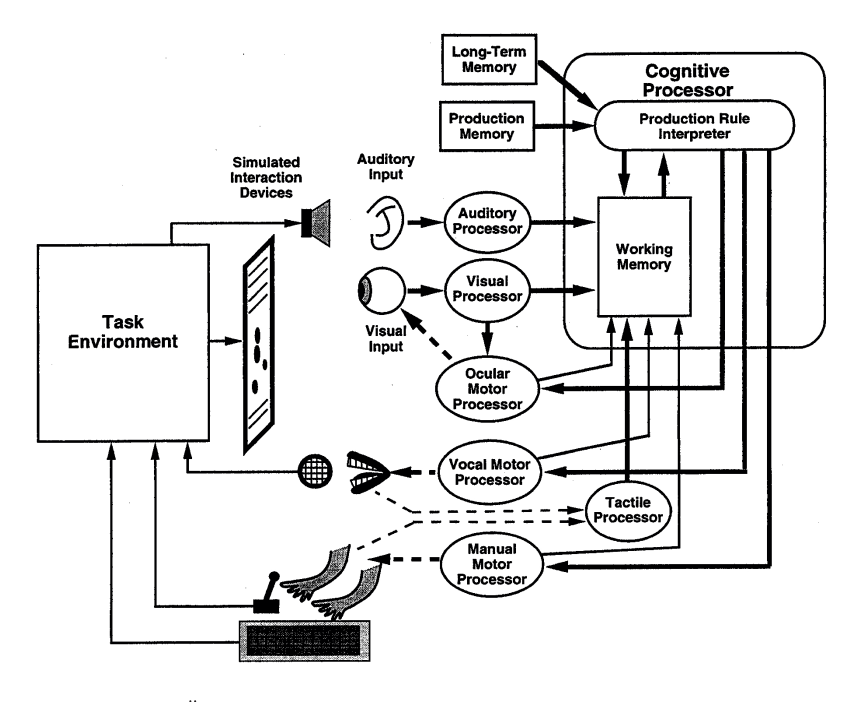

Abb. 16: Überblick über die Komponenten der Informationsverarbeitung bei ausführenden Prozessen (Meyer, David E., Kieras, David E. 1997, 750).

Sind die Rahmenbedingungen und somit die Besonderheiten der Kommunikationsebenen auf menschlicher Seite vor allem durch das Human Processing festgelegt, so stellen die unterschiedlichen Möglichkeiten von Schnittstellen den entsprechenden Gegenpart auf Rechnerseite dar. Die Verschiedenheit der beiden Kommunikationspartner macht es umso erforderlicher, bestimmte Randparameter zu definieren, um so eine erfolgreiche Interaktion überhaupt erst zu ermöglichen. Nachfolgend werden daher die relevanten Bereiche in Hinblick auf die im architektonischen Entwurfsprozess stattfindenden Interaktionsmethoden betrachtet.

# 4.2.I EINGABE

Zunächst steht hierbei die Eingabe bzw. der Input im Zentrum der Betrachtung. Die Zusammenhänge der verschiedenen mentalen Modelle steuern hierbei die Art und Weise, in der ein Benutzer mit einem Gerät agieren möchte und definieren somit maßgeblich die Form der Eingabe und somit auch der erforderlichen Schnittstellen für die jeweilige Tätigkeit. Die Handlungen des Menschen verlaufen über dessen motorischen Prozessor. Die Aufgabe der Eingabegeräte besteht vor allem darin, diese über die Geste kommunizierten Handlungen in digital verarbeitbare Informationen umzuwandeln. Erst hierdurch können die Befehle des Nutzers in digitale Aktionen umgesetzt werden und es entsteht der notwendige Dialog zwischen Mensch und Rechner. Grundsätzlich lassen sich die Formen der Eingabe in die von Ben Shneiderman (1983, 57) eingeführten Begriffe "indirect manipulation interface" und "direct manipulation interfaces" untergliedern. Diese Einteilung berücksichtigt vor allem die Art und Weise der Befehlsübermittlung. Die ersteren sind hierbei vor allem durch eine sehr passive Form der Eingabe gekennzeichnet. Diese erfolgt in der Regel über indirekte Befehlsübermittlung. Klassische Beispiele hierfür stellen Command Devices dar. Ganz im Gegensatz hierzu stehen direct manipulation interfaces. Deren Eigenschaften lassen sich folgendermaßen beschreiben (Shneiderman 1983, 57):

- Schnelle, reversible und inkrementelle Form der Aktion
- Ersatz komplexer Befehlssprache durch direkte Manipulation

Diese Definitionen legten die Grundfunktionen einer direkten Schnittstelle im Zusammenhang mit der Kommunikation zwischen Benutzer und Rechner fest. In enger Beziehung hierzu lassen sich zudem elementare Prinzipien der Eingabe von der Seite des Menschen aus erkennen. Im Folgenden werden diese insbesondere im Hinblick auf etablierte Interaktionsmethoden im entwerferischen Kontext näher betrachtet.

### Affordance

Zunächst sei in diesem Zusammenhang auf den Begriff der "Affordance" eingegangen (Gibson 1979, 127). 1976 definierte James J. Gibson (ebd.) diesen Begriff und beschreibt damit den Angebotscharakter der Welt auf ein Lebewesen: "The affordances of the environment are what it offers the animal, what it provides or furnishes, either good or ill" (ebd.). Sieht der Mensch ein physikalisches Objekt, weckt dieses in ihm direkte Erwartungen der Handhabung bzw. des Gebrauchs. Donald Norman war es, der diesen Begriff in Zusammenhang mit der Interaktion etablierte und den zunächst von James J. Gibson eingeführten Begriff der physical affordances auf die Mensch-Computer-Interaktion adaptierte und um die "perceived Affordances" erweiterte (Stapelkamp 2010, 59; Shaer und Hornecker 2009, 63). Bezieht sich der Begriff der perceived affordences hierbei rein auf visuell wahrnehmbare Eindrücke, wie beispielsweise Buttons oder andere Bedienelemente eines Graphical User Interface (GUI), so lassen sich unter dem Begriff der physikalischen Affordances jegliche Zusammenhänge im Bezug zu realen Objekten (wie beispielsweise Schaltern oder Knöpfen) verstehen. Bill Moggridge (2007, 579) weist in diesem Zusammenhang jedoch ausdrücklich darauf hin, dass Affordance nicht so verstanden werden darf, als sei es ein Ausdruck dessen, was man mit einer Sache tun kann. Affordance geht viel tiefer in die Wahrnehmung. Und so ist es nicht das durch kulturelle und erlernte Tatsachen zustandekommende Wissen darüber, dass und wie man etwas bedienen kann. Vielmehr setzt die Affordance da an, wo im tief psychologischen Handlungsempfinden des Menschen der Wunsch einer Handlung erzeugt wird - vermittelt durch Empfindungen der aktuellen Situation. Und so setzt Affordance da an, wo der Verstand, das Wissen und die Logik aufhören.

Da Affordances rein auf der Wahrnehmung beruhen, stehen vor allem die menschlichen Sinneskanäle in engem Zusammenhang damit. Je mehr Sinne an einem Interaktionsprozess beteiligt sind, desto höher kann auch der Grad der Affordance ausfallen. Und somit ist es auch verständlich, dass generell reale Objekte rein durch ihre physikalische Natur und das dadurch multisensorische Vorhandensein ein weit höheres Maß an Affordance mit sich bringen als rein digital dargestellte Schnittstellen: "physical objects might not just invite, but moreover seduce us to interact via 'irresistibles' that promise aesthetic interactions" (Shaer und Hornecker 2009, 63)<sup>6</sup>. Dieser Zusammenhang führt dazu, dass eine Interaktion mit realen Objekten nahezu automatisch stattfindet. Im Gegensatz hierzu steht die Tatsache, dass je tiefer ein Benutzer in die digitale Welt eintauchen muss, desto geringer auch der Grad an Affordance und desto schwerer auch die Bedienung ausfällt.

### **Mapping**

Als weiteres Prinzip sei das Mapping erwähnt. Der Begriff beschreibt die Zuordnung eines oder mehrerer Bedienelemente zu der damit verbundenen tatsächlich ausführbaren Aktion - wie eng liegen beide Bereiche beisammen und wie stimmig ist deren Verbindung? Gutes Mapping hilft dem Nutzer dabei, direkte Zusammenhänge zwischen Bedienteil und Aktion zu erkennen und so das Potential verschiedener Aktionen direkt abschätzbar zu machen. Doch Mapping betrifft nicht nur optische Zusammenhänge von Bedienteil und ausführbarer Aktion, was Bill Moogridge betont:

6

Der Begriff irresistibles ist dem Beitrag "From Perception to Experience, from Affordances to Irresistibles" (Overbeeke und Wensveen 2003) entnommen.

"You can see the potential of an action, for example, the potential of how far something might move, and it doesn't actually matter what the object looks like, as long as you can remember it easily after seeing how it behaves" (Moggridge 2007, 547-548).

Somit stehen beim Mapping neben optisch-funktionellen Zusammenhängen vor allem funktionslogische Anpassungen im Zentrum, was Donald Norman (2007, 60) mit dem Beispiel von siedendem Wasser verdeutlicht: Die Geräuschentwicklung beim Erhitzen von Wasser geben eine stetige Informationen über die aktuelle Wassertemperatur wieder. Interessanterweise ist für dieses Verständnis keine Anleitung und darüber hinaus keine Technik nötig: "After listening to the sounds of boiling water a few times, you get it" (ebd.). Passt eine wahrgenommene Information, unabhängig davon, ob es sich um Ein- oder Ausgabe handelt, zu der damit verbundenen, tatsächlich stattfindenden Aktion? Das ist es, was gutes Mapping auszeichnet. Und hierbei kommt insbesondere dem Knowledge in the World eine entscheidende Rolle zu. In diesem Zusammenhang erwähnt Donald Norman (1988, 79) treffend, dass alles, was in der Welt verankert ist, nicht explizit gelernt werden muss, sondern durch Mapping verstanden wird. Es ist somit auch verständlich, dass real existierende Objekte im Vergleich zu rein digital dargestellten Bedienelementen von Natur aus eine höhere Form des Mappings aufweisen. Eine Interaktion mit physisch existierenden Objekte ermöglicht somit nicht nur einen einfachen Einstieg, sondern vor allem auch ein Agieren ohne Umdenken und ohne Interpretation. Es kann auf diese Weise eine Interaktion ohne spezifisches Erlernen stattfinden. Im Bezug auf die Rahmenbedingungen des human processing reduziert dies wiederum die für die Bedienung notwendige kognitive Last, so dass für die eigentliche Aktion selbst mehr Ressourcen zur Verfügung stehen.

### Chunking

Die Beschränkungen des sensorischen Wahrnehmungsapparates sowie des Kurzzeitgedächtnisses des Menschen bilden in entscheidendem Maße die menschlichen Rahmenbedingungen auf Seiten der Eingabe. Sind die Grenzen beim sensorischen Register vor allem auf zeitlicher Ebene vorhanden, so ist im Kurzzeitgedächnis die Anzahl der Elemente der ausschlaggebende Faktor (siehe Kapitel 3.2). Aufgrund dieser Tatsache kann von Seiten der Interaktion aus gesehen Bill Buxtons Forderung, dass "Any concept or transaction that can be described in a single word or phrase should be able to be articulated by a single gesture" durchaus nachvollzogen werden (Buxton 1986, 8). Eine direkte Umsetzung dessen ist allerdings aufgrund technischer Einschränkungen nicht immer ohne Weiteres möglich, so dass in bestimmten Fällen mehrere Aktionen hintereinander ausgeführt werden müssen, um das gewünschtes Ziel zu erreichen. Dies führt zu einer erhöhten Belegung des menschlichen Kurzzeitgedächtnisses und steigert somit direkt die Gefahr unerwünschter Kontextwechsel.

Abhilfe schafft hier der Effekt des Chunking. Durch das Zusammenlegen (chunken) mehrerer einzelner Aktionen zu einer als eine Handlung wahrgenommenen, kann die für die Bedienung notwendige kognitive Last im Kurzzeitgedächtnis direkt reduziert werden. Dies führt dazu, dass eigentlich sequentiell stattfindende Interaktionen parallel und in einem Chunk wahrgenommen werden, was wiederum direkt zu einer kognitiven Leistungssteigerung führt. Betrachtet man den Effekt des Chunking genauer, so lässt sich insbesondere bei der Mensch-Computer-Interaktion eine enge Verbindung zum motorischen Prozessor erkennen. In diesem Zusammenhang sind es insbesondere motorische Handlungsweisen, die ein Chunking ermöglichen. Dieser Effekt tritt beispielsweise bei einer Dragand-drop Aktion mit der Computermaus auf. Durch die Muskelkontraktion und das stetige Halten der Maus wird ein unbewusstes Feedback gegeben, dass es sich um einen temporären Zustand handelt. Erst durch das Loslassen wird ein bewusstes Signal ausgelöst, das vermittelt, dass eine Aktion beendet ist. Zwar ist dies nur der letzte von mehreren Schritten, aber durch das temporäre Halten wird diese Aktionskette vom Menschen als eine Aktion wahrgenommen (Buxton 1986, 4).

In diesem Zusammenhang muss noch auf die Erkenntnisse von Ken Hinckely et. al. (Hinckley et al. 1994, 456) hingewiesen werden. Deren Forschung zeigt deutlich auf, dass es insbesondere bei zweihändiger Bedienung zum Effekt des Chunking kommt und automatisch und unbemerkt vom Benutzer mehrere Informationen zu einen Chunk verbunden werden (ebd.). Die Versuche haben gezeigt, dass es nicht nur zu einer parallelen Ausführung mehrere Aktionen in einer Geste kommen kann, sondern darüber hinaus kann dies zu einer natürlicheren, intuitiveren Form der Interaktion führen (Hinckley et al. 1994, 456).

Im Kontext der Interaktion kann dieser Effekt durchaus gezielt gefördert bzw. eingesetzt werden, um so aufwändigere Bedienaktionen zu komprimieren und zu bündeln. Ausgehend von den beschriebenen Erkenntnissen kommt den motorischen Abläufen eine besondere Bedeutung zu. Das Chunking hilft hier unterbewusst, die kognitive Last zu verringern, und trägt dadurch auch direkt zu einer Verbesserung der Gehirnleistung bei. Dieser direkte Zusammenhang der motorischen Tätigkeiten des Menschen und der Leistung des Gehirns ermöglicht es, die für die Bedienung notwendige kognitive Last gezielt zu reduzieren und somit die tatsächliche Arbeit zu erleichtern.

### 4.2.2 AUSGABE

Als Medium der Rückkopplung findet sich die Ausgabe als Reaktion auf die vom Benutzer durchgeführte Aktion und schließt somit den Kreislauf der Interaktion zwischen Benutzer und Computer. Die Ausgabe bzw. das Feedback darf jedoch nicht nur als reine Aufforderung des Systems verstanden werden. Vielmehr ist darunter jegliche Form der vom Menschen wahrnehmbaren Aktion seitens des digitalen Interaktionspartners zu verstehen. Diesem Feedback als Form der Kommunikation des Systems an den Benutzer kommt somit als grundlegender Bestandteil für ein erfolgreiches Zustandekommen eines Interaktionsdialoges zwischen Mensch und Computer eine entscheidende Rolle zu. Und so kann ein Dialog nur dann zustande kommen, wenn sichergestellt ist, dass jeder Aktion des Menschen auch ein unmittelbarer und deutlich sichtbarer Effekt von Computerseite

aus erfolgt. Weisen reale Objekte eine natürliche, multisensorische Form des Feedbacks auf, so muss dieses auf der digitalen Ebene bewusst in den Interaktionsprozess integriert werden. Erfährt man beispielsweise bei der Bearbeitung von Blech ein mehrdimensionales Feedback (visuell, akustisch und physisch), so kann eine Funktion am Rechner komplett ohne jegliche Form der Rückkopplung an den Menschen erfolgen. Die Rückkopplung erfolgt idealerweise jedoch nicht erst nach Beendigung der Aktion. Vielmehr muss jede Aktion direkt bei ihrer Ausführung durch ein Feedback gekennzeichnet sein (Norman 1988, 99). Donald Norman (2007, 144) weist in diesem Zusammenhang jedoch ausdrücklich darauf hin, dass nicht nur das Vorhandensein eines Rückkopplung von Seiten des Rechners, sondern darüber hinaus vor allem auch die Verständlichkeit und Klarheit dieser für den Benutzer von entscheidender Bedeutung sind.

Für ein besseres Verständnis der Rückkopplung Computer-Mensch werden zunächst die Charakteristika des Feedbacks auf Rechnerseite genauer analysiert. Eine Eingliederung kann in diesem Fall auf verschiedenen Ebenen erfolgen. Die drei wichtigsten Punkte lassen sich hierbei folgendermaßen zusammenfassen (Sellen, Kurtenbach und Buxton 1992, 143):

- · Sensorische Form des Feedbacks: Durch welchen Sinneskanal erfolgt das Feedback?
- Reaktives vs. proaktives Feedback: Erfolgt die Rückkopplung als Reaktion auf eine durchgeführte Aktion des Benutzers (reaktiv) oder selbständig vom Computer aus (proaktiv)?
- · Temporäres vs. anhaltendes Feedback: Erfolgt ein Feedback während eines bestimmten Modus (anhaltend) und erfordert eine Aktion des Benutzer oder nur vorübergehend (temporär)?

Ausgehend von dieser Einteilung lassen sich signifikante Unterschiede in der Nutzung der unterschiedlichen Sinneskanäle definieren, die aufzeigen, wie diese von Rechnerseite aus unterstützt werden. Die wichtigste Rolle kommt hierbei sicherlich dem zuerst genannten Punkt, der sensorischen Form des Feedbacks zu, die festlegt, über welche menschlichen Sinneskanäle die Rückkopplung erfolgt. Nachfolgend werden die Eigenschaften, Möglichkeiten und Grenzen der digitalen Rückkopplung für die unterschiedlichen Wahrnehmungsbereiche betrachtet:

## Visuelle Rückkopplung

Der visuelle Sinn stellt das Hauptsystem im Kommunikationsprozess des Menschen dar. Es ist somit nicht verwunderlich, dass visuelles Feedback bei der Computerbedienung allgegenwärtig ist und auch von Donald Norman (1988, 101) als beste Form der Rückantwort bezeichnet wird. Die visuelle Rückkopplung erfolgt hierbei über entsprechende Ausgabegeräte wie beispielsweise Bildschirme oder Projektoren. In der Regel verläuft hierbei die Rückkopplung auch dreidimensionaler Informationen auf rein zweidimensionale Art und Weise. Und so stellt die visuelle Ausgabe, bis auf wenige Ausnahmen (wie beispielsweise im Anwendungsgebiet der Virtual Reality), zweidimensionale Abbilder auch dreidimensionaler Inhalte ohne stereoskopische Tiefeninformation dar. Betrachtet man in diesem Zusammenhang die Eigenschaften des visuellen Wahrnehmungsapparates, so ist es insbesondere die Wahrnehmung dieser rein zweidimensionalen Bilder, die im Wahrnehmungsprozess zu Fehlern führen kann. Im architektonischen Kontext und der allseits gegenwertigen Präsenz dreidimensionaler Informationen kann dies als besonders schwierig angesehen werden. Alternative bilden hier stereoskopische Systeme und Displays. Mit unterschiedlichen Methoden (Shutterbrillen, Parallaxbarrierentechnik, usw.) werden hierbei, angelehnt an den in der Realität stattfindenden Wahrnehmungsprozess, unterschiedliche Bilder erzeugt und gezielt den Augen zugewiesen. Bei der Verwendung von sowohl binokularen Geräten wie auch 3D-Displays lässt sich jedoch eine Reihe von Problemstellungen aufzeigen. Hierbei sind es insbesondere "vergenceaccommodation conflicts", die zu einer Einschränkung der Behaglichkeit und zu Unwohlsein beim Benutzer führen können (Shibata et al. 2011, 27). Unter diesem Begriff sind auftretende Störungen durch verschwommene und gedoppelte Bildinformationen zu verstehen, die vor allem nachfolgende Problemstellungen mit sich bringen (ebd.):

- · cybersickness: Der Gebrauch führt zu Unwohlsein und Übelkeitsgefühlen (Kammer et al. 2010, 54).
- Ermüdungserscheinung der Augen: Im Vergleich zur visuellen Wahrnehmung in der realen Umwelt kommt es zu einer schnelleren Ermüdung der Augen.

Darüber hinaus erwähnt Monika Pölönen (Pölönen 2010, 17) noch weitere Einschränkungen beim Gebrauch virtueller Umgebungen:

- · Field of View: Eingeschränktes Sichtfeld durch die verwendete Displaytechnologie.
- Geringer Kontrastbereich: Aufgrund technischer Faktoren eingeschränkt darstellbarer Kontrastbereich im Vergleich zur Realität.
- Ergonomie: Neben technischen Aspekten stellen auch unergonomische Hardwarekomponenten wie beispielsweise der Tragekomfort von Brillen beeinträchtigende Störfaktoren dar.

Und so sind es unter anderem diese Problembereiche, die heutzutage noch zu Einschränkungen in der Handhabung und somit zu einer verminderten Akzeptanz von Seiten des Benutzers führen können.

## Fühlbare Rückkopplung

Neben dem visuellen Feedback stellt die haptisch, spürbare Form der Ausgabe, wahrgenommen über die menschlichen Hautrezeptoren, den zweiten relevanten Feedback-Kanal im Rahmen dieser Betrachtung dar. Eine Rückkopplung in dieser Form ist bei der Interaktion mit real greifbaren Gegenständen allgegenwärtig. Beispiele hierzu finden sich vor allem im (elektro)mechanischen Bereich. So z.B. die kleine Rasterung an

Drehknöpfen als Hinweis der Skalierung (Norman 2007, 65). Wie diese Beispiele deutlich zeigen, stellt die Kommunikation über den haptischen Sinneskanal eine unmissverständliche, aber auch unauffällige, oft unterbewusst wahrnehmbare Möglichkeit der Rückkopplung dar. Hierbei ist es insbesondere die beschriebene bilaterale Eigenschaft, die diese Form der Rückkopplung an den Menschen prädestiniert und im Kontext der Interaktion eine besondere Rolle einnimmt. Haptisches Feedback ist somit nicht nur als einseitige Aktion des Computers an den Menschen zu verstehen. Vielmehr ist es die direkte Wechselwirkung aus Geste und Fühlen beim Interaktionsprozess, die die direkte Rückkopplung der Aktion durch den haptischen Sinneskanal ermöglicht. Ein- und Ausgabegerät verschmelzen hierbei zu einem. Eine Umsetzung im Bereich der Mensch-Computer Interaktion kann jedoch als eher schwierig angesehen werden. Insbesondere die allgegenwärtigen Eingabewerkzeuge wie Maus, Tastatur, aber auch ein Touchscreen bieten nur eine sehr indirekte Form des haptischen Feedbacks. So erzeugt zwar das Klicken der Computermaus oder das Berühren eines Touchscreen durchaus auch eine fühlbare Rückkopplung an den Benutzer. Die abstrakte Form jedoch vermittelt in keiner Weise etwas über den Zustand des Systems. Die Sensibilität des Tastsinnes, wie auch die besondere Eigenschaft der Bipolarität wird somit von diesen Geräten nicht wirklich unterstützt. Abhilfe schaffen hier Tangible Interfaces (physisch greifbare Schnittstellen). Beispiele aus diesem Bereich zeigen deutlich, welches Potential in einer auch den Tastsinn belegenden Rückkopplung liegt.

Die Rückkopplung des Rechners in jeglicher Form kann als fester Bestandteil für das Zustandekommen einer Interaktion zwischen Mensch und Computer angesehen werden. Erst hierdurch kann der Aktionsablauf des Menschen durch die Phase der Evaluierung abgeschlossen werden. Die Wahrnehmung der Rückkopplung des Rechners an den Menschen erfolgt generell über die Sinnesorgane. Ausgehend von der menschlichen Sinneswahrnehmung, dem Human Processing, aber auch in Bezug auf etablierte Entwurfswerkzeuge kann hierbei insbesondere eine multisensorische Form des Feedbacks als essentieller, dem Prozess des Entwerfens förderlicher Bestandteil des Interaktionsprozesses angesehen werden. Wie die Betrachtung der beiden Feedbackkanäle (visuell und taktil) deutlich zeigt, stellt die taktile Rückkopplung eine ganz besondere Form des Feedbacks dar. Ganz im Gegensatz zur visuellen Ausgabe ist die fühlbare Rückkopplung vor allem durch natürliche Indikatoren im Interaktionsprozess gekennzeichnet. Ausgehend vom "Knowledge in the World" können auf diese Weisen vielschichtige Informationen vom System einfach verständlich an den Benutzer übermittelt werden. Darüber hinaus ist es insbesondere die Möglichkeit einer bilateralen Kommunikation über das Tasten, die eine besonders enge Interaktionsform ermöglicht. Betrachtet man diese Besonderheiten, so wird schnell deutlich, dass reale Objekte von Natur aus eine deutliche und multisensorische Form der Rückkopplung aufweisen, während dies bei rein digitalen Interaktionselementen eine wesentlich höhere Kommunikationsbarriere darstellt.

### 4.2.3 ZUSAMMENSPIEL VON EIN- UND AUSGABE

Wurde in den vorangehenden Kapiteln Ein- und Ausgabe zunächst getrennt voneinander betrachtet, so kommt insbesondere der Kombination beider eine besondere Bedeutung zu. Erst durch das gegenseitige Wechselspiel kann eine Interaktion zwischen den Interaktionspartnern zustande kommen. Es ist vor allem die räumliche Lage beider Teile zueinander, die im Rahmen der HCI einen besonderen Stellenwert einnimmt. In direktem Zusammenhang steht hierbei insbesondere die Form der Eingabe, aber vor allem auch die sensorische Form des Feedbacks. Die Beziehung beider Bereiche zueinander, also der Grad der sensorischen bzw. örtlichen Übereinstimmung bzw. die räumliche Lage des Ortes der Eingabe und des Ortes der Ausgabe, wird hierbei mit dem Begriff des "Level of Embodiment" beschrieben. Das Level of Embodiment gibt an, wie eng die Verbindung zwischen den Orten der Eingabe und denen der Ausgabe ist. Es ist somit das Maß, in dem das digitale Feedback als Reaktion auf die Eingabe in der realen Welt verankert ist bzw. verkörpert wird. Ein hohes Level of Embodiment beschreibt auch ein hohes Maß an direkter Interaktionsmöglichkeit (Shaer und Hornecker 2009, 53). Nach Orit Shaer und Eva Hornecker (2009, 53) lassen sich in diesem Zusammenhang vier unterschiedliche Stufen und dazu jeweils verschiedene, in der Reihenfolge absinkenden Level of Embodiment feststellen:

- Full: Ausgabegerät = Eingabegerät
- Nearby: Die Ausgabe erfolgt neben der Eingabe
- Environment: Die Ausgabe erfolgt im Umfeld des Benutzers
- · Distand: Die Ausgabe erfolgt auf einem anderen Bildschirm oder räumlich getrennt

Bieten reale Objekte in der Regel eine direkte und unmittelbare Form der Rückkopplung an den Benutzer über ein natürliches, multisensorisches Feedback am Ort einer stattfindenden Aktion<sup>7</sup> und somit auch ein hohes Level of Embodiment, so stellt dies bei der Interaktion auf rein digitaler Ebene eine weit größere Barriere dar. Problematisch ist hierbei vor allem das Verlorengehen eines direkten Bezuges von Informationseingabe und der daraus resultierenden Ausgabe und somit der Verlust der in der realen Welt stattfindenden direkten Form der Interaktion. Hierbei nimmt insbesondere der Tastsinn eine Sonderstellung ein. Die bereits genannte biirektionale Eigenschaft des Tastsinnes ist es, die ein Feedback in der Regel direkt am Ort der motorischen Handlung und somit auch der Interaktion ermöglicht, was direkt zu einem sehr hohen Level of Embodiment führt. Folgende Eingliederung zeigt auf, inwieweit die menschlichen Sinne ein hohes Level of Embodiment ermöglichen.

Hierbei kann es sich z.B. um das Verschieben. Bearbeiten oder Anheben von realen Objekter handeln.
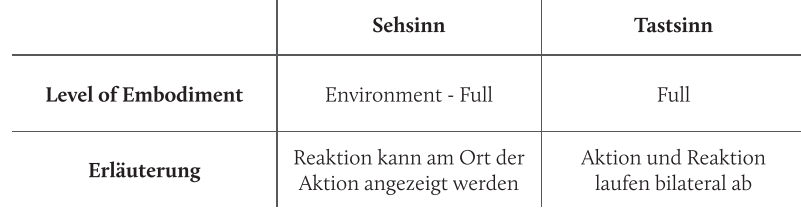

Tab. 2: Menschliche Sinneswahrnehmung und das Maß des unterstützten Levels of Embodiment

Dem Level of Embodiment kommt deshalb ein entscheidender Stellenwert im Interaktionsprozess zu. Insbesondere in Hinblick auf den kreativen Entwurfsprozess und die dabei stattfindenden Interaktionsmethoden kann eine möglichst direkte Rückkopplung von Geste und Wahrnehmung und somit ein möglichst hohes Level of Embodiment als wesentlicher Bestandteil dessen angesehen werden. Diese Notwendigkeit erkannte Timothy E. Johnson (1963, 348) bereits 1963. Und so nennt er in diesem Zusammenhang die Notwendigkeit einer bilateralen Kommunikation in Echtzeit sowie eine direkte Form der Ein- und Ausgabe am Ort des Geschehens und somit ein hohes Level of Embodiment als essentielle Grundlagen eines grafischen digitalen Werkzeuges.

#### **SCHNITTSTELLEN**  $4.3$

Zustandekommen Das erfolgreiche einer Interaktion ist erst durch einen verlustfreien Informationsaustausch zwischen beiden Interaktionsteilnehmern gewährleistet. Den Schnittstellen zwischen Mensch und Computer als Verbindungselementen sowohl auf softwareals auch hardwaretechnischer Seite kommt hierbei als Vermittlungspunkte eine besondere Bedeutung zu. Historisch betrachtet sind Schnittstellen als Verbindungsglieder zwischen Mensch und Maschine ebenso alt, wie es sich der Mensch angeeignet hat, mit Werkzeugen zu hantieren. Es bildet sich doch zwischen jedem verwendeten Geräte und dessen Benutzer automatisch eine mehr oder weniger praktikable Form der Schnittstelle. Insbesondere im digitalen Kontext stellt diese Verbindung einen entscheidenden Parameter der Benutzung und eine maßgebliche Barriere dar. Ein entscheidender Grund hierfür kann in der Universalität des Mediums Computer gesehen werden. Und so sind es vor allem die multimedialen Anwendungsformen des Rechners, die eine entsprechende universelle Formen von Interaktionsmethoden und daraus resultierenden Schnittstellen erfordern und mit sich bringen. In Kapitel 2.4 wurden bereits die grundlegenden Interaktionsmethoden etablierter Entwurfswerkzeuge dargelegt. Unter Berücksichtigung dieser im entwerferischen Kontext zentral einzuordnenden Interaktionsmethoden werden im Folgenden historische, aktuelle und tendenzielle Schnittstellentypen im digitalen Bereich genauer betrachtet und erörtert. Im Fokus dieser Betrachtung steht die Fragestellung, inwieweit die zur Verfügung stehenden Interaktionsmethoden zwischen Mensch und Computer es erlauben, eigene Gedanken zu verbildlichen (Erstellung von Skizzen), diese zu verändern (Bearbeitung von Skizzen) und direkt zu reflektieren. Die gestellten Anforderungen an Entwurfswerkzeuge, intuitive Handhabung, direkte Rückkopplung und unscharfe Eingabe finden hierbei ebenfalls Beachtung. Zur Betrachtung kommen hierbei folgende Interaktionsmethoden, die sich nach einem aufsteigenden Level of Embodiment einordnen lassen:

- Command Devices
- Pointing Devices
- Tangible Interfaces

# 4.3.1 COMMAND DEVICES

Die indirekte Form der Befehlseingabe stellt den Ursprung der Computerbedienung dar und ist vor allem durch eine von der Informationsausgabe losgelösten Form der Eingabe gekennzeichnet. In der Regel erfolgt die Befehlseingabe über Zeichen- bzw. Textbefehle, während die Ausgabe und das Feedback über einen Bildschirm etc. erfolgt. Betrachtet man die historische Entwicklung, so kann die numerische Tastatur gekoppelt mit einer numerischen Anzeige als die ursprünglichste Eingabemethode der Mensch-Computer-Bedienung angesehen werden (Zuse 2010). Bis heute stellt hierbei die Tastatur als Eingabemedium und der Bildschirm als Ausgabemedium das klassische Beispiel indirekter Eingabegeräte dar. Basierend auf der Adaption der Schreibmaschine ermöglicht die Tastatur die Eingabe von Informationen in Form von Zeichenketten über textbasierte Interfaces.

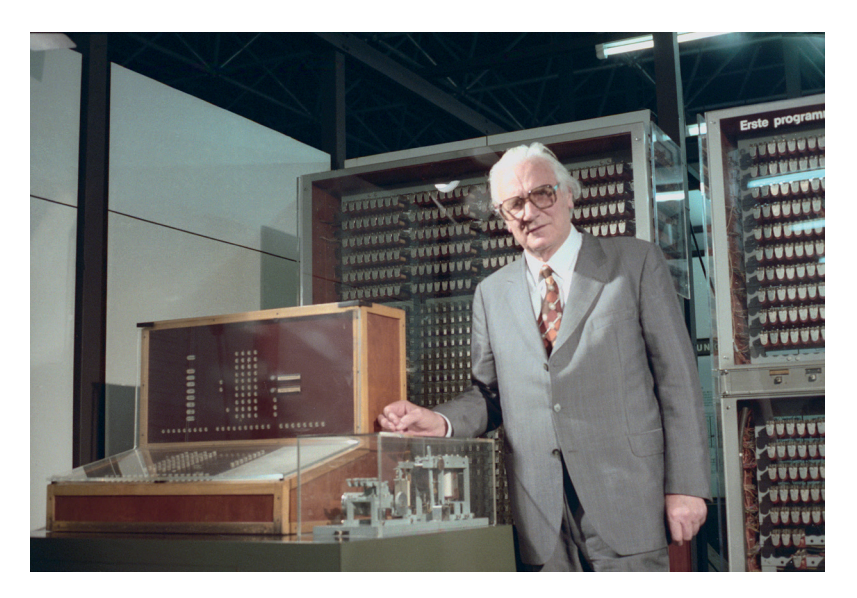

Abb. 17: Nachbau der Zuse Z3. Numerische Tastatur als Eingabemethode. Foto: Deutsches Museum.

Neben der Eingabe per Tastatur kann auch die Interaktion mittels gesprochener Sprache zu den Command Devices gezählt werden. Vergleichbar mit der indirekten Eingabeform der Text-Input-Devices basieren Sprach-Bediensysteme in der Regel ebenso auf der rechnerseitigen Verarbeitung vordefinierter Befehls- und Wortkombinationen. Auswahl, Manipulation und Aktion von Objekten und Elementen erfolgen durch vordefinierte Textbausteine per Tastatureingabe bzw. über Sprachbefehle.

Diese Form der Interaktion ermöglicht naturgemäß eine einfache und schnelle Eingabe singulärer Anweisungen, wie die Eingabe von Informationen und Text. Im architektonischen Kontext betrifft dies z.B. die Eingabe textbasierter Informationen wie Zusatzattribute bei der Konstruktion semantischer Bauteile. Insbesondere der Spracheingabe kommt hier eine besonderer Stellenwert zu. So bietet ein Einsatz sprachbasierter Systeme ganz im Gegenteil zu Text-Input-Devices insbesondere dann erhebliche Vorteile, wenn der motorische Bewegungsapparat als Interaktionsmedium ausscheidet, da er durch bereits anderweitig ausgeführte Handlungen belegt ist. So ermöglicht diese Eigenschaft eine Interaktion parallel zur händischen Bedienung. Als denkbares Szenario kann hier z.B. eine, zum Zeichenprozess parallel stattfindende Definition von Bauteileigenschaften und Attributen mittels Spracheingaben gesehen werden. Im rein grafischen Kontext sieht eine Anwendung wesentlich schwieriger aus. Hier kann nicht wirklich eine sinnvolle Form der Interaktion zustande kommen. Dies beruht nicht nur auf der Tatsache, dass durch die Trennung der Orte von Ein- und Ausgabe und somit einem sehr niedrigen Level of Embodiment kein direkter Bezug zwischen den beiden Interaktionsteilnehmern Mensch und Computer zustande kommt. Darüber hinaus ist es vor allem die nur indirekt mögliche Art der Eingabe über abstrakte Wortmetaphern, die zu einer sehr distanzierten Form der Interaktion und Befehlseingabe führt. Als weitere Schwierigkeit kann die insbesondere im kreativen Akt notwendige Darstellung vager, ungenauer und unvollständiger Eingaben gesehen werden. Dies betrifft zum einen das Erzeugen von Objekten, aber auch deren Bearbeitung, so z.B. beim Verschieben eines Objektes. Kann die Auswahl hierbei noch über Idendifikationsnummern (IDs) oder Ähnliches erfolgen, so stellt sich die Frage nach der Umsetzung von ungenauen bzw. vagen Eingabeformen per Command Devices: 'Ein bisschen mehr!' oder 'Halt, nicht so weit!' sind von Rechnerseite aus nicht interpretierbar und somit als Eingabeform auch nicht sinnvoll nutzbar.

Im Gegensatz zur Tastatur sei noch auf die Besonderheiten der Spracheingabe eingegangen. Hierbei stellt das Erkennen gesprochener Worte eine weitere Problemstellung dar, und so erschweren neben dem Nutzen vordefinierter Vokabeln auch unterschiedliche Aussprachen wie Dialekte die automatische Erkennung von Sprache. Neuere Ansätze wie beispielsweise Siri von Apple (Apple Inc.) lassen jedoch erkennen, welche technischen Verbesserungen hierbei möglich sind. Und so bieten Systeme wie dieses die Möglichkeit einer nahezu natürlichen Form eines verbalen Dialoges. Die Problematik der Distanz zwischen Ein- und Ausgabe bleibt jedoch auch hierbei weiterhin bestehen.

Trotz der genannten Einschränkungen stellt sowohl die Eingabe per Tastatur, aber auch die Spracheingabe in bestimmten Anwendungsgebieten eine sinnvolle und durchaus nutzbare Form der Interaktion dar. Insbesondere im gestalterischen Kontext werden jedoch die gezeigten Nachteile dieser indirekten Interaktionform deutlich. Im Vergleich zu etablierten Entwurfswerkzeugen sind es insbesondere das niedrige Level of Embodiment, die abstrakte Form der Eingabe und Manipulation über singuläre Befehle, sowie die Unmöglichkeit der Eingabe unscharfer, vager und unvollständiger Informationen, die hierbei die ausschlaggebenden Parameter darstellen. Diese führen dazu, dass vor allem eine Anwendung im grafischen Kontext schwierig erscheint und nur in bestimmten Ausnahmefällen sinnvoll ist. Und so ist es auch verständlich, dass die Anwendung in der Regel nur unterstützend zu anderen, auf direktere Weise stattfindenden Interaktionsformen eingesetzt wird.

# **4.3.2 POINTING DEVICES**

Erfolgte die Bedienung des Rechners zunächst per Tastatur, so erforderten neue Anwendungsbereiche des Computereinsatzes ein Umdenken der bis dato etablierten Text-Input-Bedienweisen. Hierbei waren es insbesondere Anwendungsfälle aus den gestalterisch, grafischen Bereichen wie z.B. der Architektur, dem Design, aber auch dem Ingenieurwesen (vgl. Sketchpad von Ivan Sutherland (Sutherland 1963)), die die Möglichkeit einer direkten Auswahl und Manipulation von Objekten auf dem Bildschirm erforderten. "When you were interacting considerably with the screen, you needed some sort of device to select objects on the screen, to tell the computer that you wanted to do something with them" (Moggridge 2007, 17). Ausgehend von dieser Problemstellung entwickelte sich die Idee einer neuartigen Schnittstelle zur direkten Manipulation digitaler Objekte mit Hilfe eines sogenannten Pointing Devices als "[...] Vorrichtung zur Übermittlung von Informationen an ein System, etwa eine bestimmte Position oder Objektauswahl auf dem Display" (Raskin 2001, 54). Parallel zu den hardwaretechnischen Neuerungen entwickelten sich softwareseitig neue Nutzeroberflächen (Myers 1996). Ausgehend von der Möglichkeit einer direkten Manipulation entstand die Idee für das Graphical User Interface (GUI). Dieses ermöglicht durch das WIMP-Konzept "W(windows) I(icons) M(menus) P(pointers)" in Kombination mit einem Pointing Device, eine direkte Eingabe von Befehlen und Handlungsabläufen auf Basis grafischer Bildschirmdarstellungen (Shaer und Hornecker 2009, 3). Befehle und Aktionen werden hierbei dem Nutzer über eine grafische Benutzermetapher einfach und direkt zugänglich gemacht. Anstatt komplizierter Befehle per Tastatureingabe ermöglicht das GUI, Aktionen auf einzelne Symbol zu bündeln und somit diese durch eine Berührung bzw. einen Klick mittels des digitalen Pointers auszuführen. Dieses Vorgehen führt jedoch zu folgender Problematik: Durch die Befehlsaktivierung der Funktion über ein Symbol ist ein fester Bedienweg vorgegeben. So muss schon vor der Ausführung der eigentlichen Tätigkeit der korrekte Befehl ausgewählt werden. Und so erfordert diese Eingabemethode vom Benutzer Wissen darüber, welche Funktion ausgeführt bzw. welche Geometrie erzeugt werden soll - Wissen, das aufgrund der komplexen Problemstellung und des uneindeutig definierten Lösungsweges in den frühen Entwurfsphasen nur bedingt vorhanden ist.

Untersucht man die Entwicklungen von Pointing Devices genauer, so lassen sich die entstandenen Ansätze in zwei unterschiedliche Bereiche untergliedern. Maßgeblichen Unterschied stellt hierbei das jeweilige Level of Embodiment dar. Angelehnt hieran kann eine Untergliederung in die beiden Kategorien Indirect und Direct Pointing Device erfolgen.

# **Indirect Pointing Device**

Schnittstellen zur Steuerung eines Zeigers auf dem Bildschirm mittels eines vom Bildschirm unabhängigen externen Eingabegerätes. Als Beispiele lassen sich hierzu neben dem Lichtgriffel (als Erstes erfunden) und der Computermaus (als etablierteste Methode) der Joystick, das Trackpad oder auch das Grafiktablett nennen. Die technische und somit auch räumliche Trennung von Ein- und Ausgabegerät bei Indirect Pointing Devices ermöglicht zwar ein direktes Verändern von Objekten auf digitaler Ebene. Ein direkter Bezug zwischen Mensch und Objekt ist aufgrund der externen Lage der Steuer- und Ausgabegeräte allerdings nicht gegeben. Das Zusammenspiel von Ein- und Ausgabe lässt sich hierbei durch das MVC-Model (model-view-control) beschreiben (Ullmer, Brygg Anders 2002, 57).

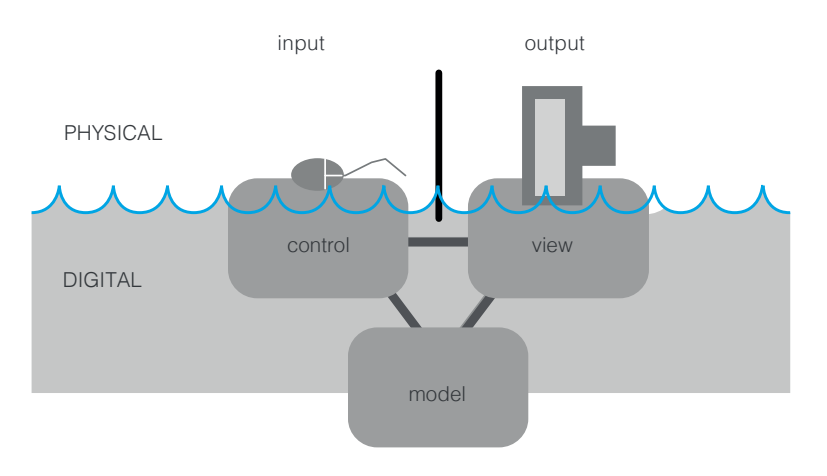

Abb. 18: MVC-Model (model-view-control) (nach Ullmer, Brygg Anders 2002, 57).

Das Modell verdeutlicht die starke Trennung zwischen Eingabe, digitaler Repräsentation und Ausgabe (ebd.). Diese starke Trennung wird durch ein geschwindigkeitsabhängiges und dadurch indirekt proportionales Verhältnis zwischen Gerät und Zeigerbewegung - Geste und Ergebnis sind nicht identisch - zudem verstärkt. So ermöglichen Indirect Pointing Devices zwar eine nahezu pixelgenaue Präzision, das indirekte Verhältnis und die räumliche Trennung der Orte von Ein- und Ausgabe führt jedoch zu einem sehr niedrigen Level of Embodiment. Diese Problematik macht in der Folge eine gewohnte direkte Interaktion wie in der realen Welt unmöglich. Und so dominieren Interaktionsmethoden wie beispielsweise Anklicken, Ziehen, Punkte definieren und Ähnliches das Bedienspektrum dieser Eingabegeräte. Problematisch ist diese Tatsache insbesondere im Vergleich zu etablierten Methoden auf analoge Art: Erfolgt das Erstellen von Objekten auf Papier oder am Modell durch direkte Interaktion (wird z.B. ein Strich direkt und Stück für Stück auf Papier gebracht), so erfolgt die Konstruktion mit Computermaus und Tastatur über indirekte Handlungsmethoden - die Definition von Anfangs- und Endpunkt. Diese Form der Eingabe bietet für das exakte Konstruieren und Zeichnen durchaus Vorteile, erfordert jedoch vom Benutzer Wissen darüber, wie das Objekt, das er erzeugen möchte, millimetergenau aussehen soll. Diese indirekte Art der Objekteingabe führt in vielen Fällen dazu, dass die Konstruktionsmethode den kreativen Denkprozess dominiert, und hemmt somit in hohem Maße das Verbildlichen vager, unscharfer und unfertiger Gedanken.

### **Direct Pointing Devices**

Auf der anderen Seite finden sich Schnittstellen, die unter dem Begriff Direct Pointing Device zusammengefasst werden können. Im Gegensatz zur vorher genannten Kategorie zeichnen sich diese Schnittstellen dadurch aus, dass die Orte der Ein- und Ausgabe beisammen liegen. Unabhängig vom Zeigewerkzeug (Stift oder der menschlicher Finger) entsteht auf diese Weise ein direkter Bezug zwischen Bediener, digitalem Objekt und dessen Bearbeitung. In Anlehnung an das MCRit-Model von Hiroshi Ishii und Brygg Anders Ullmer (2002, 58) kann diese Form der Interaktion über das MCR-Model (model-control-representation, angelehnt an MCRit) dargestellt werden:

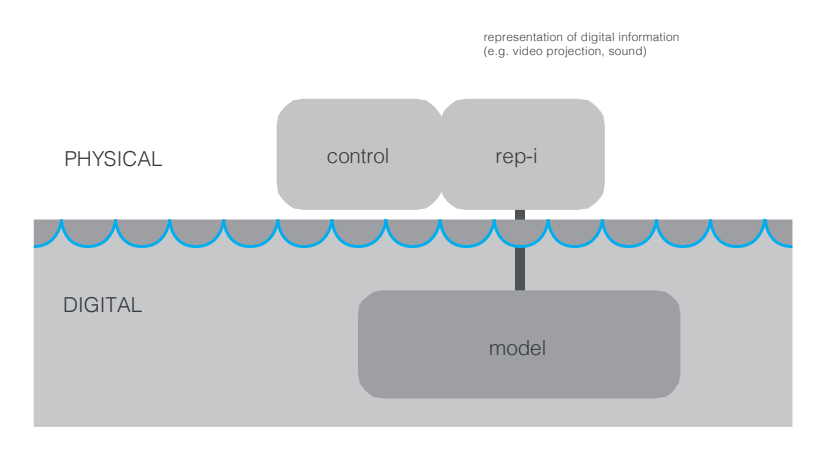

Abb. 19: MCR-Model (model-control-representation) (nach Ullmer, Brygg Anders 2002, 58).

Es ist der direkte Bezug, der diese Form der Interaktion insbesondere für einen Einsatz im gestalterischen Kontext prädestiniert. Ganz im Gegensatz zur Eingabe über geometrische Grundprimitive wird auf diese Weise ein direktes Erzeugen von Geometrie ohne konstruktionsbedingtes Umdenken ermöglicht. So ist ein gewohntes Skizzieren vergleichbar mit Stift und Papier und somit eine eher dem kreativen Denkprozess entsprechende Eingabe möglich, die darüber hinaus das Erzeugen vager, ungenauer und unfertig gedachter Gedanken unterstützt. Es kann daher durchaus behauptet werden, dass Direct Pointing Devices insbesondere im Vergleich zu den zuvor genannten in hohem Maße das Verbildlichen von Gedanken unterstützen und fördern. Klassische Beispiele hierfür bilden Touchscreens mit Stift- bzw. Fingereingabe. Neben der Aktivierung von Befehlen über die bereits erwähnte Nutzung von grafischen lcons ermöglicht diese Form der Interaktion zudem ein intuitives Interagieren mit digitalen Inhalten über vordefinierte Bediengesten. Durch die verstärkte Anwendung von Touchscreens im alltäglichen Gebrauch wie bei Smartphones, Tablets und Serviceterminals haben sich mittlerweile Gesten wie Swipe (Wischen der Finger über den Bildschirm) oder Pinch bzw. Zoom (zwei Finger werden einander angenähert bzw. voneinander entfernt) als Eingabemetapher etabliert. Der zweihändigen Bedienung mit den Fingern kommt eine besondere Bedeutung zu. So kann es auch hierbei - ausgehend von den Erkenntnissen von Ken Hinckely et. al. (1994, 456) - zu einer kognitiven Leistungssteigerung kommen. Auch wenn der menschliche Finger

sicherlich die intuitivste Form eines Zeigegerätes darstellt, so sind dessen Gebrauch durchaus Grenzen gesetzt. Und so führt Cooper den mangelnden Gebrauch des Fingers als Zeigegerät vor allem auf dessen anatomische Form zurück, die ganz im Gegensatz zu Indirect Pointing Devices ein präzises, millimetergenaues Zeigen nicht ermöglicht (Cooper und Reimann 2003, 266). Zwar hat sich für diese Form der Interaktion zwischen Mensch und Computer der Begriff des Direct Manipulation Interfaces etabliert. Eine echte bzw. direkte Verbindung ist für den Nutzer jedoch nicht wirklich spürbar. Moggridge stellt in diesem Zusammenhang treffend fest:

"An electromechanical object, a radio say, links its physical mechanical components to its electronic elements in a fairly direct way. When we turn the dial, our fingertips and muscles can almost , feel' the stations being scanned. With computers, however, the distance between, on one hand, keystrokes and screen image, and, on the other, what's happening inside the computer, is usually much less direct. Our physical world and the computer's virtual world seem miles apart" (Moggridge 2007, xv).

Durch die abstrakte Form der Eingabe über Bewegung und Tastendruck bieten Direct Manipulation Interfaces zwar die Möglichkeit, das digitale Abbild direkt zu bearbeiten. Eine Übereinstimmung zwischen motorischer Handlung und digitaler Aktion gibt es jedoch nur in den seltensten Fällen. Das fehlende direkte haptische Feedback und damit verbunden das fehlende Gefühl für das, was passiert, führen somit doch eher zu einer passiven und distanzierten Form der Interaktion. Abhilfe sollen hier sogenannte 3D-Pointing-Devices, wie beispielsweise Force-Feedback-Stifte, schaffen (Geomagic GmbH 2013). Eine mechanische Begrenzung beschränkt hierbei die Bewegungsachsen des Eingabegerätes und liefert somit direkt ein haptisches Feedback an den Benutzer zurück (ebd.). Die digitale Welt wird auf diese Weise nicht nur visuell, sondern auch haptisch für den Bearbeiter erfahrbar, und so bieten diese Geräte trotz der örtlich getrennten Ein- und Ausgabe eine zusätzliche Form des Feedbacks und erhöhen, zwar auf eine abstrakte Art und Weise, aber dennoch das Level of Embodiment durch diesen zusätzlichen Sinneskanal.

# 4.3.3 TANGIBLE DEVICES

Die Anfänge der Tangible User Interfaces (TUI) lassen sich weit zurückverfolgen. Sicherlich spielt der bei Orit Shaer und Eva Hornecker (2009, 6) genannte Artikel "Back to the Real World" von Pierre Wellner, Wendy Mackay und Rich Gold (1993) eine entscheidende Rolle bei der Entwicklung der TUIs. Erste Ansätze und Umsetzungen insbesondere auch im architektonischen Kontext basierend auf derselben Intention lassen sich jedoch schon viel früher erkennen. So seien in diesem Zusammenhang vor allem die um 1983 von John Frazer (1995) entwickelten Prototypen genannt.

Die Kernidee dieser Bedienphilosophie liegt in einer direkten, intuitiven Verbindung von realer und digitaler Welt oder anders ausgedrückt: Reale Objekte fungieren als physikalische Repräsentationen digitaler Inhalte (Maher, Daruwala und Chen Edward 2004, 3; Shaer und Hornecker 2009, 4; Moggridge 2007, 525). Unter Berücksichtigung dieser Maxime und in Anlehnung an das MVC-Model haben Hiroshi Ishii und Brygg Anders Ullmer das MCRit Model (model-control-representation (intangible and tangible) entwickelt (Ullmer, Brygg Anders 2002, 58).

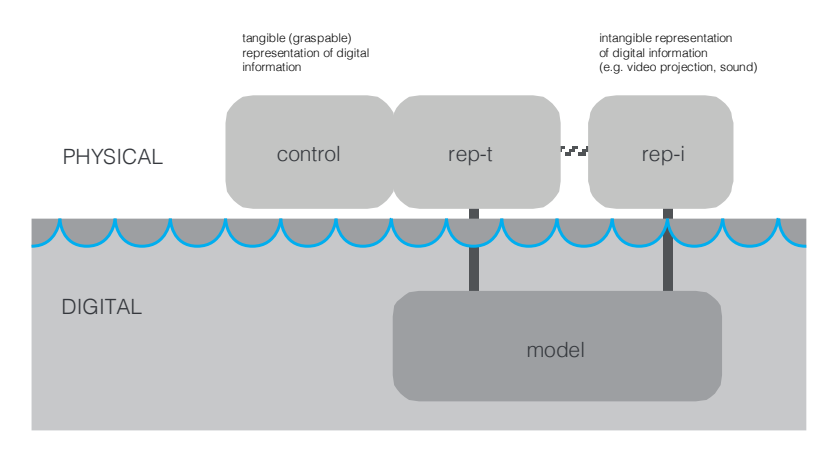

Abb. 20: MCRit Model: model-control-representation (intangible and tangible) nach (Ullmer, Brygg Anders 2002, 58).

Im Gegensatz zum MVC-Modell zeigt das MCRit-Modell hierbei deutlich den integrierten Ansatz von Tangible Devices. Vor allem auf physikalischer Ebene verkörpern TUIs hierbei sowohl die Eingabe wie auch die Ausgabe als zentrale informationstragende Repräsentation der Schnittstelle (Ullmer, Brygg Anders 2002, 58-59). Die verschiedenen Ansätze der TUIs verkörpern somit direkt die bereits 1991 von Pierre Wellner aufgezeigte Idee: "Instead of virtual reality, these systems create computerized reality (CR)" (Wellner 1991, 27-28). Der Benutzer muss somit nicht in die digitale Welt eintreten, um den Rechner zu bedienen. Stattdessen interagiert er mit den ihn umgebenden, realen Dingen und Objekten. Die Handhabung erfolgt dabei in der Regel in gewohnter Art und Weise. Durch die Kopplung mit digitalen Inhalten werden jedoch zusätzliche Funktionen ermöglicht (Wellner 1991, 27-28). Die Vorteile liegen hierbei auf der Hand und lassen sich nach Orit Shaer und Eva Hornecker (2009, 97-105) folgendermaßen darlegen:

- Zusammenarbeit: Einfache Zusammenarbeit, da Handhabung nicht zwingend erlernt werden muss. Zudem gibt es im Gegensatz zum Graphical User Interface nicht nur einen Ort der Eingabe, sondern mehrere, was eine simultane Eingabe an mehreren Orten und auf mehreren Ebenen erlaubt.
- Verortung im wahren Leben: TUIs sind keine digitalen Elemente, sondern in der realen, physikalischen Welt verankert. Daher ermöglichen sie eine dreidimensionale, greifbare Form der Interaktion.
- · Tangible Thinking: Durch die physikalische, körperliche Präsenz der Bedienelemente in unserer realen Umwelt sprechen diese nicht nur den Sehsinn, sondern darüber hinaus auch den menschlichen Tastsinn an, was zu einer sehr hohen Form der Sinneserfahrung und somit zu einer Wahrnehmung auf unterschiedlichen Ebenen führt (Shaer und Hornecker 2009, 68).
- Eindeutige und direkte Form der Interaktion: Bedienobjekte der Tangible Interfaces sind nur in Grenzen mehrfach einsetzbar. In der Regel verkörpert ein Tangible auch eine Funktion. Dies kann insbesondere dahingehend als Vorteil gesehen werden, dass es zu keinen Fehlern aufgrund doppelt besetzter Interaktionselemente kommt - sogenannte Mode-Errors werden reduziert bzw. komplett verhindert.
- Hoher Grad an Affordance aufgrund physischer Präsenz: Physical Affordance muss nicht nachgemacht werden, sondern ist da. Mechanische Objekte beschreiben ihre Funktion selbst (Moggridge 2007, 542).
- Reduzierter kognitiver Aufwand: Darüber hinaus muss noch die Tatsache ergänzt werden, dass die Bearbeitung physikalischer Objekte von Natur aus nur einen sehr geringen kognitiven Aufwand vom Menschen erfordert (Sharlin et al. 2001, I). Dies ist insbesondere bei komplexen Handlungsweisen von Interesse, um die kognitive Last - verursacht durch die Bedienung - zu reduzieren.

Nach Brygg Anders Ullmer (2002, 73-97) lassen sich auf Basis dieser Grundüberlegungen drei unterschiedliche Ausprägungen bzw. Ansätze für Tangible User Interfaces erkennen.

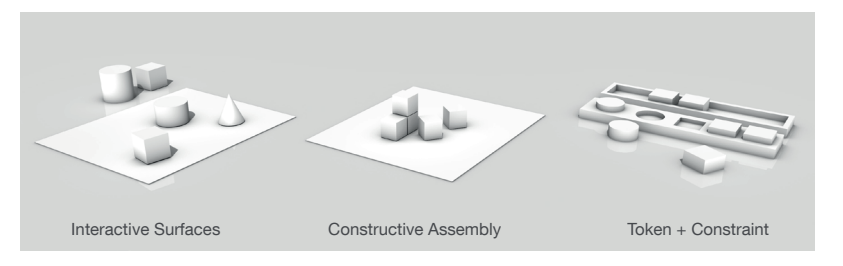

Abb. 21: Drei Ansätze Tangible User Interfaces: Interactive Surfaces, Constructive Assembly und Token + Constraint (nach Ullmer, Ishii und Jacob 2005, 82).

Ausgehend von der Verbindung real - digital können diese wie folgt darlegt werden:

- Interactive Surfaces: Typischerweise physikalische Objekte auf planaren Oberflächen. Anwesenheit, Identität, räumliche Anordnung und Beziehung dieser wird vom System erkannt und interpretiert.
- Constructive Assembly: Modular aufgebaute Baukastensysteme. Räumliche Zusammensetzung und Handlungsabläufe der einzelnen Module werden vom System erkannt.
- Token + Constraint Systems: Kombination aus mechanischen Beschränkungen und Steuersteinen. Handlungsabläufe können nur im festgelegten Rahmen (Constraint) geschehen. Neben Anwesenheit, Identität und Rotation kann auch gleichzeitig die Bewegung erkannt werden.

Orit Shaer und Eva Hornecker (2009, 50) weisen in diesem Zusammenhang jedoch ausdrücklich darauf hin, dass diese Untergliederung nicht immer eindeutig getroffen werden kann, sondern in vielen Fällen Überlappungen der drei Bereiche entstehen.

Von technischer Seite aus können verschiedene Ansätze betrachtet werden, um Tangible Interfaces umzusetzen. Orit Shaer und Eva Hornecker (2009, 73-81) nennen hierbei folgende technischen Möglichkeiten zur Anbindung realer Körper an digitale Inhalte. Diese sind: RFID, Computervision<sup>8</sup> (markerbasiert bzw. basierend auf Ansätzen der künstlichen Intelligenz), Microkontroller, Sensoren und Aktoren. Die direkte Gegenüberstellung dieser unter Betrachtung spezifizierter Parameter zeigt deutlich Stärken und Schwächen der jeweiligen Methoden auf (Shaer und Hornecker 2009, 80-81). Von besonderem Interesse ist insbesondere die mögliche Anzahl sowie Art unterschiedlich kodierbarer Variablen. Unterstützen RFID-Chips nur drei Variable (ID, Anwesenheit, Position) so sind es beim optischen Marker-Tracking sieben (ID, Form, Farbe, Orientierung, Position, relative Position und Sequenz, Anwesenheit) (ebd.). Ganz im Gegensatz hierzu ist die Variablendichte bei Microkontroller in Abhängigkeit des verwendeten Sensors nach oben hin offen. Hierzu zählen zum Beispiel: Lichtstärke, Reflexion, Bewegung, Beschleunigung, Ort, Nähe zweier oder mehrerer Objekte zueinander, Position, Berührung, Temperatur, Gas-Konzentration, Strahlung, usw. (ebd.). Auch wenn Orit Shaer und Eva Hornecker die Betrachtung der auf Computervision basierenden Methoden rein auf markerbasierte Methoden fokussiert haben, so muss dennoch auch das visuelle Tracking mittels Methoden der künstlichen Intelligenz betrachtet werden. Liegen die Vorteile des markerbasierten Trackings vor allem in einer robusten und akkuraten Erkennung, so ist jedoch der Funktionsumfang durch die im Vorfeld zu definierenden Zusammenhänge und Erkennungsmerkmale (sei es die Aktivierung einer Funktion oder das Darstellen eines bestimmten Objektes) stark eingeschränkt und nur bedingt bzw. losgelöst vom eigentlichen Arbeitsprozess erweiterbar (Shaer und Hornecker 2009, 75). Ganz im Gegensatz hierzu ermöglicht eine vom Marker losgelöste Erfassung das Erkennen und Tracken nahezu jeglicher visuell erfassbarer Formen, sowohl zwei- als auch dreidimensional. Darüber hinaus ist es die zusätzliche Informationstiefe, wie z.B. beim Tracking anhand der reellen Form oder auch beim Erkennen bestimmter Eigenschaften (Körperanatomie, Gesichtsform), die diese Methode in besonderer Weise auszeichnet und eine sehr direkte Kopplung zwischen realer und digitaler Welt ermöglicht. Eine markerlose Kopplung bietet somit eine um ein vielfaches erhöhte Flexibilität und Erweiterbarkeit unabhängig vordefinierter Zusammenhänge. Die Interaktion erfolgt hierbei nicht auf adaptierte Weise, sondern direkt am Objekt, das gleichermaßen die Interaktionsschnittstelle darstellt und verkörpert. Diese Eigenschaft ist insbesondere im Hinblick auf die Interaktionsmethoden etablierter Werkzeuge im kreativen Prozess, also dem Abbilden, Ändern und Reflektieren unserer Gedanken, von entscheidender Bedeutung.

 $\mathbf{g}$ Ein Unterscheidung kann hierbei in markerbasiertes und auf Methoden der künstlichen Intelligenz basiertes Tracking erfolgen. Beim ersten Verfahren werden nur vordefinierte Fiducial Marker und deren ID, Position, Orientierung erkannt. Im Gegensatz hierzu ermöglicht das zweite Verfahren eine automatische Interpretation des Bildes. Dies betrifft z.B. Erkennung von Form, Farbe, Muster, Geometrie (2D oder 3D), usw.

# 4.3.4 VERGLEICH

Die Betrachtung der unterschiedlichen Interaktionsmethoden im digitalen Umfeld zeigt deutlich die Problemstellungen, aber auch das vorhandene Potenzial der jeweiligen Bedienmethoden. Am deutlichsten ist hierbei der Unterschied zwischen den indirekten Handlungsweisen (Command Devices und Pointing Devices) und den direkten Eingabemethoden via Touch oder Tangible. Anhand der von Brygg Anders Ullmer (2002, 57-58) aufgezeigten Interaktionsmodelle lässt sich in diesem Zusammenhang deutlich das jeweils vorhandene Level of Embodiment erkennen. Ausgehend hiervon lassen sich diese unterschiedlichen Methoden basierend auf deren Level of Embodiment und in Bezug auf die etablierten Interaktionsmethoden im Entwurfsprozess in folgende Unterteilung eingliedern:

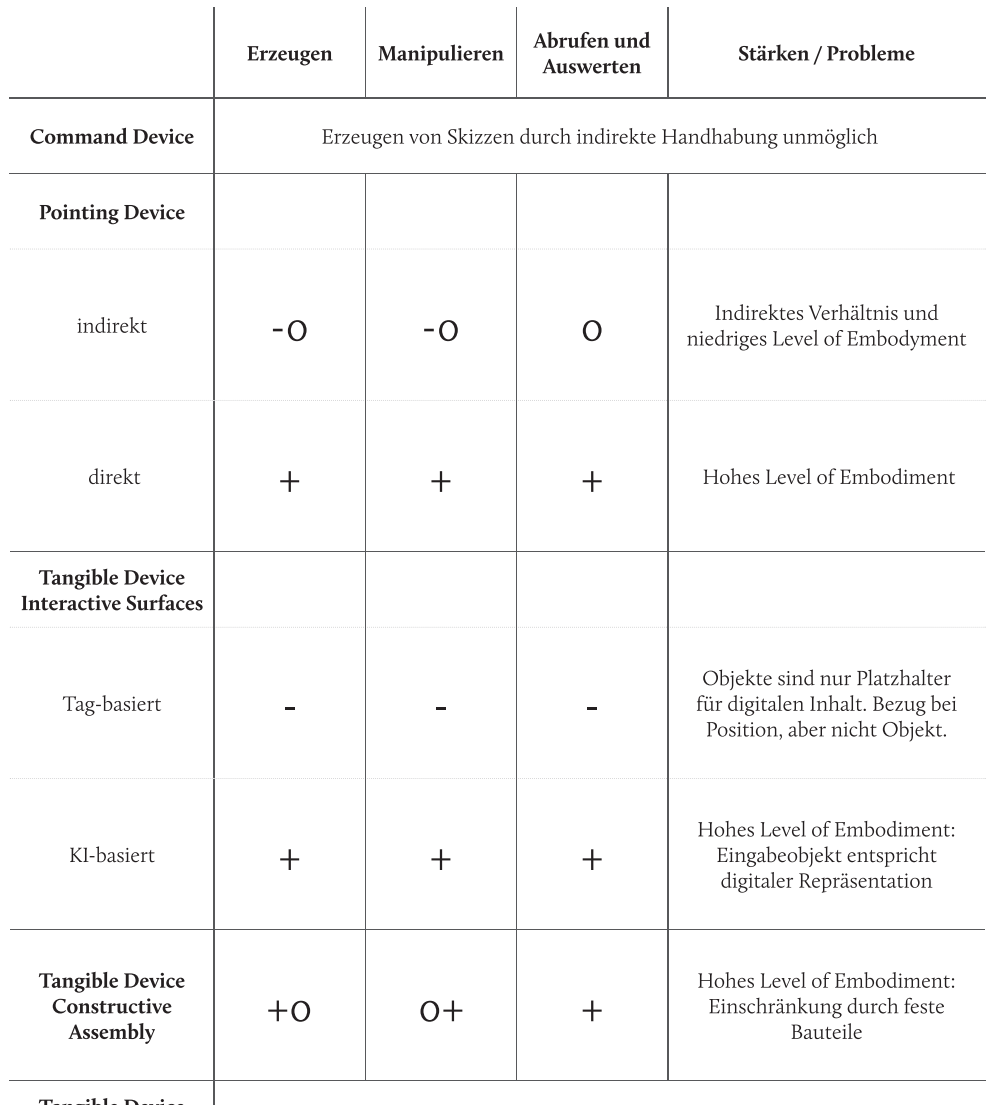

**Tangible Device** Token + Constraint

Erzeugen von Skizzen durch starre Kopplung unmöglich

Tab. 3: Vergleich unterschiedlicher Schnittstellen unter Berücksichtigung des Level of Embodiment. - (niedrige Unterstützung) / o (mittlere Unterstützung) + (gute Unterstützung).

#### **DEFINITION DER ANFORDERUNGEN**  $4.4$

Ausgehend von den betrachteten Interaktionsmethoden und -prinzipien lassen sich im Hinblick auf die Beschränkungen des Human Processing und unter Berücksichtigung etablierter Interaktionsmethoden im architektonischen Entwurfskontext folgende grundlegende Anforderungen an die Mensch-Computer-Schnittstelle im architektonischen Kontext definieren<sup>.</sup>

- Level of Embodiment: Der Prozess des Visual Thinking ist elementarer Bestandteil des kreativen Entwurfsprozesses. Eine möglichst direkte Form der Rückkopplung des Werkzeuges an den Benutzer ist hierfür von entscheidender Bedeutung. Übertragen auf die Mensch-Computer-Interaktion kann in diesem Zusammenhang ein hohes Level of Embodiment als maßgebliche Anforderung angesehen werden. Je höher das Level of Embodiment ausfällt, desto direkter findet auch die Rückkopplung zwischen Werkzeug und Entwerfer statt. Betroffen hiervon ist der gesamte menschliche Wahrnehmungsapparat. Je mehr Sinne an der Interaktion beteiligt sind und je direkter die Rückkopplung stattfindet, desto stärker kann eine Unterstützung im Entwurfsprozess erfolgen.
- Intuitive Bedienung: Dies und eine dadurch geringe kognitive Last können direkt zu einer Leistungssteigerung im Arbeitsprozess führen. Je geringer die Belastung des Kurzzeitgedächtnisses durch die Bedienung ist, desto mehr kognitive Ressourcen bleiben für die eigentliche Arbeit. In engen Zusammenhang hiermit stehen die mentalen Modelle. Je besser das User's Model zum System Image passt, desto intuitiver ist die Bedienung und desto geringer die kognitive Last. Im Rahmen der Interaktion zwischen Mensch und Computer und unter Berücksichtigung des Entwurfsprozesses müssen die mentalen Modelle ausgehend von etablierten Entwurfswerkzeugen formuliert werden. So kann davon ausgegangen werden, dass je näher das System Image an etablierten Werkzeugen bzw. Handlungsweisen orientiert sind, desto größer ist auch die Übereinstimmung der verschiedenen Modelle und desto einfacher findet eine erfolgreiche Form der Interaktion statt. Unterstützt wird dies noch durch entsprechendes Mapping und Affordances der Bedienelemente.
- Reduktion der kognitiven Last: Darüber hinaus kann generell eine möglichst geringe Belastung des Kurzzeitgedächtnisses durch die Bedienung als entscheidendes Kriterium einer Mensch-Computer-Schnittstelle im architektonischen Kontext gesehen werden. Die Anforderung liegt darin, einen möglichst großen Teil des Gedächtnisses für das Entwerfen freizuhalten, um so dem Entwerfer genügend Kapazitätsreserven zur Verfügung zu stellen. Dies ist insbesondere beim Kurzzeitgedächtnis entscheidend, da hier die Anzahl der gleichzeitig zu haltenden Informationen limitiert ist. Erreicht werden kann dies z.B. durch Chunking, was insbesondere bei motorischen Handlungsweisen automatisch stattfinden kann.

Darüber hinaus sind es vor allem unnötige Zwischenaktionen und Schritte, die zu einer erhöhten kognitiven Last führen. Hierzu zählen zum Beispiel durch den Wechsel zwischen verschiedenen Werkzeugen entstehende Medienbrüche. Jeder Wechsel erfordert eine Neufokussierung der Aufmerksamkeit, was direkt zu einer erhöhten kognitiven Last führt.

#### $\overline{5}$ **BETRACHTUNG THEMATISCH VERWANDTER ARBEITEN**

Wurden im vorangehenden Kapitel generelle Ansätze der Mensch-Computer Interaktion behandelt, so wird im Folgenden näher auf den Einsatz digitaler Methoden und Medien im entwerferischen Kontext eingegangen. Es werden hierbei historische, aktuelle und tendenzielle Entwicklungen aus dem hardware-, und softwaretechnischen Bereich mit besonderem Fokus auf die dabei zur Verfügung stehenden Schnittstellen betrachtet. Die Auswahl der Arbeiten erfolgt nach dem angedachten Einsatzzweck. Da die Skizze den Kern der kreativen Arbeit bildet, stehen vorrangig digitale Skizziertools - meist an etablierten Werkzeugen wie Handskizze und Modell orientiert - im Mittelpunkt. Aufgrund der Analogie zur Realität erfolgt die Eingabe hierbei in vielen Fällen mittels Touchscreen, Stift, oder auf Basis physischer Modelle. Zur besseren Übersicht werden die betrachteten Programme nach den verwendeten Schnittstellen eingegliedert. Von Relevanz sind hierbei Pointing Devices und Tangible Interfaces.

Leitend ist dabei folgende Fragestellung: In wieweit unterstützen die ausgewählten Arbeiten die aufgezeigten Interaktionsmethoden im entwerferischen Kontext? Als Bewertungskriterien dienen die definierten Anforderungen an Entwurfswerkzeuge. Es werden somit für eine objektivierbare Bewertung folgende Kriterien, basierend auf der Analyse des Entwurfsprozesses und etablierter Entwurfswerkzeuge, herangezogen:

EH - einfache Handhabung: Wie stark fordert die Bedienung einen Fokus von Seiten des Benutzers? Ist ein durchgehender kreativer Denkprozess möglich oder wird dieser durch zu komplexe Handhabung gestört und unterbrochen? Faktoren sind hierbei unter anderem: Erfolgt die Interaktion auf Basis etablierter Handlungsweisen bzw. auf dem Knowledge in the World? Entspricht das Entwurfsumfeld dem Gewohnten? Erfolgt das Modellieren intuitiv bzw. am digitalen Konstruktionsprozess orientiert?

DR - direkte Rückkopplung: Ist ein Hohes Level of Embodiment vorhanden, um den Prozess des Visual Thinking zu ermöglichen? Dies betrifft die Anzahl der beteiligten Sinneskanäle und das Verhältnis von Ein- und Ausgabe. Darüber hinaus betrifft die direkte Rückkopplung auch die Art und Weise der digitalen Modellerzeugung und die Frage, in wieweit ein direktes Verbildlichen möglich ist. Sind hierfür Zwischenschritte oder abstrakte Handhabungen erforderlich wie eine Definition von Start- und Endpunkt?

VG - Verbildlichung vager Gedanken: Ermöglicht die Software ein Verbildlichen von Ideen und Gedanken, ohne diese konkret vor Augen zu haben und das Endergebnis zu kennen? Ist eine pixelgenaue Eingabe per Maus erforderlich bzw. erfolgt die Eingabe über abstrakte Konstruktionsmethoden wie z.B. Punktdefinitionen, oder simultan zur Modelliergeste, was ein sukzessives Herantasten bzw. Erzeugen ermöglicht?

SA - schrittweise Annäherung: Lassen sich Zwischenstände festhalten und direkt vergleichen? Gibt es bei der Beurteilung von Varianten Unterstützung durch objektive Entscheidungskriterien? Hierzu zählen z.B. die räumliche Betrachtung in 3D, aber auch digital berechnete Simulationen und Analysen.

Da sich der Punkt der flexiblen Anwendung maßgeblich auf die Verbindung der Werkzeuge untereinander bezieht, wird diese Anforderung im Rahmen der nachfolgenden Betrachtung außer Acht gelassen. Ausgehend von dieser Analyse erfolgt eine Bewertung, in wieweit die betrachteten Programme die erforderlichen Interaktionsformen für ein kreatives Arbeiten unterstützen und als Denkwerkzeuge sinnvoll einzusetzen sind:

- Gedanken verbildlichen: Ist ein einfaches Verbildlichen von Ideen und Externalisieren von Gedanken möglich?
- · Abbilder reflektieren: Lassen sich die verbildlichten Gedanken direkt reflektieren? Gibt es Unterstützung bei der Bewertung?
- · Abbilder verändern: Können die externalisierten Gedanken konkretisiert, verändert oder bearbeitet werden um so einen kreativen Kreislauf zu erzeugen?

Darüber hinaus findet der Mehrwert für den entwerferischen Prozess Beachtung. Aufbauend auf diesen Punkten erfolgt eine Eingliederung der betrachteten Ansätze in den fortschreitenden Entwurfsprozess:

- · Ideenfindung (Skizzieren): Das Werkzeug fördert die Ideenfindung und den Prozess des Visual Thinking.
- · Ideenkonkretisierung (Zeichnen): Als Prozess der Ideenkonkretisierung. Die Inhalte, die dargestellt werden sollen sind weitgehend vorhanden.
- Ideenausarbeitung (Präsentation): Als Ideen die soweit vorhanden sind. Es geht vordergründig um deren Darstellung für andere Personen.

#### POINTING DEVICES  $5.1$

**Bis** heute stellen Pointing Devices - sei es über indirekte Interaktionsmethoden wie beispielsweise Klicken und Ziehen per Maus und Tastatur, oder direkt via Zeichenbewegung per Stift bzw. Touchscreens - den Standard der Computerbedienung in nahezu allen Bereichen dar. Im Folgenden werden beispielhafte, thematisch verwandte Ansätze betrachtet und diskutiert. Basierend auf der Eingabe per Touchscreen und Stift liegt der Schwerpunkt der Programme hierbei maßgeblich darin, ein einfaches Erzeugen von Objekten (2D und 3D) zu ermöglichen. Wie schon im Paper "Is a pen-based system just another pen or more than a pen?" von Lim Chor-Kheng (Chor-Kheng), muss jedoch die Frage, welchen Mehrwert ein stiftbasiertes Computersystem im Gegensatz zur traditionellen Handskizzen auf Papier bietet, kritisch betrachtet werden. Viele Beispiele sind in diesem Zusammenhang auf einen nahtlosen Übergang von Skizze zu 3D-Modell fokussiert, was die Frage aufwirft, ob dies auch den entwerferischen Prozess oder gar den Ideenfindungsprozess in irgendeiner Weise fördert. Von entscheidender Bedeutung ist daher das Zusammenspiel von Eingabegerät und der softwareseitigen Anwendung. Nachfolgend werden sowohl aktuelle, als auch historisch bedeutende Ansätze betrachtet:

### Sketchpad (III)

Als erstes Projekt sei Sketchpad von Ivan Sutherland (1963) genannt. Auch wenn es sich bei dieser Arbeit um kein Skizzierwerkzeug im eigentlichen Sinne handelt, so ist seine historische Relevanz bedeutend, da der 1963 entwickelte Prototyp als erste graphische CAD-Anwendung gesehen werden kann. Dies ist insbesondere unter Betrachtung der damals technisch verfügbaren Möglichkeiten revolutionär. Das System zeigt trotz der nur 64K Speicher und entsprechend langen Reaktionszeiten das Potenzial graphischer Schnittstellen im architektonischen Kontext. Vernachlässigt man die durch den technischen Stand vorhandenen Probleme, so ist im Rahmen der Arbeit vor allem die Form der Interaktion hervorzuheben. Durch den Lichtgriffel als Eingabegerät wird das Projekt den schon damals von Timothy E. Johnson (1963, 348) erwähnten Anforderungen gleichermaßen gerecht und ermöglicht so einen direkten Bezug zwischen Ein- und Ausgabe (vgl. Kapitel 4.2.3). Ausgehend hiervon möchte man annehmen, das Tool sei als Skizzierwerkzeug prädestiniert. Problematisch können hier jedoch zwei Bereiche gesehen werden: Zum einen sind es die ergonomischen Eigenschaften des Lichtgriffels. So führt das Arbeiten mit vorgestreckter Hand am vertikalen Bildschirm zu einer starken Ermüdung und ist nur für kurze Zeit möglich. Darüber hinaus ist die von Softwareseite unterstützte Form der Interaktion im kreativen Kontext problematisch. So sind es die bis heute gültigen und immer noch im CA(A)D-Kontext eingesetzten Interaktionsbefehle (hierzu zählen Befehle wie Kopieren, das Einbeschreiben von Formen und das Definieren einer Linie über zwei Punkte (Rubberline)), die ein direktes Externalisieren von Gedanken eher behindern, als dies durch die direkte Eingabe mittels Lichtgriffel gefördert wird. Aufbauend auf Sutherlands (1963) Arbeit entwickelte Timothy E. Johnson (1963) im Jahre 1963 Sketchpad III. Bedienungsgleich zu Sketchpad erweiterte er die Eingabe um die dritte Dimension und ermöglichte so das Erzeugen dreidimensionaler Volumen auf rein grafischer Basis.

- EH: Aufgrund des Softwarekonzeptes ist keine intuitive Form der Bedienung gegeben. So muss für jede Aktion zunächst eine Funktion ausgewählt werden, um mittels dieser eine Geometrie zu konstruieren.
- DR: Die Rückkopplung erfolgt rein visuell auf zweidimensionale Art und Weise. Die bilaterale Kommunikation, wie die zusammenliegenden Orte der Ein- und Ausgabe führen zu einem hohen Level of Embodiment. Die indirekte Form der Objekterstellung ermöglicht jedoch keinen direkten Bezug zwischen Geste und dargestelltem Objekt.
- VG: Trotz Stifteingabe ist eine unscharfe Eingabe nicht möglich. Ursächlich hierfür ist die an Konstruktionsmethoden orientierte Eingabe.
- SA: Ein Speichern erzeugter Geometrien ist möglich. Es ist jedoch lediglich die Betrachtung von einem Sicherungsstand möglich. Es erfolgt keine Unterstützung der Entscheidungsfindung.

Ausgehend von den betrachteten Anforderungen kann festgestellt werden, dass trotz Stifteingabe Sketchpad (III) nicht als kreatives Entwurfswerkzeug im eigentlichen Sinne genutzt werden kann. Das Projekt zeigt vielmehr, dass nur in Kombination von Eingabegerät und Software eine sinnvolle Anwendung des Rechners als Denk- bzw. Skizzierwerkzeug entstehen kann. Folglich unterstützt Sketchpad (III) durch die vorgegebenen Konstruktionsmethoden trotz Stifteingabe nicht die erforderlichen Interaktionsmethoden im entwerferischen Kontext.

#### Teddy

Ist Sketchpad vorrangig zum Konstruieren gedacht, so stellt Teddy, "[...] a sketching interface for quickly and easily designing freeform models such as stuffed animals and other rotund objects" eines der, wenn nicht das bekannteste 3D-Skizziertool dar (Igarashi, Matsuoka und Tanaka 1999). Die Kernidee liegt nach Takeo Igarashi, Satoshi Matsuoka und Hidehiko Tanaka (1999, 409) darin, ein einfaches und grobes Modellieren dreidimensionaler Körper zu ermöglichen und ausdrücklich nicht in der Konstruktion präziser Modelle. Teddy ermöglicht, auf Basis verschiedener Algorithmen, das Modellieren runder, dreidimensionaler Formen mit Hilfe weniger Stiftbewegungen. Aufgrund der Beschränkung auf Freiform-Körper ist ein Einsatz im architektonischen Umfeld allerdings nur bedingt gegeben. Neben der Erzeugung freigeformter dreidimensionaler Körper ermöglicht Teddy außerdem das Skizzieren und Zeichnen direkt auf den Oberflächen der erzeugten Körper. Zudem werden mittels vordefinierter Bediengesten Aktionen wie Löschen, Schneiden und Extrudieren unterstützt, so dass nahezu die gesamte Interaktion über die Eingabe per Stift und ohne das Wählen von Icons erfolgen kann. Es wird deutlich, dass das Tool in einem hohen Maße den Anforderungen an Denkwerkzeugen gerecht wird:

- EH: Einfache und gewohnte Handhabung dank etablierten Arbeitsweisen per Stifteingabe. Die Möglichkeit des direkten Skizzierens erfordert keine zusätzliche Funktionsauswahl.
- DR: Durch die direkte Form des Skizzierens auf einem Touchscreen liegen Ort der Eingabe und Ort der Ausgabe beisammen. Auch die Modellierung erfolgt direkt und ohne abstrakte Konstruktionsmetaphern.
- · VG: Das gewohnte Skizzieren wie auf Papier ermöglicht ein sukzessives Herantasten im Skizzierprozess. Die existierende Unschärfe der Handskizze bleibt hierbei nahezu erhalten, was die Emergenz und somit auch das Reflektieren fördert.

• SA: Abspeichern und Öffnen verschiedener Varianten erfolgt direkt in der Applikation über entsprechende Buttons. Eine Versionierung bzw. das direkte Vergleichen mehrere Varianten wird hierbei jedoch nicht unterstützt.

Durch die direkte Rückkopplung in Kombination mit der einfachen, auf etablierte Arbeitsweisen beruhenden Bedienung mittels Stift, erfüllt Teddy die Interaktionsmethoden im entwerferischen Kontext zur Gänze. Aufgrund der Unterstützung rein kubischer Formen ist ein Einsatz im architektonischen Rahmen allerdings nur bedingt gegeben.

# ILoveSketch

Ein ähnlicher Ansatz lässt sich bei ILoveSketch erkennen (Bae, Balakrishnan und Singh 2008). Wie auch Teddy ermöglicht ILoveSketch mittels Stifteingabe und angepasster Konzepte auf Softwareseite ein einfaches Erzeugen freigeformter, dreidimensionaler Modelle und deren Bearbeitung. Unterschiedliche Benutzerhilfen von softwaretechnischer Seite sollen zudem den Designer unterstützen. Hierzu zählt z.B. ein automatisches Ausrichten von Ebenen und Blickpunkt, wie auch die Unterstützung von Symmetrie bzw. anderen Gestaltungshilfen. Dies führt allerdings zu der Notwendigkeit des Vorausdenkens und somit zu einer Veränderung des gewohnten Skizzierprozesses, so dass je nach Verwendung die Konstruktionsmethode den Ideenfindungsprozess stark dominiert:

- · EH: Funktionalitäten wie Symmetrie erfordern ein Umdenken des Designers und ein am digitalen Konstruktionsprozess orientiertes vorausschauendes Arbeiten. Dies stört den freien Ideenfindungsprozess, so dass in manchen Fällen der Konstruktionsprozess gegenüber der Ideenfindung dominiert.
- DR: Das direkte Skizzieren führt zu einem hohen Level of Embodiment. Darüber hinaus fördert das direkte Erzeugen die Verbindung zwischen Ein- und Ausgabe.
- VG: Direkt im Skizzierprozess werden Striche in Echtzeit begradigt und abgerundet. Somit geht trotz des hohen Levels of Embodiment und der direkten Rückkopplung der direkte Bezug zum Entworfenen in Teilen verloren.
- SA: Die Autoren treffen keine Aussage über die Art der Speicherung. Das direkte Vorhandensein der Ideen als dreidimensionale Objekte erweitert jedoch den Ermessensspielraum des Architekten um die dritte Dimension.

Das Vereinfachen der ursprünglichen Handskizze, sowie das zum Teil erforderliche, vorausschauende Arbeiten schränkt einen effektiven Einsatz des Programms als Denkwerkzeug ein. Dieser Umstand wird durch die Einordnung der unterstützten Interaktionsmethoden noch bestärkt.

# **Digital Clay**

Im architektonischen Umfeld sei Digital Clay als 3D-Skizziertool genannt (Schweikardt und Gross 1998). Im Gegensatz zu den soeben dargestellten Projekten liegt der Schwerpunkt hierbei auf der Rekonstruktion kubischer Geometrien. Handelt es sich bei Teddy und ILoveSketch um interaktive Skizziertools, welche in Echtzeit agieren, so erfolgt bei Digital Clay die Umwandlung der perspektivischen Skizze in das 3D-Modell in einem zweiten, vom Denkprozess losgelösten Schritt. Neben der Umwandlung der Skizze in ein 3D-Modell findet gleichzeitig auch eine automatische Begradigung der Striche statt. Dieser Ablauf erfordert allerdings eine fertige Skizze, so dass der Mehrwert für den Design-Thinking Prozess an sich, gegenüber etablierten Handskizzen auf Papier, durchaus fraglich ist:

- EH: Das gewohnte Skizzieren perspektivischer Darstellungen stellt eine einfache, intuitive Form zur Externalisierung von Gedanken dar.
- DR: Im Zeichenprozess selbst findet eine direkte Rückkopplung statt, da das Umwandeln erst in einem späteren Schritt stattfindet.
- VG: Die Eingabe selbst ermöglicht ein sukzessives zu Papier bringen auch unfertiger Gedanken. Durch die Begradigung der Striche und die Umwandlung in 3D-Körper gehen diese Informationen allerdings verloren, so dass Handskizze und 3D-Modell in keinem direkten Zusammenhang stehen.
- SA: Die Umwandlung der perspektivischen Skizze ermöglicht das Betrachten der Ideen im dreidimensionalen Raum und erweitert somit den Bewertungsbereich um objektive Parameter. Jedoch geht der ursprüngliche Skizzencharakter verloren.

Durch den nachfolgenden und somit vom Entwerfen losgelösten Schritt der 3D-Interpretation ist ein direkter Mehrwert für den Ideenfindungsprozess fraglich. Zudem geht dadurch der ursprüngliche Skizzencharakter verloren und ein direktes Manipulieren der verbildlichten Gedanken ist nicht mehr gegeben. Auch wenn ein computergestütztes Entwerfen somit nicht gegeben ist, erfüllt das Programm in Teilen die notwendigen Interaktionsmethoden.

# **EsQUIsE**

Als weiteres Skizzierwerkzeug sei EsQUIsE genannt (Leclercq 2001). Basierend auf einer Skizzeneingabe via Pen-Display ermöglicht dieses im Rahmen eines Forschungsprojektes entstandene Tool die direkte Umwandlung von handkizzierten Grundrissen in ein dreidimensionales, semantisches Bauwerksmodell. Aufgrund der Reduktion auf die Grundrissabbildung erfolgt die Umwandlung auf Basis vordefinierter Zeichensemantik wie beispielsweise: einfache Linie = Fenster, Doppellinie = Wand. Erkannte Objektformen werden automatisch vereinfacht, begradigt und durch vordefinierte Symbole, wie beispielsweise ein Türsymbol, ersetzt. Auch wenn dieses Projekt im Gegensatz zu Digital Clay einen interaktiven Echtzeitansatz verfolgt und die Umwandlung von Handskizze zu 3D-Modell sukzessive verläuft, führt das Skizzieren mittels Zeichencodes zu drastischen Einschränkungen im kreativen Findungsprozess. So

erfordert der vordefinierte Zeichenkatalog vom Benutzer das Festlegen von Objekteigenschaften in einer Entwurfsphase, in der diese Informationen zum großen Teil noch nicht existieren. Zum anderen führt dies zu einem, den Ideenfindungsprozess dominierenden, konstruktionsorientierten Arbeiten. Darüber hinaus ist es die direkte Umwandlung der Skizze in begradigte Bauteile und das damit verbundene Verlorengehen des ursprünglichen Skizzencharakters, das zum Verlust grundlegender Bestandteile des Visual Thinking führt. Beide Probleme führen unweigerlich zu einer Störung des kreativen Prozesses. Die Vorteile liegen daher eher in der Unterstützung eines nahtlosen Arbeitsprozesses, als in einer Unterstützung des Entwurfsprozesses:

- EH: Das Orientieren an einer vordefinierten Zeichensemantik erfordert vom Architekten einen starken Fokus auf die Konstruktion und die Eingabe. Dies kann zu unerwünschten Kontextwechseln und somit zu Störungen und Unterbrechungen des Ideenfindungsprozesses führen.
- DR: Durch das Nebeneinander von Ein- und Ausgabe entsteht zwar eine direkte Rückkopplung. Die Umwandlung in Echtzeit führt jedoch zu einem Verlust des direkten Bezuges. Das im Programm Sichtbare entspricht nicht mehr dem Ursprünglichen, somit ist der Prozess des Visual Thinking nur bedingt möglich.
- · VG: Das Programm ermöglicht trotz der intuitiven, sukzessiven Eingabe per Stift nur bedingt ein Arbeiten mit unscharfen Gedanken. Zwar erfolgt die Eingabe per Stift, dennoch erfordert das Programm durch die vordefinierte Zeichensemantik eine sehr konkrete Form der Eingabe. Die Vorteile des sukzessiven Skizzierens gehen dadurch nahezu gänzlich verloren.
- SA: Die automatische Umwandlung der Skizze in Bauteile kommt dem Architekten bei seinem schrittweisen Annähern und Konkretisieren zuvor. Dies behindert das persönliche, schrittweise Arbeiten und Entwickeln.

Die vordefinierte Zeichensemantik, die direkte Umwandlung und der dadurch nicht vorhandene Bezug von Ein- und Ausgabe führen dazu, dass die Interaktionsmethoden im kreativen Kontext nicht unterstützt werden. Darüber hinaus ist es der fragliche Mehrwert für den Skizzenprozess, der keine sinnvolle Anwendung von EsQUIsE als Denkwerkzeug zulässt.

# sketch book

Neben dreidimensionalen Skizziertools lassen sich noch weitere Ansätze auf Basis der etablierten Handskizze erkennen. Erwähnt sei in diesem Zusammenhang sketch book (Schneider und Petzold 2009). Entwickelt und getestet im Jahre 2009, ermöglicht dieses Programm dem Entwerfer ein direktes Handskizzieren in einer virtuellen, dreidimensionalen Szene. Angelehnt an das reale Skizzenpapier werden transparente Zeichenebenen über die virtuelle 3D-Szene gelegt, was ein Annotieren, Skizzieren und Kolorieren auf diesen erlaubt. Eine Rekonstruktion der Handskizze auf Basis der virtuellen Szene erfolgt nicht. Die virtuellen 3D-Geometrien, wie auch der Betrachtungspunkt werden hierbei nicht berücksichtigt, so dass das skizzierte Ergebnis nur für einen perspektivischen Blickpunkt passend ist. Unterschiedliche Stiftadaptionen ermöglichen einen Wechsel der Skizzierstile. Ausgehend von den gestellten Anforderungen lassen sich folgende Rückschlüsse ziehen:

- EH: Das Skizzieren per Stift und unterschiedlicher digitaler Stiftadaptionen erfolgt auf gewohnt intuitive Art und Weise. Anlehnungen an etablierte Handlungsweisen (z.B. Skizzenpapier) führen trotz großem Funktionsumfang zu einer einfachen Bedienung.
- DR: Die direkte Eingabe per Stift führt zu einem hohen Level of Embodiment und fördert somit den Prozess des Visual Thinking. Das Überlagern der Skizze mit der virtuellen Umgebung fördert durch Emergenz und neu entstehende Eindrücke zudem den Ideenfindungsprozess.
- · VG: Die unterschiedlichen Stiftadaptionen aus der realen Welt ermöglichen ein flexibles an die jeweilige Situation angepasste Zeichnen ohne Verlust der Unschärfe.
- SA: Adaptionen des Skizzenpapiers ermöglichen ein an gewohnten Handlungsweisen orientiertes Arbeiten mit unterschiedlichen Versionen. Diese können überlagert und gegenseitig verglichen werden. Es erfolgt keine objektive Hilfestellung.

Auch wenn Sketchbook nur als zweidimensionales Skizzentool einsetzbar ist, so ermöglichen Handhabung und der direkte Bezug von Ein- und Ausgabe zu einem hohen Maße die erforderlichen Interaktionsmethoden im entwerferischen Kontext.

#### $5.2$ **VIRTUAL ENVIRONMENTS**

Neben dem zum Teil niedrigen Level of Embodiment bei indirect Devices lässt sich vor allem die fehlende dreidimensionale, räumliche Darstellung als Kritikpunkt der aufgezeigten Arbeiten sehen. Ursächlich sind insbesondere 2D-Ausgabegeräte wie Bildschirme und Monitore. Dort finden Ein- und Ausgabe auf zwei unterschiedlichen Dimensionsebenen statt. Aus diesem Grund werden im Folgenden Interaktionsansätze betrachtet, in deren Zentrum die Überwindung dieser Barriere steht:

### Sculptor

Als erstes Beispiel sei in diesem Zusammenhang Sculptor genannt. "Sculptor was developed basically to appear as a tool with wooden blocks, or more precisely with foam to generate real models" (Kurmann 1995, 325). Ausgehend von diesem Ansatz ermöglicht das Tool ein interaktives Echtzeit-Hantieren mit vordefinierten digitalen Elementen in virtueller Umgebung. Zur Objektbibliothek zählen Grundprimitive wie Quader, Zylinder und

Kegel, aber auch architektonische Objekte wie beispielsweise ein Gebäude mit Satteldach. Mittels Head-Mounted Display kann der Entwerfer die virtuelle Entwurfsszene dreidimensional und im Maßstab 1:1 betrachten. Die Elemente lassen sich hierbei mittels 3D-Pointing Device in der Größe verändern, Rotieren und Positionieren. Darüber hinaus reagieren die Objekte unter Verwendung einer Physik-Engine (Simulation physikalischer Gegebenheiten) auf Schwerkraft und Kollision. David Kurmann (Kurmann 1995, 325) argumentiert, das Tool sei insbesondere durch die intuitive Bedienung für einen Einsatz in frühen Entwurfsphasen prädestiniert. Betrachtet man jedoch in wieweit die Anforderungen an Entwurfswerkzeuge erfüllt werden, so kann diese Aussage durchaus als fraglich angesehen werden:

- IB: Das ungewohnte Entwurfsumfeld, wie auch das unergonomische Interface via Schutterbrille erfordern vom Architekten das Anpassen an ein neues Arbeitsumfeld. Die unintuitive Handhabung im virtuellen Raum ist kaum mit etablierten Werkzeugen zu vergleichen und erschwert die Bedienung.
- DR: Im Gegensatz zu klassischen Bildschirmen erfolgt die Ausgabe dreidimensional. Das fehlende haptische Feedback und die indirekte Steuerung im virtuellen Raum reduzieren jedoch das Level of Embodiment und führen zu einer distanzierten Form der Interaktion. Das Abbilden real-physikalisch stattfindender Prozesse im digitalen Umfeld führt in Teilen zu einem direkteren Verhältnis zwischen Entwerfer und Objekt. Aufgrund der hardwaretechnischen Distanz (rein visuelle Rückkopplung) bleibt ein direktes Bearbeiten wie bei physischen Objekten dennoch aus.
- VG: Die Eingabe erfolgt rein auf Basis vordefinierter Module. Diese können interaktiv verändert werden und ermöglichen somit ein sukzessives Anpassen der Position und Größe. Die Objektform selbst ist hiervon allerdings nicht betroffen, sondern fix festgelegt.
- $\ddot{\phantom{a}}$  $SA:$ Unterschiedliche Varianten können immersiy und dreidimensional im Maßstab 1:1 betrachtet werden. Da immer nur eine Szene betrachtet werden kann, lassen sich diese nicht direkt miteinander vergleichen. Die Beurteilung erfolgt aufgrund rein subjektiver Kriterien von Seiten des Entwerfers.

Basierend auf der Adaption real-physischer Objekte und Eigenschaften im virtuellen Raum besteht vor allem aufgrund der fehlenden haptischen Rückkopplung und den vorgegebenen Baukörpern ein nur sehr indirekter Bezug zwischen Geste und Wahrnehmung. Zwar bietet die immersive 3D-Darstellung eine an die Realität angelehnte Betrachtung der Skizze, dennoch ist ein Einsatz als Denkwerkzeug wegen der eingeschränkten Möglichkeit zur Verbildlichung und Änderung nur in Teilen möglich.

#### The Augmented Round Table

Die virtuelle Welt in die Realität zu bringen stellt den Ansatz von The Augmented Round Table dar (Broll, Stoerring und Mottram 2003). Mittels Head-Mounted Display kann eine virtuelle Szene als digitales Tischmodell betrachtet und bearbeitet werden. Die Bearbeitung der virtuellen Modelle erfolgt hier über einen physischen Zeigestab und entsprechende Bediengesten. Zusätzliche Funktionen können über Tangible Interfaces via Marker-Tracking gesteuert werden. Ein Multi-User-Szenario ermöglicht zudem die gleichzeitige Betrachtung desselben Modells durch mehrere Benutzer aus unterschiedlichen Blickwinkeln. The Augmented Round Table ermöglicht auf diese Weise ein annähernd reales bzw. gewohntes Betrachten virtueller Modelle in realer Umgebung. Dennoch kann der Einsatz im entwerferischen Kontext als schwierig eingestuft werden:

- EH: Das benötigte Equipment und ein ungewohntes Arbeitsumfeld erfordern eine erhöhte Konzentration von Seiten des Benutzers. Durch die Interaktion mittels Gesten und Tangible Interfaces erscheint eine skizzenhafte Form der Eingabe problematisch.
- DR: Trotz der Präsenz als immersives, dreidimensionales Modell stellt vor allem das fehlende haptische Feedback im entwerferischen Kontext eine Schwierigkeit dar, was sich besonders beim Modellieren problematisch auswirkt: Durch das fehlende haptische Feedback reduziert sich die Bedienung auf Zeigerbewegungen in der Luft. Dies vermindert das Level of Embodiment und somit auch der direkte Bezug für das Visual Thinking.
- VG: Es werden keine genauen Angaben zur Eingabe und den Modellierfunktionen gemacht.
- SA: Es werden keine genauen Angaben zu Speicherfunktionen bzw. digitaler Unterstützung gemacht.

Auch bei The Augmented Round Table ist vor allem das fehlende haptische Feedback, wie auch die indirekte und eingeschränkte Form des Skizzierens bemerkenswert. Ein Einsatz im kreativen Kontext ist daher nur bedingt möglich, so dass der Fokus mehr auf der Betrachtung, denn auf dem Erzeugen von Ideen liegt.

### sketchand+

Einen weiteren Ansatz in diese Richtung stellt sketchand+ dar (Seichter 2003). Im Gegensatz zum zuvor genannten bildet hierbei allerdings ein reales, physisch vorhandenes Umgebungsmodell die Szenengrundlage. Die Betrachtung erfolgt auch hier über ein Head-Mounted Display. Über einen sich im realen Modell an der Entwurfsstelle befindenden Marker können virtuelle Entwurfsvarianten direkt in die reale Szene augmentiert<sup>9</sup> und von den Nutzern dreidimensional betrachtet werden. Die Nutzung unterschiedlicher Marker ermöglicht ein einfaches Vergleichen mehrerer Entwürfe. Außerdem können mittels zusätzlicher Marker Spezialfunktionen wie Versenden, räumlich getrenntes Kollaborieren und Ähnliches aktiviert werden. Auch wenn Hartmut Seichter ausdrücklich darauf hinweist, dass der Fokus der Arbeit nicht in der Konzeption eines Skizziertools

 $\circ$ Erweiterung der physischen Umwelt durch digitale Inhalte.

liegt, so seien dennoch kurz die Möglichkeiten erwähnt. Ein interaktives Modellieren erfolgt direkt in der virtuellen Ansicht des Entwurfes mit Hilfe eines entsprechenden Eingabestiftes. Die Eingabe reduziert sich allerdings auf das Extrudieren einer 2D-Grundform zu einer vordefinierten Höhe. Durch bestimmte Tastenkombinationen lässt sich die Form verändern und anpassen.

- EH: Die Handlungsweisen im Modell, das Platzieren und Verschieben der virtuellen Modelle mittels Marker führen zu einer gewohnt einfachen Bedienung. Die durch unterschiedliche Marker aktivierbaren Funktionen ermöglichen zudem ein einfaches Ausführen von Sonderanwendungen.
- DR: Trotz realem Modell als Entwurfsumgebung beschränkt sich die Rückkopplung der Entwurfsidee auf den visuellen Sinneskanal und den Marker als abstrakten Platzhalter. Der Unterschied zwischen physisch vorhandener Bebauung und virtuellem Baukörper erfordert daher eine Abstraktion von Benutzerseite.
- VG: Das Positionieren der Marker, angelehnt an physische Modelle, ermöglicht nur ein grobes und ungenaues Arbeiten. Das Erzeugen der digitalen Modelle über die Extrusion der Grundfläche schränkt durch vordefinierte Parameter wie eine fixe Höhe das kreative Arbeiten ein.
- SA: Das Arbeiten mit unterschiedlichen Markern ermöglicht ein schnelles und direktes Vergleichen unterschiedlicher Entwurfsvarianten im Modell.

Das Betrachten von Entwürfen im real physischen Modellkontext ermöglicht zu einem hohen Grad das einfache Reflektieren von Gedanken. Die nur in Teilen vorhandene Möglichkeit der Modelleingabe und das damit mangelhafte Konzept zur Verbildlichung von Gedanken beschränken jedoch den Einsatzzweck auf das Präsentieren und Diskutieren von Entwürfen, ohne direkte Möglichkeit diese zu verändern.

Im Gegensatz zu 2D Bildschirmen bieten diese Ansätze vor allem für die räumliche Form der Darstellung einen nicht zu unterschätzenden Mehrwert. Das Tragen einer 3D-Brille als störendes Element, sowie auch der fehlende haptische Bezug zwischen Betrachter und Modell sind allerdings relevante negative Problemerscheinungen. Diese Ansätze ermöglichen zwar eine realitätsnahe Modellbetrachtung von Entwürfen auf Basis vordefinierter Modellszenarien, die im Vorfeld stattfindende Modellierung der unterschiedlichen Varianten führt allerdings zu einem separaten, vom Entwurfsprozess losgelösten Bearbeitungsschritt. Dies führt zu einem unmittelbaren Verlust des direkten Bezuges von Modellbetrachtung und Modellbearbeitung.

#### **TANGIBLE INTERFACES**  $5.3$

Als Alternative zu den gezeigten Ansätzen - vor allem gekennzeichnet durch die Problematik des meist fehlenden haptischen Feedbacks - können Ansätze aus dem Bereich der Tangible Interfaces gesehen werden. Hierbei führt insbesondere die Verkörperung digitaler Funktionen mit realen, physisch vorhandenen Objekten zu einem sehr hohen Level of Embodiment. Durch die reale Präsenz entfällt darüber hinaus der Dimensionsunterschied zwischen Ein- und Ausgabe. Bei der Betrachtung konkreter Umsetzungen lassen sich die Ansätze in folgende zwei unterschiedliche Ausprägungen einordnen:

- Constructive Assembly
- Interactive Surfaces

Die Bedienung erfolgt bei diesen Projekten mittels greifbarer Interaktionselementen. Je nach Form der Umsetzung handelt es sich hierbei um abstrakte Platzhalter für digitale Inhalte, wobei das digitale Abbild entweder frei definierbar oder in fester Modulform ist. Darüber hinaus sind Ansätze zu erkennen, in denen die physischen Objekte die digitalen Inhalte direkt und als Ganzes verkörpern.

# 5.3.1 CONSTRUCTIVE ASSEMBLY

Ausgehend von der Idee modularer, zusammenfügbarer Elemente wurde schon zu Beginn der 1990er Jahre im Bereich der Mensch-Computer-Schnittstelle im architektonischen Kontext geforscht. Aus dieser Zeit stammen auch die ersten Ansätze für einen Einsatz des Rechners im architektonisch, kreativen Bereich.

### Prototypen John Frazer

Zu den Pionieren aus dieser Zeit zählt John Frazer (1995), der bereits 1980 erste Ansätze eines haptisch greifbaren, digital gekoppelten Entwurfsmodells konzipierte und diese auch technisch umsetzte. In seinem Buch "an evolutionary architecture" findet sich eine Reihe von Prototypen damals neuartiger 2D- und 3D-Eingabegeräten (ebd.). Zu den wichtigsten zählen sicherlich Intelligent Beermats, der Universal Constructor, sowie das segal model. John Frazer (1995, 37) betont bei all seinen Projekten, dass die Lösung des Missstandes zwischen Computertechnik und architektonischen Designaufgaben nur in einem ganzheitlichen Ansatz durch die simultane Entwicklung neuer Mensch-Computer-Schnittstellen und der geeigneten Software gefunden werden könnten. Ausgehend von diesem Ansatz stellen seine sogenannten "Machine Readable Models" oder "Intelligent Modeling Systems" eigene anwendungsbezogene Schnittstellen dar (Frazer 1995, 37). Diese Kombination aus Hard- und Software ermöglicht durch ein additives Zusammenfügen der einzelnen real existierenden Bauteile ein physisches Arbeiten und unterstützt den Entwerfer durch ein zusätzliches digitales Feedback (sowohl am Element, als auch in einer virtuellen Ansicht). Durch diese Kombination erfüllte dieser Ansatz schon damals in gewisser Art

und Weise das von Herman Neuckerman, Benjamin Geebelen und Stefan Boeykens (2005, 1) geforderte "Über die Schulter schauen" und bietet eine direkte Unterstützung für den Entwerfer und dessen Entwurfsansätze. War der erste Prototyp beermats noch auf zwei Dimensionen beschränkt, so ermöglichten die würfelförmigen Elemente des Universal Constructors ein Zusammenbauen in drei Dimensionen. Im Rahmen des Segal Models wurde die abstrakte Ebene verlassen und das Bedienkonzept auf Wand-, Tür- und Fensterelemente übertragen. Frazers Ansätze und die Grundüberlegung sind hierbei - vor allem wenn man die technischen Möglichkeiten der damaligen Zeit bedenkt - revolutionär. Insbesondere die konzeptionellen Überlegungen suchen bis heute ihresgleichen. Problematisch ist jedoch die Tatsache, wie der Name intelligent Model schon sagt, dass die Systeme auf einem festen Baukastensystem basieren. Die Intelligenz sitzt hierbei im Bauteil, somit ist der Nutzer auf diese fest vordefinierten elektronischen Elemente angewiesen. Trotz dieser Einschränkung erfüllen die Ansätze zu einem hohen Grad die Anforderungen an Entwurfswerkzeuge:

- EH: Die Interaktion auf Basis real existierender Modelle ermöglicht eine einfache, intuitive Handhabung, was durch das direkte Mapping, wie auch der hohe Affordance zusätzlich unterstützt wird.
- · DR: Das händische Arbeiten mit Bauteilen, das Anordnen und Stapeln dieser führt zu einem direkten, dreidimensionalen Bezug zwischen Ein- und Ausgabe. Auf diese Weise wird der Prozess des Visual Thinking weit über das visuelle Feedback hinaus gefördert.
- VG: Aufgrund des Rasters sind die Eingabe und die daraus resultierenden Formen auf kubische Additionen beschränkt. Dies macht sich in der Flexibilität und somit in einer beschränkten individuellen Formgebung bemerkbar. Dennoch kann ein herantastendes Arbeiten ohne exakt definierte Eingabe erfolgen.
- · SA: Durch die physisch vorhandene Präsenz der Modelle ist ein einfaches Bilden und Vergleichen von Varianten möglich. Vorausgesetzt, es sind genügend Bauteile vorhanden, können auf flexible Art und Weise unterschiedliche Konzepte erzeugt und überprüft werden. Die direkte Digitalisierung und darauf aufbauende digitale Simulationen unterstützen darüber hinaus die Entscheidungsfindung.

Trotz der modulbasierten Eingabe ermöglichen die integrierten Ansätze von John Frazer ein eingeschränktes, aber dennoch direktes Verbildlichen von Gedanken und Reflektieren. Durch die zusätzlich den Entwerfer unterstützenden, objektiven Parameter erweitert sich der Ermessenspielraum des Architekten. So erfüllen diese Tools zu einem hohen Maß die für das Entwerfen notwendigen Interaktionsmethoden.

# Projekt David Anderson

Als direkte Weiterentwicklung der Arbeiten von John Frazer kann das Projekt von David Anderson et al. (2000) aus dem Jahr 2000 gesehen werden. Die Module sind hierbei wesentlich kleiner als bei John Frazers (1995, 37) Universal Constructor und ermöglichen somit eine wesentlich differenziertere Herangehensweise. Die bereits erörterten Nachteile des Baukastensystems sind auch hier zutreffend. Die eigentliche Besonderheit stellt jedoch eine nachträgliche Interpretationsphase des digitalen Modells dar. So werden z.B. gestufte Modellbereiche resultierend aus dem Baukastensystem in geneigte Dächer umgewandelt. Resultierend hieraus lässt sich der gezeigte Ansatz wie folgt einordnen:

- EH: Durch die Bedienweise mittels Bauklötzen ist eine einfache, intuitive Handhabung möglich.
- DR: Die Arbeit am Modell ermöglicht eine direkte Rückkopplung. Aufgrund der Interpretation von Bauteil zu digitalem 3D-Modell ist allerdings kein direkter Zusammenhang zwischen physischem und digitalem Modell vorhanden.
- VG: Die Freiheit der Modellierung ist auf das Raster reduziert. Auch wenn dieses aufgrund technischer Weiterentwicklung kleiner als bei John Frazer ist, so hindert es dennoch die Flexibilität der Eingabe.
- SA: Auch hier ist das Vergleichen von Varianten durch die physische Präsenz der Modelle einfach möglich. Die Anzahl der erzeugbaren Varianten ist abhängig von der Bauteilmenge. Zudem müssen die Varianten immer von Grund auf neu erzeugt werden. Die Interpretation der digitalen Daten zu Bauteilen stellt keinen Mehrwert für den Entwurfsprozess dar.

Auch hier ist es die visuelle und haptische Eingabe, die in einem besonderen Maße den Prozess des Visual Thinking unterstützt. Da die digitale Verarbeitung in einem separaten Schritt erfolgt und somit losgelöst vom Entwurfsprozess, muss der Mehrwert für die kreativen Entwurfsphasen als fraglich angesehen werden. Darüber hinaus führt dieser Umwandlungsschritt zu einem Unterschied zwischen realem und digitalem Modell, der bei der Bearbeitung eine gewisse Abstraktion und Interpretationsfähigkeit und somit auch unnötig belegten Speicherplatz im Kurzzeitgedächtnis des Entwerfers erfordert.

# 5.3.2 INTERACTIVE SURFACES

Die bisher betrachteten Formen der Eingabe bei Tangible Interfaces sind vor allem durch eine fest vorgegebene Modulstruktur gekennzeichnet. Die Anordnung und Beziehung dieser zueinander definiert die Geometrie. Hierbei kommt es jedoch insbesondere aufgrund dieser starr vorgegebene Module zu gewissen Einschränkungen im Anwendungsbereich. Daher seien im Folgenden Projekte dargelegt, die einen anderen Ansatz verfolgen.

### MouseHaus Table

Als erstes sei in diesem Zusammenhang das Projekt MouseHaus Table genannt (Huang, Do und Gross 2003). Basierend auf einem Tabletop-Display ermöglicht der MouseHaus Table ein interaktives Evaluieren von

Straßenführungen und angrenzender Bebauung. Jegliche sich auf dem Tisch befindende Objekte (nur die 2D Grundform wird hierbei erkannt), wie etwa Modelle, oder auch zurechtgeschnittenes Papier, werden als Bebauung interpretiert. Die Anbindung einer Echtzeit-Fußgängersimulation ermöglicht eine Evaluation der so gebildeten Straßenzüge. Durch die einfache, nahezu uneingeschränkte Möglichkeit der Modellierung und das direkte Feedback der Simulation ermöglicht das Tool nicht nur ein interaktives Arbeiten mit Häuserblöcken, sondern auch einen direkten Kreislauf zwischen Lösungsgenerierung und Evaluierung. Durch die Interpretation der Körper über deren zweidimensionalen Fußabdruck fehlt allerdings ein direkter dreidimensionaler Zusammenhang zwischen dem abstrakten real existierenden Entwurfsmodell und den digitalen Daten. Auch wenn dies im Rahmen einer Fußgängersimulation nicht von entscheidender Bedeutung ist, so sind die Einsatzmöglichkeiten dadurch dennoch eingeschränkt. Dennoch werden die Anforderungen im entwerferischen Kontext maßgeblich erfüllt:

- EH: Die Handhabung über physische Objekte ist intuitiv und einfach. Diese Tatsache wird durch eine hohe Affordance und ein direktes Mapping der Bedienelemente unterstützt.
- DR: Eine direkte Rückkopplung ist bedingt vorhanden. Grund hierfür stellt die bloße Berücksichtigung der Grundform dar. Zwar kann so auch das 3D Modell abgebildet werden, was aber keine Auswirkungen auf die Simulation hat. Trotz der Abstraktion über die Grundform erfolgt die Rückkopplung nicht nur visuell, sondern auch haptisch und fördert so das Visual Thinking.
- VG: Das Arbeiten mit Papier oder Styropormodellen erlaubt es dem Entwerfer, auch grobe Ideen darzustellen und zu modellieren. Die Simulation kann zudem auch auf dieser Grundlage berechnet werden.
- SA: Das Bilden und Vergleichen von Varianten ist durch die Verwendung physischer Eingabemodelle sehr einfach. Darüber hinaus wird der Entwerfer während der kreativen Phasen durch objektive Entscheidungskriterien unterstützt.

Durch die intuitive Bedienung, die direkte Rückkopplung sowie die Möglichkeit der Eingabe unscharfer Daten ermöglicht das Programm eine nahezu gewohnte Form der Interaktion. Trotz der Einschränkung auf exakt ein Entwurfsszenario (Fußgängersimulation im Städtebau) ist es darüber hinaus vor allem die zusätzliche Unterstützung der Entscheidungsfindung durch objektive Parameter, welche die Software für einen kreativen Einsatz prädestiniert.

# Urp

Ein konzeptionell ähnlicher Ansatz ist bei John Underkoffler und Hiroshi Ishii (1999) mit Ihrem Projekt Urp - a luminous-tangible workbench for urban planning and design zu erkennen. Wie bei dem Projekt MouseHaus Table stellt auch Urp eine Interaktionsschnittstelle für den Einsatz im städtebaulichen Kontext dar. Mittels Tangible Objects ermöglicht Urp einem oder mehreren Entwurfsbeteiligten, digital berechnete Analysen und Simulationen direkt im Modell darzustellen und daraus resultierende Konsequenzen der getroffenen Entwurfsentscheidungen sichtbar zu machen. Basierend auf einem Multitouchtisch mit Markererkennung können Simulationen auf Basis zuvor eingegebener digitaler 3D-Strukturen mittels realer Objekte gesteuert werden. Zu den verfügbaren Berechnungen gehören: Schatten, Verhältnisse, Reflexionen, Wind und Sichtachsen. Die Berechnungsergebnisse werden hierbei von oben direkt auf das reale Modell projiziert. Die Position der virtuellen Objekte zueinander (Lage und Drehung) lässt sich durch die auf dem Tisch physisch existierenden Modellkörper interaktiv steuern. Auf diese Art und Weise ermöglicht Urp nicht nur eine intuitive Steuerung komplexer computergestützter Simulationen sondern darüber hinaus auch eine direkte, einfach zu verstehende Rückkopplung im Modell. Diese Modell-Simulation-Kopplung über Marker erweitert somit zwar den Ansatz von Chen-Je Huang um die dritte Dimension. Gleichzeitig führt jedoch die Kopplung über fixe Marker und die daraus resultierende Trennung zwischen Modellierung und Tischbedienung unweigerlich zu massiven Störungen im Entwurfsprozess: Alle Entwurfsvarianten müssen ergänzend zum realen Modell als digitale Repräsentationen erstellt werden um sie so mit dem passenden realen Platzhalter zu verbinden. Dieser Zwischenschritt findet keinen Platz im Entwurfsprozess und stört diesen mehr, als dass dieser durch die digitale Unterstützung bereichert wird. Schlußendlich beschränkt sich hier ein Entwerfen auf das Positionieren von Modellen im städtebaulichen Kontext, so dass diese Lösung eher als Diskussions- und Präsentationswerkzeug anstatt wirkliches Entwurfswerkzeug angesehen werden muss, was eine entsprechende Nutzerstudie bekräftigt. Basierend auf verschiedenen Demonstrationen und Nutzerbefragungen können nach Meinung der Probanden die Vorteile des Systems vor allem in folgenden Anwendungsszenarien zum Einsatz kommen (Underkoffler und Ishii 1999, 39I):

- · Nutzung im akademischen Umfeld
- Client Presentation
- Würde helfen, mit älteren, den modernen Medien nicht aufgeschlossenen Kollegen zu kommunizieren.

Ausgehend hiervon werden die Anforderungen für einen effektiven Einsatz im entwerferischen Kontext folgendermaßen erfüllt:

- EH: Die Handhabung der Plattform ist aufgrund realer, physisch vorhandener Modelle als Steuerelemente intuitiv und entspricht in großen Teilen gewohnten Interaktionsmethoden am Modell. Da das Erzeugen der Modelle in einem separaten Schritt erfolgt, entsteht jedoch ein großer Bruch im Entwurfsprozess.
- · DR: Durch die direkte Kopplung Marker digitales 3D-Modell besteht eine sehr direkte Form zwischen Ein- und Ausgabe, die sich allerdings auf die Interaktion am Tisch und das Positionieren der Modelle, und nicht das Erzeugen dieser, beschränkt.
- VG: Betrachtet man die Arbeit am Tisch, so ist im Rahmen des Verschiebens, Drehens und Anordnens eine unscharfe Eingabe möglich. Die Form des verknüpften digitalen Modells an sich kann jedoch nicht direkt bearbeitet werden.
- SA: Durch die Kopplung der Marker und real greifbare Modelle können einmal erstellte Modelle einfach abgerufen, miteinander verglichen und betrachtet werden. Digital errechnetes Feedback ermöglicht zudem eine objektive Beurteilung von Varianten und hilft somit beim Reflektieren dieser.

Das gravierendste Problem dieses Ansatzes kann in der Trennung zwischen Modellerzeugung und Modellbetrachtung gesehen werden. Diese Diskrepanz ermöglicht keinen geschlossenen Arbeitsprozess und somit auch nur bedingt den Prozess des Visual Thinking (beschränkt auf Position und Anordnung). Daher werden die erforderlichen Interaktionsmethoden nur in Teilen erfüllt, so dass ein Einsatz vor allem in den bereits in der Studie erwähnten Einsatzbereichen (Präsentation, Diskussion) sinnvoll erscheint.

# Morten Fjeld et.al

Eine diesem Ansatz sehr ähnliche Arbeit wurde von Morten Fjeld et.al (2000) entwickelt. Wie bei Urp erfolgt die Interaktion über vordefinierte Elemente auf einem Tabletop Display. Ein zusätzlich angebrachter, vertikaler Präsentationsscreen erweitert die Anzeigeebene um eine vertikal zum Tisch verlaufende perspektivische Ansicht (Fjeld et al. 2000). Diese perspektivische Ansicht erweitert den Grundriss-View um eine interaktive Betrachtungsmöglichkeit. Dadurch erweitert sich nicht nur das Blickfeld um eine zusätzliche Anzeigeoption, sondern es erweitert auch direkt die möglichen Anwendungsszenarien: Weg vom Fachnutzer, hin zum Laien.

### **Cutler und Nasman**

Die drei bisher gezeigten Projekte finden ihren Einsatz im städtebaulichen Umfeld. Ein weiteres Projekt, allerdings im Bereich der Gebäudemodellierung angesetzt, ist bei Barbara Cutler und Joshua Nasman (2010) zu finden. Im Rahmen eines Forschungsprojektes wurde ein Prototyp zur interaktiven Gebäudemodellierung auf Modellbasis entwickelt und untersucht. Die Interaktion erfolgt hierbei direkt im physischen Modell. Die so erzeugten Wände werden von einer Top-Mounted Camera erfasst und zu einem durchgehenden 3D-Modell vermeshed. Die Erkennung erfolgt in diesem Fall über eine Farbmarke auf den Wandoberkanten, so dass eine Unterscheidung zwischen unterschiedlichen Wandeinbauten möglich ist. Türen, Fernster oder Ähnliches können auf diese Weise über eine abstrakte Farbkodierung im digitalen Modell berücksichtigt werden. Ausgehend von diesem Konzept werden die gestellten Anforderungen folgendermaßen erfüllt:

• EH: Die Verwendung realer Modelle als Schnittstelle ermöglicht ein einfaches Arbeiten. Störende Zwischenschritte wie beispielsweise das Aufkleben von Farbmarkierungen führen jedoch zu Unterbrechungen im Denkprozess und zu einem bauteilstrukturierten Arbeiten.

- DR: Die Abstraktion der Einbauelemente über Farbkodierungen und dem dadurch nur bedingt gegebenen Zusammenhang zwischen Modell und 3D-Rekonstruktion führt zu unnötigen Interpretationsanforderungen beim Entwerfer. Dennoch wird durch das visuelle und haptische Feedback ein hohes Level of Embodiment erreicht.
- VG: Die Eingabe unscharfer Daten und somit das sukzessive Vorantasten ist grundsätzlich möglich. Das Aufkleben der Farbmarken fordert jedoch eine Konkretisierung von Seiten des Entwerfers und reduziert den Grad des freien und sukzessiven Herantastens.
- · SA: Durch die real existierenden Modelle können Varianten einfach erzeugt werden. Ein direkter Vergleich ist allerdings nicht möglich, da nicht zwei Varianten zeitgleich betrachtet werden können. Die digitale Unterstützung reduziert sich auf das simultane Vorhandensein der Daten als digitales 3D-Modell.

Das Programm ermöglicht zunächst ein einfaches Verbildlichen von Gedanken und Ideen. Zu konkret zu treffende Annahmen, wie auch der störende Prozess des Hinzufügens von Farbmarkierungen führen jedoch zu Ablenkungen im Entwurfsprozess. Dies behindert und erschwert das Verbildlichen von Ideen, wie auch das Reflektieren und Verändern dieser.

Alle bisher genannte Beispiele erfordern eine feste Kopplung vordefinierter Elemente – sei es als Module oder direkte Markerkopplung. Im kreativen Kontext stellt diese Tatsache den maßgeblich entwurfsstörenden Faktor dar. Aus diesem Grund werden im Folgenden Ansätze betrachtet, die sowohl die Flexibilität der individuellen Eingabe, als auch die Möglichkeit der direkten haptischen Manipulation bieten.

# Illuminationg Clay / Sandscape

Zwei in diesem Zusammenhang relevante Projekte, allerdings aus der Geographie bzw. Landschaftsmodellierung, stellen Illuminating Clay und Sandscape dar (Piper, Ratti und Ishii 2002, 355; Ishii et al. 2004). Illuminating Clay ermöglicht auf Basis eines mit Modellmasse bespannten Gitternetzes direktes Modellieren. Die Form der so modellierten Strukturen wird über einen On-Top befestigten Laserscanner dreidimensional erfasst, so dass auf Basis dieser Daten verschiedene geographische Analysefunktionen errechnet werden können. Die Ergebnisse dieser Berechnungen werden direkt auf die Modelloberfläche und somit in das Modell projiziert. Da die Oberfläche immer als Ganzes eingescannt wird, können durch das Platzieren von zusätzlichen Objekten Oberflächenveränderungen vorgenommen werden. Illuminating Clay stellt somit einen Ansatz dar, bei dem - ganz im Gegensatz zu den intelligent models von John Frazer, oder auch den markerorientierten Ansätzen wie Urp - weder das reale Modell eingeschränkt bzw. auf vordefinierten Elementen beschränkt ist, noch das reale Objekt nur als Platzhalter für digitale Inhalte fungiert. Durch das direkte Digitalisieren der Oberfläche sind Modell und digitales Abbild in Echtzeit und als Ganzes miteinander gekoppelt. Das Betrachten der Oberfläche als ein Ganzes ist für den geographischen Einsatz sicherlich angebracht, führt im architektonischen Kontext jedoch zu einem Verschwimmen von Gebäude und Topographie. Gebäude sind hierbei nicht als individuelle Objekte repräsentiert, was zu einem verfälschten, digitalen Abbild und somit fehlerhaften Analysen und Berechnungen führt. Das Projekt Sandscape verfolgt einen ganz ähnlichen Ansatz. Im Gegensatz zu Illuminating Clay erfolgt jedoch das Modellieren mittels Sand (Ishii et al. 2004). Dies ermöglicht eine einfachere Form der Modellierung, die zudem direkt in der Entwurfsumgebung stattfinden kann, was zu einem wesentlich direkteren Bezug zwischen Modell und digitaler Welt führt. Insbesondere die direkte Kopplung zeichnet beide Ansätze für einen kreativen entwerferischen Einsatz aus:

- EH: Sehr einfache und intuitive Bedienung auf Basis von Knetmasse bzw. Sand.
- DR: Das direkte Manipulieren der Form, die Digitalisierung in Echtzeit und die digitale Rückkopplung am Ort der Eingabe führt zu einem sehr hohen Level of Embodiment.
- VG: Die Arbeit mit Sand bzw. Knetmasse ist für eine unscharfe Eingabe prädestiniert.
- SA: Beide Beispiele unterstützen den Entwerfer bei seiner Arbeit durch digital berechnete Entscheidungshilfen. Durch das direkte Bearbeiten der Interaktionsfläche ist jedoch ein Ablegen bzw. Abspeichern unterschiedlicher Entwurfsstände nicht möglich. Selbiges trifft für das Vergleichen unterschiedlicher Varianten zu. Ideen könne jedoch immer weiterentwickelt werden, was jedoch ein Zurückkehren zu einem alten Stand erschwert.

Auch wenn beide Programme maßgeblich für den geographischen Kontext entwickelt wurden, so erfüllen sie dennoch nahezu komplett (bis auf die eingeschränkte Möglichkeit der schrittweisen Annäherung) die Anforderungen an Entwurfswerkzeuge. Die direkte Rückkopplung (visuell und haptisch) mit objektiven Entscheidungshilfen, die intuitive Handhabung, wie auch die Möglichkeit der Eingabe unscharfer Daten ermöglicht ein einfaches Verbildlichen, Reflektieren und Bearbeiten von Ideen und Gedanken.

#### **RESÜMEE UND VERGLEICH**  $5.4$

Die Betrachtung thematisch verwandter Arbeiten lässt Ansätze und grundlegende Intentionen eines Rechnereinsatzes in frühen kreativen Entwurfsphasen erkennen. Bei genauerer Betrachtung fällt jedoch auf, dass in vielen Fällen die Programme weniger ihrem ursprünglich gedachten Zweck als Entwurfswerkzeuge gerecht werden, sondern vielmehr als Präsentations- bzw. Diskussionswerkzeuge einsetzbar sind (vgl. Urp, sketchhand+, The Augmented Round Table, Culer und Nasman). Dies resultiert zu einem großen Teil aus nicht in den Entwurfsprozess integrierten Ansätzen und somit einer durch Medienbrüche gestörten Anwendung der einzelnen Werkzeuge. Andere Ansätze erfordern vom Nutzer ein Vorgehen nach festgelegten Modulen und Bauteilen (Frazer, Anderson et al., Sculptor). So sind diese Programme sicherlich in Teilen als Entwurfswerkzeuge einsetzbar. Dennoch erfordert das Umsetzen von Ideen in rein modularer Form vom Entwerfer ein ungewohntes Umdenken, was diesen und dessen Handlung wiederum direkt beeinflusst. Abhilfe schaffen hier Ansätze basierend auf einer freien, haptischen Modellierung wie beispielsweise MouseHaus table und Illuminating Clay bzw. Sandscape. Neben diesen Ansätzen lassen sich noch weitere Interaktionsmethoden erkennen. Einige bieten auf Basis der Stift-Papier-Adaption ein in manchen Fällen nahezu gewohntes Skizzieren mit zusätzlicher digitaler Unterstützung, wie beispielsweise 3D-Rekonstruktion (Sketchpad (III), Teddy, ILoveSketch, Digital Clay, EsQUIsE, sketch book). Abhängig von der konkreten Umsetzung ermöglichen diese eine mehr oder weniger intuitive Form des händischen Skizzierens, und je nach Konzept auch eine mehr oder weniger einfache und intuitive Möglichkeit der dreidimensionalen Objektmodellierung. Sie ermöglichen auf diese Weise den Prozess des Visual Thinking.

Unter Berücksichtigung dieser Fragestellungen lassen sich die im vorliegenden Abschnitt betrachteten Arbeiten entsprechend den Anforderungen an Entwurfswerkzeuge bewerten Tabelle 4 zeigt hierbei eine Übersicht aller untersuchten Arbeiten und Eingliederung entsprechend der Anforderungen an Entwurfswerkzeuge. Basierend hierauf lässt sich die Erfüllung der relevanten Interaktionsmethoden im entwerferischen Kontext darlegen (siehe Tabelle 5). Eine Eingliederung der untersuchten Beispiele entsprechend der Phasen des fortlaufenden Entwurfsprozesses und nach einem aufsteigenden Level of Embodiment bietet Tabelle 6.

- ++ sehr gute Unterstützung
- + gute Unterstützung
- 0 keine Unterstützung
- k.a. keine Angaben

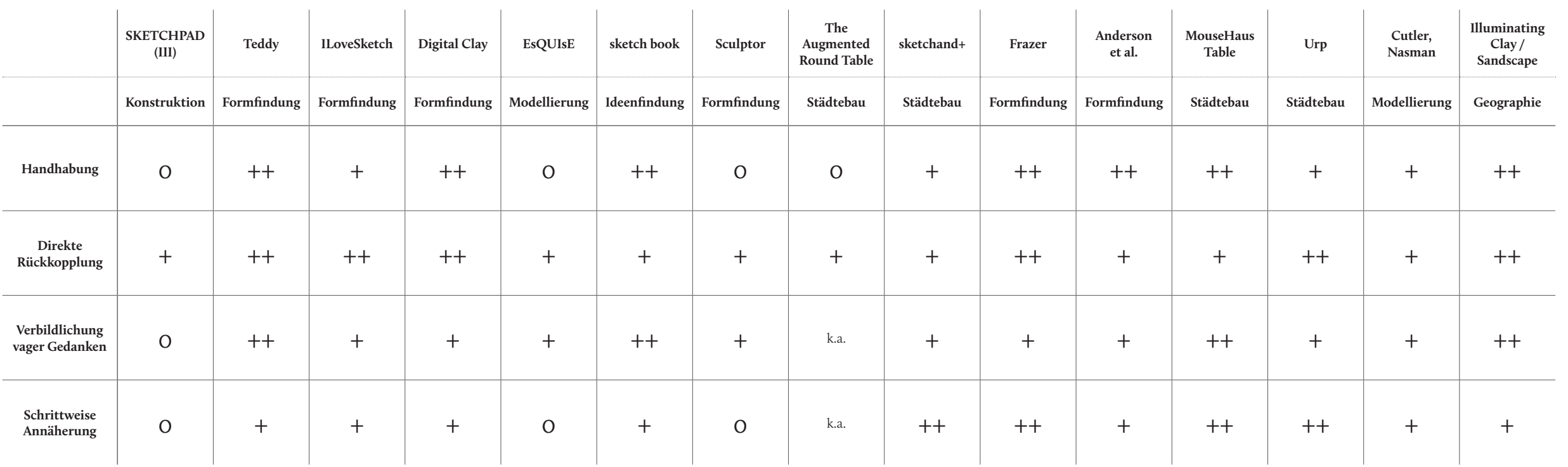

Tab. 4: Übersicht aller untersuchten Arbeiten und Eingliederung entsprechend der Anforderungen an Entwurfswerkzeuge

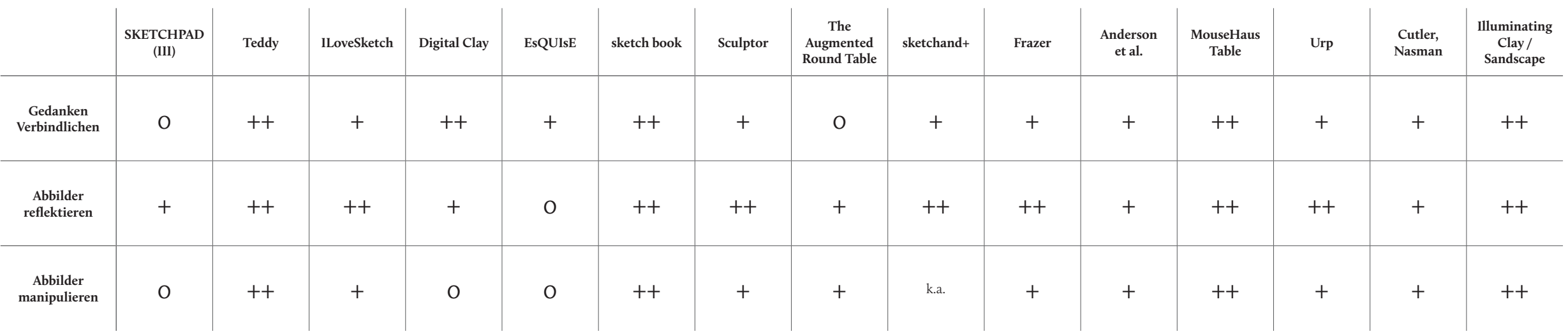

Tab. 5: Entwurfswerkzeuge und Unterstützung notwendiger Interaktionsmethoden
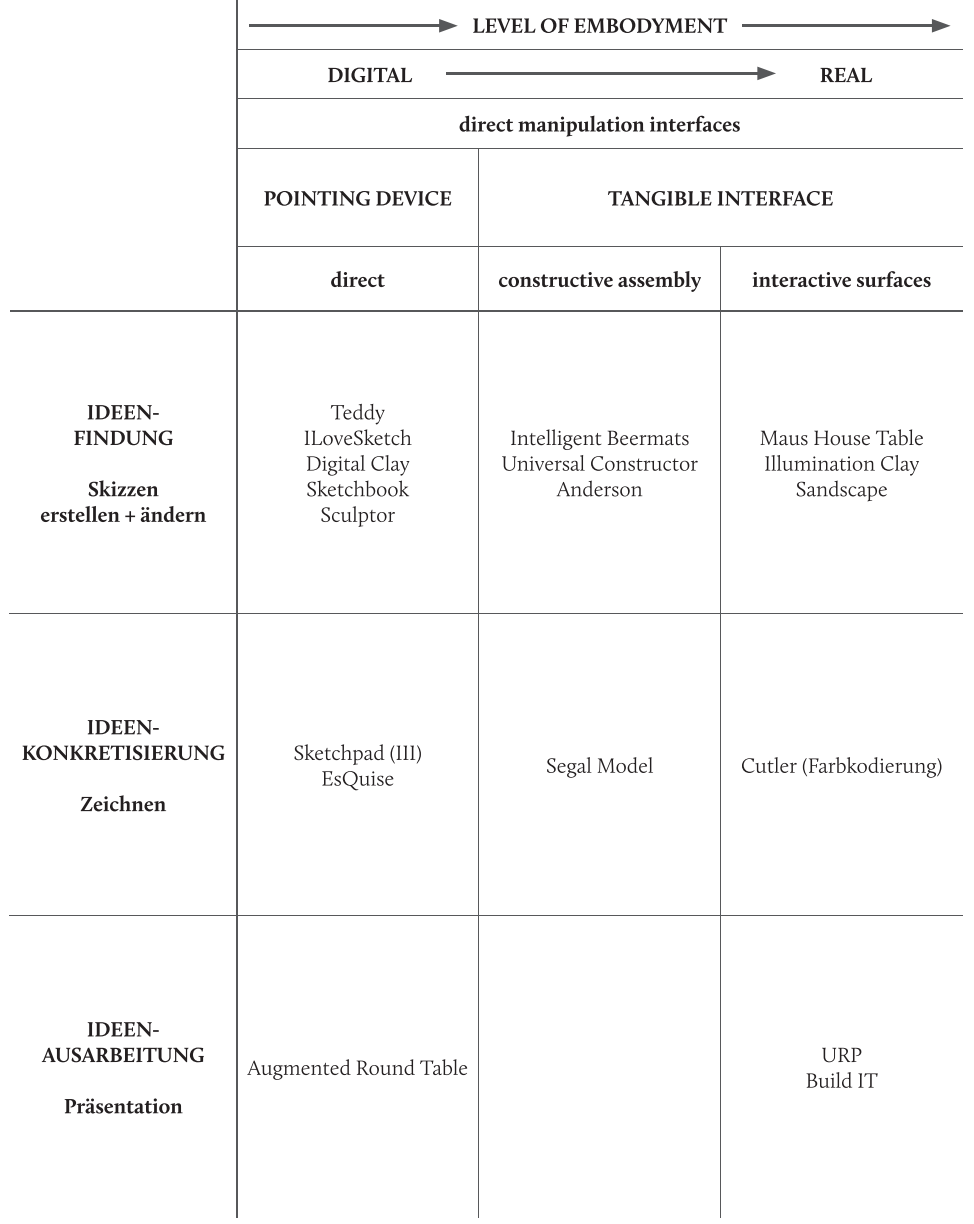

Tab. 6: Eingliederung der untersuchten Beispiele entsprechend des fortlaufenden Entwurfsprozesses

#### 6 DEFIZIT-ANALYSE

In den vorangegangenen Kapiteln wurden der aktuelle Einsatz des Rechners im architektonischen Kontext näher erläutert, als auch Anforderungen an Entwurfswerkzeuge gestellt. Die Anforderungen lassen sich hierbei in einfache Handhabung, direkte Rückkopplung, unscharfe Eingabe, schrittweise Annäherung und flexibler Einsatz zusammenfassen. Ausgehend von diesen definierten Anforderungen wird im Folgenden näher auf die Gründe eingegangen, warum der Rechner nicht als Denkwerkzeug und somit auch nicht sinnvoll in den frühen architektonischen Entwurfsphasen eingesetzt werden kann. Insbesondere bei der Betrachtung der aktuellen Situation des Computereinsatzes in frühen Entwurfsphasen scheint die Problematik, die Christian Gänshirt (2007, 91-92) mit Verweis auf Vilém Flusser erwähnt, allgegenwärtig zu sein:

"Nicht in jedem Fall sind Werkzeuge Instrumente der Freiheit. In der Neuzeit, so Flussers Analyse, dienen Werkzeuge nicht mehr nur zum Lösen von Problemen, sondern beginnen ihrerseits problematisch zu werden" (ebd.).

Den Grund hierfür sieht er vor allem in der Tatsache, dass Werkzeuge immer mehr aus wissenschaftlichen Erkenntnissen, denn aus traditionellen Vorbildern entstehen (ebd.). Dies ist sicherlich oft der Fall. Allerdings führt im Bereich des Computereinsatzes ein zu genaues Orientieren an traditionellen Vorbildern in den meisten Fällen zur Digitalisierung etablierter Werkzeuge, ohne die genauen Hintergründe dieser zu hinterfragen. Und so kommt es auch, dass die meisten digitalen Werkzeuge im architektonischen Kontext Adaptionen etablierter Werkzeuge sind und so nicht wirklich Einfluss auf den entwerferischen Prozess nehmen. Dies wäre nicht weiter problematisch, wenn die so neu entstandenen digitalen Werkzeuge zumindest den Zweck der alten Werkzeuge gleichermaßen erfüllen könnten. Dies trifft allerdings für die frühen Entwurfsphasen keineswegs zu, was die Untersuchung thematisch verwandter Arbeiten zu großen Teilen gezeigt hat. Nicht ohne Grund spricht John Frazer in diesem Zusammenhang von "Computer Obstructed Design" (Computer gehemmtes Entwerfen) (Glanville 1992, 219). Die Gründe hierfür können zu einem großen Teil darin gesehen werden, dass die notwendigen Eigenschaften etablierter Entwurfswerkzeuge, die einen kreativen Akt erst ermöglichen, von gängigen, am Markt erhältlichen Hard- und Softwarelösungen nur unzureichend bzw. gar nicht unterstützt werden. Basierend auf den definierten Anforderungen wird im Folgenden unter der Berücksichtigung der dargelegten Prinzipien der Mensch-Computer-Interaktion näher auf die Problemstellungen der kreativen Tätigkeit am Rechner im architektonischen Kontext eingegangen.

#### $6I$ EINFACHE HANDHABUNG

Entwerfen ist eine komplexe Tätigkeit, die die volle Konzentration des Bearbeiters erfordert. Die etablierten Entwurfswerkzeuge Handskizze und Architekturmodell bilden hierbei durch eine einfache, intuitive, direkte und zur Gewohnheit gewordene Handhabung die perfekte Unterstützung.

Diese Eigenschaften sucht man hingegen beim Einsatz von Rechnern vergeblich. Zu komplexe Funktionen, zu überladene Interfaces erfordern die volle Aufmerksamkeit des Benutzers und führen dazu, dass ein großer Teil des menschlichen Gedächtnisses alleine schon durch die Orientierung am Bildschirm, durch das Finden von Icons und der Bedienung an sich belegt wird. Diese indirekte Art der Interaktion ist es zudem, die zu einer anderen, von Regeln und Einschränkungen dominierten Arbeitsweise führt und eine dem Bedienen und nicht dem Entwerfen entsprechende Denkweise vom Nutzer erfordert. Dies betrifft jedoch nicht nur die im Vorfeld stattfindende Wahl der Funktion, sondern auch die direkte Ausführung. So wechselt auch ein gewisser Teil, wenn nicht sogar der gesamte Ort der Aufmerksamkeit vom Entwerfen hin zur Bedienung, was gleichermaßen einem Worst-Case-Szenario gleicht. Der Ort der Aufmerksamkeit muss beim Entwerfen liegen und darf nicht durch Nebensächlichkeiten bzw. Nebentätigkeiten abdriften. Dies wird umso relevanter, wenn man in diesem Zusammenhang die zeitlichen Rahmenbedingungen der menschlichen Aufnahmefähigkeit betrachtet: Die Zeitspanne für die mentale Aufnahme eines neuen Kontextes beträgt 10 Sekunden - das Speicherlimit des menschlichen Kurzzeitgedächtnisses liegt bei 4±2 Elementen mit einer Verfallszeit von 15-20 Sekunden. Ein Rückschluss, der daraus gezogen werden kann, ist wohl, dass es bei ungewollten Kontextwechseln in den meisten Fällen unweigerlich zu einem Verlust der im Kurzzeitgedächtnis befindlichen Daten, des aktuellen Gedankens bzw. der aktuellen Idee kommt. Sicherlich ist dies nicht immer der Fall. Die Stärke, inwieweit sich der Ort der Aufmerksamkeit tatsächlich verschiebt, resultiert zu einem großen Teil aus der (Un)geübtheit des Benutzers mit dem Werkzeug, unabhängig davon, um welches es sich hierbei handelt. Ziel kann es also nur sein, die Bedienung und die Handhabung eines Werkzeuges so einfach wie nur möglich zu halten, um auch so die dadurch entstehende Ablenkung so gering wie möglich zu halten.

#### $6.2$ **FLEXIBLER EINSATZ**

Die Bearbeitung architektonischer Aufgabenstellungen kann mit der Planung und Erstellung eines Prototypen bzw. Unikates verglichen werden. Nicht nur, dass jede Entwurfsaufgabe ein einmaliges Projekt und somit auch eine individuelle Problemstellung darstellt. Darüber hinaus sind es zudem die sich voneinander unterscheidenden Entwurfsideen, aber auch die Erfahrung des Architekten, die die individuelle Herangehensweise beeinflussen. Ausgehend hiervon erfolgt auch die Wahl des am besten geeigneten Handwerkszeugs. Hierbei sind es vorrangig handwerkliche Aspekte - also welches Werkzeug erlaubt das für diese Situation am besten geeignete Arbeiten - die die Wahl (wie beispielsweise die Fragestellung: Stift oder haptisches Modell) beeinflussen. Ein Architekt benötigt somit zum Entwerfen kein spezialisiertes, einseitiges Werkzeug. Vielmehr muss sein Handwerkzeug ähnlich einem Schweizer Taschenmesser auf einen möglichst individuell erweiter- und veränderbaren Einsatz ausgerichtet sein.

Betrachtet man in diesem Zusammenhang die Möglichkeiten des Rechners, so wird schnell deutlich, dass der Computer als konvergentes Gerät ein großes Einsatzspektrum aufweist (Seel 1998, 256). Dies darf jedoch nicht mit einem flexiblen, individuellen Einsatz gleichgesetzt werden. Und so sei in diesem Zusammenhang auf Ranulph Glanville (Glanville 1992, 216) hingewiesen. Er betont, dass der Computer als Werkzeug zwar die im Vorfeld festgelegten Aufgaben nahezu perfekt erfüllt, die Problematik bestehe jedoch darin, dass ein Einsatz nur für genau diese vordefinierten Tätigkeiten möglich ist (ebd.). Unterschiedliche Softwareprodukte tragen sicherlich zu einem gewissen Teil dazu bei, diese grundlegende Starrheit aufzulösen.

"Doch im Gegensatz zu Bleistift, Pinsel, Messer, Holzoder Metalltypen, Winkelhaken usw., die Designer in der Vergangenheit benutzten, verkörpern diese Programme bereits eine komprimierte Theorie der Tätigkeit, die sie unterstützen oder neu erfinden (wie im Fall der Telekonferenzeinrichtungen)" (Nadin 1997, 45).

Und Mihai Nadin (1997, 45) ergänzt: "Keine dieser Theorien beschreibt sämtliche Aspekte des Design. Aber sie beschreiben und synthetisieren Tätigkeiten des Designers, die durch unsere Interessen und unseren Bedarf [...] bestimmt werden" (ebd.). Es ist somit die Synthetisierung der Tätigkeiten, die zu fix vorgegebenen Arbeitsweisen führt und eine vollkommene Flexibilität nicht nur bei der Auswahl, sondern insbesondere auch der Verwendung und Handhabung wie mit etablierten Werkzeugen verhindert. Darüber hinaus führt die Universalität des Rechners noch zu einer weiteren Problematik. Unterschiedliche Softwareprodukte erfordern ihrerseits allgemein nutzbare Schnittstellen - universell einsetzbar für jegliche Form von Anwendung. Dies führt dazu, dass die Schnittstellen auf eine allgemein gültige Form reduziert werden und keine spezialisierten Interaktionsformen unterstützten. Somit ist eine Bedienung per Maus und Tastatur, in manchen Fällen per Touch vorherrschend. Dies ist komplett konträr zu den Anforderungen aus Sicht des Architekten. Dessen Vorgehen erfordert neben der Software vielmehr auch auf hardwaretechnischer Seite ein individuelles Auswählen von auf das Entwerfen angepassten Schnittstellen. Angepasst an die jeweilige Entwurfssituation und somit in der Lage, flexibel auf die jeweilig notwendige Arbeitsweise zu reagieren.

#### $6.3$ DIREKTE RÜCKKOPPLUNG

Wie bereits beschrieben stellt der Prozess des Visual Thinking den Kern einer jeden kreativ-gestalterischen Tätigkeit dar (vgl. Kapitel 2.2.2). Der Einklang von Geste und Wahrnehmung und die daraus resultierende direkte Rückkopplung unserer Gedanken als Prozess des Visual Thinking ist absolut entscheidend im kreativen Prozess und durch nichts zu ersetzen. Dieser Prozess kann am Rechner aus mehrfacher Hinsicht nur bedingt stattfinden. Die Reduktion der Eingabe auf universell einsetzbare Eingabegeräte, wie beispielsweise Maus und Tastatur, führt auf Seiten der Geste zu einer sehr indirekten Ausformulierung. Indirekt insofern, dass ganz im Gegenteil zu elektromechanischen Geräten, die auf ziemlich direkte Art und Weise physikalisch mechanische Elemente und elektronische Komponenten verbinden ("When we turn the dial, our fingertips and muscles can almost 'feel' the stations being scanned "), beim Computer hingegen die Verbindung Hand-Maus-Ausgabe am Bildschirm nur in Teilen zu einem übereinstimmenden haptischen Feedback von motorischer Handlung und Aktion am Bildschirm führt (Moggridge 2007, xv). Die in den meisten Fällen rein optische Adaption gewohnter Bedienelemente führt zwar zu einem gewohnten Bedienumfeld, hinterfragt allerdings nicht, ob es eine – aus Sicht der perfekten Anwendung - bessere Lösung zur Bedienung am Rechner gibt. Und so kommt es, dass an Stelle des wirklichen Machens, nur eine adaptierte Mausbewegung am Bildschirm eintritt, die nahezu vollständig (mit Ausnahme der Tastenbewegung) auf einem visuellen Feedback beruht. Ganz im Gegenteil hierzu werden bei etablierten Werkzeugen über die Geste externalierte Gedanken durch mehrere Sinne wahrgenommen, erfahren und begriffen. Und dieses Wahrnehmen erfolgt simultan zur Geste, sodass ein Kreislauf im Prozess entsteht. Am Rechner hingegen wird nahezu in allen Fällen nur der Sehsinn in die Rückkopplung einbezogen. Das schrittweise Vorgehen am Rechner, das Setzen von Anfangs- und Endpunkt und die daraus abrupt entstehende Form führt nur zu einer Wechselbeziehung zwischen den zwei Prozessen 'Geste' und 'Wahrnehmung' und somit fertiger Linie und Betrachtung dieser: "Durch das intuitive Reagieren auf die Striche, die man setzt, um über deren Wahrnehmung wieder stärkere Reaktionen zu fördern, ergibt sich ein freierer und anderer Denkablauf als beim CAD-Zeichnen" (Wienands 2005, 211). Und so führt vor allem das niedrige Level of Embodiment und die fehlende Rückkopplung unweigerlich dazu, dass der eigentlich für den Prozess des Visual Thinking essenzielle direkte Bezug zum Entworfenen vermindert wird bzw. komplett verloren geht - oder anders ausgedrückt:

"Durch die Digitalisierung des Modells wie des Modellbaus gehen die sinnlichen Erfahrungen von Material und Raum verloren, ebenso die Erfahrung der Unmittelbarkeit, mit der sich halbfertige Modelle manipulieren lassen" (Gänshirt 2007, 159-160).

### Orte der Ein- und Ausgabe:

Wie beschrieben ist beim Einsatz des Rechners eine direkte Rückkopplung mit dem Gehirn nur bedingt gegeben. Eine Problematik, die diese Tatsache unterstützt, ist das eher niedrige Level of Embodiment, das durch die örtliche Trennung von haptischer Eingabe mit der Maus und visueller Rückkopplung am Bildschirm entsteht. Dies führt unweigerlich zur Frage, wo bei diesem Konstrukt der Ort der Aufmerksamkeit liegt. Ist es das Bewegen der Maus oder das Betrachten des Resultats am Bildschirm. Diese Bildschirm-Auge-Hand-Maus-Koordination erfordert nicht zu unterschätzende, durchwegs geschulte motorische Fähigkeiten, denn Bewegungen der Hand haben keine direkte, sondern nur eine indirekte Auswirkung auf dem Bildschirm. was durch Effekte wie etwa Zeigerbeschleunigung oder Ähnliches zudem verstärkt wird. Die motorischen Bewegungen der Hand haben nur noch im Entferntesten einen Bezug zum Resultat. Und so stellt der Bildschirm die einzige realitätsnahe Rückkopplung der Geste dar. Nur durch diesen zusätzlichen Informationskanal kann das Ergebnis einer durchgeführten Geste überhaupt wahrgenommen werden, um so zu überprüfen, ob die

Eingabe auch wirklich der im Kopf vorhandenen Idee entspricht. Und so stellt dieses Problem insbesondere im Prozess des Visual Thinking eine prozesshemmende Barriere dar. Sicherlich sind Touchscreens mit Stiftfunktion heutzutage eine alternative Eingabemethode. Probleme, wie die fehlende Haptik durch eine glatte Oberfläche, ergonomische Gesichtspunkte wie Größe und Ausrichtung sind aber noch nicht bzw. nur in Teilen gelöst.

### $2D$  vs.  $3D$ :

Ein großer Teil der Rückkopplung geschieht auch bei etablierten Werkzeugen über den visuellen Sinneskanal. Die Ausgabe erfolgt hierbei, wenn man einmal die räumlichen Dimensionen betrachtet, erwartungsgemäß gleich: Eine zweidimensionale Skizze wird auch als zweidimensionales Bild wieder wahrgenommen, und auch ein reales Modell kann in allen drei Dimensionen erfasst werden. Ganz im Gegensatz hierzu steht die Arbeit mit dreidimensionalen Geometrien am Rechner. Generell können zwar dreidimensionale Inhalte am Rechner erzeugt, gespeichert und bearbeitet werden. Als problematisch kann jedoch die Tatsache gesehen werden, dass in der Regel auch die Eingabe dreidimensionaler Geometrien und Körper rein über zweidimensionale, flächige Bewegungen des Eingabegerätes erfolgt. Diese Tatsache stellt bis heute ein ungelöstes Problem dar. Zwar bieten Eingabemethoden wie etwa Force-Feedback-Stifte die Möglichkeit der dreidimensionalen Bewegung. Aufgrund des eingeschränkten Arbeitsraumes und der dadurch resultierenden indirekten Verbindung, sowie der Trennung von Ein- und Ausgabe ist dies jedoch nicht mit der physischen, zweihändigen Bearbeitung eines Objektes zu vergleichen. Ähnlich ist die Situation auch beim Betrachten der Daten. So sind diese, wie bereits erwähnt, zwar als dreidimensionale Inhalte vorhanden, jegliche Art der Bildschirmwiedergabe stellt jedoch - bis auf wenige Ausnahmen - nur ein zweidimensionales Abbild eines dreidimensionalen Objektes dar. Mit heutigen Mitteln ist es zwar in Teilen möglich, einen annähernd realitätsnahen, dreidimensionalen Eindruck zu erwecken (vgl. Kapitel 4.2.2), die bereits erwähnten technischen Probleme schränken jedoch den Gebrauch ein. Dennoch stellt diese Form der Darstellung eine sinnvolle Alternative für Präsentationen und Diskussionen dar. Auf diese Weise kann auch Laien ein realitätsnaher Eindruck komplexer, dreidimensionaler Zusammenhänge verständlich gemacht werden. Im kreativen Kontext ist jedoch durch die abstrakte Form der Eingabe, die für das Visual Thinking erforderliche direkte Rückkopplung nur in Teilen gegeben, sodass hier ein sinnvoller Einsatz fraglich ist.

### Reagieren vs. Agieren:

Hier sei auf die Erkenntnis von Böhle et al. (1998) hingewiesen, die sich mit den Unterschieden bei der Betrachtung analoger und digitaler Medien beschäftigt. Die Schwierigkeit beim Betrachten digitaler Inhalte am Bildschirm liegen vor allem in der fehlenden Augenaktivität des Betrachters. So kommt es bei der Betrachtung des Bildschirms unabhängig von den dargestellten Inhalten "zu einer Zentrierung und Einengung des Wahrnehmungsfeldes und einer punktuellen und sequentiellen Wahrnehmung" von Seiten des Betrachters (Böhle et al. 1998, 24). Die Ursachen hierfür sehen Böhle et.al (1998, 28) vor allem in der ausschnitthaften Darstellung, aber auch in dem immer gleichbleibenden (bezogen auf Distanz und Körperhaltung) monotonen Abstand zwischen Betrachter und Bildschirm. Die Problematik dieses reinen Reagierens auf Inhalte ohne aktives Zutun vom Betrachter führt zu "Sichtfixationen" und dadurch direkt zu einer Überflutung des Auges und somit auch der Sinneseindrücke (Köchling 1985, 43). Dieser Effekt wird zudem durch den am Rechner leicht und dadurch auch ständig stattfindenden Wechsel des Bildausschnitts, der Perspektive und des Maßstabs in erhöhtem Maße verstärkt. Ganz im Gegenteil hierzu kann die Arbeit mit etablierten, analogen Werkzeugen gesehen werden: Das Auge ist aktiv, sucht seinen Fokus und entscheidet somit selbst, welche Inhalte wichtig sind und welche nicht. Böhle et.al (1998, 24) sehen in diesem Zusammenhang vor allem die Problematik, dass sich bei reiner Bildschirmarbeit die Anforderungen an die visuelle Wahrnehmung verschieben. Weg von der "qualitativ differenzierten sinnlichen Wahrnehmung" hin zu einer "physiologische[n] Leistungsfähigkeit" (ebd.). Doch genau dieser Wechsel stellt insbesondere im Bezug auf den architektonischen Entwurfsprozess den Verlust eines für den kreativen Prozess elementaren Bestandteiles dar, kann doch die differenzierte sinnliche Wahrnehmung als grundlegender Bestandteil des Visual Thinking angesehen werden.

#### 6.4 **VERBILDLICHUNG VAGER GEDANKEN**

Die Ungewissheit dessen, was kommt, das Herantasten, sind ein Resultat davon, dass der Entwerfer während des Entwurfsvorgehens keinerlei konkrete Vorstellung vor seinem geistigen Auge hat, was er machen möchte, noch was das Ergebnis sein wird. Und somit beschränkt sich sein Entwurfswissen rein auf vage und flüchtige Gedanken, Ideen und Informationen. Die Kommunikation mit dem Rechner erfordert allerdings allgegenwärtig eine Eingabe exakter, meist pixel- bzw. millimetergenauer Informationen. Beispiele hierfür finden sich überall, wie z.B. beim Zeichnen einer Wand oder auch nur beim Setzen eines Punktes. Nur durch eine millimetergenaue Angabe, per Texteingabe oder Mausklick, können Elemente und Bauteile exakt im dreidimensionalen Koordinatensystem platziert werden - ein 'ungefähr hier' gibt es bei der Eingabe am Rechner nicht. Noch kritischer wird die Situation, wenn von Softwareseite aus nach Objekteigenschaften verlangt wird. Schier nicht enden wollende Eingabemasken erfordern zudem die Definition der genauen Objekteigenschaften von der Darstellung bis hin zu physikalischen Gegebenheiten wie Wanddicke, Wandaufbau, Höhe, Geschoß, usw. Die daraus resultierende Problematik lässt sich schon daran erkennen, dass der Entwerfer evtl. noch nicht einmal genau weiß, ob die Form, die soeben entsteht - angenommen, es handelt sich um einen einfachen geraden Strich - eine Begrenzung, eine Wand, eine Öffnung, eine Stufe oder nur ein Belagwechsel sein soll. Vielleicht ist es aber auch nur eine Hilfslinie. All das liegt rein in der Interpretation des Entwerfers und ist am Rechner durch die exakt geforderten Vorgaben nahezu unmöglich. Eine Skizze ist etwas Rohes, viele Linien übereinander, manchmal mehrere Ideen in einer Skizze und manchmal mehrere Skizzen von ein und derselben

Lösung. Alle ähnlich, aber dennoch verschieden. Bei der Arbeit am Rechner hingegen ist alles fein und genau - es erweckt den Eindruck von etwas schon Endgültigem. Wie soll bei einer feinen und reinen und immer gleich (auch bei der mehrfachen Darstellung ein und derselben Idee) aussehenden Zeichnung noch der Effekt der Emergenz auftreten? Ist es doch gerade diese Vielfältigkeit der Skizze in John Geros (2006, 1) Augen, die eine unterschiedliche Interpretation und somit den Effekt der Emergenz fördert. Am Rechner hingegen wird dieser Wahrnehmungseffekt nicht nur durch die Reinheit des Computerkonstrukts, sondern auch durch das - würde man es öfter zeichnen - immer gleich aussehende Ergebnis gehemmt. Betrachtet man hingegen drei Handskizzen ein und derselben Idee, so wird mit einer hohen Wahrscheinlichkeit jede dieser Skizzen anders aussehen - sei es vom Ansatz, vom Betrachtungspunkt oder dem Fokus her oder in Gänze.

#### $6.5$ **SCHRITTWEISE ANNÄHERUNG**

Da es sich bei architektonischen Aufgabenstellungen um komplexe Probleme handelt, kann nicht nach fest vordefinierten Lösungsverfahren und Lösungswegen vorgegangen werden. Vielmehr führt diese Ausgangssituation zu einer schrittweisen, iterativen Annäherung an ein vorerst unbekanntes Ziel, geprägt von Variantengenerierung und einem schrittweise ins Detail vorangehenden Arbeiten.

### Detailierung:

Diese Ausgangssituation führt zu einer schrittweisen, vom Groben und Abstrakten startend und immer feiner werdenden Herangehensweise. Ganz im Gegenteil hierzu kann die Arbeit im CAD-Programm gesehen werden: Ausgangspunkt ist hier das Detail, das in Kombination mit anderen Details oder durch Vervielfältigung zu einem gemeinsamen Ganzen heranwächst. Diese Herangehensweise im digitalen Umfeld wird durch entsprechende Funktionen der Software wie etwa Kopieren, Spiegeln, Anreihen, Drehen, usw. ermöglicht, dadurch indirekt vorgegeben und sogar gefördert (Bolte 1998, 366). Die gesamte Bedienung des Rechners ist darauf ausgelegt, dass der Benutzer weiß, was er machen möchte und das Ziel bereits konkret vor Augen hat. Erster Schritt bei der Arbeit im CAD-Programm stellt das Aktivieren der korrekten Funktion dar. CAD-Software bietet für das Erzeugen von Elementen eine Vielzahl an unterschiedlichen Zeichenfunktionen, wobei die Funktionspalette in der Regel von Setzen eines einfachen Punktes bis hin zu komplexen geometrischen Formen (alle zur Auswahl aufgereiht als kleine Symbole) reicht. Durch das Aktivieren der jeweiligen Zeichenfunktion (z.B. Linie, Quadrat, Kreis) kann auch nur genau diese ausgeführt werden. Und so muss sich der Entwerfer bereits vor dem eigentlichen Erzeugen der Form bewusst sein, wie diese auszusehen hat. Im Skizzierprozess hingegen ist es das Skizzieren selbst, das zur endgültige Form führt. Beim Ansetzen beispielsweise einer Linie, ist deren Ausgang noch nicht definiert - vielleicht wird eine Kreisform skizziert oder auch ein Quadrat. Diese für den Denkprozess grundlegende Freiheit wird durch die am Rechner im Vorfeld notwendige Definition der Funktion komplett unterbunden - ein einfaches Herantasten und sich treiben lassen wie mit dem Stift ist hier nicht möglich.

### Variantengenerierung:

Auf dem Weg zu dem vorerst unklaren Ziel stellt das Bilden, Ablegen und Vergleichen verschiedener Entwurfsvarianten einen wesentlichen Gegenstand im Entwurfsprozess dar. Erfolgt dies im etablierten Entwurfsprozess nahezu beiläufig, so ist es am Rechner nur bedingt möglich, annähernd effektiv mit Varianten zu arbeiten. Betrachtet man in diesem Zusammenhang zunächst etablierte Werkzeuge, so wird schnell deutlich, auf welch einfache Art und Weise z.B. das Skizzenpapier oder auch Modelle diesen Prozess ermöglichen. Intuitiv und in hoher Geschwindigkeit können Varianten gebildet, erweitert, verfeinert, aufeinander aufgebaut, verdichtet und so weiterentwickelt werden. Ebenso intuitiv verläuft das Ablegen sowie das Verwerfen von Ideen durch einfaches Beiseitelegen der Skizzen. Insbesondere das aktive Zerknüllen und Wegwerfen ist es, was Annegret Bolte (1998, 367) als wichtigen Bestandteil sieht. Dadurch werde nicht nur das Papier, sondern zugleich auch der falsche Gedanke entsorgt, was gleichzeitig spürbar für neuen Platz für neue Gedanken sorgt. Ein Verhalten wie dieses ist am Rechner unmöglich. Hier erfolgt in der Regel das Ablegen unterschiedlicher Varianten über das Abspeichern der entsprechenden Versionsstände als einzelne Dateien. In Ausnahmefällen besteht darüber hinaus die Möglichkeit einer programminternen Versionierung. Dies bietet die Möglichkeit einer strukturierten Ablage über Dateinamen, Schlagwörter und Tags. Zwar kann dies das Finden einzelner Versionen erleichtern, als problematisch muss jedoch vor allem das Arbeiten mit den unterschiedlichen Varianten angesehen werden. Kann man bei Papier oder Modell zum Vergleich zweier oder mehrerer Varianten diese einfach vor sich ablegen und ausbreiten, so ist dies am Rechner nur bedingt möglich. Eingeschränkte Bildschirmgrößen und ergonomische Faktoren erschweren am Rechner einen direkten Vergleich verschiedener Varianten. Ein Vergleich kann somit entweder nur auf Basis der Vorschaubilder erfolgen oder durch das abwechselnde Öffnen der einzelnen Dateien. Das Überlagern unterschiedlicher Dateien ist hingegen nur mittels Copy & Paste bzw. durch eine geeignete Layerstruktur möglich. Und so endet das Suchen und Betrachten von Entwurfsvarianten am Rechner in vielen Fällen im Öffnen und Schließen verschiedener Dateien, dem Hineinzoomen zur gesuchten Planstelle und somit in einem Fensterwechsel im Akkord.

#### 6.6 **RESUMEE**

Die dargelegten Gründe und Probleme zeigen deutlich das aktuell herrschende Defizit zwischen etablierten Entwurfswerkzeugen (Stift und Modell) und gängiger Software. Im Folgenden soll näher auf die daraus resultierenden Folgen für das Denken bzw. den Denkprozess des Architekten sowie den entwerferischen Prozess eingegangen werden.

Die direkten Folgen der aufgezeigten Probleme machen sich vor allem beim Denken bzw. der kreativen Arbeit bemerkbar. So führt zunächst allein schon die Komplexität der Systeme auf Hardware- wie auch Softwareseite zu ungewollten Kontextwechseln, einer Fehlbelegung des menschlichen Kurzzeitgedächtnisses und somit dazu, dass nicht mehr der Entwurf, sondern zu einem großen Teil auch die Bedienung des Systems im aktuellen

Fokus des Entwerfers liegt. Eine nicht weniger dramatische Folge ist das Resultat der fehlenden Rückkopplung, durch die der direkte Bezug zum Entworfenen nicht zustande kommt und somit auch der Prozess des Visual Thinking nur noch bedingt stattfinden kann. Dieser Prozess stellt die Kerntätigkeit einer jeden kreativ-gestalterischen Arbeit dar, und so ist eigentlich kreatives Denken bzw. der Ideenfindungsprozess am Rechner, ausgehend von der aktuellen Situation, nicht möglich. Hinzu kommt, dass die Vorgehensweise am Rechner wie dargelegt ein vollkommenes Umdenken in den Handlungsweisen erfordert. Sicherlich hat sich ein Großteil der Computerbenutzer an dieses Denken angepasst, dennoch erfordert das Arbeiten am Rechner eine andere, dem kreativen Denken widersprüchliche Bedienlogik. Aktuell sind Rechner nicht wirklich in den Entwurfsprozess integriert, und somit kann auch auf deren Potenzial nur bedingt zugegriffen werden. Die Gründe hierfür sind vielfältig und wurden bereits dargelegt. Dennoch wird in vielen Situationen, wie z.B. für Berechnungen, auf den Rechner zurückgegriffen, was jedoch zu einem separaten Einsatz des Rechners und somit zu Medienbrüchen und zu einem sequentiellen Entwurfsprozess führt. Aufgrund dieser fehlenden Integration erfolgt die Entwurfsevaluation meist in einem getrennten, nachträglichen Schritt und ist somit nicht wirklicher Bestandteil des entwerferischen Prozesses. Berechnungen dienen rein zur Verifikation, haben keinen Einfluss und keine Rückkopplung auf den entwerferischen Prozess.

Zusammenfassend untermauert und begründet die Vielzahl der dargelegten Gründe durchaus die zu Anfang gestellte Behauptung, ein Einsatz des Rechners in frühen Entwurfsphasen würden den Prozess des Entwerfens mehr stören als diesen unterstützen. Das Kernproblem findet sich in der mangelhaften Mensch-Computer-Kommunikation aktueller Systeme. Betrachtet man allerdings das Potenzial des Rechners genauer, so lassen sich durchaus Anknüpfungspunkte finden, die einen Einsatz digitaler Werkzeuge in frühen städtebaulichen Phasen durchwegs begründen. Um diesen entscheidenden Schritt zu machen, muss jedoch zunächst ein Umdenken von Seiten der Hard-, wie auch Softwareentwicklung stattfinden. Und so kann ein Konzept nur erfolgreich sein, wenn dessen Entwicklung ausgehend von den Anforderungen an die Entwurfswerkzeuge stattfindet - nur so kann ein digitaler Einsatz in der kreativen Phase zustande kommen und Erfolg und Akzeptanz haben.

#### EIN DIGITALES ENTWURFSSYSTEM  $\overline{7}$

Das dargelegte Defizit zeigt deutlich die Problemstellung der aktuellen Computersysteme im kreativen, architektonischen Zusammenhang und bestätigt die zu Anfang aufgestellte These, dass der mangelhafte Einsatz des Rechners in frühen Entwurfsphasen zu einem großen Teil in der mangelhaften Mensch-Computer-Schnittstelle aktueller Computersysteme gesehen werden kann. Ausgehend von dieser Problematik, unter Berücksichtigung der Anforderungen an Entwurfswerkzeuge und den vorhergehenden Betrachtungen, Untersuchungen und Erkenntnissen wird im Folgenden das Konzept einer digitalen Entwurfsplattform für den Einsatz in frühen Entwurfsphasen des Architekten formuliert. Dies erfolgt unter Berücksichtigung der Anforderungen an eine nahtlose Mensch-Computer-Schnittstelle und in Hinblick auf das Potenzial des Rechners. Der Begriff der frühen Entwurfsphasen bezeichnet in diesem Zusammenhang die konzeptionellen städtebaulichen Phasen. Diese umfassen städtebauliche Analysen und Überlegungen zur Volumensetzung im Stadtraum. Eng damit verbunden haben hier Vorüberlegungen zur Zuwegung sowie erste Überlegungen zur Fassadengestaltung (offene und geschlossene Flächen, Bezug innen - außen, Ausblicke, Verschattung, usw.) Einfluss auf die Volumenform und Position im Stadtraum.

#### LÖSUNGSANSATZ  $7.1$

Das Konzept bildet die Basis für eine digitale Entwurfsplattform für den Einsatz in frühen architektonischen Entwurfsphasen. Die Analyse der entwerferischen Tätigkeit hat deutlich gezeigt, dass das Entwerfen keinem strukturierten, geschweige denn automatisierbaren und somit komplett bzw. rein durch digitale Mittel lösbaren Schema unterliegt. Der konzeptionelle Ansatz dieser Arbeit liegt nicht in einer den Architekten ersetzenden Entwurfsmaschine. Vielmehr ist das Ziel, dem Entwerfer schon in den frühen Phasen des Entwurfes das Potenzial des Rechners zur Verfügung zu stellen, um ihn auf diese Weise zu unterstützen, ohne ihn dabei zu bevormunden und einzuengen. Bereits 1988 sprach Donald Norman (1988, 185) davon, wie der Computer mehr und mehr mit unserem alltäglichen Leben, den Gegenständen mit denen wir umgeben sind, verschmilzt und immer mehr zum stillen, den Menschen bei seiner Tätigkeit unterstützenden Begleiter avanciert. Die Vorteile sind hierbei eindeutig: Etablierte Handlungsweisen werden nicht ersetzt, sondern durch den Einsatz des Rechners verstärkt, ohne jedoch dadurch deren ursprüngliches Potenzial zu verlieren. Ausgehend von diesen Tatsachen und den beschriebenen Stärken etablierter Entwurfswerkzeuge, die nur bedingt durch digitale Mittel kompensiert werden können, kann der Ansatz dieser Arbeit auch nicht darin bestehen. etablierte Entwurfswerkzeuge gänzlich durch den Einsatz des Rechners zu ersetzen. Zu schwerwiegend ist die bestehende Diskrepanz zwischen Entwurfswerkzeug und Computerbedienung. Vielmehr müssen Wege gefunden werden, dem Entwerfer mit digitalen Mitteln direkt unterstützend zur Seite zu stehen, ohne dadurch dessen gewohntes Entwurfsvorgehen zu stören. Unter Berücksichtigung dieser Maxime bilden drei Teilbereiche den Kern dieses Konzeptes. Hierbei handelt es sich um:

- Der Computer als Denkwerkzeug
- Der Computer als Entwurfsunterstützung
- · Der Computer zum Lösen individueller Aufgaben

## 7.I.I DER COMPUTER ALS DENKWERKZEUG

Die Notwendigkeit einer direkten Rückkopplung im entwerferischen Kontext wurde dargelegt. Betrachtet man in diesem Zusammenhang die etablierten Entwurfswerkzeuge, so zeigt sich deutlich, dass diese – insbesondere im Vergleich zum Rechner - nicht nur diesen Prozess fördern, sondern darüber hinaus auch eine einfache Handhabung und das Verbildlichen unscharfer und ungenauer Gedanken ermöglichen. Erst dadurch kann ein Prozess des Visual Thinking zustande kommen. Ausgehend von dieser Tatsache kann es nicht die Lösung sein, etablierte Werkzeuge und somit auch etablierte Interaktionsformen komplett durch den Rechner zu ersetzen. Vielmehr müssen beide Welten so miteinander verbunden werden, dass die Vorteile beider Seiten miteinander verschmelzen.

Kern des hier vorgestellten Konzeptes stellt somit konsequenterweise die nahtlose Verschmelzung realer und digitaler Welt dar - eine direkte Kopplung etablierter Entwurfswerkzeuge (wie Modell und Handskizze) mit digitalen, entwurfsunterstützenden Werkzeugen. Der Architekt entwirft wie gewohnt mit Modell und Stift. Durch die nahtlose Verbindung der Welten sind zeitgleich alle Skizzeninformationen (sei es Modell oder Stift) auch in digitaler Form vorhanden und stehen als Grundlage für entwurfsunterstützende Maßnahmen zur Verfügung. Dadurch verschmelzen jedoch nicht nur real und digital, sondern auch die einzelnen Entwurfswerkzeuge miteinander. Nur so können die Stärken beider Welten in gegenseitiger Wechselwirkung genutzt und dadurch direkt verstärkt werden. Diese direkte Kopplung des Rechners mit etablierten Entwurfswerkzeugen wie Modell und Handskizze ermöglicht somit eine Nutzung des Computers eingebettet in die gewohnten Arbeitsprozesse des Architekten. So stehen dem Entwerfer weiterhin die ihm vertrauten Arbeitswerkzeuge und damit auch direkt deren für den Entwurfsprozess unabdingbaren Eigenschaften uneingeschränkt zur Verfügung. Die direkte Rückkopplung unserer Gedanken und die Möglichkeit der unscharfen Eingabe etablierter Werkzeuge als Basis des Visual Thinking ermöglichen weiterhin, dass diese als Katalysatoren unserer Gedanken wirken und helfen dem Entwerfer dabei, entscheidende Ideen zu entwickeln, zu konkretisieren und zu verbessern. Darüber hinaus verschmelzen die einzelnen Arbeitsprozesse, d.h. die momentan vorhandenen Medienbrüche entfallen. Zudem reduzieren die 'Einfache Bedienung' und der 'Flexible Einsatz' gleichermaßen die Gefahr von Kontextwechseln - dies kann stattfinden, zwischen Entwurf und Bedienung aber auch zwischen den unterschiedlichen Medien - und der zur Bedienung notwendigen kognitiven Last des Architekten. Nur durch diese direkte Verbindung kann dem Architekten weiterhin ein kreatives Arbeiten und gleichzeitig die Nutzung des Rechnerpotenzials schon in frühen Entwurfsphasen ermöglicht werden. Der Computer wird zum stillen Beiwerk im gewohnten

Arbeitsumfeld. Dadurch wird in beiderlei Hinsicht den auch schon von Bryan Lawson gestellten Anforderungen an den Rechnereinsatz in der Architektur Rechnung getragen:

"First, the computer program must offer new possibilities, rather than simply aping existing ones. Second, and we must never forget this, the program must be in the hands of an artist who can be creative in the medium" (Lawson 2002, 327).

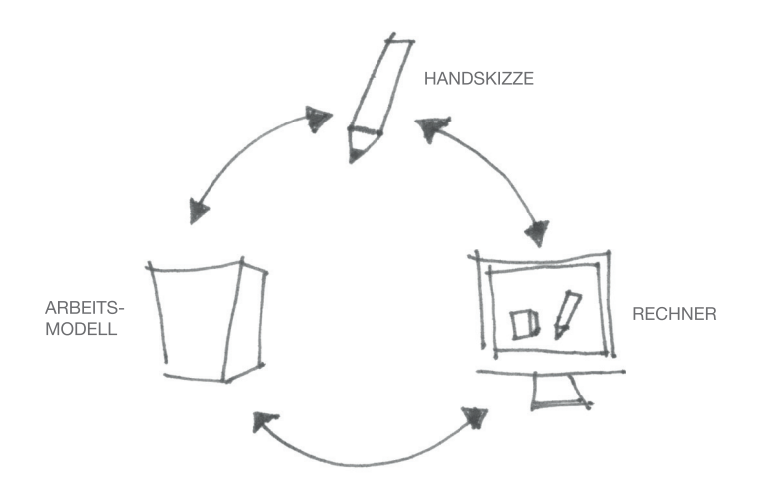

Abb. 22: Etablierte Eingabemethoden werden mit digitalen Inhalten gekoppelt. Beide Welten verschmelzen.

## 7.I.2 DER COMPUTER ALS ENTWURFSUNTERSTÜTZUNG

Während des Entwurfsprozesses ist der Entwerfer permanent mit den unterschiedlichsten Entscheidungen konfrontiert. Diese umfassen unter anderem gestalterische, stadträumliche, gesetzliche als auch technische, klimatische oder soziale Fragestellungen. Das Lösen dieser sich meist gegenseitig beeinflussenden und auch zum Teil widersprechenden Teilprobleme kann jedoch in keinem Fall durch den Rechner erfolgen. Zu komplex und zu uneindeutig sind die Zusammenhänge zwischen den einzelnen Entwurfsfaktoren, sodass ein Abwägen nur durch den Menschen stattfinden kann. Zur besseren Beurteilung der jeweiligen Situation werden daher verschiedenste sowohl qualitative, aber vor allem auch quantitative Informationen herangezogen. Es kann sich hierbei beispielsweise um Berechnungen, Analysen oder Simulationen handeln, aber auch um reale Fakten wie statistische oder historische Daten. Diese Daten als entwurfsrelevante Parameter beeinflussen den Entscheidungsprozess und somit die Ideenfindung in maßgeblicher Art und Weise. Dies geschieht nicht nur situativ, sondern Entscheidungen werden nachhaltig untermauert und können so auch zu einem späteren Zeitpunkt als argumentative Grundlage herangezogen und verwendet werden. Je früher und nahtloser entwurfsunterstützende Informationen in den Entwurfsprozess eingebunden sind, desto besser kann auf fundierte Entscheidungskriterien zugegriffen werden und desto höher ist der Mehrwert für den Entwerfer und den entwerferischen Prozess.

Die im vorangehenden Abschnitt beschriebene nahtlose Verschmelzung von digitaler und realer Welt ermöglich es, digitale Informationen direkt in etablierte Entwurfswerkzeuge einzubetten und so entwurfsunterstützende Informationen direkt im Entwurfsprozess als besondere Form der Intelligenzunterstützung nutzbar zu machen. Analysen und Simulationen, die heute normalerweise erst in einem vom Entwerfen losgelösten separaten Schritt zur nachträglichen Beurteilung des Entwurfes herangezogen werden, sind durch diese nahtlose Kopplung des Rechners mit etablierten Werkzeugen direkt im Modell oder der Handskizze sichtbar. Diese digitalen Tools werden - direkt in den Arbeitsprozess integriert - zu Entscheidungshilfen nicht erst nach, sondern bereits im entwerferischen Denkprozess. Der Fokus liegt jedoch nicht in einer bis ins Detail durchgeführten Berechnung. Zur Einschätzung der Entwurfssituation sind grobe, Tendenzen aufzeigende Ergebnisse ausreichend. Stattdessen steht in frühen Entwurfsphasen eine Informationsrückkopplung in Echtzeit im Vordergrund. Nur ein direktes Feedback ermöglicht einen unterbrechungsfreien Entwurfsprozess. Bei komplexen Anwendungen, die nicht direkt berechnet werden können, wird dies z.B. durch eine schrittweise Verdichtung bzw. einen stufenweisen Aufbau ermöglicht. Diese Form der Entwurfsunterstützung als Design Decision Support, nahtlos eingebettet in den Entwurfsprozess, erweitert den geringen Informationsgehalt analoger Entwurfswerkzeuge in Kombination mit einer semantischen Plangrundlage um zusätzliche digitale Ebenen und ermöglicht das direkte Agieren und Reagieren auf die so zur Verfügung stehende Beurteilungsgrundlage.

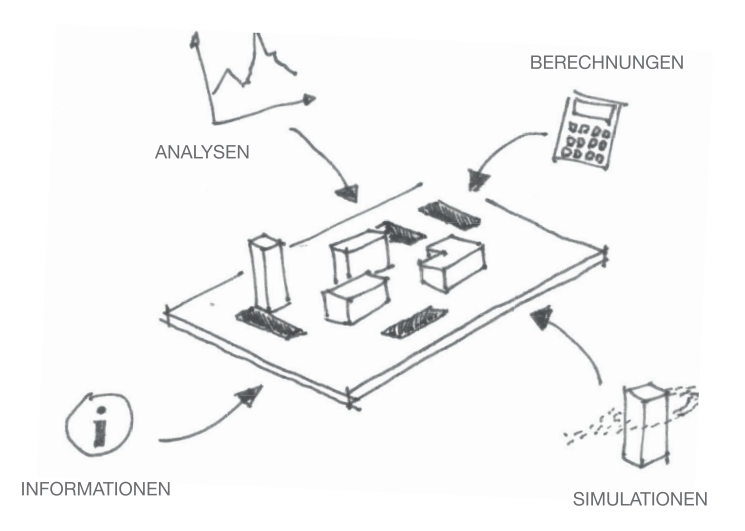

Abb. 23: Design Decision Support direkt eingebunden in etablierte Entwurfswerkzeuge

Der Rechner unterstützt hierbei den Entwerfer und übernimmt kreativitätshemmende Arbeiten wie Berechnungen, Analysen und Simulationen. Weder die Auswahl, noch die gegebene Hilfestellung dieser unterstützenden Tools ist hierbei bindend oder zwanghaft. Vielmehr wird auf diese Weise die für das kreative Denken notwendige Rückkopplung um zusätzliche objektive Parameter und dadurch direkt auch der Ermessenspielraum des Architekten erweitert. Die schlussendliche Interpretation der gelieferten Informationen, die qualitative Auswertung und somit die Entscheidung verbleiben beim Architekten. Der Rechner steht somit dem Entwerfer zwar unterstützend, jedoch nicht bevormundend zur Seite. Das bedeutet jedoch nicht, dass diese

Tools nur auf die reine Wiedergabe von Berechnungsergebnissen beschränkt sind. Vielmehr können sie auch ihrerseits Vorschläge und Lösungen unterbreiten. Ausgehend von den Bedingungen im kreativen Kontext lassen sich entwurfsunterstützende Tools in vier Kategorien untergliedern:

- Informationen: Entwurfsrelevante Zusatzinformationen  $711$ r Bauaufgabe. Meist handelt es sich hierbei um kontextbezogene Inhalte wie Entwurfsumgebung, historische Inhalte, aber auch bautechnische Aspekte und Zusammenhänge.
- Kalkulationen: Einfache Berechnungen auf Basis der Kontextund Entwurfsdaten. Beispiele sind die Berechnung des groben Bauvolumens und darauf basierende Kosten, aber -auch Abstandsflächen und andere baurechtliche Vorschriften.
- Analysen: Komplexere, jedoch nicht zeitlich ablaufende Berechnungen. Hierzu zählen Verschattungsanalysen, wie auch kürzeste Strecken. Darüber hinaus kann es sich hierbei auch um Hilfestellung im Rahmen gestalterischer Grundregeln handeln: z.B. Symmetrie, Rhythmus, goldener Schnitt oder Fibunachi-Schleifen.
- Simulation: Untersuchungsverfahren, die nicht durch einfache Analyseverfahren betrachtet werden können. Meist handelt es sich hierbei um zeitliche Untersuchungsverfahren und Abläufe. Hierzu zählen z.B. Partikelsimulationen, aber auch Agentensysteme.

# 7.I.3 DER COMPUTER ZUM LÖSEN INDIVIDUELLER PROBLEMSTELLUNGEN

Ranulph Glanville (1992, 216) argumentiert in seinem Artikel "cad abusing computer", wie der Computer als CAAD-Werkzeug für die Ausführung von nur genau einem Job missbraucht wird. Betrachtet man in diesem Zusammenhang, welche unterschiedlichen Anforderungen das Lösen architektonischer Aufgabenstellungen an die Entwurfswerkzeuge stellt, wird deutlich, dass definitiv ein vielseitiges Tool notwendig ist. Der Grund hierfür liegt vor allem am Entwurfsvorgehen. So lässt sich das Entwerfen in kein festes Schema pressen oder durch eindeutige, klar abgrenzbare Vorgänge definieren. Jeder Architekt entwirft anders - je nach Erfahrung, Vorlieben, Ausbildung, kulturellem Hintergrund, um nur einige Aspekte zu nennen. Darüber hinaus handelt es sich bei jeder Entwurfs- bzw. Bauaufgabe um ein individuelles und einmaliges Szenario. Zwar ähneln sich die Aufgaben darin, dass das Ziel die Lösung einer komplexen Fragestellung darstellt, dennoch lassen sich Entwurfsaufgaben nur in gewissen Teilen miteinander vergleichen. Die Herangehensweise an eine Entwurfsaufgabe ist somit immer situationsabhängig, und so sind vor allem Erfahrung, Entwurfsphilosophie und Bauaufgabe die maßgeblichen Faktoren für das individuelle Entwurfsvorgehen. Abhängig von diesen werden unterschiedliche Strategien gefahren und damit verbunden auch unterschiedliche Entwurfswerkzeuge zur Bearbeitung der Problemstellung herangezogen. Diese Entscheidung, also die Wahl des Werkzeugs und auch die adäquate Strategie, kann nicht automatisiert getroffen werden, sondern muss beim Architekten verbleiben - nur er kann (aufgrund seiner Erfahrung) entscheiden, was für den jeweiligen Zweck am besten geeignet ist.

Um auf diese unterschiedlichsten Anforderungen reagieren zu können, bildet das hier vorgestellte System eine absolut flexible Plattform als Schnittstelle zwischen Entwerfer und Entwurfswerkzeug. Unabhängig von der Entwurfsaufgabe, dem Entwurfsstand und der Entwurfsidee ermöglicht das vorgeschlagene System die Einbindung, Auswahl und Benutzung unterschiedlicher Entwurfswerkzeuge direkt im persönlichen Arbeitsprozess des Architekten. Die Wahl des bevorzugten Werkzeugs, wie beispielsweise Handskizze (orthogonal bzw. perspektivisch) oder physisches Modell, obliegt nach wie vor dem Architekten. Durch diese gemeinsame Basis verschmelzen nicht nur reale und digitale Welt, sondern auch die einzelnen etablierten Werkzeuge untereinander, was einen direkten Wechsel und somit einen nahtlosen Arbeitsprozess, frei von Medienbrüchen, ermöglicht. Konzipiert ist das System ähnlich einem Werkzeugkasten, der je nach den individuellen Anforderungen unterschiedliche Möglichkeiten bietet. Einzelne Werkzeuge lassen sich auf diese Weise sowohl auf hardware- (Schnittstelle), wie auch softwaretechnischer Seite flexibel hinzufügen, integrieren und nutzen. Durch diese Entwurfsunterstützung in Form des Design Decision Supports mit individuellen flexiblen Bausteinen (digitale Informationen, Berechnungen, Analysen und Simulationen) ist es möglich, gezielt auf gegebene Entwurfsprobleme zu reagieren und diese Plattform entsprechend wechselnder Anforderungen individuell zu konfigurieren. Nur so kann auf die unterschiedlichsten Herangehensweisen und Anforderungen reagiert werden. Nur durch die Nutzung dieser gemeinsamen Basis wird der momentane sequentielle, durch Medienbrüche geprägte und separate Einsatz etablierter und digitaler Werkzeuge durch den kreativen Kreislauf beider miteinander verschmolzenen Welten ersetzt, wodurch die Gefahr von Kontextwechsel, wie auch die kognitive Last reduziert werden.

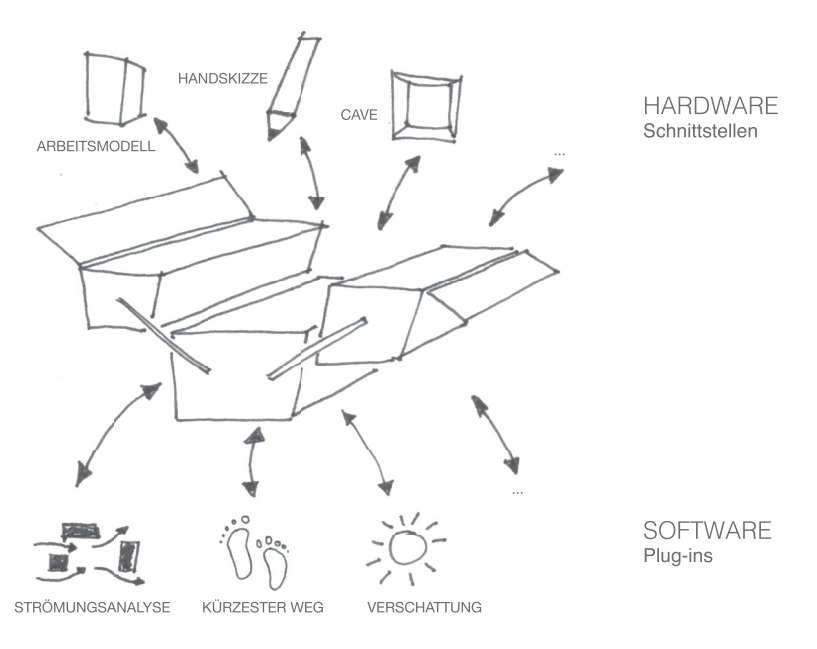

Abb. 24: Ein individuell bestückbarer Werkzeugkasten: Hardware- und Softwarekomponenten lassen sich flexibel anbinden, auswählen und nutzen

## 7.I.4 KONZEPT

Ausgehend von den drei beschriebenen Bereichen (Der Computer als Denkwerkzeug, der Computer als Entwurfsunterstützung und der Computer zum Lösen individueller Problemstellungen) verschmelzen reale und digitale Welt zu einer Einheit und ermöglichen die flexible Nutzung entwurfsunterstützender digitaler Tools direkt eingebettet in den architektonischen Entwurfsprozess. Durch die nahtlose Verbindung der etablierten Werkzeuge physisches Modell und Handskizze mit interaktiven digitalen Tools erlaubt dieses Konzept nicht nur eine flexible und simultane Nutzung unterschiedlicher Entwurfswerkzeuge, sondern bietet darüber hinaus eine echte Form des Design Decision Supports: Berechnungen, Analysen und Simulationen, die heutzutage erst in späteren Entwurfsphasen zur Validierung der Entwurfsergebnisse zum Einsatz kommen, werden auf diese Weise zu direkten Bestandteilen des kreativen Prozesses.

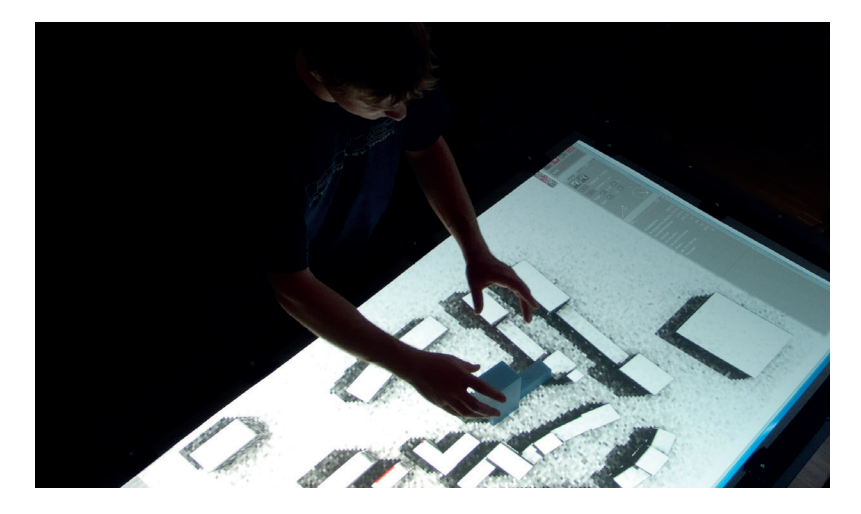

Abb. 25: Digital berechnete Simulationen werden in Echtzeit direkt im Modell angezeigt und erweitern den Ermessensspielraum des Architekten.

So zur Verfügung gestellte Simulationen geben dem Entwerfer weiterführende, unterstützende Hinweise - die Aufgabe des subjektiven Bewertens, des Abwägens und Auslotens bleibt jedoch in dessen Hand. Auf diese Weise ergibt sich ein kreativer Kreislauf, in dem der Computer in Echtzeit eine objektive Rückmeldung zu verschiedenen Themenbereichen liefert, welche dann sofort in die weiteren Entwurfsentscheidungen einfließen. Die Grenzen zwischen Skizze - unabhängig davon ob physisches Modell oder Handskizze -, Plangrundlage und Simulation bzw. Analyse verschmelzen zu einem geschlossenen, kreativen Gestaltungsprozess. Diese Unterstützung des Entwerfers durch objektive Hilfestellungen direkt eingebettet in den Entwurfsprozess führt somit nicht nur zu einer Optimierung aufgrund der Zeitersparnis, sondern schlägt sich darüber hinaus auch in der Qualität des Entwurfes nieder.

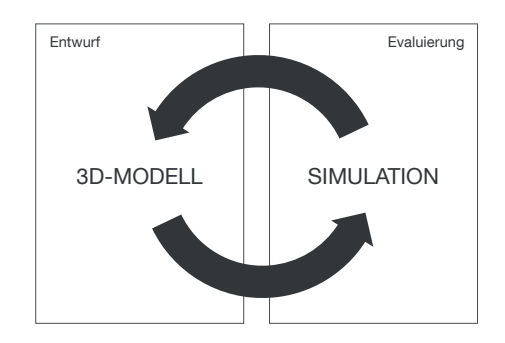

Abb. 26: Kreativer Kreislauf: Entwurf, Evaluierung und objektive Hilfestellung verschmelzen zu einem kreativen Kreislauf.

#### ANWENDUNGSSZENARIO  $7.2$

Ausgehend von dem aufgezeigten Lösungsansatz wird im Folgenden ein Anwendungsbeispiel für den konkreten Einsatz der aus diesem Konzept resultierenden Entwurfsplattform aufgezeigt.

Architekturwettbewerb für einen Hotelkomplex im Stadtzentrum einer Millionenstadt: Zunächst stehen die städtebauliche Entwurfsphase sowie die Volumenfindung und -setzung im Vordergrund des Ideenfindungsprozesses. In gewohnter Weise nimmt der für das Projekt verantwortliche Architekt hierfür ein paar Hartschaumklötze (Styrodur) sowie einen Cutter zur Hand und begibt sich an seinen Arbeitsplatz. Hierbei handelt es sich jedoch nicht um einen gewöhnlichen Büroarbeitsplatz mit PC, Tastatur, Maus und Bildschirm. Ganz im Gegensatz zu der normalerweise in Büros vorzufindenden Situation besteht die gewählte Arbeitsumgebung aus einem großformatigen Multitouch-Tisch und einem dazugehörigen, an der Wand vertikal montierten großen Touch-Display. Beide Geräte sind sowohl als Ein- wie auch Ausgabegeräte zu benutzen. Der Multitouch-Tisch dient zur Darstellung einer Draufsicht. Der vertikale Screen als zusätzliches Info-Panel zur Darstellung entwurfsrelevanter Zusatzinformationen sowie einer perspektivischen Szenenansicht.

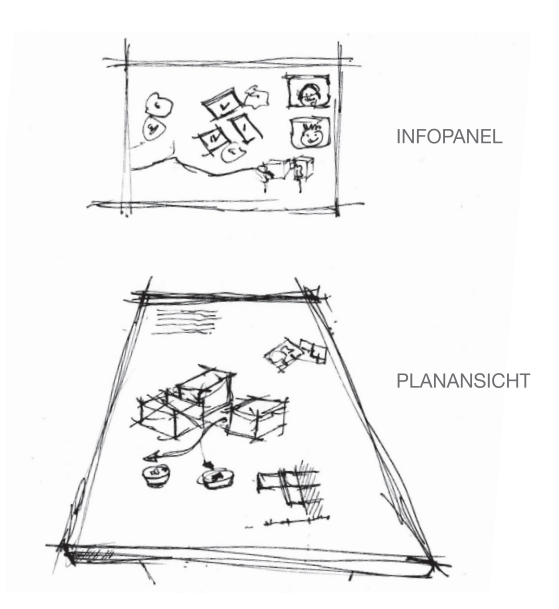

Abb. 27: Konzeptskizze der Arbeitsumgebung.

Auf dem Info-Panel sind bereits alle entwurfsrelevanten Informationen (Aufgabe, Bebauungsgröße, Richtlinien, Funktionskatalog, usw.) sichtbar. Durch einen Fingertouch auf dem Display aktiviert der Architekt die Ortssuche. Über die Eingabe von Ort und Straßennamen mit Hilfe einer virtuellen Tastatur lädt er einen Plan des Wettbewerbsgebietes aus einer semantischen GIS-Datenbank. Es erscheint ein Schwarzplan des gesuchten Ortes mit Umgriff auf der Tischoberfläche. Über etablierte Touch-Gesten der Finger, wie 'Zoomen' und 'Wischen', verschiebt und skaliert er den angezeigten Plan und betrachtet das Umfeld des Entwurfsgebietes. Über einen Slider an der Seite betrachtet er darüber hinaus historische Bebauungsstände und die bauliche Entwicklung der letzten 100 Jahre. Während der Architekt auf diese Weise die Umgebung untersucht, entwickeln sich erste Entwurfsgedanken und -ideen.

Er zentriert die Karte und stellt die Anzeige auf einen Maßstab von 1:500. Anschließend nimmt er eines der Styrodurklötzchen zur Hand, schneidet es zurecht und platziert dieses im angezeigten Baugebiet auf der Tischoberfläche. Im selben Moment erscheint neben dem Klötzchen ein Infofeld. Automatisch werden überschlägige Angaben zu Bauvolumen, der Bruttogeschossfläche des Modells sowie den Kosten entsprechend dem eingestellten Maßstab errechnet und dargestellt. Ein rotes Icon weist den Architekten darauf hin, dass die Größe des platzierten Volumens für die Bauaufgabe noch nicht ausreichend ist. Er nimmt ein zweites Styrodurklötzchen und platziert dieses neben dem Ersten - der rote Hinweis verschwindet. Er aktiviert die Analyse der Abstandsflächen. Nun werden die gesetzlich vorgeschriebenen Abstandsflächen und die Überschreitungen auf der Tischoberfläche angezeigt. Anschließend überprüft er verschiedene Positionierungen und Szenarien der städtebaulichen Anordnung, indem er die realen Modelle auf der Tischoberfläche entsprechend seinen Vorstellungen positioniert. In Echtzeit passen sich die Berechnung und Analysen an die Modellsitutation an, sodass der Architekt auf diese Weise ein direktes, objektives Feedback seiner Entscheidungen erhält.

Über eine zusätzliche Projektion von oben werden zudem rot markierte Flächen auf die Styrodurmodelle projiziert. Sie weisen direkt auf die von der zu engen Bebauung betroffenen Bereiche der Entwurfsgeometrie hin. Der Architekt nimmt den Cutter zur Hand, bearbeitet das Styrodurmodell entsprechend der markierten Bereiche und platziert dieses erneut auf dem Tisch. Die neue Form wird automatisch erkannt und die Berechnung aktualisiert: Das Problem mit den Abstandsflächen ist gelöst. Im selben Moment tritt ein zweiter Kollege an den Tisch und weist den Architekten auf ein hohes Gebäude in der Umgebung und mögliche Verschattungen des Entwurfs hin. Der Architekt wechselt die Darstellung, und es wird mittels einer Falschfarbendarstellung die Verschattung im Jahresverlauf dargestellt. Sofort ist zu sehen, dass das neu geplante Hotel an dieser Stelle nahezu immer verschattet ist. Der Kollege nimmt einen Eingabestift zur Hand und markiert damit die relevanten Verschattungsbereiche in der Planansicht, um die Problematik per Handskizze zu verdeutlichen. Zur Überprüfung dieser Aussage und für ein besseres Verständnis der

Entwurfssituation platziert einer der beiden Architekten eine Spacemouse

auf dem Multitouch-Tisch. Im selben Moment ist eine perspektivische Darstellung der gesamten Entwurfsszene auf dem vertikalen Touchscreen zu sehen. Über die Position und Orientierung der Spacemouse auf dem Tisch sowie die Neigungssensoren der Mouse justiert er die virtuelle Kamera der perspektivischen Darstellung so, dass die gesamte Hauptfassade des Entwurfes im Fokus ist. Auch hier wird durch die dargestellte 3D-Simulation deutlich, welche Bereiche der Fassade am stärksten verschattet sind. Unter Berücksichtigung dieser Informationen skizzieren sie zusammen mit dem Stift einige Ideen der Fassadengestaltung und Eingangssituation direkt in die perspektivische Zeichnung. Automatisch wird die Handskizze entsprechend der Perspektive auf die Gebäudeflächen als Textur abgebildet. Zudem erscheinen die Skizzen der Fassade in Echtzeit als Projektion auf den physisch existierenden Arbeitsmodellen. Sie speichern den aktuellen Zwischenstand über eine einfache Bediengeste ab.

Einer der beiden gibt noch Tipps zur Verbesserung der städtebaulichen Situation. Er nimmt einige der realen Arbeitsmodelle zur Hand und verschiebt die Klötzchen entsprechend seiner Veränderungsvorschläge auf dem Tisch. In Echtzeit passt sich die perspektivische Darstellung an. Durch das intelligente Mapping bleibt die soeben skizzierte Fassade mit dem physisch existierenden Volumen verbunden. Beides verschiebt sich sowohl in der perspektivischen Ansicht, aber auch in der Projektion analog zum realen Modell. Anschließend erläutert der Architekt durch handschriftliche Annotationen auf der Plandarstellung sowie in der Perspektive (Pfeile, Text, Schraffuren, usw.) die verbesserte städtebauliche Situation. Bei der genaueren Betrachtung einer überlagerten Ansicht von Zuwegung und Entfernungen zum öffentlichen Personen-Nahverkehr sowie Blickbeziehungen wird deutlich, dass bestimmte Fassadenbereiche im Bereich der geforderten Einzelhandelszonen nur schwer einsehbar sind und somit eine geringere Rendite erzielen können. Plötzlich hat sein Kollege einen Einfall. Intuitiv greift er zum Stift und skizziert seine neue Idee als perspektivische Handskizze in die virtuelle Szene. On the Fly werden die skizzierten Striche, Flächen und Körper dreidimensional interpretiert und in digitale geometrische Objekte rekonstruiert. Das so erzeugte Volumen wird in Echtzeit zu einem Bestandteil der virtuellen Szene und hat somit direkt Auswirkungen auf die immer noch laufenden Simulationen und Analysen. Es zeigt sich deutlich, dass durch den neuen Entwurf sowohl Zuwegung, als auch Sichtbarkeit und Verschattung wesentlich besser gelöst sind.

Zusammen arbeiten beide Kollegen weiter und untersuchen dabei noch Windverhältnisse und Evakuierungsszenarien. Ausgehend von diesen objektiven Hilfestellungen feilen sie an der räumlichen Gliederung und diskutieren weitere Ideen der Fassadengestaltung, der städtebaulichen Situation, sowie der Gebäudeform. Ein Vergleich der unterschiedlichen abgespeicherten Varianten zeigt deutlich die Vor- und Nachteile der einzelnen Ideen.

#### SYSTEMANFORDERUNGEN  $7.3$

Zur konkreten Umsetzung dieser konzeptionellen Idee lässt sich ein kombinierter Systemansatz mit entsprechenden Anforderungen definieren. Nur die gleichzeitige Betrachtung von Hardware und Software kann hierbei zu dem beschriebenen integrierten (Entwurfs)system führen und einen Design Decision Support zur Förderung des Denkprozesses direkt eingebettet in den Entwurfsprozess des Architekten ermöglichen:

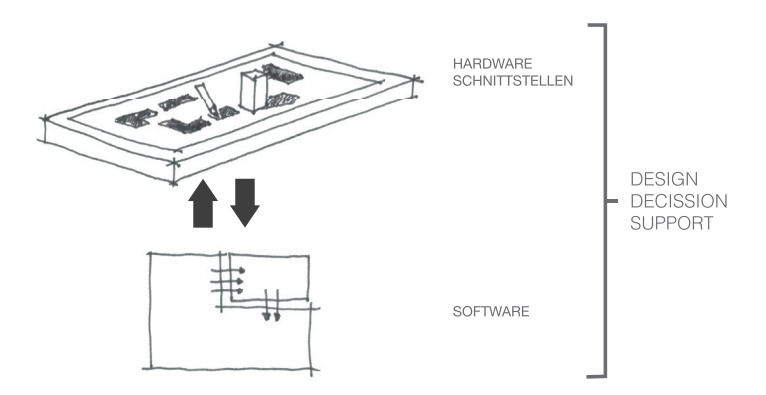

Abb. 28: Zwei Komponenten des Systems: Schnittstellen/Hardware und Software. Nur durch Berücksichtigung beider Bestandteile wird ein Design Decision Support System direkt eingebettet in den Entwurfsprozess ermöglicht.

Die entsprechenden Systemanforderungen dieser beiden notwendigen Komponenten lassen sich folgendermaßen darlegen:

### Systemkomponente I - Schnittstellen/Hardware:

- Interaktion auf Basis etablierter Entwurfswerkzeuge
- · Direktes digitales Feedback am Ort der Eingabe (hohes Level of Embodiment)
- · Flexible Auswahl und Anwendung der Werkzeuge

### Systemkomponente 2 - Software:

- Flexible Anbindung und Verwendung unterschiedlicher entwurfsunterstützender Tools
- gemeinsame Datenbasis aller Entwurfsinformationen
- Anbindung und Anzeige einer semantischen Plangrundlage mit entsprechenden Datenschnittstellen
- Reaktion und Rückkopplung in Echtzeit
- Speichern, Abrufen und Vergleichen unterschiedlicher Entwurfsvarianten

Ausgehend von diesen beiden definierten Systemebenen wird im Folgenden näher auf die konkreten Maßnahmen zur Umsetzung der dargelegten Systemanforderungen eingegangen und ein entsprechender Lösungsansatz beschrieben. Die angegebenen Prototypen verweisen auf Lehr- und Forschungsarbeiten sowie Veröffentlichungen zu den jeweiligen Teilbereichen.

#### SYSTEMKOMPONENTE I: SCHNITTSTELLEN/HARDWARE  $7.4$

aufgestellten Anforderungen an das System erfordern eine Die entsprechende Plattform auf hardwaretechnischer Seite. Die Hardware schafft die notwendigen Schnittstellen der Bedienung. Ausgehend von den Systemanforderungen stellt die Hardwarestruktur dem Entwerfer hierbei unterschiedliche, flexibel nutzbare und individuell erweiterbare Interaktionsmethoden auf Basis etablierter Entwurfswerkzeuge zur Verfügung. Diese werden in den Teilsystemen 1-3 beschrieben.

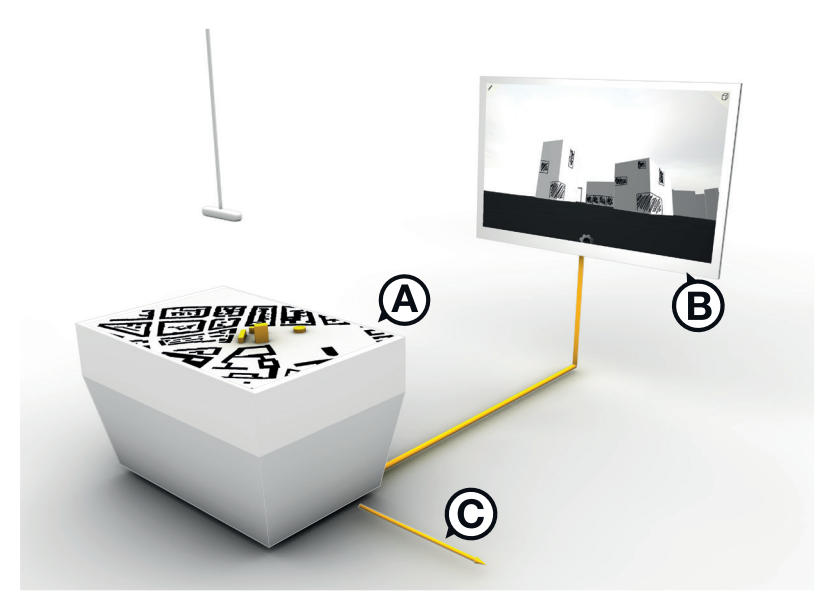

Abb. 29: Übersicht über die Entwurfsplattform: unterschiedliche, flexibel einsetzbare und direkt gekoppelte Interaktionsbereiche (Teilsystem 1-3).

Die technologische Basis des Konzeptes bildet ein großformatiger Multitouchtisch (Abb. 29 | A) als digital bespielbare Interaktionsfläche. Diese dient als Entwurfsplattform zum Arbeiten mit physischen Modellen und Stiften im digitalen Stadtgrundriss. Ein zusätzliches Infopanel (Abb. 29 | B) als direkt gekoppelter, vertikal montierter Touchscreen erweitert darüber hinaus die Planansicht um zusätzliche interaktive Views der Szene (perspektivische Ansicht, Schnittansicht) und bietet dadurch eine zusätzliche Interaktionsfläche für ein händisches Skizzieren. Diese Kombination ermöglicht eine mehrdimensionale Form der Interaktion im direkten Entwurfsprozess: Als zweidimensionale Handskizze sowie dreidimensional durch physische Arbeitsmodelle. Die flexible Anbindung weiterer Interaktionsmedien ermöglicht zudem ein individuelles Erweitern der hardwaretechnischen Schnittstellen (Abb. 29 | C). Hierzu zählt beispielsweise eine VR-Anwendung, sowie die Anbindung von Augmented-Reality-Diensten. Auf diese Weise ist ein vielfältiger, frei wählbarer Einsatz unterschiedlicher Werkzeuge und Interaktionsmethoden möglich. Im Weiteren wird näher auf die notwendigen Komponenten dieser einzelnen Interaktionsbereiche eingegangen.

# 7.4.1 TEILSYSTEM I: PLANANSICHT (MULTITOUCH-TISCH)

Der Multitouch-Display als horizontale Arbeitsfläche stellt in Analogie zum etablierten Arbeiten mit Modell bzw. Stift und Papier die maßgebliche Entwurfsumgebung des Architekten dar. Die Plangrundlage bildet ein semantischer, digitaler Stadtgrundriss (z.B. CityGML) - direkt auf dem Display angezeigt. Um bei Mehrbenutzerszenarien keine künstlich erzeugten Hierarchien zu schaffen, ist die Arbeitsfläche multidirektional ausgerichtet; es gibt keine Hauptorientierung bzw. nicht nur eine Bedienerseite. Das System ist wie folgt aufgebaut:

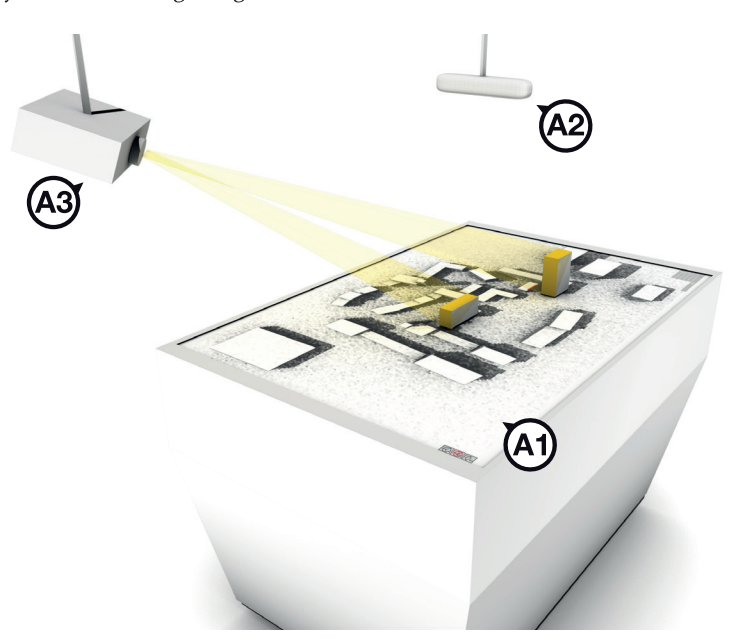

Abb. 30: Touchtisch als Entwurfsplattform: (AI) interaktive Arbeitsfläche zur Anzeige der Plangrundlage sowie digital berechneter Simulationen und Analysen, Tiefenkamera (A2), zusätzliche Projektion von oben (Top-Model Projektion) (A3).

Die interaktive Arbeitsfläche (Abb. 30 | AI), in Kombination mit einer On-Top montierten Tiefenkamera (Abb. 30 | A2) erlaubt ein differenziertes Tracking unterschiedlicher Interaktionsformen. Sie dient als Eingabemedium zum Entwerfen mit realen Objekten und Stiften. Darüber hinaus ist auf diese Weise das Erfassen von Finger-Touches und optischen Markern zur Steuerung von Systemfunktionen möglich. Folgende Variablen der jeweiligen Eingabeformen können hierbei unterschieden werden (Prototyp AII):

- physische Objekte: ID, Position, Rotation, 3D-Form, Attribute
- Stifteingabe: ID, Position, Druck
- optische Marker: ID, Position, Rotation, Farbe
- Finger-Touches: ID, Position, Orientierung

Um die notwendige direkte Rückkopplung am Ort der Eingabe zu ermöglichen, ist der digitale Output in zwei Teilsysteme untergliedert:

- Interaktives Display (Abb. 30 | AI): Die Ausgabe erfolgt direkt über die horizontale, interaktive Arbeitsfläche. Dadurch wird eine Selbstverschattung (wie etwa bei Table-Top-Systemen<sup>10</sup>) durch den Nutzer vermieden. Sie dient zur Anzeige der Entwurfsgrundlage in Form einer Plandarstellung, sowie zur Visualisierung der Analyseund Simulationsergebnisse der entwurfsunterstützenden digitalen Werkzeuge.
- Top-Model Projektion (Abb. 30 | A3): Eine zusätzliche Projektion von oben ermöglicht darüber hinaus, digital vorhandene Informationen (Berechnungsergebnisse, Skizzen, usw.) gezielt auf die physischen Modelle zu projizieren (Prototyp Ao8). Diese Ausgabe erfolgt über mehrere On-Top-Montierten Projektoren, die auf Basis der digital vorhandenen 3D-Szene Verzerrungen und Farbbereiche entsprechend anpassen. Vgl. (Bimber und Raskar 2005).

Die einzelnen Teilsysteme der Interaktionsmethoden auf dem Plantisch lassen sich ausgehend von den beschriebenen Eingabeformen und den dabei relevanten Variablen folgendermaßen beschreiben:

### Bedienschnittstelle I - Anbindung physischer Modelle (Prototyp A 02)

Die nahtlose Anbindung von Arbeitsmodellen erfolgt über ein gekoppeltes Scan-System direkt auf der Arbeitsfläche und in den Entwurfsprozess integriert. Das Fehlen von Zwischenschritten, sowie die Erfassung der Daten in Echtzeit reduziert hierbei die Gefahr unerwünschter Kontextwechsel und schafft gleichermaßen einen nahtlosen Entwurfsprozess ohne interaktionsbedingte bzw. zeitliche Barrieren. Nur so ist ein störungsfreises Arbeiten möglich. Die Erfassung und Kopplung physischer Objekte erfolgt durch ein zweiteiliges System:

- Erfassung 2D-Footprint: Über die interaktive Oberfläche des Displays wird die Grundform platzierter Objekte erfasst und mit einer eindeutigen ID im System registriert.
- · 3D-Tiefenerfassung: Über eine bzw. mehrere versetzt über dem Tisch montierte 3D-Tiefenkameras (A2) wird die dreidimensionale Objektform der auf dem Tisch platzierten Körper erfasst. Eine Eingrenzung des Scan-Bereiches erfolgt über die Koordinaten des Footprints.

Beide Systeme in Kombination ermöglichen eine direkte Nutzung von Arbeitsmodellen als Tangible Interfaces. Das Tracking der Objekte erfolgt hierbei rein über den zweidimensionalen Footprint. Dies erlaubt ein direktes, störungsfreies Verfolgen der Objektposition und -Rotation auf der Tischoberfläche. Zur Rekonstruktion der dreidimensionalen Objektform werden die Daten der 3D-Tiefenerfassung in Kombination mit der

 $10$ Projektion mittels eines Projektors von oben auf eine Bedienfläche

2D-Geometrie des Footprints herangezogen. Auf diese Weise wird auch eine digitale Rekonstruktion komplexerer Formen ermöglicht. Die Kopplung dieser rekonstruierten 3D-Form an den Footprint erfolgt als Attribut der Objekt-ID und erweitert entsprechend die zweidimensionale Geometrie um eine zusätzliche Dimension. Die Erfassung und Rekonstruktion von physischen Modellen erfolgt demnach durch folgende Teilschritte:

- I. Wird ein Objekt auf der Tischfläche platziert, erfolgt eine automatische Erfassung des Footprints. Die erfasste Form wir über eine eindeutige ID im System als digitales Objekt (Typ: Bebauung) registriert. Die 3D-Erfassung wird gestartet.
- 2. Über die 3D-Tiefenkamera wird die Objektform erfasst. Die Lage des Footprints grenzt den Scanradius der Tiefenkamera auf das zu erfassende Objekt ein.
- 3. Ausgehend von den erfassten Daten über Footprint und 3D-Tiefenkamera wird die Objektform rekonstruiert.
- 4. Die rekonstruierte 3D-Form (inkl. Modellfarbe) wird der im System verankerten ID des Footprints zugewiesen.

Diese Trennung von Erfassung und Tracking ermöglicht eine feste Verankerung realer Arbeitsmodelle im System. Über die automatisch zugewiesenen IDs in Kombination mit dem erfassten Footprint können neben der Objektform zusätzliche objektspezifische Attribute wie beispielsweise Objektfarbe, Texturen oder Ähnliches den Objekten zugewiesen werden.

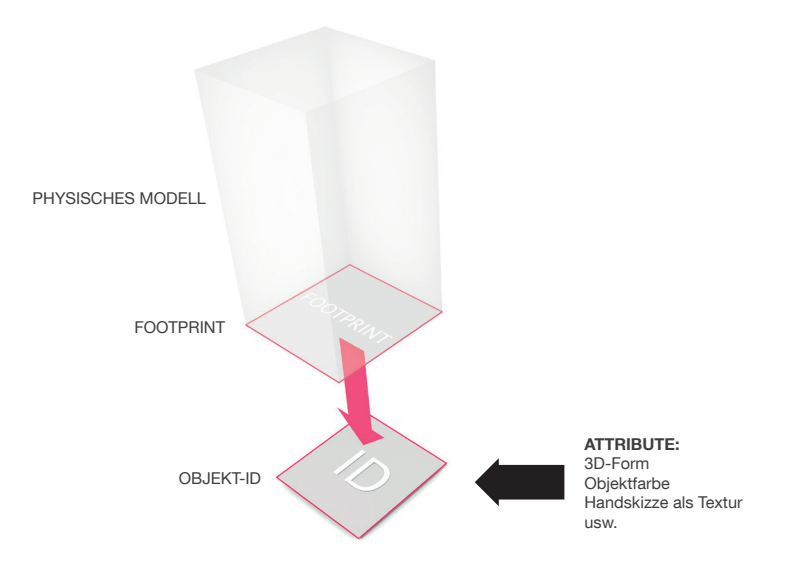

Abb. 31: Zusatzinformationen werden als Attribute der Objekt-ID zugewiesen.

Die Registrierung realer Modelle als eigenständige Objekte im System erlaubt - einmal im System verankert - eine störungsfreie Interaktion. Darüber hinaus ermöglicht dieses Verfahren ein Wiederherstellen erfasster Attribute auf Basis der ID. Hierbei werden neu platzierte Objekte automatisch mit bereits eingescannten, jedoch sich nicht auf der Arbeitsfläche befindenden digitalen Datenversionen verglichen. Befinden sich ähnliche digitale Modelle bereits im Speicher, erfolgt eine Rückfrage an den Nutzer, welche Variante (neu erfasst / im Speicher) verwendet werden soll. Dieses Verfahren erlaubt es, einmal dem physischen Modell zugewiesene digitale Informationen (Handskizze, Funktion) auch bei einer kompletten Neuplatzierung desselben Objektes im Nachhinein wieder miteinander zu verknüpfen. Diese intelligente Form der Objektverwaltung wird auch beim Tracking der Modelle genutzt. So erlaubt es die Echtzeitbetrachtung von Handbewegungen über die Tiefenkamera (C), auch versetzte (Anheben und neu Platzieren) und nicht verschobene Objekte wiederzuerkennen und die entsprechenden Attribute zuzuweisen.

Neben der zeitlichen Komponente (Erfassung der dreidimensionalen Objektform in Echtzeit) liegt der Schwerpunkt der Rekonstruktion vor allem in der Form der Abstraktion der digitalisierten Daten. Entscheidender Faktor ist hierbei, den Abstraktionsgrad der realen Modelle entsprechend im digitalen Umfeld widerzuspiegeln. Dabei steht weniger die Genauigkeit der Digitalisierung im Fokus, sondern vielmehr der vom Architekten wahrgenommene Informationsgehalt des realen Modellabbildes.

### Bedienschnittstelle 2 - Handskizze (Prototyp A 03)

Das Skizzieren per Stift erfolgt direkt auf der horizontalen Arbeitsfläche und somit direkt im Plan bzw. am Ort der visuellen Ausgabe. Die Skizzierfunktion wird automatisch beim Ansetzen des Stiftes aktiviert. Ausgehend von den Darlegungen zur Emergenz und Ungenauigkeit bleibt der Charakter der Skizzen (Linienführung und Ungenauigkeiten) als solcher erhalten. Eine Interpretation und Umwandlung in geometrische Grundformen bzw. Grundprimitive erfolgt nicht. In Analogie zur Skizzenrolle lassen sich mehrere Zeichnungsschichten über Bedien-Gesten hinzufügen, überlagern und entfernen. Die Sichtbarkeit der einzelnen Skizzierebenen sowie deren Transparenz lässt sich zudem individuell einstellen. Verschiedene reale Stifte (jeder Stift hat eine fest zugewiesene ID) ermöglichen eine Differenzierung der digitalen Ausformulierung. Durch die Anpassung der Haptik über die Stiftspitze in Kombination mit der Erkennung unterschiedlicher Druckstufen wird ein nahezu gewohntes Skizzieren mit unterschiedlichen Werkzeugen ermöglicht. Dies erlaubt in gleichem Maße ein Skizzieren angelehnt an einen harten Bleistift, aber auch wie mit einem Faserschreiber oder Marker.

### Bedienschnittstelle 3 - Marker (Protoypen A 04/05)

Über ein optisches Marker-Tracking können fixe, wiederkehrende Bedienfunktionen, aber auch vordefinierte digitale Objektformen über den Marker als Platzhalter an das System gekoppelt werden. Auf dem Tisch platzierte Marker werden automatisch erkannt und deren ID, Position, Ausrichtung sowie Farbe registriert. Dies ermöglicht ein gezieltes, intuitives Bedienen zuvor definierter markerabhängiger Funktionen über Tangible Interfaces. Als Beispiele seien die Steuerung der perspektivischen Kamera (Position und Blickrichtung), aber auch die Positionierung einer

Strömungsquelle (Wind, Wasser) als Analyseparameter genannt. Zur Auflösung der starren Verbindung des Markers mit einer fest vorgegebenen digitalen Form ist eine Kombination von Marker- und Objekttracking notwendig. Jeglicher Fußabdruck eines am Marker befindlichen Objektes wird diesem zugeordnet und somit nicht als Bebauung interpretiert, sondern als digitale Sonderfunktion verwendet. Ein Beispiel ist hier die Größe (punktuell) bzw. Form (linear) einer Lärmquelle als Analyseparameter.

### Bedienschnittstelle 4 - Finger-Touches (Prototyp A 13)

Die Erkennung von Fingertouches dient zur Steuerung des grafischen Userinterfaces. Das Finger-Tracking unterstützt ID, Position und Orientierung unterschiedlicher Finger. Auf diese Weise erfolgt die Bedienung der GUI (z.B. Menü- und Kartennavigation) über eine intutitive Interaktion mit Händen und Fingern. Mittlerweile etablierte Bedien-Gesten wie 'Drag and Drop', 'Pinch', 'Zoom' usw. erweitern die Funktionsmöglichkeiten. Entsprechend der multidirektionalen Ausrichtung der Arbeitsfläche ist das grafische Menü als Pie-Menü<sup>n</sup> gewählt. Diese Form des Menüs erlaubt eine freie Ausrichtung auf der Arbeitsfläche. Die Orientierung des Menüs erfolgt stets auf Basis des Orientierungsparameters der Touch-Geste. Auf diese Weise ist das Menü immer am Ort des Aufrufs und direkt am Nutzer ausgerichtet.

## 7.4.2 TEILSYSTEM 2: INFOPANEL (VERTIKALER TOUCHSCREEN)

Neben der Planansicht als horizontaler Arbeitsfläche auf Basis der Multitouch-Tisches, steht dem Entwerfer über einen vertikal montierten Touchscreen ein weiterer Interaktionsbereich zur Verfügung (Prototypen A 04/05). Die Interaktion erfolgt hier über Finger-Touches bzw. Stifteingaben. Dieser zusätzliche Interaktionsbereich dient als Informationssystem (Infopanel) für den Architekten. Dieses umfasst die Anzeige entwurfsunterstützender Informationen wie beispielsweise Entwurfsaufgabe oder Raumprogramm, die Steuerung eines Videokonferenzsystems, aber auch als Ausgabekanal für entwurfsunterstützende Berechnungen und Ergebnisse in textlicher bzw. grafischer Form. Zusätzliche Entwurfsansichten (Views) erweitern darüber hinaus den Interaktionsbereich im direkten entwerferischen Prozess. Hierzu zählen unter anderem eine Schnittansicht sowie eine perspektivische Ansicht der Entwurfsszene. Die aktuelle Entwurfsszene auf dem Tisch bestehend aus 3D-Plangrundlage, rekonstruierten 3D-Daten, physischen Modellen sowie entwurfsunterstützenden Simulationen - wird direkt als perspektivische Darstellung im Infopanel angezeigt.

 $\overline{11}$ 

Unter einem Pie-Menü bzw. Tortenmenü ist eine runde Anordnung der Menüpunkte um einen Referenzpunkt zu verstehen

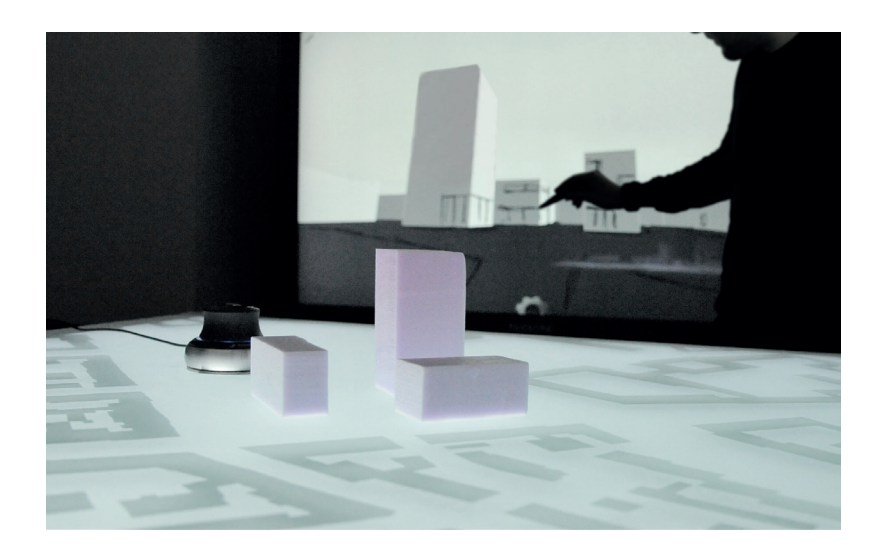

Abb. 32: Kombinierten Modellszene: Reale Arbeitsmodelle und digitale Plangrundlage (im Vordergrund) werden als perspektivische Ansicht auf dem vertikalen Screen (im Hintergrund) angezeigt und ermöglichen ein direktes Interagieren in der virtuellen Welt (Navigieren, Skizzieren).

Die Steuerung der perspektivischen Kamera erfolgt über eine mit Marker versehene Spacemouse auf der am Multitouch-Tisch angezeigten Planansicht. Auf diese Weise kann die digitale Kamera über Position und Ausrichtung des Markers auf dem Tisch intuitiv gesteuert werden. Die Neigung bzw. die vertikale Position der Kamera erfolgt gleichermaßen über die Spacemouse mittels Neigen bzw. Ziehen und Drücken.

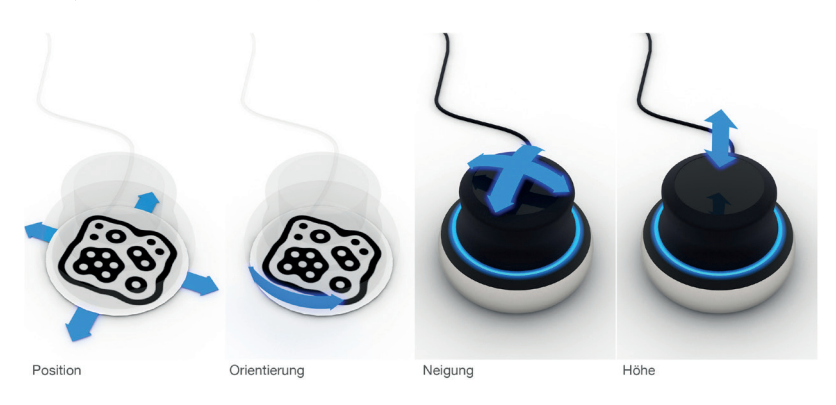

Abb. 33: Intuitive Steuerung der virtuellen Kamera über Marker-Spacemouse-Kopplung.

Durch die direkte Verankerung physischer Modelle im System werden Veränderungen der real vorhandenen Geometrien bzw. deren Position oder Ausrichtung in Echtzeit auch in die perspektivische Abbildung übernommen. Diese direkte synchrone Kopplung in Kombination mit der Stifteingabe des Infopanels ermöglicht eine interaktive Verbindung beider Werkzeuge. Auf dem Tisch wird in gewohnter Weise mit Arbeitsmodellen gearbeitet. Der vertikale Touchscreen des Infopanels ermöglicht gleichzeitig ein direktes Interagieren mittels Handskizzen in den erweiterten Views und auf Basis der perspektivischen Darstellung des Entwurfsszenarios. Neben rein orthogonalen Skizzen (senkrechte Projektion) erlaubt dies ein Arbeiten direkt in der perspektivischen Ansicht. Der Nutzer kann somit interaktiv auf den Entwurfsobjekten skizzieren, wie beispielsweise für Fassadengestaltungen, und im digitalen Entwurfsszenario annotieren und

agieren. Zudem ist das Skizzieren über eine perspektivische Darstellung mit simultaner 3D-Rekonstruktion in digitale 3D-Körper möglich. Die Kopplung der Handskizze an das physische Modell erfolgt als Zusatzattribut über die entsprechende Objekt-ID des Footprints. Aufgrund dieser Integrität zwischen physischen Arbeitsmodellen und digitaler Repräsentation bleiben beide Elemente stets als Einheit verbunden. Um ein hohes Level of Embodiment zu erreichen, erfolgt die Darstellung der Handskizzen in Echtzeit simultan auf den unterschiedlichen Displays. Darüber hinaus ist eine Ausgabe der Fassadenskizzen über die Top-Model-Projektion direkte im Modell gegeben. Dies ermöglicht eine besondere Form der Rückkopplung im kreativen Prozess, und Handskizze und Modell verschmelzen auf Basis der digitalen Ebene.

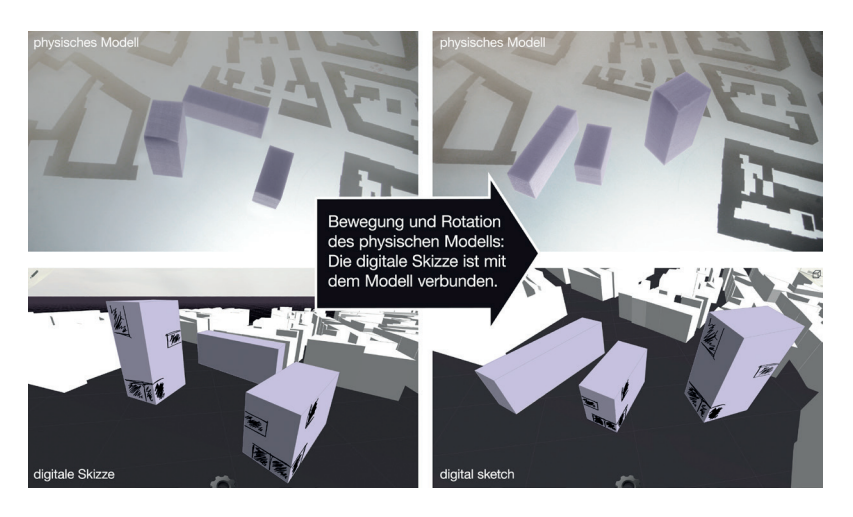

Abb. 34: Digitale Fassadenskizze und physisches Modell als Einheit.

Durch diese dreidimensionale Verknüpfung der Entwurfsszenerie sind unterschiedliche Modi beim händischen Skizzieren gegeben (Schubert und Artinger et al. 2012, 413-415):

### Papermode - 2D (Prototyp A 04)

Ähnlich einer Skizzenrolle legt sich eine halbtransparente Ebene frontal zur Kamera über die gesamte Szene. Unabhängig der virtuellen Geometrie kann auf dieser halbtransparenten Ebene gezeichnet und skizziert werden. Diese Form des Arbeitens entspricht dem etablierten Darüberskizzieren über eine bestehende Vorlage. Handskizze und virtuelle Szene stehen in keinem Bezug zueinander. Dadurch stimmen Skizze und Hintergrund nur für eine perspektivische Ansicht überein. Über die Funktion 'Backen' kann die Skizze auf die digitalen Flächen gemapped und mit diesen verbunden werden.

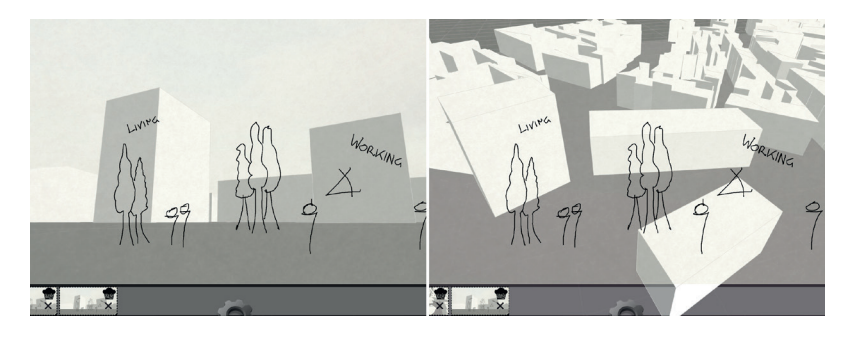

Abb. 35: Der 2D-Papermode ermöglicht, angelehnt an das etablierte Arbeiten, ein Skizzieren auf unterschiedlichen halb-transparenten Zeichenebenen.

### Objektmodus - 2<sup>1</sup>/2D (Prototyp A 04)

Dieser Modus ermöglicht ein direktes Skizzieren in der virtuellen Szene. Digitale Objekte (unabhängig davon, ob es sich um das virtuelle Abbild der physischen Modelle, oder die semantische 3D-Datengrundlage handelt) werden beim Skizzieren automatisch erkannt und dienen auf diese Weise als Zeichenfläche. Ausgehend von dem Verhältnis Kameraposition zu virtueller Geometrie, wird die Handskizze als vektorbasierte Textur im dreidimensionalen Raum referenziert und szenengetreu auf der bezeichneten Fläche abgebildet. Im Gegensatz zum Papermode wird so ein direktes Skizzieren auf den Gebäuden möglich. Die Textur wird der Objekt-ID des physischen Modells als Attribut zugewiesen, so dass Handskizze und Modell in direktem Bezug zueinander stehen. Kameraposition und physisches Modell können bewegt werden - die Skizze als Textur bleibt den jeweiligen Objekten stets zugewiesen.

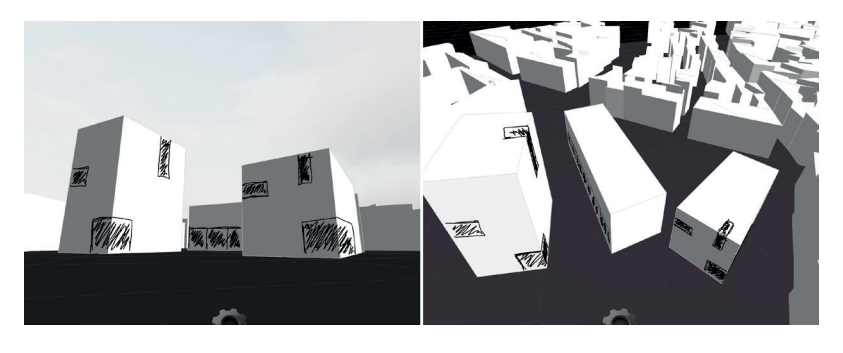

Abb. 36: Der Objektmodus ermöglicht ein 2½D-Skizzieren auf den Oberflächen der dreidimensionalen Körper. Es entsteht eine direkte Verbindung zwischen Skizze und Objekt.

### Erweiterungsmodus - 2<sup>1</sup>/2D (Prototyp A 04)

Durch den Erweiterungsmodus wird nicht nur das Skizzieren auf den Objekten, sondern darüber hinaus auch auf einer frei im Raum platzierten virtuellen Arbeitsfläche ermöglicht. Durch das Anklicken einer Objektfläche wird auf Basis dieser eine unendliche, dreidimensionale Ebene im Raum aufgespannt. Diese dient als Projektionsfläche für die virtuelle Handskizze und ermöglicht es, halbfrei im dreidimensionalen Raum zu Skizzieren um z.B. Gebäudegeometrien zu ergänzen oder zu verbinden.

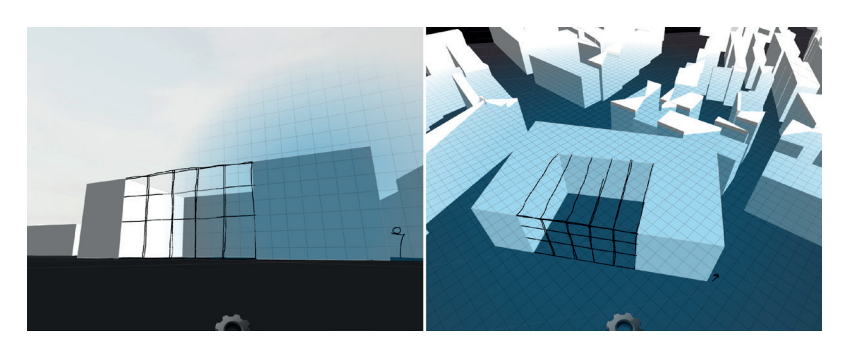

Abb. 37: Der Erweiterungsmodus ermöglicht ein 2½D-Skizzieren auf einer frei im Raum aufgespannten Ebene (blaues Raster).

### Perspektive - 3D (Prototyp A 05)

Über eine automatische 3D-Rekonstruktion in Echtzeit werden perspektivische Handskizzen als dreidimensionale Striche, Flächen und Volumen rekonstruiert und in der digitalen Welt verankert. Der interaktive Ansatz ermöglicht ein Umwandeln auch bei nicht fertiggestellten Skizzen. Die Orientierung an Fluchtpunkten verbessert die Zeichenqualität und erhöht darüber die Zuverlässigkeit der Rekonstruktion. Rekonstruierte Körper werden automatisch Bestandteil der digitalen Szene und beeinflussen direkt die entwurfsunterstützenden Berechnungen.

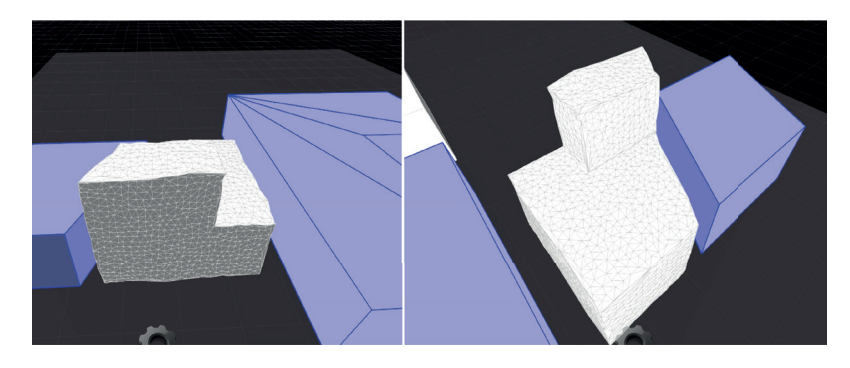

Abb. 38: Der 3D-Perspektiven-Modus ermöglicht ein interaktives Skizzieren mit Echtzeit-Umwandlung dreidimensionales perspektivischen Zeichnung in digitale 3D-Körper.

Die spezifischen Anforderungen für das interaktive Skizzieren in virtueller Szene lassen sich in Anlehnung an Schubert und Tönnis et al. (in Druck) für alle vier Modi folgendermaßen definieren:

- · Strichqualität: Die Möglichkeit des Perspektivenwechsels, aber auch das Verschieben der bezeichneten Körper bzw. der digitalen Kamera in der virtuellen Szene, ermöglicht ein Skizzieren, wie auch Betrachten aus verschiedensten Blickwinkeln. Darstellungsgröße und Perspektive ein und derselben Handskizze variieren dadurch stark. So kann es passieren, dass auf einer schräg betrachteten Wand skizziert, diese aber später frontal betrachtet wird. Um die ursprüngliche Schärfe der Skizze zu erhalten, kann diese daher nicht als einfache Pixel-Textur auf das Gebäude gemapped werden. Stattdessen werden die Skizzen als Vektoren abgespeichert und als vektorelle Textur mit den Gebäuden verbunden. Auf diese Weise bleibt die Darstellungsschärfe der ursprünglichen Skizze unabhängig des Betrachtungswinkels bzw. der Entfernung vollständig erhalten.
- Echtzeit-Rekonstruktion: Die direkte Rekonstruktion der Handskizzen in Echtzeit - unabhängig davon, ob auf den Volumina oder als eigenständiger Körper - kann als entscheidender Punkt für die Unterstützung des entwerferischen Prozesses angesehen werden. Erst hierdurch wird der Prozess des Visual Thinkings ermöglicht. Im Rahmen dieses Konzeptes kommt noch ein weiterer Punkt zu tragen. So ermöglicht die Rekonstruktion in Echtzeit einen Wechsel der Perspektive bzw. ein Ein- und Auszoomen der Darstellung. Diese Funktion erweitert sowohl die Bearbeitungsmöglichkeiten, aber auch den Ermessensspielraum des Architekten, was gleichzeitig den Effekt der Emergenz und somit den Prozess der Ideenfindung fördert. Ganz im Gegensatz zur etablierten Handskizze auf Papier eröffnen sich hierdurch vollkommen neue Interaktionsmöglichkeiten der Betrachtung und der Bearbeitung.

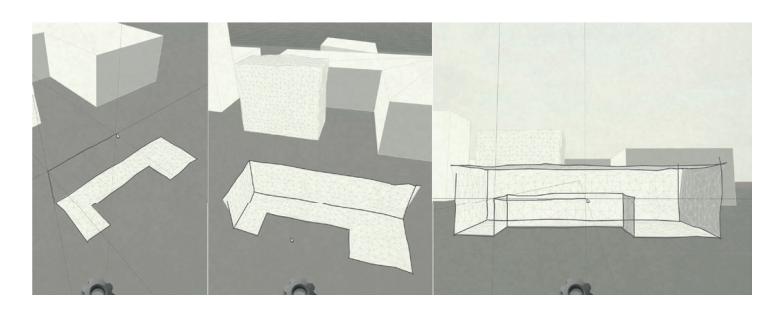

Abb. 39: Handskizzen werden in Echtzeit in 3D-Line, Flächen und Körper rekonstruiert. Dies ermöglicht das Wechseln der Perspektive im Skizzierprozess, was zu neuen Interaktionsmethoden führt und die prozessstimulierenden Eindrücke im Denkprozess erweitert.

Unschärfe und Vagheit: Bei der Rekonstruktion perspektivischer Skizzen bleiben Unschärfe und Vagheit der ursprünglichen Handskizze erhalten. Dies wird erreicht indem die rekonstruierte Geometrie weder begradigt, noch sich überkreuzende Endlinien gekürzt werden. Einen Sonderfall stellt die automatische Erzeugung der Objektflächen im perspektivischen Modus dar. Um den unscharfen Charakter zu erhalten werden zwischen den Konturlinien triangulierte Flächen einbeschrieben. Auf diese Weise füllen die rekonstruierten Flächen die Umrandungslinien zu einem hohen Maße aus. Zudem bilden sie selbst keine exakt aussehende Form so dass die Unschärfe der Skizze auch in diesen digital rekonstruierten Bereichen erhalten bleibt.

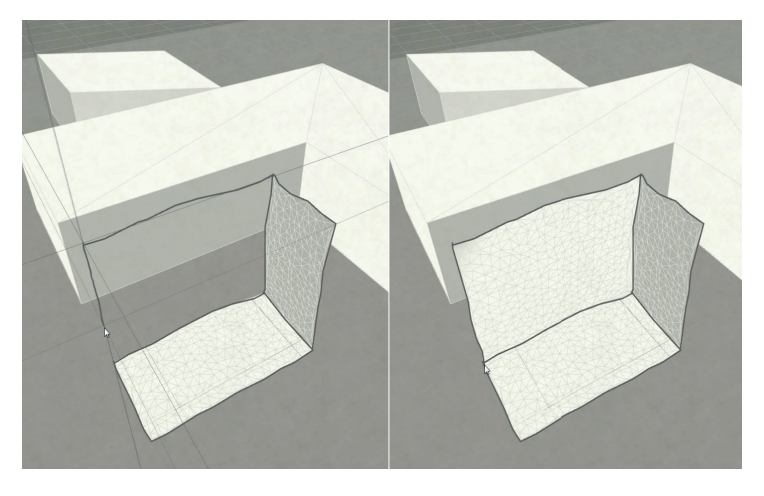

Abb. 40: Durch die direkte Eingabe per Stift wird das Verbildlichen vager und unfertig gedachter Gedanken ermöglicht. Der Charakter der Strichführung bleibt erhalten. Die automatisch erzeugten Flächen werden durch Triangulation an die Konturlinien angepasst.

# 7.4.3 TEILSYSTEM 3: FLEXIBLE HARDWAREKOMPONENTEN

Neben der beschriebenen, fest definierten Basis bestehend aus Planansicht und Infopanel ist eine flexible Anbindung unterschiedlicher Werkzeuge erforderlich. Auf diese Weise ist ein individuelles Reagieren und Anpassen des Gesamtsystems und somit ein Auswählen des am Besten geeigneten Werkzeugs für den jeweiligen Zweck, möglich. Dieser Anforderung wird das Konzept mittels einer flexiblen Netzwerkschnittstelle über ein entsprechendes Datenprotokoll gerecht. Technische Basis bildet erweiterbares, plattformunabhängiges TCP/UDP-Protokoll. ein Die Entwurfsbasis dient als Serveranwendung zur Übertragung des gesamten Entwurfsszenarios. Dies umfasst: Entwurfsmodell, Skizzen, Simulationen und semantische Entwurfsumgebung.

Die Verarbeitung der verfügbaren Informationen erfolgt rein auf Clientseite. Dadurch ist eine individuelle Konfiguration, je nach Anwendung und Einsatzzweck, auf Nutzerseite gegeben. Das Protokoll ermöglicht zudem eine bilaterale Kommunikation und so eine interaktive Kommunikation zwischen Client- und Serveranwendung und somit auch zwischen unterschiedlichen Hardwarekomponenten. Als Beispiele dieser flexiblen Anbindung seien im Folgenden zwei Einsatzbereiche dargestellt.

### Immersive Darstellung (Prototyp A 06)

Pläne und Grundrisse sind vor allem für Laien nur bedingt lesbar und nur in Teilen verständlich. Die Betrachtung perspektivischer Bilder bzw. das direkte Interagieren in einer stereoskopischen Ansicht stellt hier eine weit einfachere Form der Präsentation dar. Ausgehend von dieser Problemstellung ermöglicht die flexible Schnittstelle das Anbinden einer immersiven Darstellung an das Tischszenario. Auf Basis eines Netzwerkprotokolls wird hierbei die komplette Szene als stereoskopische Darstellung wie beispielsweise in einer CAVE bzw. einer Powerwall dargestellt.

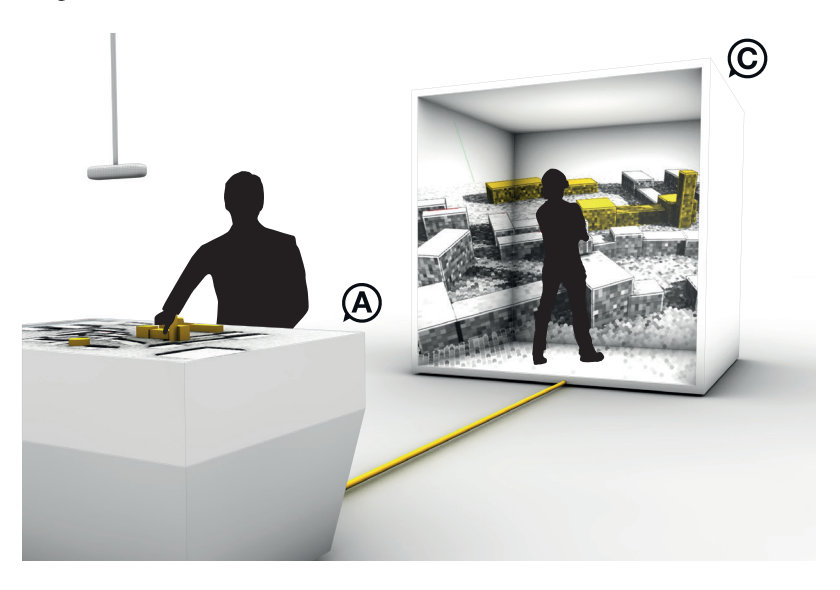

Abb. 41: Die Erweiterung der Entwurfsplattform (A) um eine CAVE-Anwendung (C) ermöglicht eine Betrachtung der Entwurfsszenerie im Maßstab 1:1.

Diese Kopplung macht Auswirkungen architektonischer Entscheidungen direkt und interaktiv in einer perspektivischen, stereoskopischen Darstellung für den Nutzer im Maßstab I:I erlebbar. Die optionale Anzeige von Analysen und Simulationen erweitert darüber hinaus den Ermessenspielaum. Wie bei allen anderen Komponenten erfolgt auch hier die Übertragung in Echzeit. Das bidirektionale Protokoll ermöglicht es, die virtuelle Position des Betrachters, sowie dessen Orientierung an das Serversystem zu übertragen und entsprechend auf der Planansicht (Positionsmarker mit Richtung) bzw. in der Perspektive (selbe Kameraeinstellung wie Clientsystem) darzustellen. Das System erweitert somit die entwerferischen Anwendungen um Mehrbenutzerszenarien (örtlich getrennt bzw. beisammen), wie interaktive Echtzeit-Präsentationen und Diskussionen. Hierdurch erweitert sich jedoch nicht nur die Form der Betrachtung, sondern damit direkt auch der nutzbare Einsatzzweck: weg vom Spezialisten hin zum Laien.

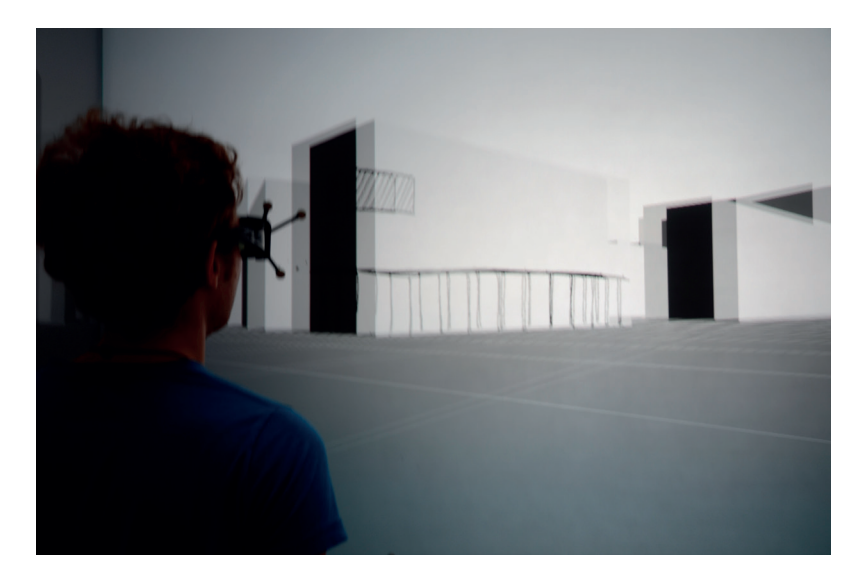

Abb. 42: Immersive Betrachtung der Entwurfsszene in der CAVE. Physische Modelle, digitale Plangrundlage und Handskizzen werden in Echtzeit übertragen und stereoskopisch angezeigt.

### **Augmented Reality (Prototyp A 07)**

Als weiterer Einsatzbereich kann die beispielhafte Anbindung von Augmented-Reality-Diensten gesehen werden. Diese Kombination erlaubt eine augmentierte Betrachtung der Entwurfsgeometrien im realen Kontext, sodass Entwurfsvarianten eingebettet in physischer Umgebung betrachtet werden können. Durch die direkte Darstellung der Geometrie, wie auch der entwurfsunterstützenden Berechnungen in Falschfarbendarstellung sind Auswirkungen architektonischer Entscheidungen direkt am realen Ort bzw. eingebettet im Bauplatz ersichtlich. Auch hier ist es die Erweiterung des Einsatzgebietes, die diese Kopplung in besonderer Weise kennzeichnet.
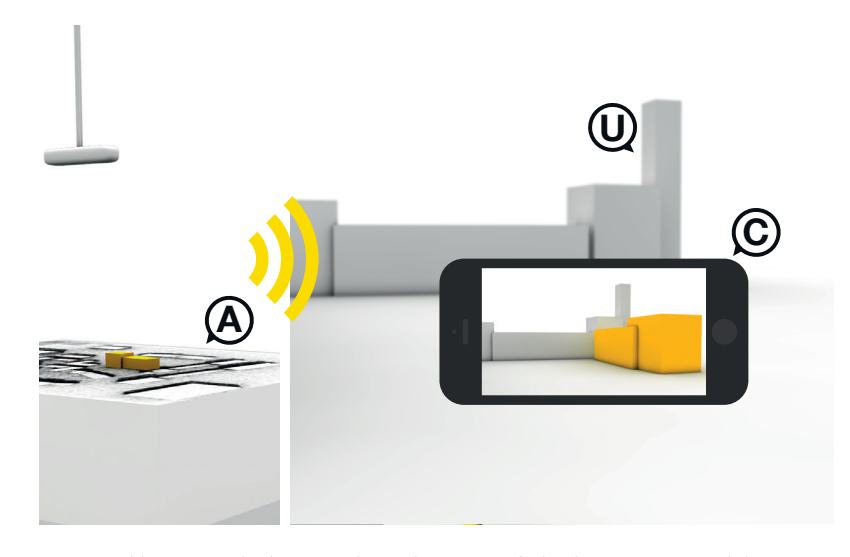

Abb. 43: Die direkte Kopplung der Entwurfsplattform (A) an mobile Dienste ermöglicht eine augmetierte Betrachtung des Entwurfes (C) in realer Umgebung (U).

Die hardwaretechnische Umsetzung erfolgt über eine Optical See-Through<sup>12</sup> display bzw. mobile devices wie Smartphones oder Tablets. Hierbei werden sowohl zuvor abgespeicherte, als auch zeitgleich sich auf der Planansicht befindende Entwurfsszenarien in Echtzeit an den Nutzer übertragen. Die grobe Lokalisierung des Betrachters erfolgt über eine GPS-Positionierung und entsprechende Positions- und Richtungsbestimmung. Zur genauen Einpassung der Entwurfsgeometrie wird auf eine Konturerkennung der Umgebung zurückgegriffen. Sowohl die geographische Position, als auch die Geometrie-Referenzdaten der Umgebungsbebauung werden direkt aus dem semantischen GIS-Umgebungsmodell abgegriffen und an das mobile System übertragen. Lokalisierung und Einpassung erfolgt auf diese Weise automatisch. Die Lichtberechnung der virtuellen Gebäude erfolgt auf Basis der automatischen Positionierung, sowie aktueller Wetterdaten (online abgerufen).

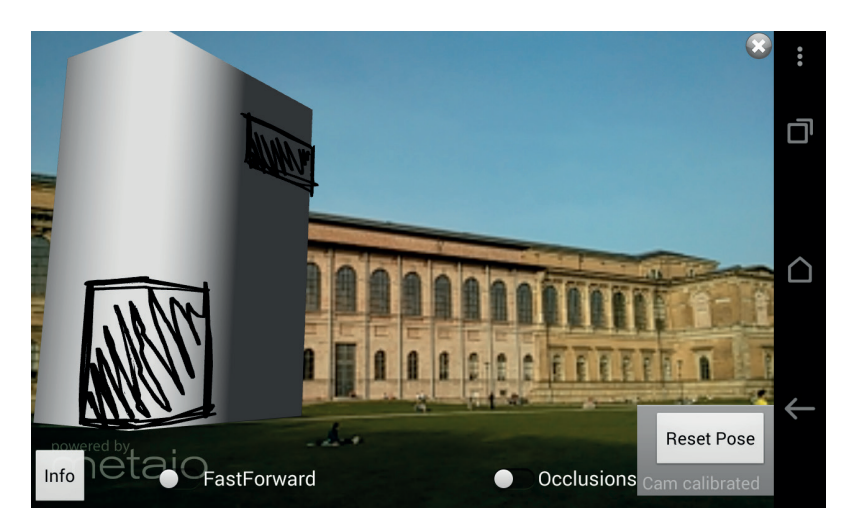

Abb. 44: Screenshot der mobilen Anwendung.

Sonderform eines Head Mounted Displays mit transparentem Display. Auf diese Weise  $12$ können digitale Inhalte als zusätzliche Ebene vor der real-sichtbaren Welt eingeblendet werden

#### **SYSTEMKOMPONENTE 2: SOFTWARE**  $7.5$

Als zweite Komponente des Systems wird im Folgenden das Softwareframework näher beschrieben. Maßgebliche Anforderung hierbei ein flexibles Koppeln, Auswählen und stellt Nutzen entwurfsunterstützender, interaktiver Werkzeuge dar; intuitiv bedienbar über die zuvor beschriebenen Interaktionsmethoden Arbeitsmodell und Stift in den unterschiedlichen Entwurfsansichten. Ausgehend von dieser Anforderung kann der softwaretechnische Aufbau nicht als starres System ausgeführt sein. Vielmehr ist, wie schon auf hardwaretechnischer Seite, eine flexible, individuell erweiterbare Struktur erforderlich. Die Basis des Frameworks bildet daher eine Plug-in-Softwarearchitektur, bestehend aus zwei Teilsystemen: der Host-Anwendung (Middleware) zur Bearbeitung aller systemrelevanter Funktionen, sowie unterschiedlicher Plug-ins als flexible Funktionserweiterung des Systems:

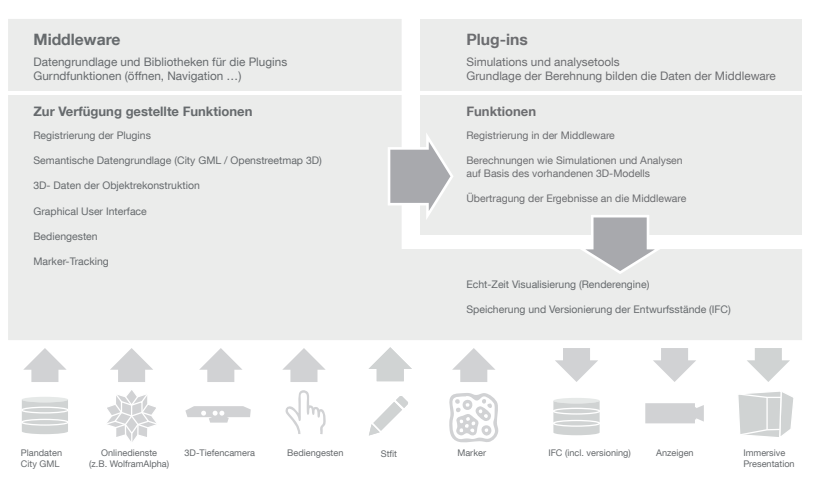

Abb. 45: Aufbau der Softwarearchitektur als Plug-in-Framework bestehend aus zwei Komponenten: Der Host-Anwendung sowie den Plug-ins.

Die Plug-ins bilden einen vom Nutzer flexibel zu bestückenden Baukasten unterschiedlicher, entwurfsunterstützender Tools wie Berechnungen, Analysen und Simulationen. Durch die Kopplung an die Middleware werden diese direkt eingebunden in den Entwurfsprozess des Architekten. Die Vorteile dieser Softwarearchitektur lassen sich hierbei folgendermaßen zusammenfassen:

- · einheitliche Benutzerschnittstellen und Interaktionsformen auf Basis etablierter Werkzeuge
- · individuelle Erweiterbarkeit und Nutzung je nach Anwendungsfall
- einheitliche Datenstruktur verfügbar im gesamten System
- · einheitliche Menüstruktur und Menüanzeige unabhängig von der genutzten Anwendung
- Verwendung mehrerer entwurfsunterstützender Tools gleichzeitig

Die zentralen Komponenten des Frameworks bilden hierbei die Middleware. sowie die Plug-ins.

# 7.5.1 MIDDLEWARE/HOST-ANWENDUNG

Die Middleware als Host-Anwendung bildet die Basis des Systems zur Verarbeitung aller grundlegenden softwaretechnischen Funktionen (Prototyp A o1).

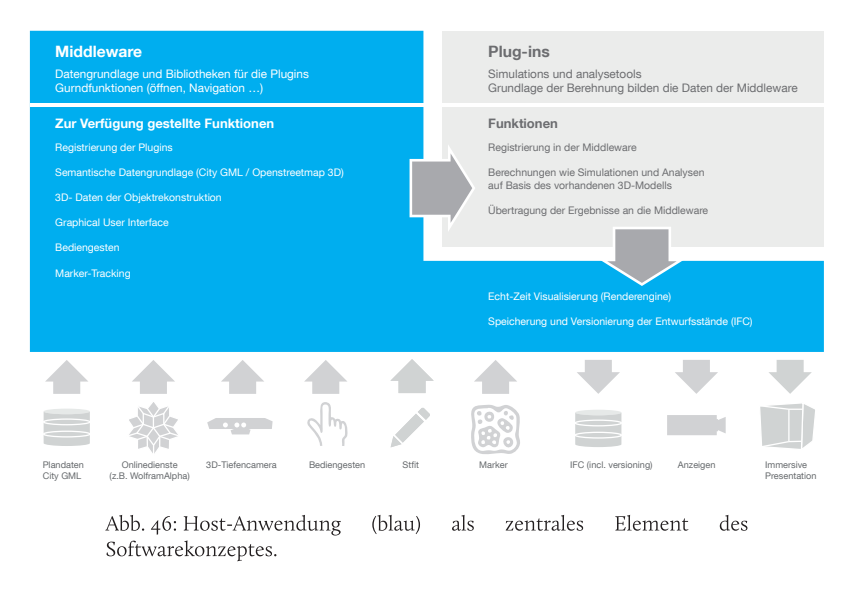

Alle systemrelevanten Bestandteile werden hier registriert und den unterschiedlichen Teilsystemen bzw. dem Nutzer zur Verfügung gestellt. Es handelt sich hierbei primär um die Verbindung der beiden Teilsysteme (Middleware, Plug-ins) untereinander, sowie um die unterschiedlichen Formen von Schnittstellen. Diese betreffen den In- und Output, sowohl auf der Ebene der Interaktion, wie auch auf der Ebene des Datenhandlings. Die Middleware stellt hierbei folgende zentrale Funktionen zur Verfügung:

### Verarbeitung der Interaktionsabläufe und -befehle:

- Registrierung der Schnittstellen im System
- · Ansteuerung der unterschiedlichen Ausgabeviews über eine zentrale Render-Engine
- Netzwerkprotokoll zur örtlich getrennten Kollaboration bzw.  $\bullet$ Anzeige auf individuellen Ausgabegeräten
- · Zentrales Graphical User Interface

### Bereitstellen und Verwalten von Daten:

- Semantische Datenschnittstelle als Plangrundlage (GIS-Daten/City GML)
- · Speichern und Laden der Entwurfsstände als semantische IFC-Files inkl. Versionierung
- Anbindung an Online-Wissensdatenbanken als Datengrundlage sowie Nutzung der externen Rechenleistung

#### Verwaltung von Plug-ins:

- Registrierung der unterschiedlichen Plug-ins
- · Bereitstellung aller notwendigen Bestandteile (Entwurfsdaten, Interaktion, usw.) an die Plug-ins
- Anzeigenverwaltung der Plug-ins (Sortierung, Transparenz, usw.)

Ausgehend von diesen zentralen Funktionen werden im Folgenden die einzelnen notwendigen Softwarekomponenten näher betrachtet.

#### Semantische Datenbasis (Prototyp A 09)

Die Datengrundlage der Entwurfsplattform bildet ein semantisches, digitales 3D-Stadtmodell wie beispielsweise GIS-Daten im City-GML-Format bzw. Daten von Onlinekartendiensten (Open Geospatial Consortium, Inc. 20.08.2008; FOSSGIS e.V.). Diese weltweit verfügbaren Daten dienen als Entwurfs- und Simulationsgrundlage. Neben den dreidimensionalen Geometriedaten liefern die zusätzlich vorhandenen semantischen Daten einen erhöhten Informationsinhalt für den Nutzer und bilden darüber hinaus eine erweiterte Form der Berechnungsgrundlage für die entwurfsunterstützenden Werkzeuge. Als Detailierungsgrad des semantischen Modells ist ein Level of Detail<sup>13</sup> (LOD) I bzw. 2 für einen Entwurfsmaßstab von 1:500 ausreichend. Eine differenzierte Plandarstellung erlaubt unterschiedliche Darstellungsarten. Hierzu zählt unter anderem: Luftbild (Pixelbild), vektorbasierter Plan und Hybridansicht. Die perspektivische Darstellung stellt eine abstrakte Ansicht der Daten dar.

Die Lokalisierung erfolgt über eine Suchfunktion. Datenbankabfragen ermöglichen darüber hinaus eine gezielte Auswahl der vorhandenen Informationen. Hierzu zählt unter anderem eine Filterung nach Baujahr, Funktion oder Bauhöhe. Darüber hinaus ist aber auch eine Unterscheidung nach Objekttypen (Gebäude, Topografie, ÖPNV, usw.) möglich. Diese Abfrage schafft ein individuelles, auf den jeweiligen Anwendungsfall angepasstes Darstellen und Nutzen von Informationen der Entwurfsumgebung. Zusätzlich können einzelne Gebäude z.B. im Falle eines geplanten Abrisses ausgeblendet werden. Um Gebäudedaten bei evtl. späterem Bedarf wieder einblenden zu können, werden sie hierbei allerdings nicht gelöscht, sondern nur entsprechend in der Datenbank gekennzeichnet und in den unterschiedlichen Views unsichtbar geschalten.

Eine zusätzliche Schnittstelle an Online-Wissensdatenbanken wie z.B. Wolfram Alpha (Wolfram Research) ermöglicht zum einen die direkte Einbettung und Nutzung externer Daten (z.B. Wetter, statistische Daten, usw.) sowohl als Information für den Entwerfer, wie auch als Berechnungsgrundlage der Plug-ins. Zum anderen kann die Rechenleistung dieser externen Netzwerke direkt genutzt werden, um komplexere Berechnungen in Echtzeit durchzuführen.

 $13$ Das Level of Detail beschreibt den Detailierungsgrad geographischer City-GML-Datensätze. Hierbei kann zwischen LOD o (ungenau) bis LOD 4 (detailreich) unterschieden werden. Im LOD I werden Gebäude als Kuben beschrieben. LOD 2 hingegen erweitert diesen Informationsgehalt um Dachformen und Anbauten (Kolbe 2009, 17-18)

### Datensicherung/Versionierung (Prototyp A 10)

Die Speicherung der Entwurfsdaten erfolgt über die Objekthülle und georeferenzierte Koordinaten als IFC-Datei. Zur Unterstützung verschiedener Entwurfsstände erfolgt die Sicherung mittels eines Versionierungssystems. Automatisch werden einzelne Projektstände ähnlich wie Snapshots in einem Graphen als Baumstruktur abgelegt. Dies ermöglicht die Dokumentation interner Zusammenhänge wie beispielsweise aufeinander aufbauende Versionen. Das Speicherintervall eefolgt jedoch nicht zeitabhängig, sondern entsprechend dem Grad der Änderung. Darüber hinaus können auch unabhängige und eigenständige Varianten erstellt werden. Der Snapshot beinhaltet neben einem Zeitstempel alle entwurfsrelevanten Informationen. Hierzu zählen unter anderem:

- Screenshot: Ein aktueller Screenshot dient als Orientierungshilfe und Erinnerungsstütze.
- Annotation: Zusätzlich anzugebende Annotationen in Skizzen- und Textform als Beschreibung und Erinnerungsstütze der jeweiligen Version.
- Plangrundlage: Darstellungsparameter, angezeigter Ausschnitt, Maßstab, Plug-in-Sichtbarkeit und -sortierung, ausgeblendete Objekte.
- Entwurf: Entwurfsmodell (ID, Footprint, Attribute), Handskizze (Vektorzeichnung, Ebenen), Rekonstruktion perspektivischer Skizze (ID, Attribute).
- · Plug-ins: Zu speichernde Informationen werden individuell von Seiten der Plug-ins festgelegt. Hierbei handelt es sich unter anderem um: Plug-in-ID, Berechnungsergebnis, Einstellungen.

Das Abspeichern eines Snapshots erfolgt via Bediengeste bzw. Menübefehl. Darüber hinaus erfolgt automatisch - in Abhängigkeit zum Änderungsgrad eine automatische Versionierung des jeweils aktuellen Standes.

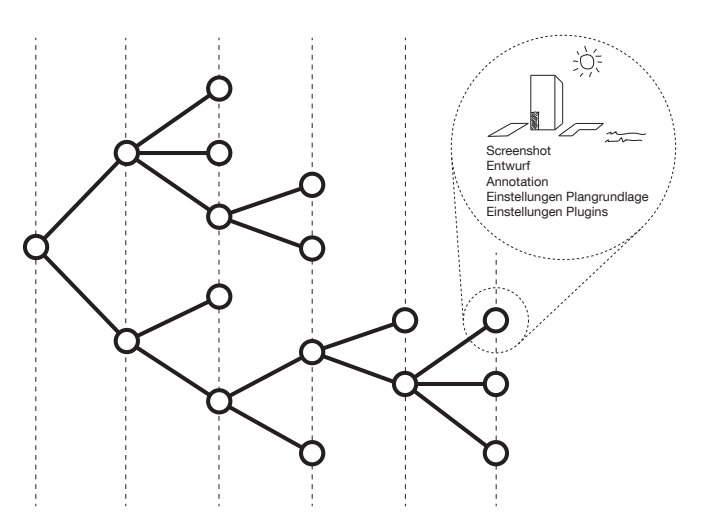

Abb. 47: Das Abspeichern und Vergleichen verschiedener Varianten erfolgt über Snapshots und deren Ablage in einer Graphenstruktur als Baum.

Neben dem Abspeichern von Varianten stellt vor allem das Finden, Betrachten und Vergleichen einen relevanten Punkt im Entwurfsprozess dar. Das Abrufen der Snapshots erfolgt über eine Baumstruktur in zeitlich sortierter Darstellung. Orientierungshilfe bietet der Screenshot in Kombination mit Timestamp und Annotation. Diese Kombination aus grafischen, zeitlichen und textlichen Erinnerungsstützen erlaubt ein einfaches Finden und Vergleichen der abgelegten Varianten. Zum besseren Vergleich können einzelne Versionen vergrößert werden, um diese direkt miteinander zu vergleichen. Über verschiedene Darstellungsparameter wie Sortierung, Zusammenhänge oder Änderungsebenen lässt sich die Anzeige zudem filtern.

### Teilsystem Renderengine

Die softwaretechnische Verarbeitung der visuellen Ausgabe erfolgt über eine zentrale Renderpipeline. Diese Vorgehensweise ermöglicht es, auf Basis eines zentralen digitalen Modells unterschiedliche Ansichten abzuleiten und auf den zur Verfügung stehenden Ausgabegeräten zu rendern. Dies erfolgt über die Anwendung verschiedener Shader. Die Parameter dieser lassen sich für die unterschiedlichen Anzeigegeräte differenziert festlegen. Dies betrifft unter anderem:

- Kameraposition: XYZ, Orientierung
- Kameraeinstellungen: Brennweite, Blende, Fokus, Belichtung
- Darstellung: Farben, Texturen, usw.

# 7.5.2 PLUG-INS

Die Plug-ins bilden den flexiblen Bereich zur Anbindung individueller entwurfsunterstützender Tools an das System (Prototypen A 01/15).

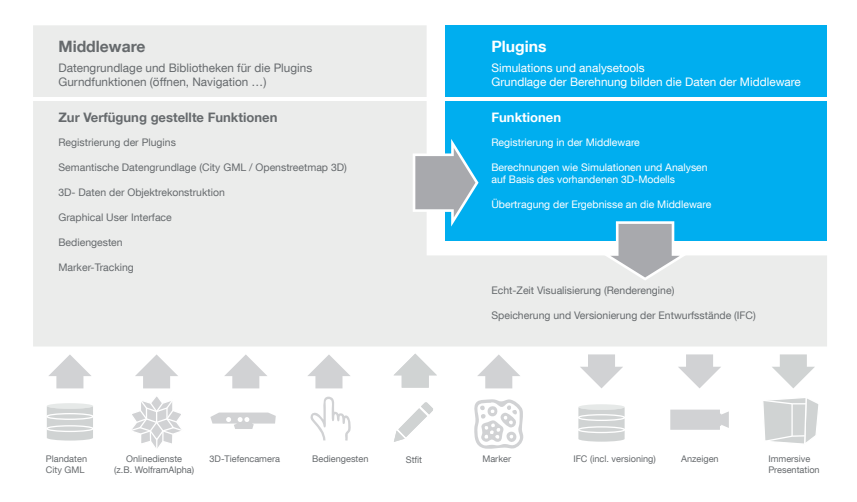

Abb. 48: Plug-ins (blau) direkt eingebettet in die Host-Anwendung.

Auf diese Weise kann der Entwerfer auf eine Bibliothek verfügbarer digitaler Tools wie Berechnungen, Analysen und Simulationen zurückgreifen. Darüber hinaus können angepasst an die jeweilige Entwurfssituation individuelle, entwurfsunterstützende Plug-ins selbst erstellt und in das Entwurfssystem eingebettet werden.

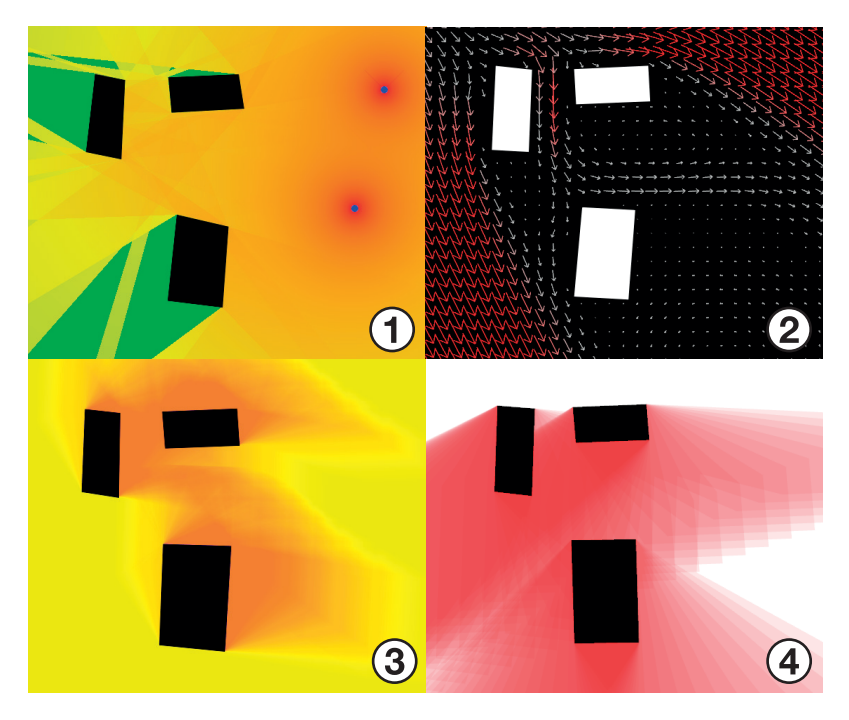

Abb. 49: In Echtzeit reagierende Plug-ins als Entwurfsunterstützung (Beispiele): Lärm (I), Wind (2), Verschattung (3), Sichtbarkeiten (4).

Die Anbindung der Plug-ins als .dll-Dateien in das Gesamtsystem ermöglichen hier eine einfache Handhabung. Die Programmierung der Plug-ins erfolgt über eine visuelle Programmierung (vgl. Hosick 2014). Dies ermöglicht ein einfaches Implementieren individueller Plug-ins über die Kombination spezifischer Funktions-Ikons ohne spezifische Programmierkenntnisse.

Durch das Plug-in Framework verlaufen Datenkommunikation, Interaktion, wie auch die Visualisierung der Berechnungsergebnisse komplett über die Host-Anwendung. Diese stellt die erforderlichen Daten den Plug-in-Anwendungen zur Verfügung. Die Verbindung Host - Plug-in lässt sich folgendermaßen darstellen:

- Daten (Prototyp Ao9): Als Berechnungsgrundlage der Plug-ins dient das semantische Umgebungsmodell in Kombination mit den digitalen Rekonstruktionen des physischen Entwurfsmodells und der Handskizze. Die plattformbasierte Schnittstelle ermöglicht einen Echtzeitzugriff auf sowohl geometrische (2D, 3D) wie auch semantische Informationen des gesamten Entwurfszenarios. Onlinedatenbanken dienen darüber hinaus als Datenbasis für Zusatzinformationen wie Wetter, statistische Daten, o.ä..
- Darstellung (Prototyp A12): Um eine einheitliche Darstellung des Graphical User Interfaces zu gewährleisten, greifen die einzelnen Plug-ins auf eine zentrale Interfacelibrary zu. Ähnlich wie bei HTML können für die Touch-Bedienung Bedienelemente über einfache Tags verwendet und kombiniert werden. Die Anzeige selbst erfolgt über die zentrale Renderpipeline der Host-Anwendung. Über eine gezielte Ansteuerung kann die Anzeige der unterschiedlichen Views differenziert gesteuert werden.

Die Anbindung der Tools als eigenständige Plug-ins ermöglicht neben einer singulären Betrachtung von entwurfsrelevanten Berechnungsergebnissen auch eine überlagerte, miteinander gekoppelte Darstellung. Eine Sortierfunktion ermöglicht ein individuelles Anpassen. Die Überlagerung verschiedener Plug-ins erlaubt auf diese Weise die Informationsdichte entwurfsrelevanter Parameter um ein Vielfaches zu erhöhen und macht auch übergeordnete komplexe Zusammenhänge sichtbar. Auch kann dies den Effekt der Emergenz fördern und neue Entwurfsideen schüren.

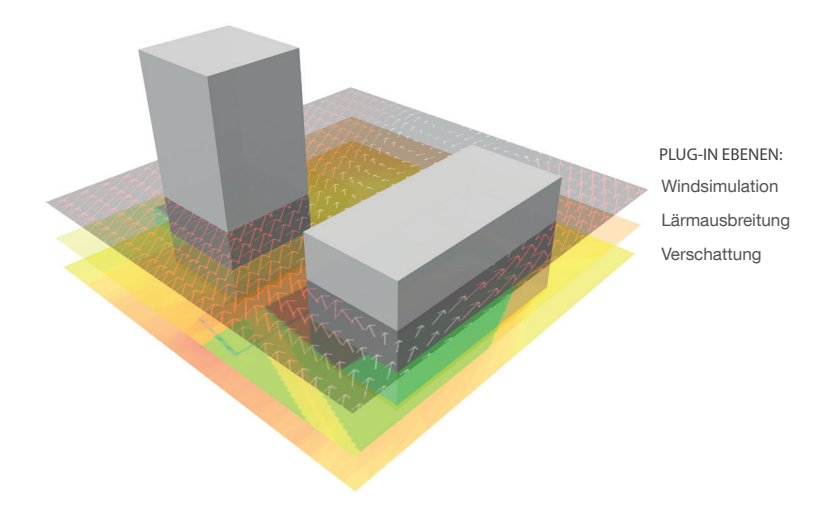

Abb. 50: Die Überlagerung mehrere Plug-ins ermöglicht die simultane Betrachtung unterschiedlicher Analysen und Simulationen.

#### 8 **DISKUSSION & AUSBLICK**

Die Verwendung des Rechners in frühen kreativen Entwurfsphasen ist heutzutage geprägt von Medienbrüchen und einem ineffizienten Einsatz digitaler Werkzeuge. Zwar sind bereits diverse Ansätze erkennbar, die die Möglichkeiten und das Potenzial eines entwurfsunterstützenden Einsatzes des Rechners deutlich darlegen. Die ungenügende Einbettung dieser Methoden in den Entwurfsprozess verhindert jedoch noch einen sinnvollen Einsatz in frühen Entwurfsphasen. Für eine bessere Integration digitaler Technik in den Arbeitsprozess des Architekten sind daher neue Strategien gefordert.

Im Rahmen der vorliegenden Arbeit wurde das Konzept einer Entwurfsplattform für die frühen, kreativen Phasen im städtebaulichen Kontext beschrieben. Basis der Untersuchung bildet die Analyse des entwerferischen Prozesses und die daraus resultierenden Anforderungen an Entwurfswerkzeuge. Darüber hinaus wurden Rahmenbedingungen des Human Processing, wie auch der Mensch-Computer-Interaktion betrachtet. Ausgehend von diesem theoretischen Rahmen ergibt sich ein dreigliedriger Konzeptaufbau:

- Real digital: Die Kopplung etablierter Werkzeuge mit dem Rechner ermöglicht eine Nutzung dieser trotz digitaler Unterstützung.
- Design Decision Support: Der Rechner unterstützt den Entwerfer, ohne diesen jedoch zu bevormunden.
- Modulares System: Das Baukastensystem erlaubt ein individuelles Reagieren auf die unterschiedlichsten Anforderungen und Ausgangssituationen.

Durch die Kombination dieser drei Konzeptpunkte werden die aufgestellten Rahmenbedingungen in hohem Maße erfüllt. Der integrierte Ansatz erlaubt somit die Einbindung des Rechners in die frühen Entwurfsphasen, ohne dabei die notwendigen Bestandteile der kreativen Tätigkeit zu stören. Dies führt zu einem durchgängigen Entwurfsprozess, der die freie Nutzung unterschiedlicher, sowohl etablierter, als auch digitaler Entwurfswerkzeuge ermöglicht. Hierdurch werden jedoch nicht nur altbewährte Methoden unterstützt. Vielmehr ergeben sich durch diesen Ansatz gleichermaßen neue Möglichkeiten der Interaktion im entwerferischen Prozess, die zu neuen Arbeitsweisen des Architekten führen können:

- · Durch die integrierte Form der Entwurfsunterstützung als Design Decision Support erweitert sich die Rückkopplung für das Visual Thinking um zusätzliche digitale Ebenen. Der kreative Prozess erfolgt nicht mehr nur auf Basis subjektiver Beurteilung, sondern wird um objektive Parameter ergänzt.
- · Die Verschmelzung der etablierten Entwurfswerkzeuge ermöglicht vollkommen neue Formen der Interaktion im architektonischen Kontext, wie beispielsweise das Skizzieren auf und in einer interaktiven, modellgesteuerten Perspektive.

· Erst durch die nahtlose Kopplung der Werkzeuge auf Basis einer gemeinsamen Plattform wird eine durchgängiger, kreativer Prozess ohne Medienbrüche ermöglicht.

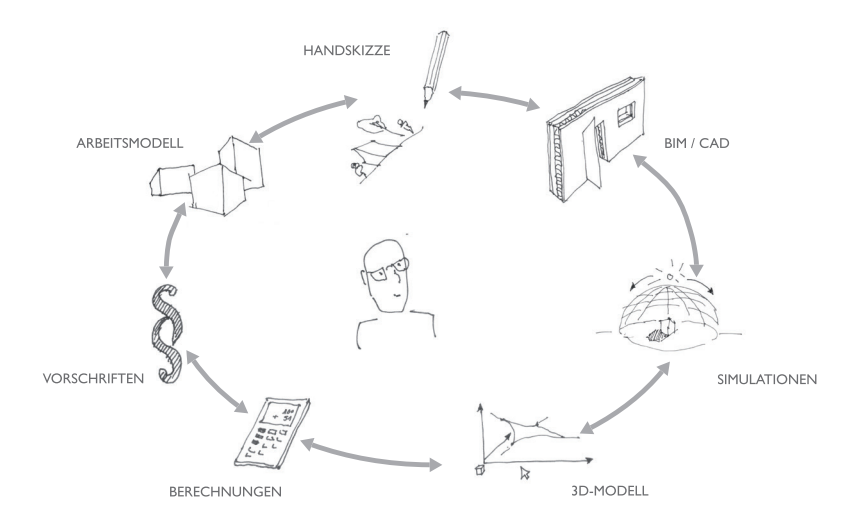

Abb. 51: Das aufgestellte System ermöglicht einen nahtlosen kreativen Prozess im architektonischen Kontext.

Eine Bestätigung des Konzeptes erfolgte auf Basis der prototypischen Implementierung ausgewählter Teilsysteme. Diese reflektieren als kritisch betrachtete Bereiche des Konzeptes, die eine nähere Prüfung erforderlich machten.

- · Die prototypische Umsetzung zeigt deutlich, dass eine direkte Einbindung entwurfsunterstützender Tools in den kreativen Arbeitsprozess möglich ist. Ungeklärt ist bisher der direkte Einfluss dieser Tools auf den Entwerfer und den Entwurfsprozess und somit auch die Fragestellung, ob diese nahtlose Entwurfsunterstützung mehr stört, als dass dadurch der Prozess unterstützt wird. In engem Zusammenhang steht hier das Themengebiet der Informationsvisualisierung und somit die Frage, wie die Berechnungsergebnisse dargestellt werden müssen, um auf der einen Seite komplexe Inhalte zu vermitteln, aber dennoch einfach verständlich zu sein.
- Die Konzeption des Systems erfolgte unter Berücksichtigung der definierten GIS-Spezifikationen. Die Situation heutzutage muss jedoch so eingeordnet werden, dass momentan verfügbare Datenbestände nur reine Geometrie wiedergeben. Trotz entsprechenden Definitionen in den Richtlinien sind semantische Daten bisher nicht verfügbar.
- Durch das implementierte System wurde zudem die Frage aufgeworfen, in welchem Abstraktionsgrad die Rekonstruktion der physischen Modelle am optimalsten erfolgt, sodass das digitale Abbild seiner immaginären Entwurfsvorstellung entspricht.

Ausgehend von dem aufgestellten Konzept sowie der prototypischen Umsetzung wurden Problemstellungen, Ideen und Fragestellungen aufgeworfen, die im Rahmen der Arbeit jedoch nicht tiefer bearbeitet wurden. Im Folgenden werden daher einige Gedanken für zukünftige Ansätze und auf dieser Arbeit aufbauende Themen dargestellt.

- · Bis heute ist ungeklärt, welchen kognitiven Einfluss die Nutzung von Arbeitsmodellen auf den Ideenfindungsprozess hat. Im Rahmen der Arbeit konnten zwar Teilaspekte herausgefunden werden, dennoch stellt dies eine bisher ungelöste Frage im kreativen Prozess dar.
- Aktuelle kommerzielle Hardwaresysteme im Bereich der Touch-Anwendungen sind rein auf planare Oberflächen ausgelegt. Aus diesem Grund können topografische Informationen nur über visuelle Darstellung vermittelt werden. Aktuelle Forschungsansätze lassen Lösungen in diesem Bereich bereits erkennen (Follmer et al. 2013). Eine zu geringe Auflösung, aber auch die aufwändige technische Umsetzung erschweren den Einsatz.
- Die Prototypen haben zudem gezeigt, dass die Umgebungsbebauung als rein zweidimensionale Ansicht in Kombination mit den physischen Arbeitsmodellen nur bedingt ausreichend ist, um einen räumlichen Eindruck des physischen Modells zu erreichen. Hier müssen Techniken gefunden werden (VR, physischer 3D-Display, 3D-Drucker), um dem Architekten auf diese Weise das gesamte Modellszenario dreidimensional erlebbar bzw. physisch greifbar zu machen.
- Lehrstuhls aktuelles Forschungsprojekt Ein des für Architekturinformatik (Prof. Dr.-Ing. Frank Petzold) unter Leitung von Dipl. Ing. Christoph Langenhan, gefördert von der DFG, beschäftigt sich mit der Thematik der Referenzensuche anhand der räumlichen Konfiguration (Langenhan et al. 2013). Über eine direkte Schnittstelle beider Projekte (z.B. ifc-Datenaustausch) ist die Anbindung einer Referenzensuche direkt im kreativen Entwurfsprozess möglich. Hierbei sind zwei Anwendungsbereiche denkbar:
	- Städtebau: Ähnlichkeitssuche bezogen auf die stadträumliche Anordnung mehrerer Gebäude. Dies betrifft Bebauung, Freiflächen, Zuwegung, u.ä.
	- Raumstruktur: Suche nach Referenzobjekten auf Basis der  $\bullet$ Objekthülle, Ausrichtung und Erschließung. Eine solche Anbindung würde Innenraumkonzepte stärker in den städtebaulichen Prozess einfließen lassen.
- weiterer Fokus praxisbezogenen  $\bullet$  Fin liegt in einem Anwendungsszenario. In Zukunft sollen daher unterschiedliche Anwendungsszenarien untersucht werden, die einen Einsatz des Systems außerhalb des Forschungsbereiches, also in der Praxis, belegen.

zum jetzigen Zeitpunkt wurde bereits eine Reihe  $- Bis$ entwurfsunterstützender Plug-ins umgesetzt. Die Erweiterung dieser Datenbank, insbesondere im interdisziplinären Austausch mit beispielsweise dem Bauingenieurwesen, aber auch nachhaltigen Themenbereichen steht hier im Fokus.

ANHANG

## **ANHANG A: PROTOTYPEN**

Rahmen der Arbeit wurden in verschiedenen Lehr- und Im Forschungsprojekten prototypische Umsetzungen einzelner Teilbereiche durchgeführt. Ein großer Teil der Arbeiten ist unter dem Projektnamen Collaborative Design Plattform (CDP) entstanden. Die CDP bildet die Basis einer flexibel nutzbaren und individuell erweiterbaren Entwurfsplattform. Um eine hohe Flexibilität zu ermöglichen wurde das Hard-, und Softwarekonzept im Eigenbau umgesetzt.

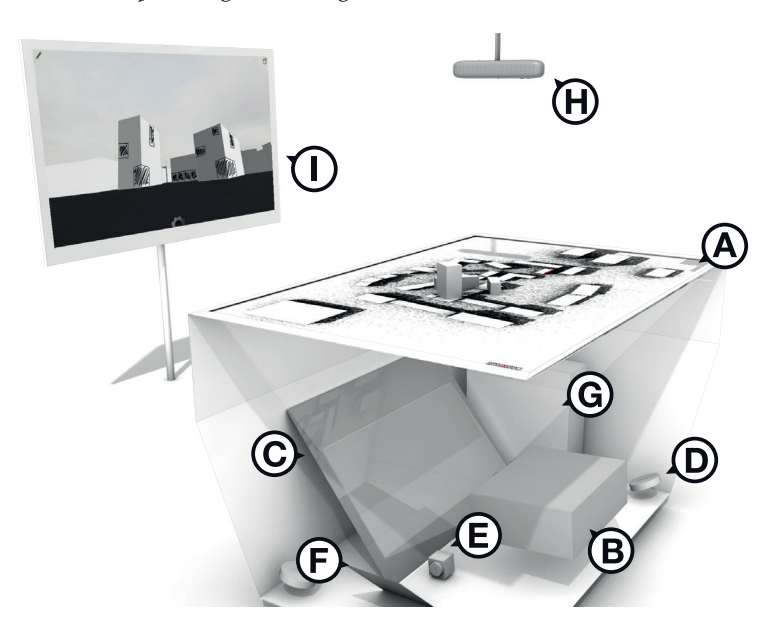

Abb. 52: Technischer Aufbau der prototypischen Testumgebung.

Großformatiger Multitouch-Tisch (160cm x 100cm): Auf die matte Tischoberfläche (A) wird das hochauflösende Projektionsbild des Projektors (B) über einen Spiegel (C) gelenkt. Vier Infrarot-Strahler (D) leuchten die Tischfläche von innen aus. Zwei Infrarot-Kameras (E) erfassen das Bilder der Tischunterseite über einen Spiegel (F). Jede Berührung der Tischoberfläche (Finger, physisches Objekt) reflektiert das IR-Licht. Die erfassten Kamerabilder werden vom Rechner (G) verarbeitet. Ein IR-Tiefensensor (Microsoft Kinect) (H) erfasst die dreidimensionale Objektform der Arbeitsmodelle sowie die Bewegungen der Nutzer (Microsoft Corporation 2014). Auf dem zusätzlichen Touchscreen (I) wird die persepktivische Ansicht des Entwurfsszenarios angezeigt.

Ausgehend von diesem Aufbau ermöglicht das System fast vollständig die direkte Umsetzung der im Konzept beschriebenen Ansätze. Betrachtet und umgesetzt wurden kritische Fragestellungen des Gesamtsystems. Schwerpunkt bildet die nahtlose Kopplung etablierter Entwurfswerkzeuge (Modell und Handskizze) an das System und die Nutzung dieser als Entwurfs- und Eingabemethode. Den zweiten Schwerpunkt bildet das Plugin-Framework zur Anbindung unterschiedlicher, entwurfsunterstützender Werkzeuge - steuerbar über die direkte gekoppelten etablierten Entwurfswerkzeuge. Nachfolgend werden die einzelnen Prototypen getrennt voneinander aufgeführt, um einen Überblick über den Funktionsumfang und die untersuchten Teilbereiche zu geben:

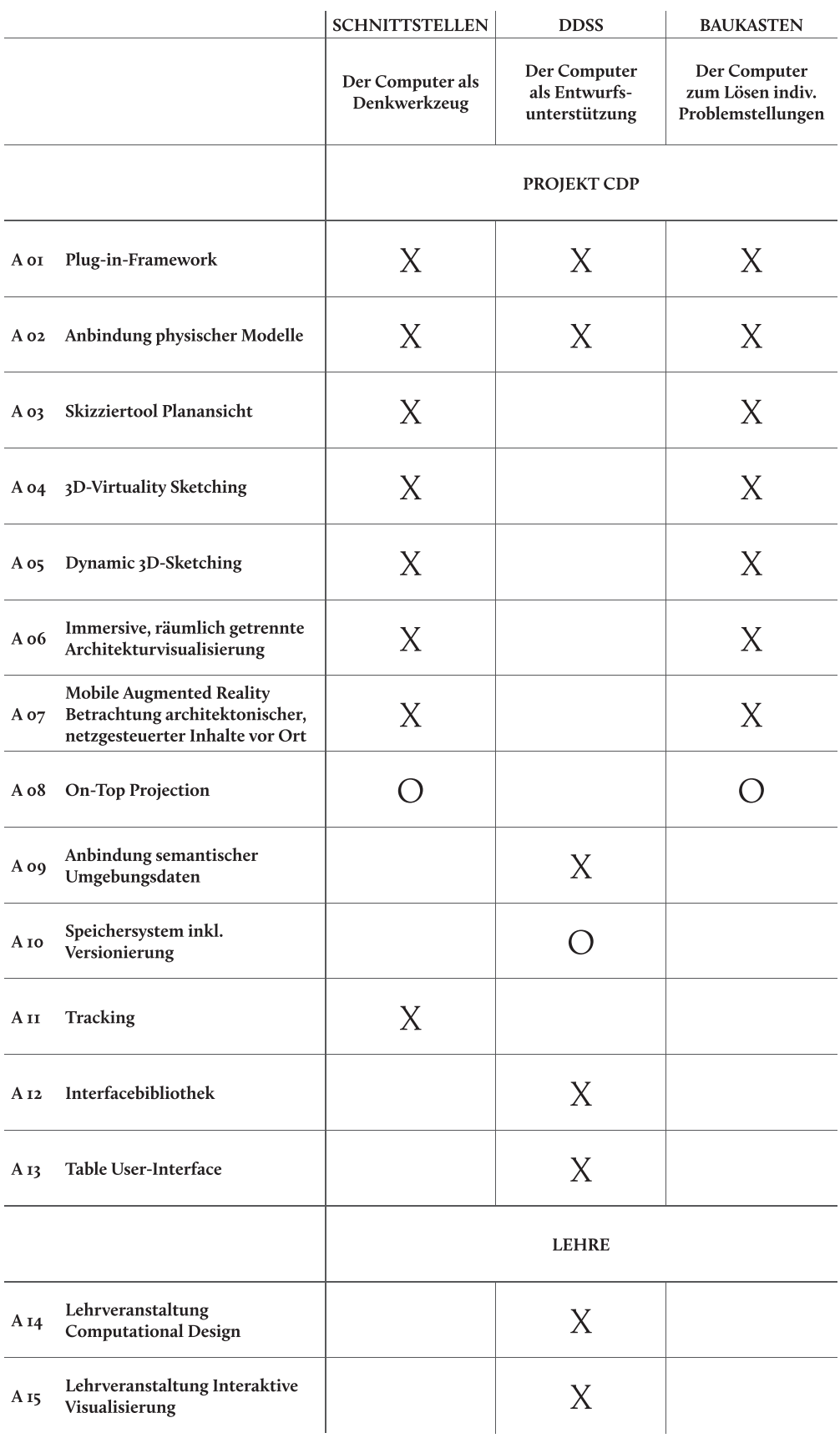

Tab. 7: Überblick der im Rahmen der Arbeit entwickelten Prototypen. X (umgesetzt) / O (in Arbeit bzw. in Planung)

# A OI PLUG-IN-FRAMEWORK

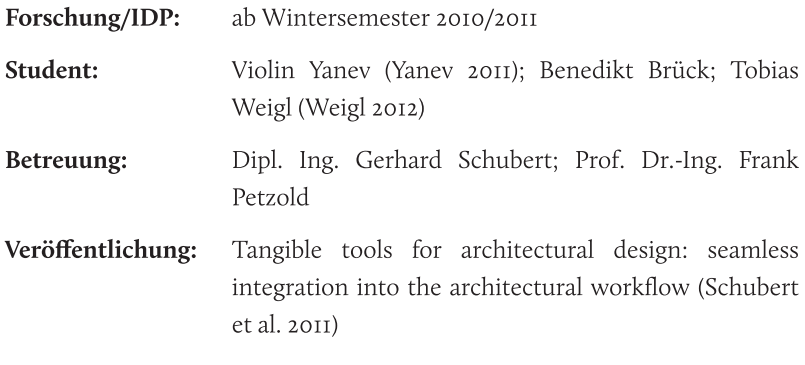

Der integrierte Ansatz des Konzeptes erfordert die Möglichkeit einer direkten Anbindung interaktiver Simulationen und Analysen an den Entwurf in Form von Modellen und Handskizzen. Softwaretechnischen Basis bildet das Plug-in-Framework, das sich in zwei Teilbereiche untergliedert:

- · Middleware (C++): Verwaltung aller grundlegenden, zentralen Funktionalitäten, wie Tracking, Datenhandling, 3D-Rekonstruktion, usw.
- · Plug-ins: (C#): Entwurfsunterstützende Tools werden als .dll Dateien eingebunden und über Interaktionsmethoden der Middleware gesteuert.

Die Kommunikation der beiden Teilbereiche erfolgt über eine entsprechende Wrapper-Komponente. Hierüber werden die Geometriedaten, wie auch Interaktionsbefehle direkt an die Plug-ins übermittelt und können auf diese Weise genutzt werden. Die Anbindung der Plug-ins erfolgt über kompilierte .dll Dateien.

Anhang A: Prototypen $\begin{bmatrix} 5 \\ 8 \end{bmatrix}$ 

### A 02 ANBINDUNG PHYSISCHER MODELLE

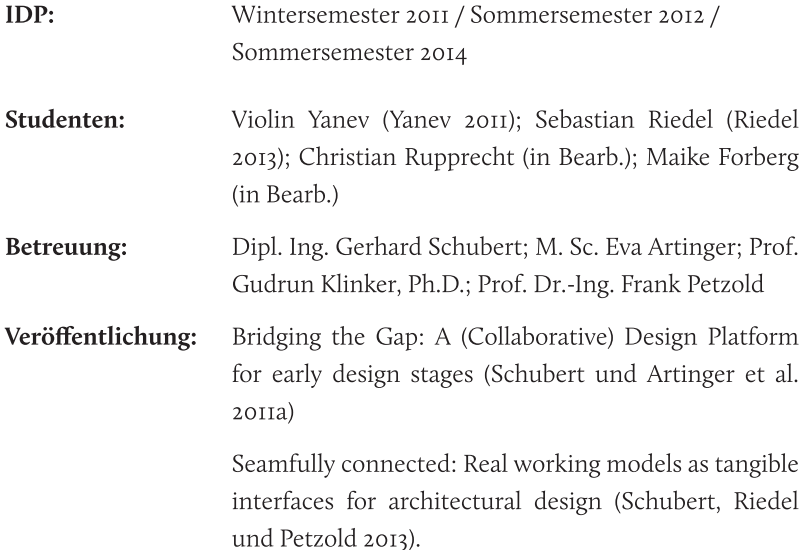

Die Integration physischer Arbeitsmodelle als Interaktionsschnittstelle bildet den Fokus zweier, aufeinander aufbauender, interdisziplinärer Projekte. Hardwaretechnische Basis bildet der Multitouch-Tisch in Kombination mit der 3D-Tiefenkamera. Die Anforderungen lassen sich wie folgt darstellen:

- Rekonstruktion in Echtzeit
- in den Arbeitsprozess intergrierte Rekonstruktion ohne Zwischenschritte
- getrennter Prozess von Rekonstruktion und Tracking

Neben diesen technischen Punkten stand darüber hinaus die Frage nach dem Abstraktionsgrad der rekonstruierten, digitalen Modelle im Zentrum der Projekte. Ausgehend von einem Entwurfsmaßstab 1:500 liegt die Schwierigkeit weniger in einer millimetergenauen Rekonstruktion der Modelle, sondern vielmehr darin, eine adäquate Form der Aufnahme und Darstellung der abstrakten architektonischen Formen zu finden. Im Rahmen der beiden Projekte wurden zwei Rekonstruktionsmethoden prototypisch implementiert und untersucht:

Methode I (Student: Violin Yanev): Hierbei handelt es sich um einen kombinierten Ansatz. Der Fußabdruck des zu rekonstruierenden Objektes wird über die IR-Kamera im Tischinneren erfasst, im System registriert und dient als Basisfläche. Über den Tiefensensor wird die mittlere Höhe des Objektes gemessen. Ausgehend von diesen Daten wird die Form des Fußabdrucks entsprechend der erfassten Daten extrudiert. Die Rekonstruktion ist vergleichbar mit den Geometriedaten eins digitalen 21/2D Modells im LOD<sub>L</sub>

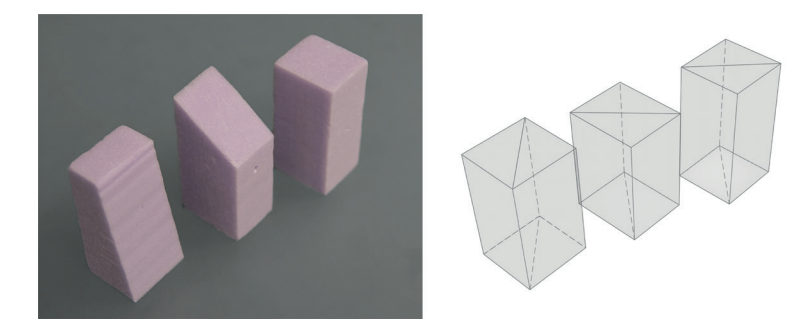

Abb. 53: Rekonstruktionsmethode 1 (Original / Scan): Grundform wird um erfasste Höhe extrudiert.

Methode 2 (Student: Sebastian Riedel): Ein weiterer Ansatz wird bei Methode 2 verfolgt. Die Rekonstruktion erfolgt hierbei unter Berücksichtigung der gesamten 3D-Punktwolke. Hinterschneidungen werden bei dieser Methode als senkrechte Flächen angenommen und automatisch ergänzt. Der 2D-Footprint dient hierbei lediglich zum Tracken der Gebäudeformen. Testscans haben gezeigt, dass diese Methode insbesondere bei Freiformflächen gute Ergebnisse liefert. Das Verlorengehen klarer Kanten kann jedoch bei kubischen Objektes als problematisch angesehen werden.

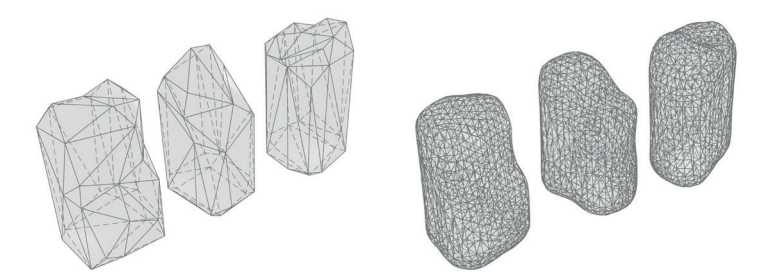

Abb. 54: Rekonstruktionsmethode 2: Die Beachtung der gesamten Punktwolke führt zu erhöhter Genauigkeit und ermöglicht die Rekonstruktion von Schrägen und Freiflächen. Klare Kanten und Flächen gehen jedoch verloren. Je feiner die Meshgröße, desto stärker wird die Form abgerundet.

Beide Projekte zeigen, dass eine nahtlose Anbindung physischer Modelle integriert in den Entwurfsprozess möglich ist. Gleichzeitig werden jedoch auch die Schwierigkeiten insbesondere in Bezug auf die Abstraktion und die digitale Wiedergabe deutlich aufgezeigt. Schwerpunkt aktueller Forschung bildet daher vor allem die Untersuchung alternativer Erweiterungen auf Basis der bestehenden Implementierung um so einen generell einsetzbaren Algorithmus für verschiedene Bauformen zu entwickeln. Zudem werden Möglichkeiten zur Rekonstruktion von Hinterschneidungen und ähnlichen Problemfällen untersucht.

# A 03 SKIZZIERTOOL PLANANSICHT

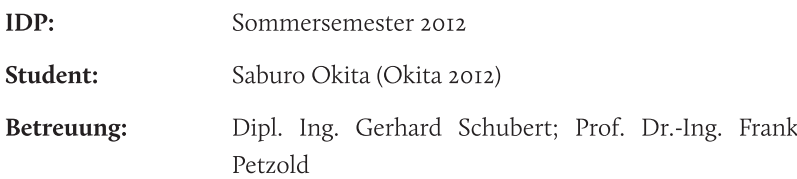

Im Rahmen eines interdisziplinären Projektes wurde aufbauend auf dem entwickelten Prototypen der Collaborative Design Plattform eine interaktive Skizzierumgebung für händische Annotationen und Skizzen in der Planansicht entwickelt und umgesetzt. Neben der reinen Skizzierfunktion stand zudem die Entwicklung eines Versionierungssystems zur Verwaltung der Handskizzen im Fokus des Projektes. Das Projekt untergliedert sich in folgende Teilbereiche:

- · Skizziertool: Konzeption und Implementierung eines Bedienungskonzeptes für eine digitale Skizzierumgebung. Ziel war eine nahtlose Integration der Handskizze in den digitalen Arbeitsprozess.
- Versionierung: Entwicklung und Implementierung eines Versionierungssystems zur Verwaltung der erzeugten Handskizzen auf Basis einer zweidimensionalen Graphenstruktur.

Die Umsetzung des Konzeptes erfolgte auf Basis des existierenden Frameworks als Plug-in. Der Zeichenstift ist hierbei eine Eigenkonstruktion bestehend aus einer Stifthülle und Infrarot-LED an der Stiftspitze. Über einen Chip wird die Frequenz der Diode gesteuert. Eine Differenzierung zwischen Finger-Touches und Stift-Skizze erfolgt über die Frequenz der LED-Diode. Hierüber wäre auch eine Unterscheidung unterschiedlicher Stiftformen möglich.

Das Programm selbst erlaubt ein freies Skizzieren und Annotieren in der Planansicht. Im Rahmen der Arbeit wurde nur ein Stifttyp umgesetzt. Die Einstellung der Pinselgröße, Pinselform und Pinselfarbe werden über ein entsprechendes Menü eingestellt.

Auf Softwareseite erfolgt die Versionierung mittels GIT<sup>14</sup>. Die Zeichnungen selbst werden als Pixelbilder abgespeichert. Die Anzeige der Varianten wird über eine zeitlich sortierte Baumstruktur dargestellt. Hierüber erfolgt auch die Auswahl der Projektstände. Neue Versionstände bilden sich automatisch bei erneuter Variantenbildung, ausgehend des bearbeiteten Knotens. Wird eine vorherige Version ausgewählt und daran gearbeitet wird automatisch ein neuer Versionsast gebildet.

 $14$ 

Anhang A: Prototypen $\begin{array}{|c|} \hline \texttt{5} \\ \hline \end{array}$ 

## A 04 3D-VIRTUALITY SKETCHING

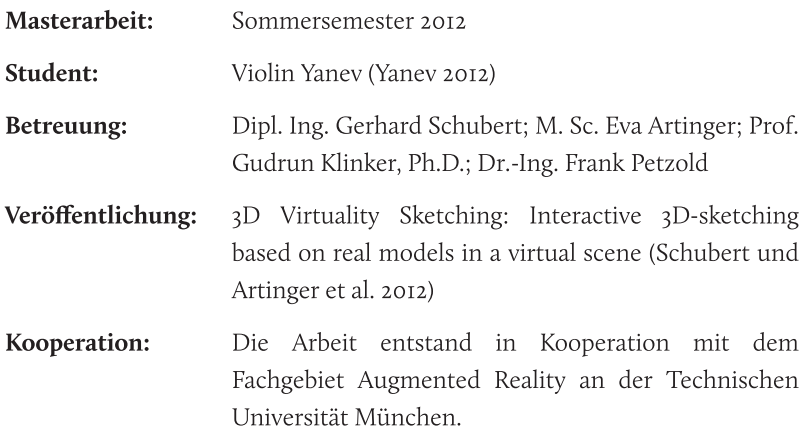

Im Rahmen dieser Masterarbeit wurde ausgehend von der CDP ein interaktives 3D-Skizziertool entwickelt und prototypisch umgesetzt. Hierzu wurde der bestehende hardwaretechnische Aufbau um einen zusätzlichen vertikal montierten Touchscreen erweitert. Auf diesem ist eine perspektivische Darstellung der auf dem Tisch befindlichen Entwurfsszenerie abgebildet. Dieser Aufbau ermöglicht das Skizzieren und Annotieren direkt in der Perspektive und somit auf den virtuellen Repräsentationen der realen Arbeitsmodelle.

Handskizze und Arbeitsmodell verschmelzen miteinander und es entsteht ein kontinuierlicher Entwurfsprozess ohne Medienbrüche. Ausgehend davon wurde ein Prototyp konzipiert und implementiert. Analog zum Konzept wurden vier unterschiedliche Skizziermodi umgesetzt:

- · Direktes Skizzieren in der perspektivischen Darstellung.
- · Objekterkennung von physischen Modellen und Entwurfsumgebung, sowie Bodenplatte.
- · Skizzen werden als 3D-Vektor gespeichert und dem entsprechenden physischen Modell zugewiesen.
- Interaktive Kopplung physischer Modelle und interaktiver Skizzen.

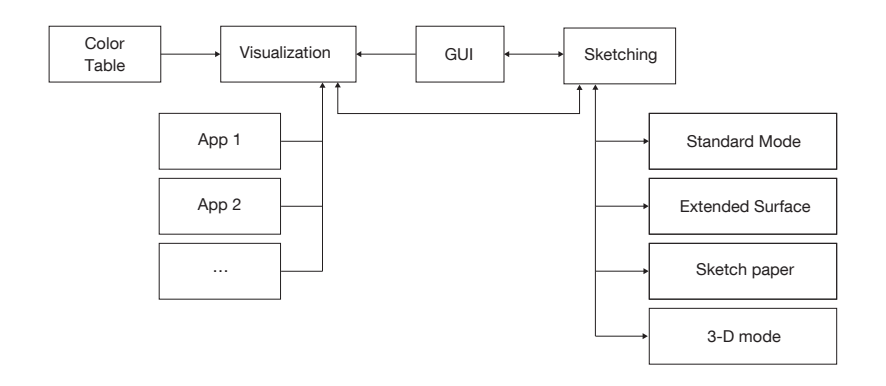

Abb. 55: Visualisierungskomponenten und deren Datentransfer (Yanev 2012, 34).

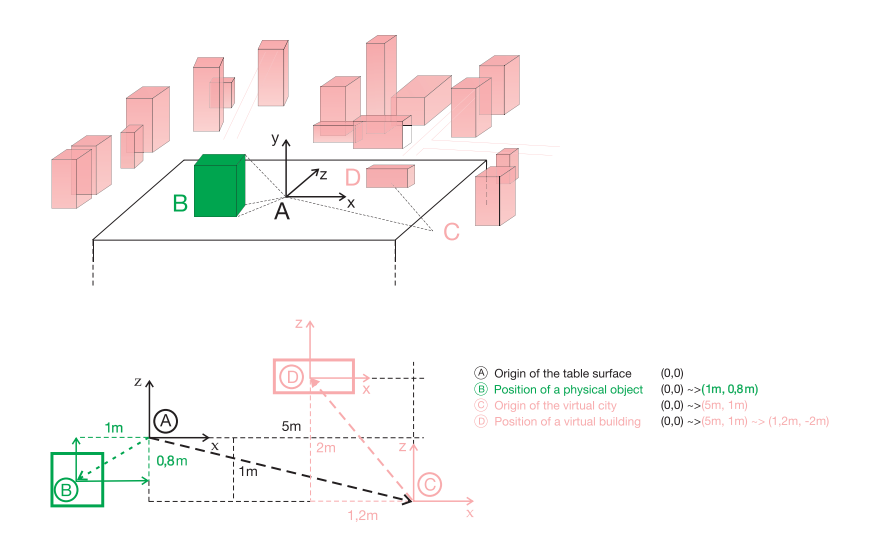

Abb. 56: Virtuelle Transformation (Yanev 2012, 42).

# A 05 DYNAMIC 3D-SKETCHING

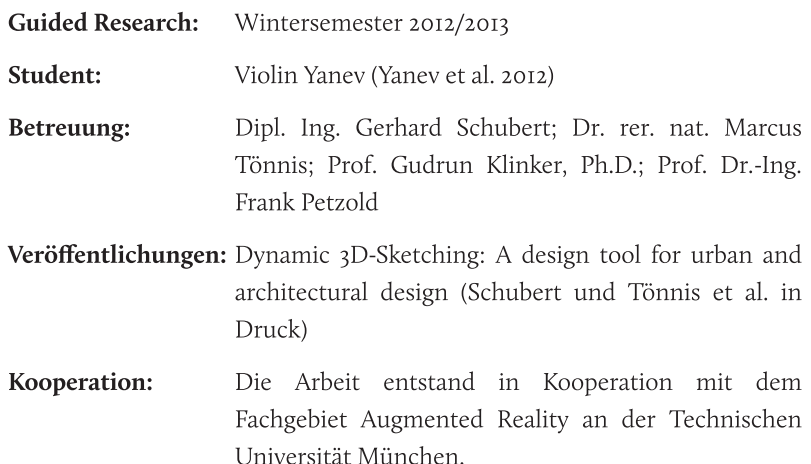

Der Fokus des Guided Research lag in der direkten Rekonstruktion perspektivischer Handskizze in digitale dreidimensionale Körper. Hardwareund Softwaretechnische Basis des Prototypen bildet die Masterarbeit "Virtuality 3D-Sketching" (siehe A 04). Die Anforderungen wurden hierbei folgendermaßen definiert:

- Interaktive Rekonstruktion in Echtzeit.
- Rekonstruktion auch von unvollständigen Skizzen.  $\bullet$
- Keine Interpretation in Grundprimitive bzw. begradigte Bauteile.  $\bullet$

Die Rekonstruktion zweidimensionaler, perspektivischer Skizzen in dreidimensionale Körper ist ein mathematisch undefiniertes Problem. Dennoch wurde durch die Definition von lediglich zwei Annahmen eine konkrete Umsetzung ermöglicht:

- · Die zuerst gezeichnete Fläche stellt die horizontale Objektbasis dar.
- · Ein Hilfssystem auf Basis perspektivischer Fluchtpunkte ermöglicht verbesserte Annahme der unbestimmten Dimension.

Trotz dieser Einschränkungen zeigt der Prototyp, dass eine interaktive Rekonstruktion von Handskizzen in digitale 3D-Körper zu einem hohen Grad möglich ist.

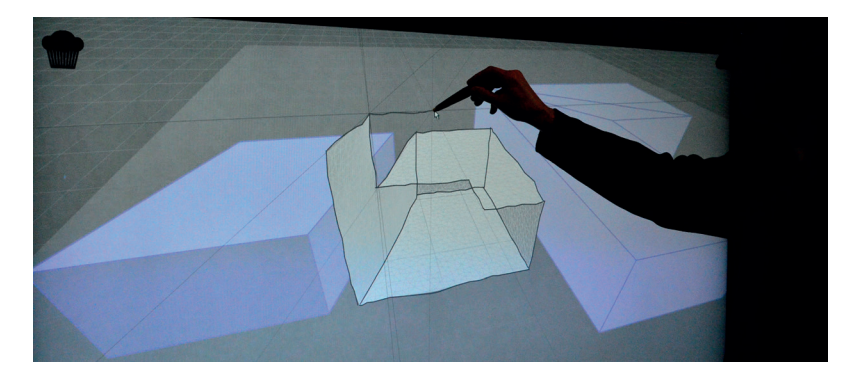

Abb. 57: Echtzeit 3D-Rekonstruktion perspektivischer Handskizzen.

Anhang A: Prototypen $\Big| \begin{array}{c} \hbox{S} \\ \hbox{S} \end{array}$ 

# A 06 IMMERSIVE, RÄUMLICH GETRENNTE ARCHITEKTURVISUALISIERUNG

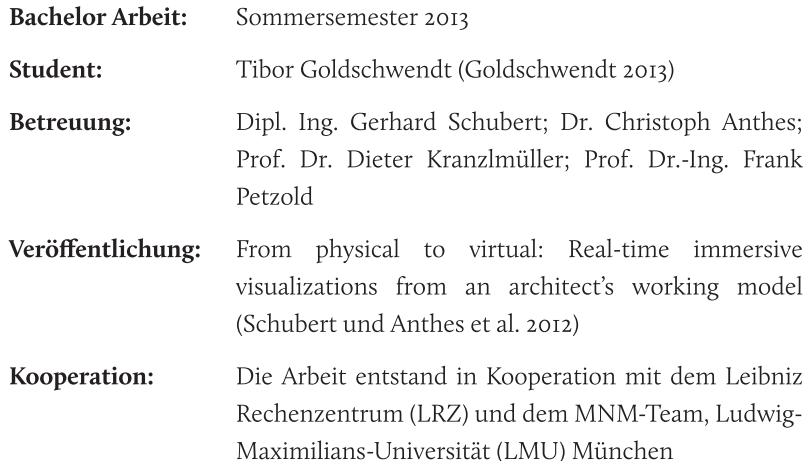

Der entwickelte Prototyp auf Basis der Planansicht mit physischen Modellen kann insbesondere bei Nichtfachleuten zu Verständnis- und Interpretationsproblemen führen. Zur Erweiterung des Einsatzspektrum wurde eine direkte Kopplung des Entwurfsszenarios an eine stereoskopische Präsentation entwickelt, um neue Möglichkeiten der Kollaboration zu untersuchen. Als Basis dient hierbei die Entwurfsplattform CDP sowie der 5-Seiten-CAVE am Leibniz Rechenzentrum. Im Rahmen der Arbeit wurde ein Netzwerkprotokoll (CDPP) zur Übertragung der Entwurfsszene zu den Virtual Reality (VR) Installationen des LRZ realisiert. Folgende Übertragungsebenen sind im Rahmen der Arbeit umgesetzt:

- · Arbeitsmodelle
- · digitales Umgebungsmodell
- · perspektivische Handskizzen (vgl. A 4)
- Position des Betrachters in der immersiven CAVE-Anwendung

Über diese Schnittstelle wird die Interaktion über physische Modelle und Handskizzen, welche an der CPD durchgeführt wierden, in Echtzeit an die VR-Anwendung übertragen und dort in einer skalierten virtuellen Umgebung wiedergegeben. Der umgesetzte Prototyp erweitert das bestehende System um ein flexibel einsetzbares Übertragungsprotokoll in beide Richtungen.

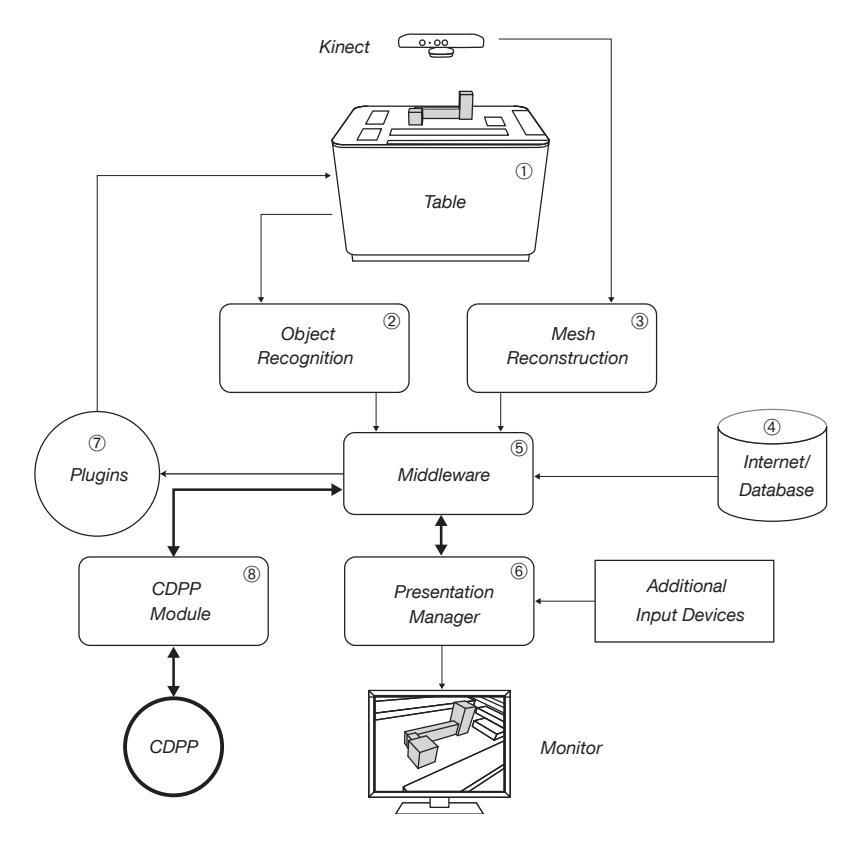

Abb. 58: Erweiterung CDP (Goldschwendt 2013, 23).

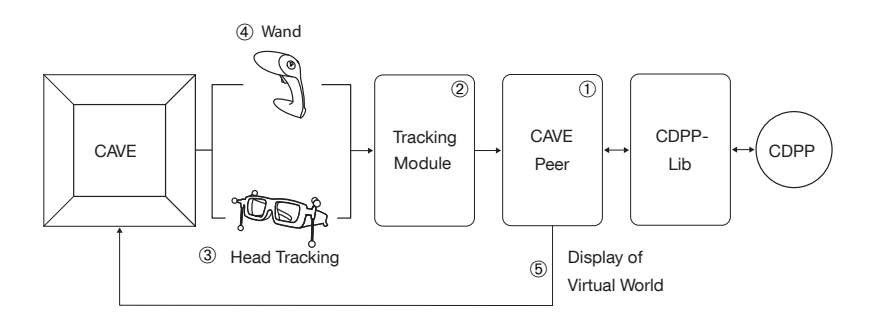

Abb. 59: Implementierung auf Client-Seite (CAVE-Peer) (Goldschwendt 2013, 24).

# A 07 MOBILE AUGMENTED REALITY BETRACHTUNG ARCHITEKTONISCHER, NETZGESTEUERTER INHALTE VOR ORT [IN BEARBEITUNG]

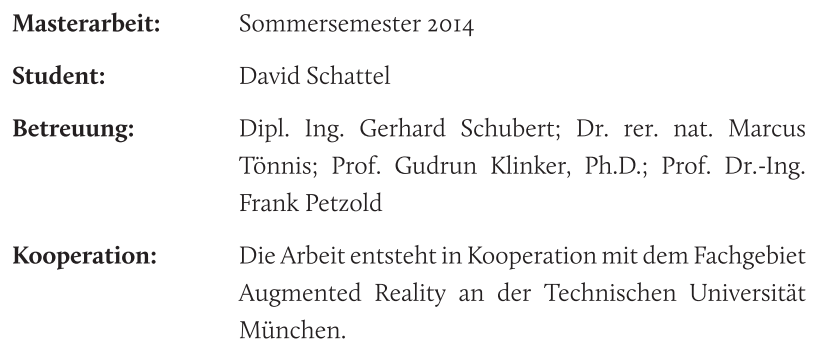

Ein weiteres Projekt entsteht im Rahmen einer aktuell laufenden Masterarbeit. Fokus bildet auch hier die Erweiterung des bestehenden Systems um zusätzliche Interaktionsmethoden. Im Zentrum der Arbeit steht die Anbindung eines Augmented-Reality Dienstes auf Basis des entwickelten CDP-Protokolls (siehe A 06). Basis bildet die direkte Kopplung eines mobile devices (Tablet oder Smartphone) an die Entwurfsplattform. Diese Anbindung ermöglicht das Betrachten unterschiedlicher Entwürfe und deren Auswirkungen im realen Kontext. Die Anforderungen lassen sich folgendermaßen definieren:

- · Darstellung des digitalen Modells eingepasst in die reale Umgebung (Position und Größe)
- Informationsaustausch in Echtzeit
- · Untersuchung von Möglichkeiten der Darstellung, wie beispielsweise Lichtsteuerung des digitalen Objektes auf Basis der Datums- und GPS-Daten.
- Untersuchung verschiedener Abstraktionsgrade zur Darstellung  $\bullet$

Ausgehend hiervon wird ein Prototyp entwickelt und umgesetzt. Zur Eingrenzung der Arbeit wurden folgende Annahmen getroffen:

- · Die zur Einpassung notwendigen digitalen Geometriedaten der Umgebung werden als gegeben angenommen.
- · Es wird das aktuelle Szenario der Entwurfsgebäude auf dem Tisch angezeigt. Die Möglichkeit der Auswahl unterschiedlicher Entwürfe wird nicht umgesetzt.
- · Folgende Erweiterungen können im Rahmen zukünftiger Projekte umgesetzt werden:
- unterschiedlicher Entwurfsvarianten • Auswahl anhand  $der$ abgespeicherten Versionen.
- · Übertragung der Berechnungsergebnisse der Plug-ins.

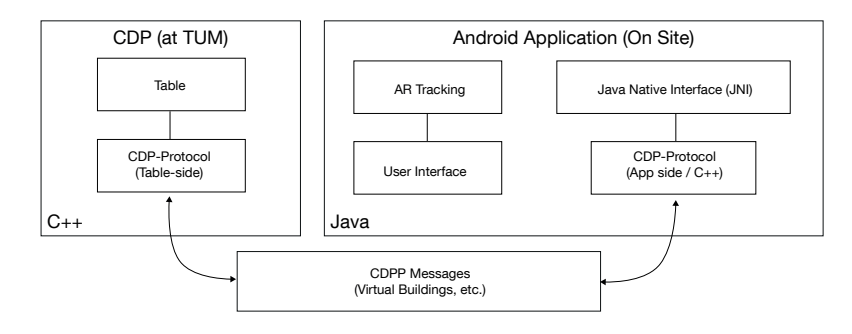

Abb. 60: UML Diagramm der Funktionsabläufe.

# A 08 ON-TOP-PROJECTION [IN BEARBEITUNG]

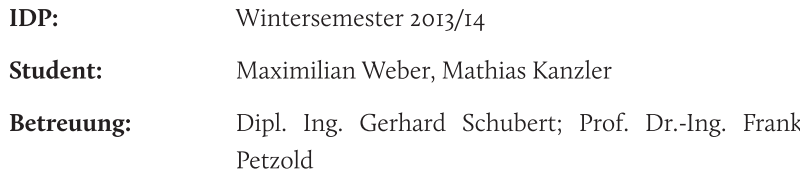

Neben der Verbindung real - digital, die durch die Echtzeit-Kopplung physischer Modelle untersucht wurde, stellt die Verbindung digital - real einen weiteren wichtigen Bestandteil des Konzeptes dar. Ausgehend von dieser Thematik werden im Rahmen eines interdisziplinären Projektes die Möglichkeiten der nahtlosen Verbindung digitaler Inhalte mit realen Modellen untersucht und umgesetzt. Grundidee hierbei bildet eine perspektivisch entzerrte Projektion digital vorhandener Inhalte direkt auf physische Modelle.

Die Entzerrung und Anpassung erfolgt unter Berücksichtigung der relativen Position des Projektor zur Arbeitsplattform bzw. zu den Modellen, sowie der dreidimensional vorhandenen, digitalen Szene. Die technische Anbindung an die Plattform erfolgt als Client über das CDPP. Dadurch ist eine flexible Kopplung auch mehrerer Projektoren ohne Eingriffe in das Gesamtsystem gegeben.

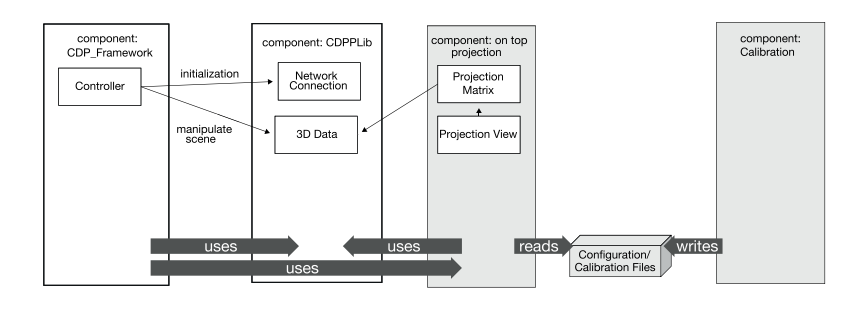

Abb. 61: UML Grafik der On-Top-Projektion.

Anhang A: Prototypen $\Big|$   $\tilde{\circ}$ 

## A 09 ANBINDUNG SEMANTISCHER UMGEBUNGSDATEN

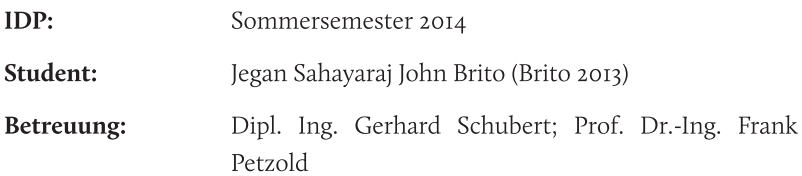

Die Datenbasis des Prototypen bildet ein semantisches Umgebungsmodell. Die Anbindung dieser Daten wurde im Rahmen dieses IDP-Projektes in ausgewählten Teilen umgesetzt. Der Prototyp unterstützt die Anbindung von City-GML Daten auf Basis einer Oracle Spatial Datenbank, sowie des Datenbestandes aus Open Streetmap. Im Rahmen der Arbeit wurde die Anbindung der Datenbasis auf das Laden von Geometriedaten reduziert.

Die Anzeige erfolgt in unterschiedlichen wählbaren Maßstäben. Als Nachweis der differenzierten Darstellung auf Basis der semantischen Datengrundlage wurde eine Filterung nach Baujahr beispielhaft umgesetzt.

Die geladenen Daten bilden die Datengrundlage des Gesamtsystems. Sie dienen zum einen als Plangrundlage (Schwarzplan). Zum anderen stehen die Daten als Berechnungsgrundlage der Plug-ins zur Verfügung.

Anhang A: Prototypen $\Big| \begin{array}{c} \hbox{\small\textsf{m}} \\ \hbox{\small\textsf{\&}} \end{array}$
## A IO SPEICHERSYSTEM INKL. VERSIONIERUNG [IN BEARBEITUNG]

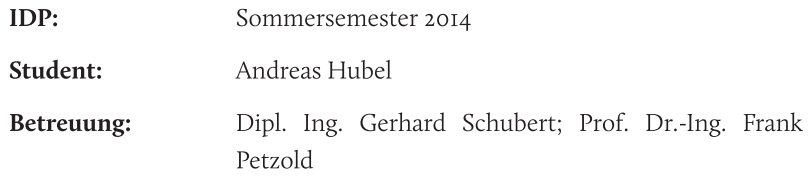

Das Bilden, Speichern und Vergleichen von Varianten stellt für den Architekten eine grundlegende Tätigkeit im Entwurfsprozess dar. Ausgehend von dieser Anforderung liegt der Fokus des interdisziplinären Projektes in der Entwicklung und Implementierung eines Versionierungssystems auf Basis der Collaborative Design Plattform. Das Konzept sieht ein flexibel erweiterbares System vor, das die Speicherung folgender Entwurfselemente unterstützt:

- · physische Gebäude als .ifc-Files (Bauteil: Hülle).
- · Einstellungen und Berechnungsergebnisse der Plug-ins.
- · Ausschnitt und geographische Daten der Entwurfsumgebung.
- Screenshot der Planansicht.  $\bullet$
- · Zeitstempel.

Die unterschiedlichen Versionstände werden in einer zeitlich sortierten Baumstruktur angezeigt. Das Bilden der einzelnen Versionsäste erfolgt automatisch bei Abänderung einer bestehenden Variante.

Die technische Basis der Versionsverwaltung bildet GIT. Die Abspeicherung der Entwurfsdaten erfolgt mittels .json- und ifc-Dateien. Dies ermöglicht eine weiterführende Nutzung der abgespeicherte Stände.

Anhang A: Prototypen $\Big|$   $\operatorname{\mathsf{\widetilde{S}}}$ 

## A II TRACKING

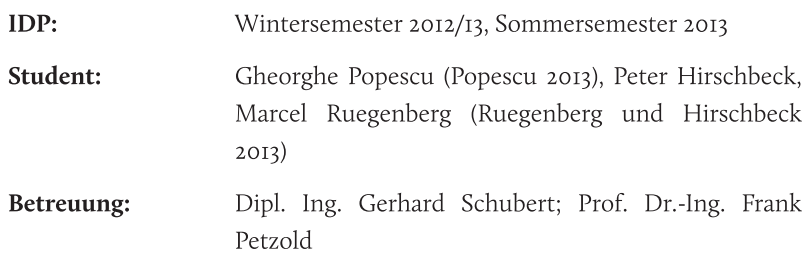

Einen zentralen Bereich des prototypischen Systems stellt die Trackingkomponente des Multitouch-Tisches dar. **In** mehreren interdisziplinären Projekten wurde ein entsprechendes Tracking-System konzipiert und implementiert. Die Basis bildet ein Image-processing des erfassten Bildes der Tischfläche. Über verschiedene Bild-Filter wird das erfasste Bild überarbeitet um ein entsprechendes Unterscheiden der einzelnen Methoden zu ermöglichen. Das System unterstützt die Unterscheidung und das Tracking folgender Eingabemethoden:

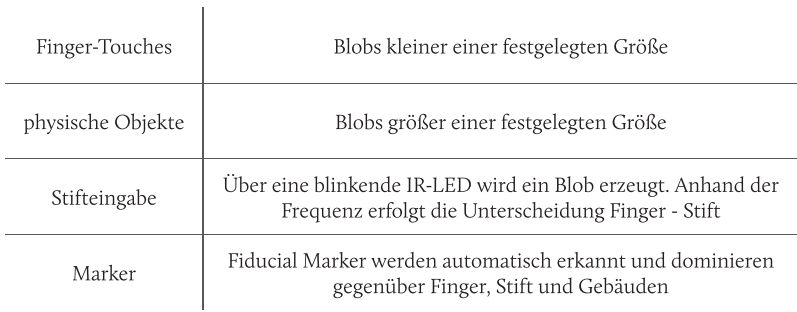

Tab. 8: Implementierte Tracking-Methoden und Form der technischen Unterscheidung.

Ausgehend von dieser Basis wurden in einem weiteren Projekt unterschiedliche Bediengesten implementiert. Diese umfassen momentan: Pinch, Zoom, Wischen, Doppelklick. Die Bediengesten sind sowohl in der Host-Anwendung (z.B. zum Verschieben der Plandarstellung, Aufrufen des Menüs), wie auch in den Plugins verfügbar.

Anhang A: Prototypen $\begin{bmatrix} 7 \\ 7 \end{bmatrix}$ 

## A 12 INTERFACEBIBLIOTHEK

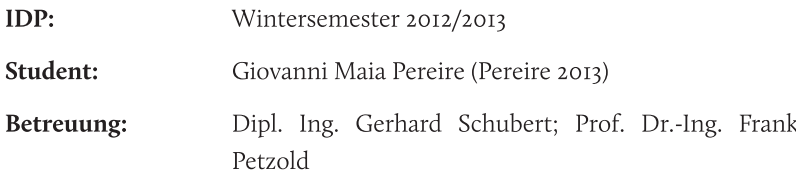

Die Konzeption und Implementierung einer zentralen Interfacebibliothek bildet den Kern dieses interdisziplinären Projektes. Dadurch ist ein einheitliches Erscheinungsbild sowie eine einheitliche Bedienung aller Plugins gewährleistet. Die Library bietet folgende Komponenten:

- Button
- Slider  $\ddot{\phantom{a}}$
- Checkbox  $\bullet$
- Radio Button  $\bullet$

Der Aufbau ermöglicht ein individuelles Zusammenstellen der einzelnen Komponenten in einem frei verschiebbaren UI-Frame. Die Bibliothek wurde in C# umgesetzt. Die graphischen Elemente lassen sich über eine zentrale Konfigurationsdatei einstellen. Ein individuelles Anpassen der Grafik ist drüber hinaus für jede einzelne Interfacekomponente möglich.

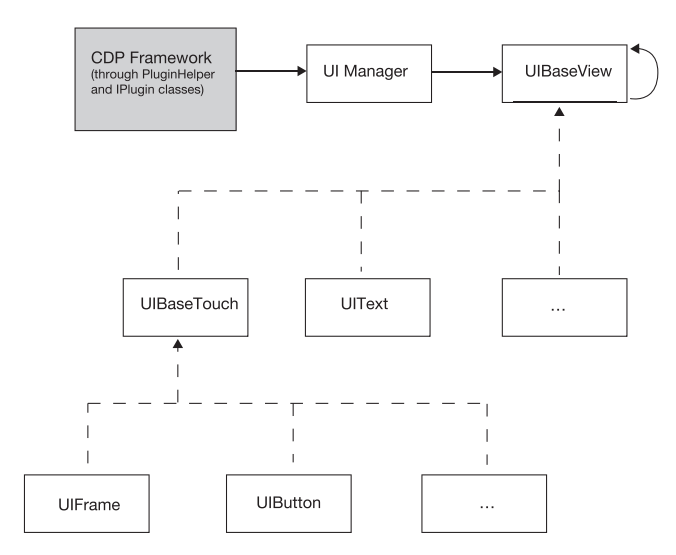

Abb. 62: Struktureller Aufbau (nach Pereire 2013, 8).

Anhang A: Prototypen $\begin{bmatrix} 5 \\ 2 \end{bmatrix}$ 

## A 13 TABLE USER INTERFACE

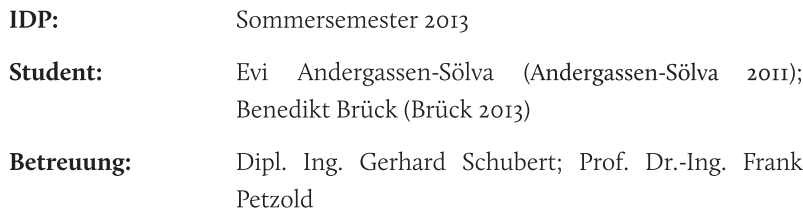

Die Entwicklung und Umsetzung des zentralen grafischen User-Interfaces bildete die Aufgabenstellung dieses Interdisziplinären Projektes. Aufgrund der großen Dimensionen des Systemaufbaus wurde ein Pie-Menu mit automatischer Ausrichtung an den Benutzer implementiert. Ausgehend von dem Bild-processing des Trackingsystems der Tischoberfläche wird zur Ermittlung der Nutzerorientierung ein kombiniertes System verwendet:

- · Finger Lines Method: Auf Basis der Fingerkontur (Fingerspitze und -ansatz) kann anhand der beiden nahezu parallel verlaufenden Konturlinien die Orientierung der Finger gemittelt werden.
- · Ellipse Mode: Hierbei wird rein die Touch-Fläche des Fingers auf der Tischoberfläche berücksichtigt. Anhand des elyptischen Abdruckes kann die Ausrichtung auf 180° genau bestimmt werden. Mehrere Finger in Kombination ermöglichen die Ermittlung der genauen Ausrichtung über die Verschneidung der Elypsenachsen.

Das Usermenu selbst wird dynamisch erzeugt und entsprechend der benötigten Menüpunkte untergliedert. Die Struktur der Plug-ins wird dynamisch anhand der geladenen .dll Dateien generiert. Fehlerhafte Plugins werden entsprechende markiert.

Die grafische Aufbereitung des Menüs erfolgt über eine zentrale Konfigurationsdatei. Neben frei wählbaren Farbanpassungen kann darüber auch ein Justieren der Größe, sowie die Definition der Winkelparameter stattfinden.

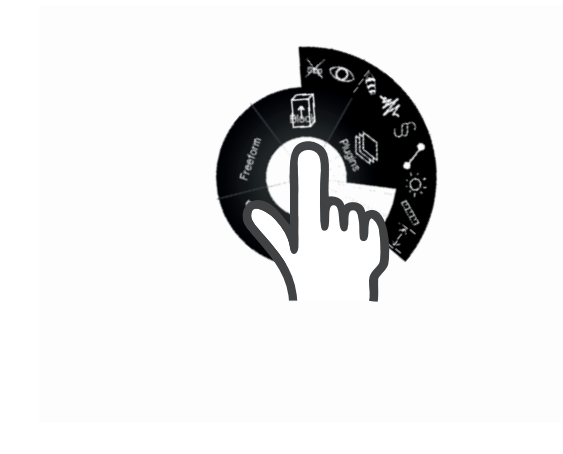

Abb. 63: Nutzerorientiertes Piemenu mit geladenen Plug-ins.

Anhang A: Prototypen $\Big|$   $\stackrel{\scriptstyle\sqcup}{\scriptstyle\sim}$ 

## A 14 LEHRVERANSTALTUNG COMPUTATIONAL DESIGN

Lehrveranstaltung: Computational Design: 2008-2014

Betreuung: Dipl. Ing. Gerhard Schubert; Dipl.-Ing. Architekt Michael Drobnik; Prof. Dr.-Ing. Frank Petzold

Im Kern der Lehrveranstaltung Computational Design (vormals Dynamic Architecture) steht die Fragestellung nach einem sinnvollen Einsatz des Rechners in frühen Entwurfsphasen des Architekten. Der Schwerpunkt liegt hierbei auf der Softwareseite. Ziel des Kurses ist es, kleine Helfertools für den architektonischen Alltag zu konzipieren und prototypisch zu implementieren.

Die Bandbreite der Projekte zeigt deutlich, dass nahezu in allen Bereichen ein Einsatz entwurfsunterstützender Tools möglich und sinnvoll ist. Die Ergebnisse reichen von Analysewerkzeugen (beispielsweise Tools zur Anzeige der Entwässerung oder Ermittlung der notwendigen Flächen für barrierefreies Bauen), bis hin zu entwurfsunterstützenden Systemen wie etwa Bauraumdarstellungen.

## A 15 LEHRVERANSTALTUNG INTERAKTIVE VISUALISIERUNG

Lehrveranstaltung: Interaktive Visualisierung: WS 2013/2014

Betreuung: Dipl. Ing. Gerhard Schubert; Prof. Dr.-Ing. Frank Petzold

Im Rahmen eines interdisziplinären Lehrangebotes wurden zusammen mit Informatikstudenten unterschiedliche Plug-ins für den Einsatz an der CDP konzipiert und implementiert. Auf Basis eines eintägigen Workshops wurden fünf Themenbereiche fokussiert und alleine bzw. im Team umgesetzt:

- Verschattung
- Kürzester Weg  $\bullet$
- Schallausbreitung
- 2D-Windsimulation  $\bullet$
- Sichtbarkeiten  $\ddot{\phantom{a}}$

Der Fokus lag hierbei maßgeblich auf einer Echtzeit-Berechung und Darstellung sowie der Untersuchung einer möglichst guten Form der Informationsvisualisierung.

## **ANHANG B: GLOSSAR**

3D-Maus: Eingabegerät zur Navigation in virtuellen 3D-Umgebungen bzw. zum Bewegen virtueller Objekte (3Dconnexion GmbH).

Arbeitsmodell: Sonderform des Modells, das zur Überprüfung von Ideen und Ansätzen verwendet wird. Im Gegensatz zu Präsentationsmodellen, die den schlussendlichen Entwurf abbilden, dienen Arbeitsmodelle als Werkzeuge bei der Entwurfsentwicklung. Verwendung finden verschiedenste, für den jeweiligen Zweck am besten geeignete Materialien. Hierbei kann es sich z.B. um Pappe, Styropor, Plastilin, Knete, Beton, Gips, usw. handeln.

Augmented Reality: Laut Duden bedeutet augmentieren etwas vermehren (Dudenredaktion 1999, 362). Im digitalen Kontext kann darunter vor allem die Anreicherung der realen Umwelt mit digitalen Inhalten verstanden werden. Dies erfolgt in der Regel durch halbdurchsichtige Head-Mounted Displays die ein überlagern digitaler Inhalte mit dem aktuellen Sehfeld des Nutzers ermöglichen.

CAD (Computer-aided Design): Unter dem Begriff CAD ist die "rechnerunterstützte Konstruktion und Arbeitsplanung" zu verstehen (Dudenredaktion 1999, 695).

CAAD (Computer Aided Architectural Design): Der Begriff ist angelehnt an die Abkürzung CAD und beschreibt die rechnergestützte Konstruktion im architektonischen Kontext.

CAVE: Bei CAVE handelt es sich um ein eingetragenes Warenzeichen der University of Illinois' Board of Trustees (Cruz-Neira et al. (1992). Im Rahmen der Arbeit wird der Begriff generell benutzt um auf CAVEs bzw. um an CAVEs angelehnte Displays zu verweisen.

CityGML: "Internationaler Standard für die Abbildung und den Austausch semantischer, dreidimensionaler Stadt- und Landschaftsmodelle" (Kolbe  $2009, 16$ ).

Computervision: Die Ziele der Computervision liegen in der digitalen Verarbeitung visuell aufgenommener Informationen und der Rekonstruktion unterschiedlicher Bildeigenschaften (Szeliski 2010, 3). Hierzu zählen z.B. das Erkennen von Farbe, Helligkeit, aber auch die Erkennung von Form (ebd.). Im Rahmen von Tangible Interfaces ermöglicht diese Methode ein Erkennen von Form, Orientierung, Farbe, Größe, usw. in Echtzeit (Shaer und Hornecker 2009, 75).

Daten, Information, Wissen: Alle drei Begriffe hängen eng beisammen und sind aufeinander aufbauend zu verstehen. "Daten sind syntaktische Einheiten", zunächst ohne Bedeutung (Aamodt und Nygård 1995, 197-198). Der Begriff Information beschreibt "interpretierte Daten" (ebd.). Das "Wissen ist erlernte Information" (ebd.).

Drag-and-drop: Spezifische Form der Interaktion aus dem Bereich der direkt manipulation Interfaces. Interaktionsketten werden durch das Anklicken von grafischen Elementen, das Bewegen mit gedrückter Maustaste am Bildschirm sowie das Absetzen an anderer Stelle ausgeführt (Dudenredaktion 2007, 360).

Force-Feedback: Haptisches Eingabegerät zur 3D-Modellierung in virtueller Umgebung. Die rechnerseitige Rückkopplung ist hierbei nicht nur über den visuellen Sinn, sondern zudem über den haptischen Sinn erlebbar. Das haptische Feedback erfolgt durch mechanisch gesteuerte Beschränkungen des Eingabegerätes. Auf diese Weise sind virtuell vorhandene Objekte, Hindernisse und Einschränkungen auch physisch für den Nutzer spürbar.

Geste: Der Begriff Geste wird heutzutage meist zu vordefinierten und für den Empfänger einfach zu verstehenden Handlungs- bzw. Bewegungsabläufen gleichgesetzt. Hierzu zählen z.B. Handbewegungen zur Artikulation wie etwa das Winken. Unabhängig von der Art der Geste muss hierbei der Empfänger die Geste auch richtig interpretieren können. Im Kontext des Visual Thinking muss dieser Begriff erweitert werden. So muss im Folgenden der Begriff Geste als jegliche Form des menschlichen Ausdrucks verstanden werden.

GIS: Die Begriffe Geo-Informationssystem bzw. Geographisches Informationssystem beschreiben digitale Systeme zur Erfassung, Bearbeitung und Verwaltung von Geographiedaten (Bill (2010, 1). Hierbei handelt es sich um ein System bestehend aus Hardware, Software und Daten (Bill 2010, 8).

#### GUI (Graphical User Interface): Grafische Benutzerschnittstelle

Head-Mounted Display (HMD): Direkt am Kopf (head) getragenes, visuelles Ausgabegeräte zur Übermittlung von digitalen Informationen an den Nutzer. Die technische Umsetzung kann entweder durch kleine Bildschirme direkt vor den Augen oder durch Projektion auf die Netzhaut im Auge erfolgen (Wikipedia 29.03.2014).

IFC (Industry Foundation Classes): Internationaler Standard zur Abbildung und den Austausch semantischer Bauwerksdaten (ISO 2013-03-21).

#### Informationen: siehe Daten

Interface: Unter Interface sind Schnittstellen zwischen Mensch und Computer auf Hardwareseite zu verstehen. Die Inteface-Schnittstellen erlauben eine Interaktion zwischen Mensch und Computer.

Markertracking: siehe Tracking

Medium: Den allumgreifenden Medienbegriff hat sicherlich Marshall McLuhan (McLuhan 1968) geprägt. In seinem Sinne stellt "[...] jede Technologie und jedes Konzept, mittels derer der Mensch mit der Welt in Beziehung tritt" ein Medium dar (Krotz 2001, 66). Hierzu zählt das elektrische Licht ebenso wie die Kleidung oder das Fernsehen, aber auch Maschinen und Werkzeuge: Medien sind für Marshall McLuhan Ausweitungen des Körpers.

Medienbruch: Unter Medienbruch ist ein Wechsel des Mediums innerhalb einer Übertragungskette bei der Informationsvermittlung zu verstehen. Problematisch können daraus resultierende Informationsverfälschungen und die Verlangsamung der Informationsverarbeitung werden (Springer Gabler Verlag 2014, 2143).

Pie-Menu / Tortenmenü: Grafische Form Menüdarstellung in der GUI. Menüpunkte werden nicht Linear sondern Kreisförmig angeordnet. Die Auswahl erfolgt mittels einem digitalen Zeigegerät wie beispielsweise der Computermaus oder auch dem Finger.

Powerwall: Großformatige, hochauflösende, meist stereoskopisch bespielbare Projektionsfläche. Eine Projektion von der Rückseite ermöglicht ein Betrachten und Herantreten ohne Schattenwurf.

RFID (Radio Frequency Identification): System zur kontaktlosen Identifizierung eines Datenträgers mit Hilfe eines entsprechenden Lesegerätes (Finkenzeller 2008, I). Neben den gespeicherten Daten können Anwesenheit und Position im Raum erfasst werden.

### Spacemouse: siehe 3D-Maus

Styrodur: Material (Hartschaumplatte), das in vielen Fällen als Modellmaterial im städtebaulichen Entwurfsprozess Verwendung findet.

Tracking: Im Rahmen der Mensch-Computer-Intraktion wird unter dem Begriff Tracking die Verfolgung physischer Objekte (optische Marker, geometrische Eigenschaften, aber auch Körperteile) zur Nutzung als Interaktionsmethode verstanden.

TUI (Tangible User Interface): Greifbare Form der Nutzerschnittstelle. Die Interaktion mit digitalen Inhalten erfolgt auf Basis physischer Objekte.

Usability: Das Verb usable bedeutet benutzbar, benutzerfreundlich (Dudenredaktion 2007, 1397). Unter Usability ist demnach der Grad der Benutzbarkeit bzw. der Benutzerfreundlichkeit zu verstehen.

Wissen: siehe Daten

# ANHANG C: ABKÜRZUNGSVERZEICHNIS

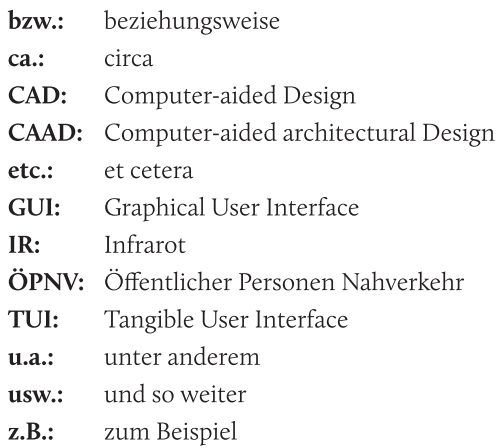

## ANHANG D: ABBILDUNGSVERZEICHNIS

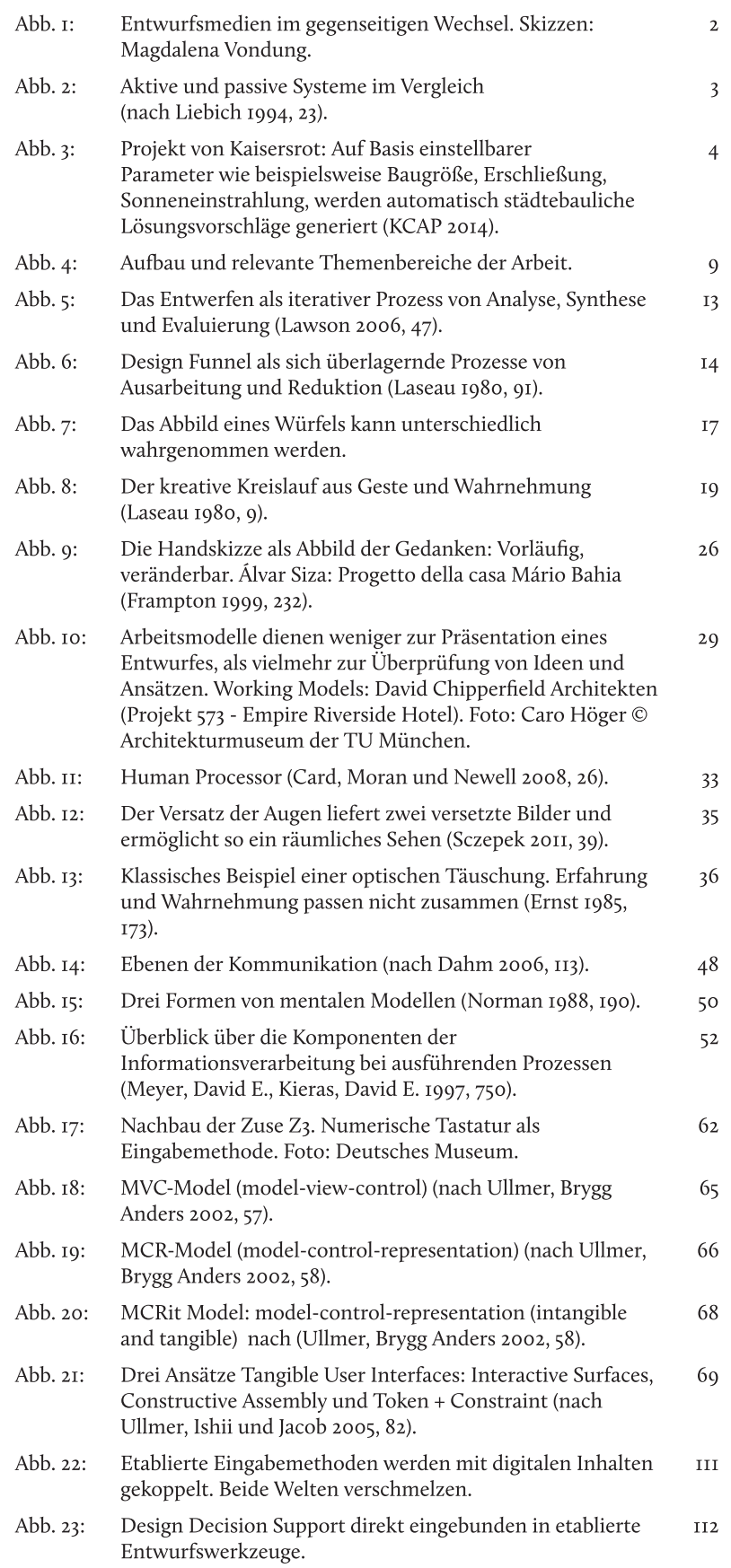

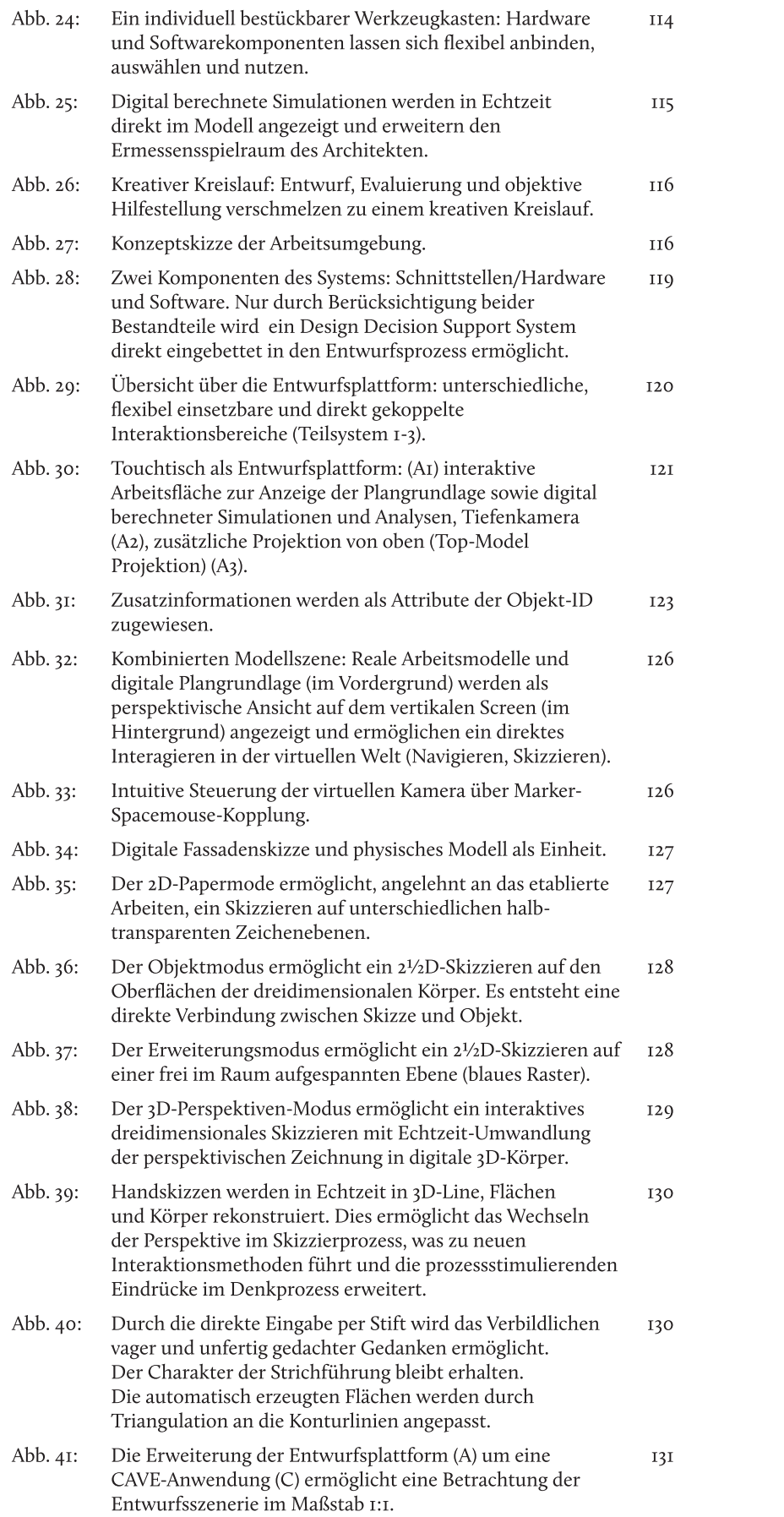

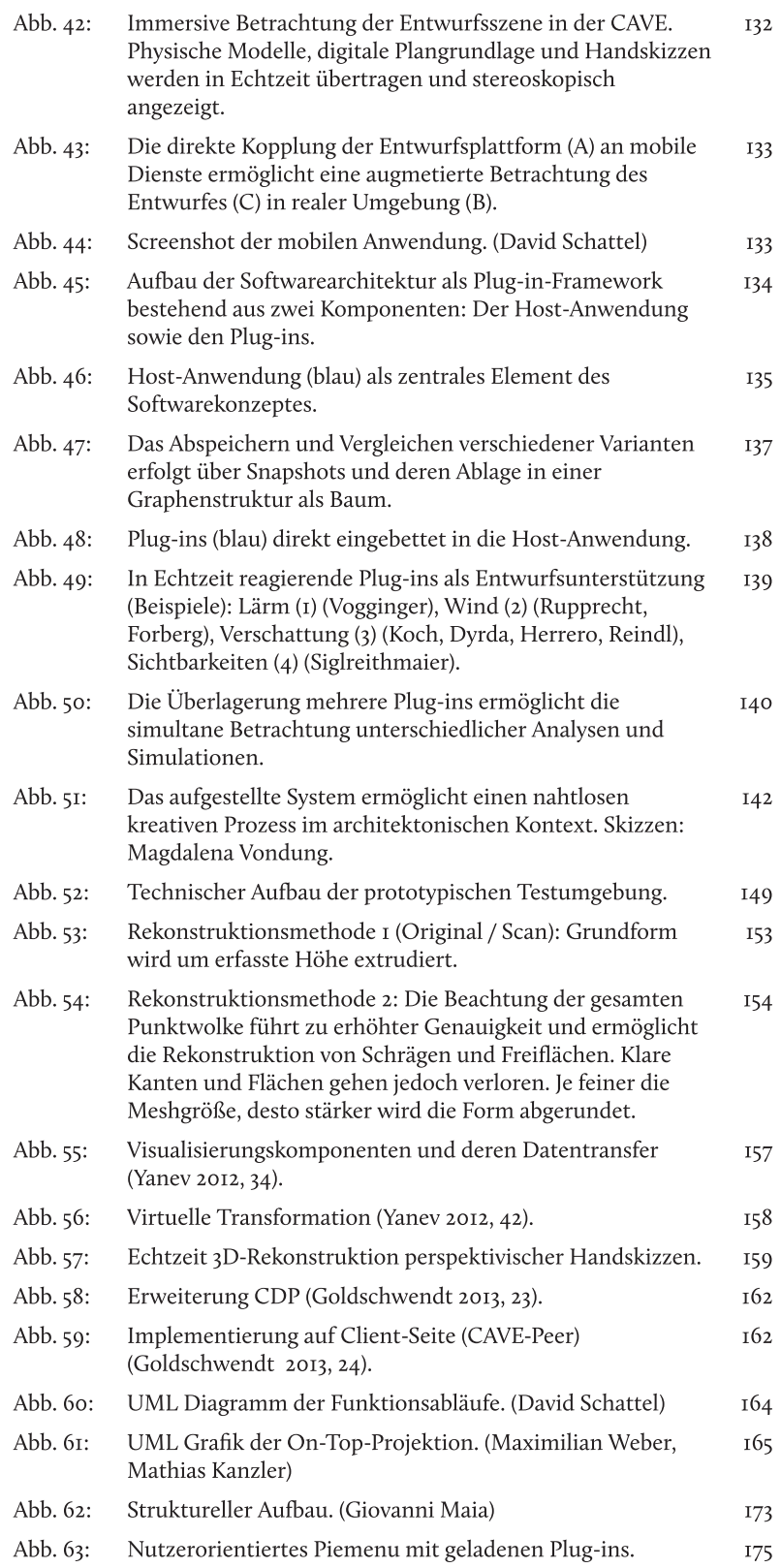

## ANHANG E: LITERATURVERZEICHNIS

- 3Dconnexion GmbH. "3Dconnexion: Was ist eine 3D-Maus?". https:// www.3dconnexion.de/products/what-is-a-3d-mouse.html (letzter Zugriff: 14. April 2014).
- Aamodt, Agnar und Mads Nygård (1995). "Different roles and mutual dependencies of data, information, and knowledge: an AI perspective on their integration." Data and Knowledge Engineering 16: 191-222.
- Abel G., Hrsg. Kreativität: Universitätsverlag der TU Berlin.
- Adelson, Beth, Susan Dumais und Judith S. Olson, Hrsg. (1994). Proceedings of the SIGCHI conference on Human factors in computing systems celebrating interdependence. New York, NY: ACM.
- Aedas Architects Limited (2013). "Research & Development | Aedas.". http:// www.aedas.com/Research (letzter Zugriff: 30. Dezember 2013).
- Aicher, Otl (1991). Analog und Digital. Berlin: Ernst & Sohn.
- Akeley, Kurt, Hrsg. (2000). SIGGRAPH 2000 conference proceedings. New York, NY: ACM Press [u.a.].
- Andergassen-Sölva, Evi (2011). "Collaborative Design Platform. User Interface." IDP Dokumentation. Technische Universität München, München. Fachgebiet Augmented Reality; Lehrstuhl für Architekturinformatik.
- Anderson, David, James L. Frankel, Joe Marks, Aseem Agarwala, Paul Beardsley, Jessica Hodgins, Darren Leigh, Kathy Ryall, Eddie Sullivan und Jonathan S. Yedidia (2000). "Tangible Interaction + Graphical Interpretation: A New Approach to 3D Modeling." in SIGGRAPH 2000 conference proceedings, hrsg. von Kurt Akeley. New York, NY: ACM Press [u.a.].
- Apple Inc. "Apple iOS 7 Siri.". https://www.apple.com/de/ios/siri/ (letzter Zugriff: 8. April 2014).
- Arnheim, Rudolf (1971). Visual thinking. Berkeley, Calif. u.a: Univ. of Calif. Pr.
- Arnheim, Rudolf (1972). Anschauliches Denken: Zur Einheit von Bild und Begriff // Zur Einheit von Bild u. Begriff. DuMont Dokumente : Reihe Kunstgeschichte, Wissenschaft. Köln: DuMont Schauberg.
- Ashby, W. Ross (1957). An Introduction to Cybernetics, 2. Aufl. London: Chapman & Hall Ltd.
- Baars, Bernard J. (1995). A cognitive theory of consciousness, I. Aufl. Cambridge [England], New York: Cambridge University Press.
- Bae, Seok-Hyung, Ravin Balakrishnan und Karan Singh (2008). "ILoveSketch: As-Natural-As-Possible Sketching System for Creating 3D Curve Models." in Proceedings of the 21st Annual ACM Symposium on User Interface Software and Technology, hrsg. von Steve B. Cousins und Steve B. Beaudouin-Lafon, 151-160. New York, N.Y: Association for Computing Machinery.
- Barthel, Rainer (2005). "Naturform Architekturform." in Frei Otto das Gesamtwerk: Leicht bauen, natürlich gestalten, hrsg. von Rainer Barthel, Winfried Nerdinger und Frei Otto, 17-32. Basel, Boston, Berlin: Birkhäuser.
- Barthel, Rainer, Winfried Nerdinger und Frei Otto, Hrsg. (2005). Frei Otto das Gesamtwerk: Leicht bauen, natürlich gestalten. Basel, Boston, Berlin: Birkhäuser.
- Begole, James, John C. Thang und Rosco Hill, Hrsg. (2003). UIST'03: Proceedings of the 16th Annual ACM Symposium on User Interface Software and Technology. New York: Association for Computing Machinery.
- Bembé, Carl August (1953). Von der Linie zum Raum. München: Callwey.
- Bertin, Jacques (2011). Semiology of graphics: Diagrams networks maps. Redlands, Calif: ESRI Press.
- Bill, Ralf (2010). Grundlagen der Geoinformationssysteme, 5., völlig neu bearb. Aufl. 2009. Berlin: Wichmann.
- Bimber, Oliver und Ramesh Raskar (2005). Spatial augmented reality: Merging real and virtual worlds. Wellesley, Mass: A K Peters.
- Binding, Günther (2012). "Der Architekt im Mittelalter." in Der Architekt: Geschichte und Gegenwart eines Berufsstandes, hrsg. von Winfried Nerdinger, 59-79. München: Prestel.
- Böhle, Fritz, Sabine Weishaupt, Wolfgang Hätscher-Rosenbauer und Bernd Fritscher (1998). Tätigkeitsbezogene Sehschulung: Ein zukunftsweisender Ansatz zur Förderung der Gesundheit bei visueller Beanspruchung am Arbeitsplatz.
- Bolte, Annegret (1998). ""Beim CAD geht das Konstruieren langsamer als das Denken": Zum Einfluß des Einsatzes von CAD-Systemen auf das Arbeitshandeln von Planern." Arbeit 7, Nr. 4: 362-379.
- Bono, Edward de (1972). Laterales Denken für Führungskräfte. Reinbek bei Hamburg: Rowohlt.
- Brito, Jegan Sahayaraj John (2013). "Collaborative Design Platform. Spatial Data Display." IDP Dokumentation. Technische Universität München, München. Lehrstuhl für Architekturinformatik.
- Broadbent, Geoffrey (1978). Design in architecture: Architecture and the human sciences. Chichester (u.a.): Wiley.
- Broll, Wolfgang, Moritz Stoerring und Chiron Mottram (2003). "The Augmented Round Table: a new Interface to Urban Planning and Architectural Design." in Human-Computer Interaction - Interact'o3, hrsg. von Rauterberg et al., 1103-1104.
- Brown, John (1958). "Some tests of the decay theory of immediate memory." Quarterly Journal of Experimental Psychology, Nr. 10: 12-21.
- Brück, Benedikt (2013). "Table User Interface." IDP Dokumentation. Technische Universität München, München. Lehrstuhl für Architekturinformatik.
- Bundesanstalt für Arbeitsschutz und Arbeitsmedizin, Hrsg. (1995). Sehen und Bildschirmarbeit. Schriftenreihe der Bundesanstalt für Arbeitsmedizin: Tagungsbericht 6. Bremerhaven: Wirtschaftsverlag NW Verlag für neue Wissenschaft GmbH.
- Buxton, Bill (1986). "Chunking and phrasing and the design of humancomputer dialogues," in Information processing 86: Proceedings of the IFIP 10. World Computer Congress, hrsg. von Hans-Jürgen Kugler, 475-480 IO. Amsterdam: North-Holland.
- Buxton, Bill (2007). Sketching user experience: Getting the design right and the right design. San Francisco, Calif: M. Kaufmann.
- Cabrinha, Mark Johnson Jason Kelly und Kyle Steinfeld, Hrsg. (2012). Proceedings of the 32nd Annual Conference of the Association for Computer Aided Design in Architecture (ACADIA): Synthetic Digital Technologies. San Francisco: The Printing House Inc, WI.
- Callaos, N., Lesso W. und M. Palesi, Hrsg. (2005). The 9th world multiconference on systemics cybernetics and informatics: International Institute of Informatics and Systemics.
- Card, Stuart K., Thomas P. Moran und Allen Newell (2008). The psychology of human-computer interaction. Hillsdale, NJ: Erlbaum; L. Erlbaum Associates.
- Ceccato, Cristiano, Lars Hesselgren, Mark Pauly, Helmut Pottmann und Johannes Wallner, Hrsg. (2010). Advances in Architectural Geometry 2010: Springer Vienna.
- Cheng, Nancy Yen-wen (1995). "Linking the Virtual to Reality: CAD & Physical Modeling." in The global design studio: Proceedings of the sixth International Conference on Computer-aided Architectural Design

Futures,, hrsg. von Milton Tan und Robert Teh, 303-311. Singapore: Centre for Advanced Studies in Architecture, National University of Singapore.

- Chor-Kheng, Lim (2003). "Is a pen-based system just another pen or more than a pen?" in eCAADe // Digital design: Proceedings of the 21st Conference on Education in Computer Aided Architectural Design in Europe. Bd. 21, hrsg. von Wolfgang Dokonal und Urs Hirschberg, 615-622 21. Graz, Austria: Graz University of Technology.
- Choutgrajank, Araya, Hrsg. (2003). CAADRIA 2003: Proceedings of the 8th International Conference on Computer-Aided Architectural Design Research in Asia. Thailand: Master of Science Program in Computer-Aided Architectural Design, Faculty of Architecture, Rangsit University.
- Çolakoğlu, Birgül, Hrsg. (2009). Computation: The new realm of architectural design : proceedings of the 27th Conference on Education and Research in Computer Aided Architectural Design in Europe, 1st ed 27. Istanbul, Turkey: ITU/YTU.
- Constantine, Larry L. und Lockwood, Lucy A. D. (2001). "forUse Newsletter #15.". http://www.foruse.com/newsletter/foruse15.htm#3 (letzter Zugriff: 30. Dezember 2013).
- Cooper, Alan und Robert Reimann (2003). About Face 2.0: The essentials of interaction design. Indianapolis, IN: Wiley.
- Cousins, Steve B. und Steve B. Beaudouin-Lafon, Hrsg. (2008). Proceedings of the 21st Annual ACM Symposium on User Interface Software and Technology. New York, N.Y: Association for Computing Machinery.
- Cross, Nigel (2008). Engineering design methods: Strategies for product design, 4. ed. (2008), reprinted. Chichester: John Wiley & Sons.
- Cruz-Neira, Carolina, Daniel J. Sandin, Thomas A. DeFanti, Robert V. Kenyon und John C. Hart (1992). "The CAVE: Audio Visual Experience Automatic Virtual Environment." Commun. ACM 35, Nr. 6: 64-72.
- Cutler, Barbara und Joshua Nasman (2010). "Interpreting Physical Sketches as Architectural Models." in Advances in Architectural Geometry 2010, hrsg. von Cristiano Ceccato et al., 15-35: Springer Vienna.
- Dahm, Markus (2006). Grundlagen der Mensch-Computer-Interaktion. München [u.a.]: Pearson Studium.
- Dix, Alan (2004). Human-computer interaction, 3. Aufl. Harlow, England [etc.]: Pearson Education.
- Dokonal, Wolfgang und Urs Hirschberg, Hrsg. (2003). eCAADe // Digital design: Proceedings of the 21st Conference on Education in Computer Aided Architectural Design in Europe 21. Graz, Austria: Graz University of Technology.
- Dubberly, Hugh (2004). "How do you design?". http://www.dubberly.com/ articles/how-do-you-design.html (letzter Zugriff: I. April 2014).
- Dudenredaktion, Hrsg. (1999). Duden: Das grosse Wörterbuch der deutschen Sprache : in zehn Bänden, 3., völlig neu bearb. und erweiterte Aufl. Mannheim, Leipzig, Wien [etc.]: Dudenverlag.
- Dudenredaktion, Hrsg. (2007). Das grosse Fremdwörterbuch: Herkunft und Bedeutung der Fremdwörter. Unter Mitarbeit von Ursula Kraif, 4., aktualisierte Aufl. Mannheim [u.a.]: Dudenverlag.
- Dutke, Stephan (1994). Mentale Modelle: Konstrukte des Wissens und Verstehens : kognitionspsychologische Grundlagen für die Software-Ergonomie. Arbeit und Technik Bd. 4. Göttingen: Verlag für Angewandte Psychologie.
- Edmonds, E. und R. Gibson, Hrsg. (2004). Proceedings of the Interaction Symposium: UTS Printing Services.
- Ernst, Bruno (1985). Der Zauberspiegel des M.C. Escher, 3. Aufl. dtv 2879. München: Dt. Taschenbuch-Verl.
- Escola Tecnica Superior D'arquitectura de Barcelona, Hrsg. (1992). CAAD Instruction: The New Teaching of an Architect? Proceedings of eCAADe 1992.
- Finkenzeller, Klaus (2008). RFID-Handbuch: Grundlagen und praktische Anwendungen von Transpondern, kontaktlosen Chipkarten und NFC, 5., aktualis. u. erw. Aufl. München: Hanser, Carl.
- Fish, Jonathan und Stephen Scrivener (1990). "Amplifying the Mind's Eye: Sketching and Visual Cognition." Leonardo Electronic Almanac 23, Nr. I: 117-126.
- Fjeld, Morten, Fred Voorhorst, Martin Bichsel und helmut Krueger (2000). "Navigation Methods for an Augmented Reality System." in Proceedings of the SIGCHI conference on Human Factors in Computing Systems: In the video program / extended abstracts of CHI 2000, hrsg. von Thea Turner, 8-9. New York, NY: ACM.
- Flemming, Ulrich (1977). Automatisierter Grundrissentwurf: Darstellung Erzeugung u. Dimensionierung von dicht gepackten rechtwinkligen Flächenanordnungen. Berlin:
- Flusser, Vilém (1991). Gesten: Versuch einer Phänomenologie, 1. Aufl. Bollmann Bibliothek 5. Düsseldorf: Bollmann Verlag.
- Flusser, Vilém (1994). Vom Subjekt zum Projekt. Menschwerdung, 1. Aufl. Schriften / Vilém Flusser 3. Bensheim, Düsseldorf: Bollmann.
- Follmer, Sean, Daniel Leithinger, Alex Olwal, Akimitsu Hogge und Hiroshi Ishii (2013). "inFORM: Dynamic Physical Affordances and Constraints through Shape and Object Actuation." in Proceedings of the 26th annual ACM symposium on User interface software and technology, hrsg. von Shahram Izadi, 417-426. [S.l.]: ACM.
- FOSSGIS e.V. "OpenStreetMap Deutschland: Die freie Wiki-Weltkarte.". http:// www.openstreetmap.de/(letzter Zugriff: 7. April 2014).
- Frampton, Kenneth (1999). álvaro siza: tutte le opere. Milano: Electa.
- Frazer, John (1995). An evolutionary architecture. Themes / Architectural Association, London 7. London: Architectural Assoc.
- Gänshirt, Christian (1999). "Sechs Werkzeuge des Entwerfens.". http://www. tu-cottbus.de/theoriederarchitektur/Wolke/deu/Themen/991/Gaenshirt/ gaenshirt.html (letzter Zugriff: 14. April 2014).
- Gänshirt, Christian (2007). Werkzeuge für Ideen: Einführung ins architektonische Entwerfen. Basel u.a: Birkhäuser.
- Geomagic GmbH (2013). "Geomagic Phantom Übersicht.". http:// geomagic.com/de/products/phantom-omni/overview (letzter Zugriff: 14. April 2014).
- Gero, John S. "Emergence and its role in computer-aided architectural design."
- Gibson, James J. (1979). The ecological approach to visual perception. Boston: Houghton Mifflin.
- Glanville, Ranulph (1992). "cad abusing computing." in CAAD Instruction: The New Teaching of an Architect? Proceedings of eCAADe 1992, hrsg. von Escola Tecnica Superior D'arquitectura de Barcelona, 213-224.
- Glanville, Ranulph (1999). "Researching Design and Designing Research." Design Issues 15, Nr. 2: 80-91.
- Goldschmidt, G., William Porter und Mine Ozkar, Hrsg. (1999). Proceedings of the 4th International Design Thinking Research Symposium on Design Representation. London, New York: MIT; Springer.
- Goldschmidt, Gabriela (1991). "The Dialectics of Sketching." Creativity Research Journal 4, Nr. 2: 123-143.
- Goldschwendt, Tibor (2013). "The Collaborative Design Platform Protocol: Design and Implementaton of a Protocol for Networked Virtual Environments and CAVE Peer Development." Bachelorarbeit, Ludwig-Maximilians-Universität München, 2013.
- Goldstein, Eugen Bruce (2011). Cognitive psychology. Belmont, Calif. [u.a.]: Wadsworth Cengage Learning.
- Grunwald, Martin, Hrsg. (2008). Human haptic perception: Basics and applications. Basel, Boston: Birkhäuser.
- Helbig, Hannah B. und Marc O. Ernst (2008). "Haptic perception in interaction with other senses." in Human haptic perception: Basics and applications, hrsg. von Martin Grunwald, 235-249. Basel, Boston: Birkhäuser.
- Herrmann, Wolfgang A., Hrsg. (2005). Fakultät für Architektur der Technischen Universität München. München: TUM.
- Heskett, John (1980). Industrial design. New York: Oxford University Press.
- Hinckley, Ken, Randy Pausch, John C. Goble und Neal Kassell (1994). "Passive Real-World Interface Props for Neurosurgical Visualization." in Proceedings of the SIGCHI conference on Human factors in computing systems celebrating interdependence, hrsg. von Beth Adelson, Susan Dumais und Judith S. Olson, 452-458. New York, NY: ACM.
- Hinckley, Ken, Randy Pausch, Dennis Profitt, James Patten und Neal Kassell (1997). "Cooperative Bimanual Action." in Human factors in computing systems: Proceedings of the CHI 97 conference, hrsg. von Steven Pemberton und Rachel Bellamy, 27-34. New York: ACM: Association for Computing Machinery; Addison-Wesley.
- Hosick, Eric (01.03.2014). "Interface Vision.". http://blog.interfacevision. com/design/design-visual-progarmming-languages-snapshots/ (letzter Zugriff: 5. März 2014).
- Huang, Chen-Je, Ellen Yi-Luen Do und Mark D. Gross (2003). "MouseHaus Table: a Physical Interface for Urban Design." in UIST'03: Proceedings of the 16th Annual ACM Symposium on User Interface Software and Technology, hrsg. von James Begole, John C. Thang und Rosco Hill, 41-42. New York: Association for Computing Machinery.
- Igarashi, Takeo, Satoshi Matsuoka und Hidehiko Tanaka (1999). "Teddy: A Sketching Interface for 3D Freeform Design." in SIGGRAPH 1999 Conference Proceedings: Computer Graphics Annual Conference Series, hrsg. von Warren Waggenspack, 409-416 26. Los Angeles, CA: ACM; Addison Wesley Professional.
- Ishii, Hiroshi, Carlo Ratti, Ben Piper, Yao Wang und Eran Ben-Joseph (2004). "Bringing clay and sand into digital design: continuous tangible user interfaces." BT Technology Journal 22, Nr. 4: 287-299.
- ISO (2013-03-21). Industry Foundation Classes (IFC) for data sharing in the construction and facility management industries 25.040.40, 16739:2013.
- Izadi, Shahram, Hrsg. (2013). Proceedings of the 26th annual ACM symposium on User interface software and technology. [S.l.]: ACM.
- Johnson, E. Calvin, Hrsg. (1963). AFIPS '63 (Spring): Proceedings of the May 21-23, 1963, spring joint computer conference. Baltimore, Md.: Spartan Books inc.
- Johnson, Timothy E. (1963). "Sketchpad III: a computer program for drawing in three dimensions." in AFIPS '63 (Spring): Proceedings of the May 21-23, 1963, spring joint computer conference, hrsg. von E. Calvin Johnson, 347-353. Baltimore, Md.: Spartan Books inc.
- Kaisersrot (2008). "PROJECTS.". http://www.kaisersrot.ch/kaisersrot-02/ PROJECTS.html (letzter Zugriff: 24. März 2014).
- Kammer, Dietrich, Georg Freitag, Mandy Keck und MArkus Wacker (2010). "Taxonomy and Overview of Multi-touch Frameworks: Architecture, Scope and Features." in Proceedings of the 2nd ACM SIGCHI symposium on Engineering interactive computing systems: Workshop on Engineering Patterns for Multitouch Interfaces, hrsg. von Kris Luyten et al. New York, NY: ACM.
- Kandel, Eric (2007). Auf der Suche nach dem Gedächtnis: Die Entstehung einer neuen Wissenschaft des Geistes. Köln: Filmform Köln mit Arte, ORF, WDR.
- KCAP, Architects&Planners (10.04.2014). "Visuals Kaisersrot Projects - KCAP.". http://www.kcap.eu/en/projects/v/kaisersrot/ (letzter Zugriff: 10. April 2014).
- King, Ross (2001). Das Wunder von Florenz: Architektur und Intrige : wie die schönste Kuppel der Welt entstand. München: A. Knaus.
- Köchling, Annegret (1985). Bildschirmarbeit: Gesundheitsregeln und Gesundheitsschutz. Wissenschaft im Arbeitnehmerinteresse 3. Köln: Bund-Verl.
- Kolbe, Thomas H. (2009). "Representing and Exchanging 3D City Models with CityGML." in 3D geo-information sciences: [selected from the Third Workshop on 3D Geo-Information, 13 - 14 November, Seoul, Koreal, hrsg. von Jiyeong Lee und Sisi Zlatanova, 15-31. Berlin [u.a.]: Springer.
- Koutamanis, Alexander (1999). "A Framework for Architectural Sketch Recognition." in Proceedings of the 4th International Design Thinking Research Symposium on Design Representation, hrsg. von G. Goldschmidt, William Porter und Mine Ozkar, 37-52. London, New York: MIT; Springer.
- Krämer, Sybille, Hrsg. (1998). Medien, Computer, Realität: Wirklichkeitsvorstellungen und Neue Medien, I. Aufl. Frankfurt am Main: Suhrkamp Verlag.
- Krotz, Friedrich (2001). "Marshall McLuhan Revisited: Der Theoretiker des Fernsehens und die Mediengesellschaft." M&K 49, Nr. I: 62-8I.
- Kugler, Hans-Jürgen, Hrsg. (1986). Information processing 86: Proceedings of the IFIP 10. World Computer Congress 10. Amsterdam: North-Holland.
- Kurmann, David (1995), "Sculptor A Tool for Intuitive Architectural Design." in The global design studio: Proceedings of the sixth International Conference on Computer-aided Architectural Design Futures,, hrsg. von Milton Tan und Robert Teh, 323-330. Singapore: Centre for Advanced Studies in Architecture, National University of Singapore.
- Langenhan, C., M. Weber, M. Liwicki, F. Petzold und A. Dengel (2013). "Graphbased retrieval of building information models for supporting the early design stages." Advanced Engineering Informatics 27, Nr. 4: 413-426.
- Laseau, Paul (1980). Graphic thinking for architects and designers. New York, NY: Van Nostrand.
- Lawson, Bryan (1993). "Parallel Lines of Thought." Languages of Design 1, Nr. 4: 357-366.
- Lawson, Bryan (1994). Design in mind. Oxford [England], Boston: Butterworth Architecture.
- Lawson, Brvan (1997). How designers think: The design process demystified. Completely rev. 3rd ed. Oxford [u.a.]: Architectural Press.
- Lawson, Bryan (2002). "CAD and Creativity: Does the Computer Really Help?" Leonardo Electronic Almanac 35, Nr. 3: 327-331.
- Leclercq, Pierre P. (2001). "Programming and Assistent Sketching: Graphic and Parametric Integration in Architectural Design." in Computer Aided Architectural Design Futures 2001: Proceedings of the Ninth International Conference held at the Eindhoven University of Technology, hrsg. von Bauke de Vries, Jos van Leeuwen und Henri Achten, 15-31. Boston/London: Kluver Academic Publishers, Dornrecht.
- Lee, Jiyeong und Sisi Zlatanova, Hrsg. (2009). 3D geo-information sciences: [selected from the Third Workshop on 3D Geo-Information, 13 - 14 November, Seoul, Korea]. Berlin [u.a.]: Springer.
- Liebich, Thomas (1994). Wissensbasierter Architekturentwurf: Von den Modellen des Entwurfs zu einer intelligenten Computerunterstützung. Weimar: VDG, Verl. und Datenbank für Geisteswiss.
- Liu, Yu-Tung (2001). Defining digital architecture: 2001 Far East International Architectural Design Award. Basel: Birkhäuser.
- Luyten, Kris, Davy Vanacken, Malte Weiss, Jan Borchers, Shahram Izadi, Shahram Wigdor und Noi Sukaviriya, Hrsg. (2010). Proceedings of the 2nd ACM SIGCHI symposium on Engineering interactive computing systems: Workshop on Engineering Patterns for Multitouch Interfaces. New York, NY: ACM.
- Maeda, John (2006). The laws of simplicity: Design technology business life. Cambridge, Mass. [u.a.]: MIT Press.
- Maher, Mary Lou, Yohann Daruwala und Chen Edward (2004). "A Design Workbench with Tangible Interfaces for 3D Design." in Proceedings of the Interaction Symposium, hrsg. von E. Edmonds und R. Gibson: UTS Printing Services.
- Maisberger Whiteoaks/Nemetschek AG (2005). "Europaweite Studie: Neue Geschäftspotenziale für Architekten und Ingenieure, München.".
- Malić, Brankica (1998). Physiologische und technische Aspekte kartographischer Bildschirmvisualisierung. Schriftenreihe des Instituts für Kartographie und Topographie der Rheinischen Friedrich-Wilhelms-Universität Bonn 25. Bonn: Univ.
- Mather, George (2011). Introduction to sensation and perception. New York: Routledge.
- McLuhan, Marshall (1968). Die magischen Kanäle. Düsseldorf, Wien: ECON-Verl
- Meyer, David e., Kieras, David E. (1997). "A Computational Theory of Executive Cognitive Processes and Multiple-Task Performance: Part 2. Accounts of Psychologival Refractory-Period Phenomena." Psychological Review 104, Nr. 4: 749-791.
- Microsoft Corporation (2014). "Kinect for Windows | Voice, Movement & Gesture Recognition Technology". http://www.microsoft.com/en-us/ kinectforwindows/ (letzter Zugriff: 16. April 2014).
- Miller, George A. (1956). "The Magical Number Seven, Plus or Minus Two: Some Limits on Our Capacity for Processing Information." The Psychological Review,, Nr. 63: 81-97.
- Mitchell, William J. und Malcolm MacCullough (1995). Digital design media. New York [u.a.]: Van Nostrand Reinhold.
- Moelle, Herbert (2006). "Rechnergestützte Planungsprozesse der Entwurfsphasen des Architekten auf Basis semantischer Modelle." Dissertation, Technische Universität München, 2006.
- Moggridge, Bill (2007). Designing interactions. Cambridge, Mass: MIT Press.
- Myers, Brad A. (1998). "A Brief History of Human Computer Interaction Technology." ACM interactions 5, Nr. 2: 44-54. http://www.cs.cmu. edu/~amulet/papers/uihistory.tr.html.
- Nadin, Mihai (1997). "Computational Design: Design im Zeitalter einer Wissensgesellschaft." formdiskurs I, Nr. 2: 40-60.
- Nalbach, Gernot und Dimitra Figa (2003). Die erste Skizze: The first sketch. [Dortmund]: Förderkreis Dortmunder Modell Bauwesen, Lehrstuhl für Entwerfen und Innenraum.
- Nerdinger, Winfried, Hrsg. (2012). Der Architekt: Geschichte und Gegenwart eines Berufsstandes. München: Prestel.
- Neuckermans, Herman, Benjamin Geebelen und Stefan Boeykens (2005). "Virtual engineering in architectural design." in The 9th world multiconference on systemics cybernetics and informatics, hrsg. von N. Callaos, Lesso W. und M. Palesi, 36-40: International Institute of Informatics and Systemics.
- Newell, Allen (1994). Unified Theories of Cognition. William James Lectures: Harvard University Press.
- Norman, Donald A. (1988). The design of everyday things, I. Aufl. New York: Basic Books.
- Norman, Donald A. (2007). The design of future things. New York: Basic Books.
- Oechslin, Werner (2011). "Architekturmodell: >>Idea materialis." in Die Medien der Architektur, hrsg. von Wolfgang Sonne, 131-155. München: Deutscher Kunstverlag.
- Open Geospatial Consortium, Inc. (2008). OpenGIS City Geography Markup Language (CityGML) Encoding Standard, Version 1.0.0 OGC, 08-007r1 (letzter Zugriff: 7. April 2014).
- Ostendorf, Friedrich (1918). Sechs Bücher vom Bauen: Enthaltend eine Theorie des architektonischen Entwerfens. Berlin: Ernst.
- Pemberton, Steven und Rachel Bellamy, Hrsg. (1997). Human factors in computing systems: Proceedings of the CHI 97 conference. New York: ACM; Association for Computing Machinery; Addison-Wesley.
- Pereire, Giovanni Maia Rodrigues (2013). "User Interface Elements for Plugin Development." IDP Dokumentation. Technische Universität München, München. Lehrstuhl für Architekturinformatik.
- Peterson, Lloyd R. und Margaret Jean Peterson (1959). "Short-term retention of individual verbal items." Journal of Experimental Psychology 3, Nr. 58: 193-198.
- Piper, Ben, Carlo Ratti und Hiroshi Ishii (2002). "Illuminating Clay: A 3-D Tangible Interface for Landscape Analysis." in CHI '02 Extended Abstracts on Human Factors in Computing Systems: Proceedings of CHI 2002, hrsg. von Loren Terveen, 355-362. New York, NY: ACM.
- Popescu, George Alin (2013). "Fast object detection and tracking for the Collaborative Design Platform." IDP Dokumentation. Technische Universität München, München. Lehrstuhl für Architekturinformatik.
- Pölönen, Monika (2010). "A head-mounted display as a personal viewing device: Dimensions of subjective experiences." Dissertation, University of Helsinki, Finland, 2010.
- Pschyrembel, Willibald und Helmut Hildebrandt (1998). Pschyrembel Klinisches Wörterbuch, 258., neu bearb. Aufl. Berlin, New York: W. de Gruyter.
- Raskin, Jef (2001). Das intelligente Interface: Neue Ansätze für die Entwicklung interaktiver Benutzerschnittstellen. München [u.a.]: Addison-Wesley: [der Vater des Macintosh-Projekts zeigt wie Webangebote Computer und Displays besser auf die Bedürfnisse der Anwender zugesschnitten werden können].
- Rauterberg et al., Hrsg. (2003). Human-Computer Interaction Interact'o3.
- Rhyne, James R., Hrsg. (1991). UIST 1991: Proceedings of the 4th Annual ACM Symposium on User Interface Software and Technology. New York, Baltimore: ACM Press.
- Riedel, Sebastian (2013). "Object Recognition & 3d Surface Reconstruction." IDP Dokumentation. Technische Universität München, München. Lehrstuhl für Architekturinformatik.
- Rittel, Horst W. J. und Wolf D. Reuter (1992). Planen, Entwerfen, Design: Ausgewahlte Schriften zu Theorie und Methodik. Stuttgart: W. Kohlhammer.
- Ruegenberg, Marcel; Hischbeck, Peter (2013). "Realization of enhanced interaction for a multitouch table." IDP Dokumentation. Technische Universität München, München. Lehrstuhl für Architekturinformatik.
- Schmitt, Gerhard und Nathanea Elte (1996). Architektur mit dem Computer. Braunschweig: Vieweg.
- Schneider, Sven und Frank Petzold (2009). "A Virtual Design Platform: Bridging Barriers When Designing with Computers." in Computation: The new realm of architectural design : proceedings of the 27th Conference on Education and Research in Computer Aided Architectural Design in Europe, hrsg. von Birgül Çolakoğlu. 1st ed, 205-211 27. Istanbul, Turkey: ITU/YTU.
- Schön, Donald A. (1983). The reflective practitioner: How professionals think in action. New York: Basic Books.
- Schubert, Gerhard, Christoph Anthes, Dieter Kranzlmüller und Frank Petzold (2012). "From physical to virtual: Real-time immersive visualizations from an architect's working model." in CONVR 2012: Proceedings of the 12th International Conference on Construction Applications of Virtual Reality ; November 1-2, 2012, Taipei Taiwan. Bd. 12, hrsg. von Lin Yu-Cheng und Jessy Kang Shih-Chung, 417-426. Taipei: Taiwan Univ. Press.
- Schubert, Gerhard, Eva Artinger, Frank Petzold und Gudrun Klinker (2011). "Tangible tools for architectural design: seamless integration into the architectural workflow." in Integration through computation: Proceedings of the ACADIA 2011, hrsg. von Joshua M. Taron, 252-259 31. Stoughton, WI: Association for Computer Aided Design in Architecture.
- Schubert, Gerhard; Eva Artinger; Frank Petzold und Gudrun Klinker (2011a). "Bridging the Gap: A (Collaborative) Design Platform for early design stages. in Respecting fragile places: Proceedings of the 29th Conference on Education in Computer Aided Architectural Design in Europe. Bd. 29, hrsg. von Tadeja Zupančič-Strojan, Matevž Juvančič, Špela Verovšek und Anja Jutraž, 187-193. Brussels, Ljubljana: eCAADe, Education and Research in Computer Aided Architectural Design in Europe; Faculty of Architecture.
- Schubert, Gerhard, Eva Artinger, Violin Yanev, Frank Petzold und Gudrun Klinker (2012b). "3D Virtuality Sketching: Interactive 3D-sketching based on real models in a virtual scene." in Proceedings of the 32nd Annual Conference of the Association for Computer Aided Design in Architecture (ACADIA): Synthetic Digital Technologies. Bd. 32, hrsg. von Mark Johnson Jason Kelly Cabrinha und Kyle Steinfeld, 409-418. San Francisco: The Printing House Inc, WI.
- Schubert, Gerhard, Sebastian Riedel und Frank Petzold (2013), "Seamfully connected: Real working models as tangible interfaces for architectural design." in Global Design and Local Materialization: Proceedings of the 15th International Conference, CAAD Futures 2013, hrsg. von Jianlong Zhang und Chengyu Sun, 210-221. Berlin, Heidelberg: Springer.
- Schubert, Gerhard, Marcus Tönnis, Violin Yanev, Gudrun Klinker und Frank Petzold (in Druck). "Dynamic 3D-Sketching: A design tool for urban and architectural design." in Rethinking Comprehensive Design: Speculative Counterculture: Proceedings of the 19th International Conference of the Association of Computer-Aided Architectural Design Research in Asia, hrsg. von N. Gu Watanabe, H. Erhan und Hank Hauesler, M. Huang, W. Sosa, R.
- Schweikardt, Eric und Mark D. Gross (1998). "Digital Clay: Derivering Digital Models from Freehand Sketches." in Digital design studios: Proceedings of ACADIA 1998, hrsg. von Thomas Seebohm und Skip van Wyk, 202-2II. [S.l.]: Association for Computer-Aided Design in Architecture.
- Sczepek, J. (2011). Visuelle Wahrnehmung: Eine Einführung in die Konzepte Bildentstehung, Helligkeit und Farbe, Raumtiefe, Größe, Kontrast und Schärfe: Books on Demand.
- Seebohm, Thomas und Skip van Wyk, Hrsg. (1998). Digital design studios: Proceedings of ACADIA 1998. [S.l.]: Association for Computer-Aided Design in Architecture.
- Seel, Martin (1998). "Medien der Realität und Realität der Medien." in Medien, Computer, Realität: Wirklichkeitsvorstellungen und Neue Medien, hrsg. von Sybille Krämer. I. Aufl, 244-268. Frankfurt am Main: Suhrkamp Verlag.
- Seichter, Hartmut (2003). "Sketchand+ a Collaborative Augmented Reality Sketching Application." in CAADRIA 2003: Proceedings of the 8th International Conference on Computer-Aided Architectural Design Research in Asia, hrsg. von Araya Choutgrajank, 209-222. Thailand: Master of Science Program in Computer-Aided Architectural Design, Faculty of Architecture, Rangsit University.
- Sellen, Abigail J., Gordon P. Kurtenbach und William A. S. Buxton (1992). "The prevention of mode errors through sensory feedback." Human-Computer Interaction 7, Nr. 2: 141-164.
- Shaer, Orit und Eva Hornecker (2009). "Tangible User Interfaces: Past, Present, and Future Directions." Foundations and Trends in Human-Computer Interaction 3, 1-2: 1-137.
- Shams, Ladan und Aaron R. Seitz (2008). "Benefits of multisensory learning." Trends in Cognitive Sciences 12, Nr. II: 411-417.
- Sharlin, Ehud, Benjamin Watson, Steve Sutphen, Robert Lederer, Pablo Figueroa und John Frazer (2001). "3D Computer Interaction Using Physical Objects:: Exploration of Tangible User Interfaces." Leonardo Electronic Almanac 9, Nr. 7.
- Shibata, T., J. Kim, D. M. Hoffman und M. S. Banks (2011). "The zone of comfort: Predicting visual discomfort with stereo displays." Journal of Vision II. Nr. 8: II.
- Shneiderman, Ben (1983). "Direct Manipulation: A Step Beyond Programming Languages." IEEE Computer 18, Nr. 8: 57-69.
- Skidmore, Owings & Merrill LLP (2013). "Home page | SOM | Skidmore, Owings & Merrill LLP.". https://www.som.com/ (letzter Zugriff: 30. Dezember 2013).
- Sonne, Wolfgang, Hrsg. (2011). Die Medien der Architektur. München: Deutscher Kunstverlag.
- Springer Gabler Verlag (2014). Gabler Wirtschafts-Lexikon. Unter Mitarbeit von Stefanie Brich. Wiesbaden: Springer Gabler.
- Stachowiak, Herbert (1973). Allgemeine Modelltheorie. Wien [u.a.]: Springer.
- Stapelkamp, Torsten (2010). Interaction- und Interfacedesign: Web-, Game-, Produkt- und Servicedesign Usability und Interface als Corporate Identity. Berlin, Heidelberg: Springer-Verlag.
- Steinmann, Frank (1997). "Modellbildung und computergestütztes Modellieren in frühen Phasen des architektonischen Entwurfs." Dissertation, Bauhaus-Universität Weimar, 1997.
- Sutherland, Ivan E. (1963). "Sketchpad: A Man-Machine Graphical Communication System." in AFIPS '63 (Spring): Proceedings of the May 21-23, 1963, spring joint computer conference, hrsg. von E. Calvin Johnson, 329-346. Baltimore, Md.: Spartan Books inc.
- Szeliski, Richard (2010). Computer Vision: Algorithms and Applications. Texts in Computer Science: Springer.
- Tan, Milton und Robert Teh, Hrsg. (1995). The global design studio: Proceedings of the sixth International Conference on Computer-aided Architectural Design Futures,. Singapore: Centre for Advanced Studies in Architecture, National University of Singapore.
- Taron, Joshua M., Hrsg. (2011). Integration through computation: Proceedings of the ACADIA 2011 31. Stoughton, WI: Association for Computer Aided Design in Architecture.
- Terveen, Loren, Hrsg. (2002). CHI '02 Extended Abstracts on Human Factors in Computing Systems: Proceedings of CHI 2002. New York, NY: ACM.
- Trepel, Martin (2004). Neuroanatomie: Struktur und Funktion : mit 27 Tabellen, 3., neu bearb. Aufl. München [u.a.]: Urban & Fischer.
- Turner, Thea, Hrsg. (2000). Proceedings of the SIGCHI conference on Human Factors in Computing Systems: In the video program / extended abstracts of CHI 2000. New York, NY: ACM.
- Ullmer, Brygg, Hiroshi Ishii und Robert J.K. Jacob (2005). "Token+constraint systems for tangible interaction with digital information." ACM Transactions on Computer-Human Interaction (TOCHI) 12, Nr. 1: 81тт8.
- Ullmer, Brygg Anders (2002). "Tangible Interfaces for Manipulating Aggregates of Digital Information." Dissertation, Massachusetts Institute of Technology, 2002.
- Underkoffler, John und Hiroshi Ishii (1999). "Urp: A Luminous-Tangible Workbench for Urban Planning and Design." CHI 99: 386-393.
- Vosgerau, Gottfried. "Kreativität als Zusammenspiel von Assoziation und Inhibition." in Kreativität, hrsg. von Abel G., 795-806: Universitätsverlag der TU Berlin.
- Vries, Bauke de, Jos van Leeuwen und Henri Achten, Hrsg. (2001). Computer Aided Architectural Design Futures 2001: Proceedings of the Ninth International Conference held at the Eindhoven University of Technology. Boston/London: Kluver Academic Publishers, Dornrecht.
- Waggenspack, Warren, Hrsg. (1999). SIGGRAPH 1999 Conference Proceedings: Computer Graphics Annual Conference Series 26. Los Angeles, CA: ACM: Addison Weslev Professional.
- Watanabe, N. Gu, H. Erhan und Hank Hauesler, M. Huang, W. Sosa, R., Hrsg. (2014). Rethinking Comprehensive Design: Speculative Counterculture: Proceedings of the 19th International Conference of the Association of Computer-Aided Architectural Design Research in Asia.
- Weidlich, R. und M. Trost (1995). "Sehen und Bildschirmarbeit aus augenärztlicher Sicht." in Sehen und Bildschirmarbeit, hrsg. von Bundesanstalt für Arbeitsschutz und Arbeitsmedizin, 70-75, Schriftenreihe der Bundesanstalt für Arbeitsmedizin: Tagungsbericht 6. Bremerhaven: Wirtschaftsverlag NW Verlag für neue Wissenschaft GmbH.
- Weigl, Tobias (2012). "A middleware for the CDP Framework." IDP Dokumentation, Technische Universität München, München, Lehrstuhl für Architekturinformatik.
- Wellner, Pierre (1991). "The DigitalDesk Calculator: Tangible Manipulation on a Desk Top Display." in UIST 1991: Proceedings of the 4th Annual ACM Symposium on User Interface Software and Technology. Bd. 4, hrsg. von James R. Rhyne, 27-33. New York, Baltimore: ACM Press.
- Wellner, Pierre, Wendy Mackay und Rich Gold (1993). "Back to the real world." Communications of the ACM 36, Nr. 7: 24-27.
- Werner, Ulrich (2010). VOB: Vergabe- und Vertragsordnung für Bauleistungen; Teil A und B. HOAI : Verordnung über Honorare für Leistungen der Architekten und der Ingenieure, Sonderausg., 28. Aufl. dtv 5596. München: Dt. Taschenbuch-Verl; Beck.
- Wienands, Rudolf (2005). "Zeichnen ist Denken." in Fakultät für Architektur der Technischen Universität München, hrsg. von Wolfgang A. Herrmann, 206-211. München: TUM.
- Wikipedia (29.03.2014). "Head-Mounted Display.". http://de.wikipedia.org/w/ index.php?oldid=128894549 (letzter Zugriff: 14. April 2014).
- Wolfram Research. "About Wolfram|Alpha: Making the World's Knowledge Computable.". https://www.wolframalpha.com/about.html (letzter Zugriff: 4. April 2014).
- Yanev, Violin (2011). "Collaborative Design Platform: 3D object recognition." IDP Dokumentation. Technische Universität München, München. Lehrstuhl für Architekturinformatik; Fachgebiet Augmented Reality.
- Yanev, Violin (2012). "3D virtuality sketching: a freehand sketch tool for conceptual urban design in architecture." Masterarbeit, Technische Universität München, 2012.
- Yanev, Violin, Marcus Tönnis, Gerhard Schubert, Frank Petzold und Gudrun Klinker (2012). "3D Sketching in a Virtual Environment: Interdisciplinary project between the chair for Augmented Reality and the chair for Architecture Informatics at the TU Munich." Guided Research. Technische Universität München, München, Fachgebiet Augmented Reality; Lehrstuhl für Architekturinformatik.
- Yu-Cheng, Lin und Jessy Kang Shih-Chung, Hrsg. (2012). CONVR 2012: Proceedings of the 12th International Conference on Construction Applications of Virtual Reality ; November 1-2, 2012, Taipei Taiwan. Taipei: Taiwan Univ. Press.
- Zhang, Jianlong und Chengyu Sun, Hrsg. (2013). Global Design and Local Materialization: Proceedings of the 15th International Conference. CAAD Futures 2013. Berlin, Heidelberg: Springer.
- Zupančič-Strojan, Tadeja, Matevž Juvančič, Špela Verovšek und Anja Jutraž, Hrsg. (2011). "Respecting fragile places. Proceedings of the 29th Conference on Education in Computer Aided Architectural Design in Europe, Ljubljana, Slovenia, September 21-24, 2011 29. I Brussels, Ljubljana: eCAADe, Education and Research in Computer Aided Architectural Design in Europe; Faculty of Architecture.
- Zuse, Konrad (2010). Der Computer Mein Lebenswerk (German Edition), 5th ed. Dordrecht: Springer.